# "h2o"

# April 3, 2020

# <span id="page-0-0"></span>R topics documented:

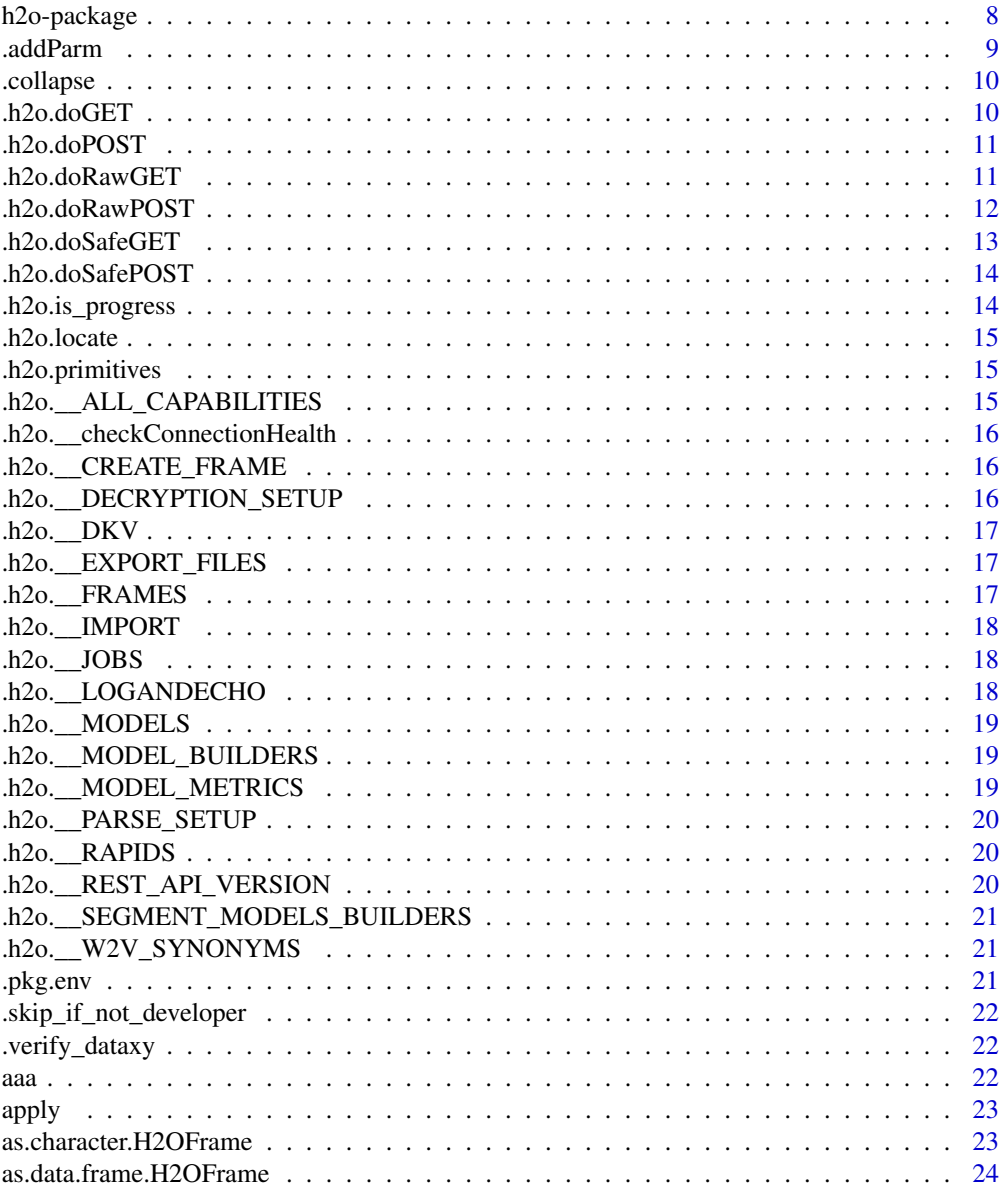

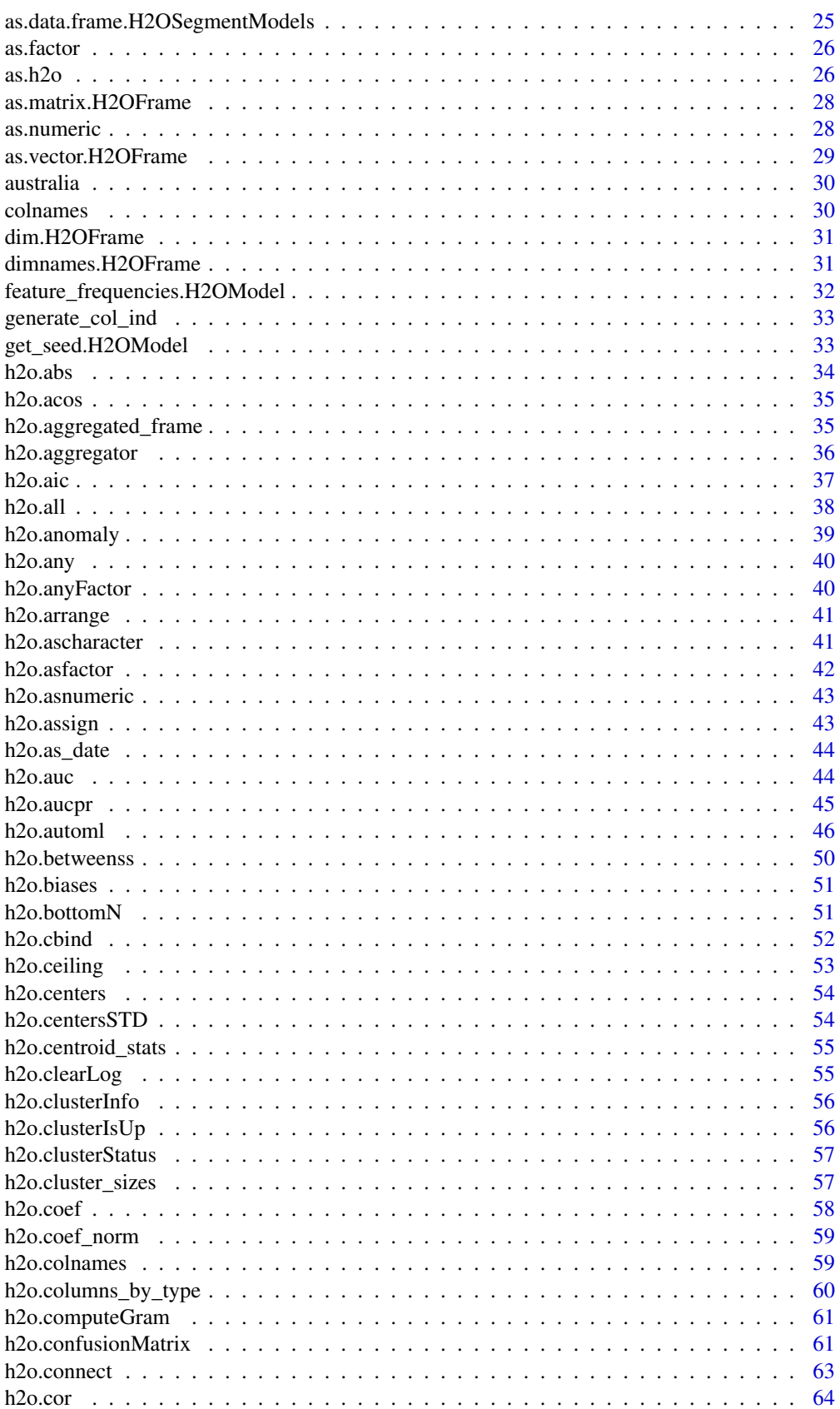

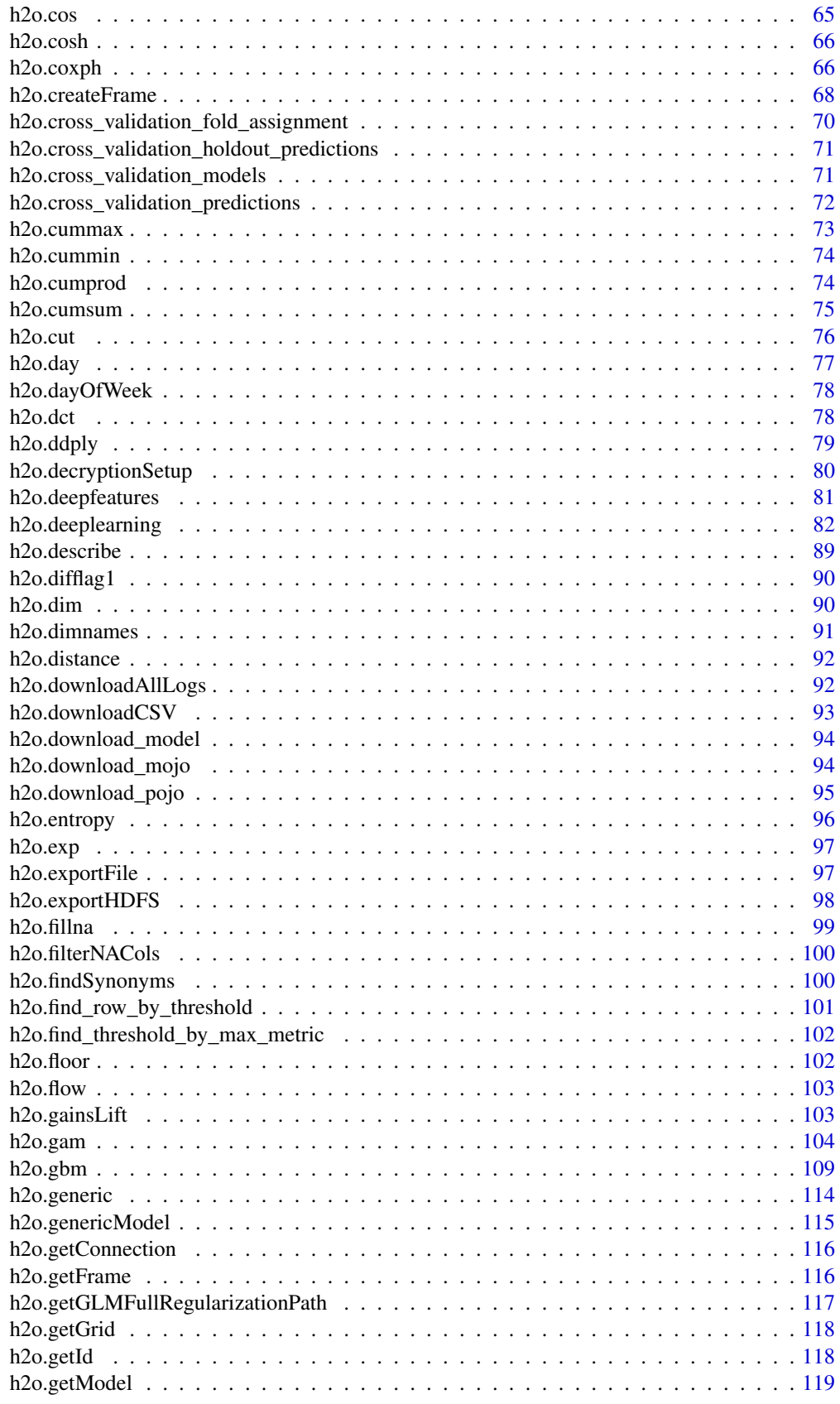

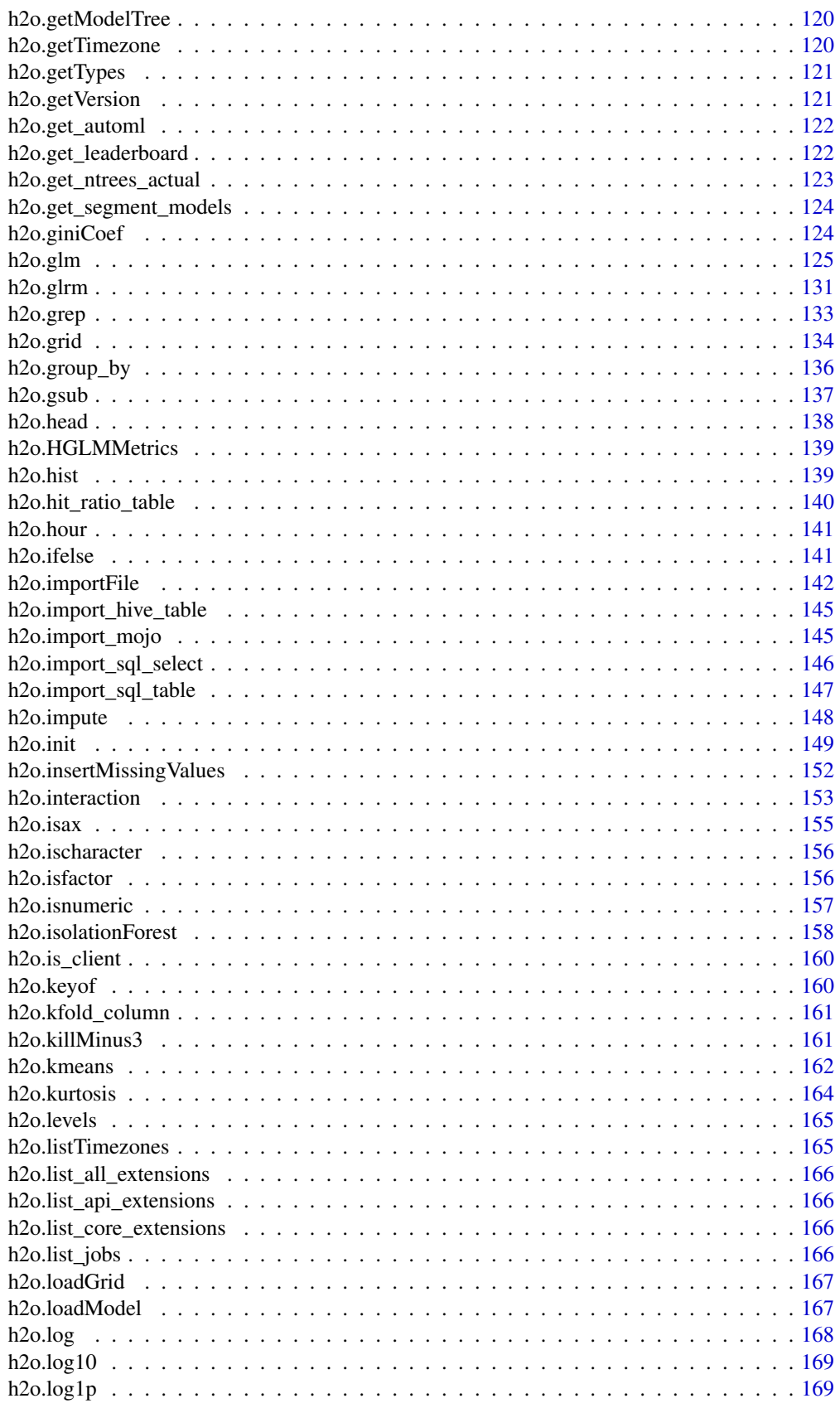

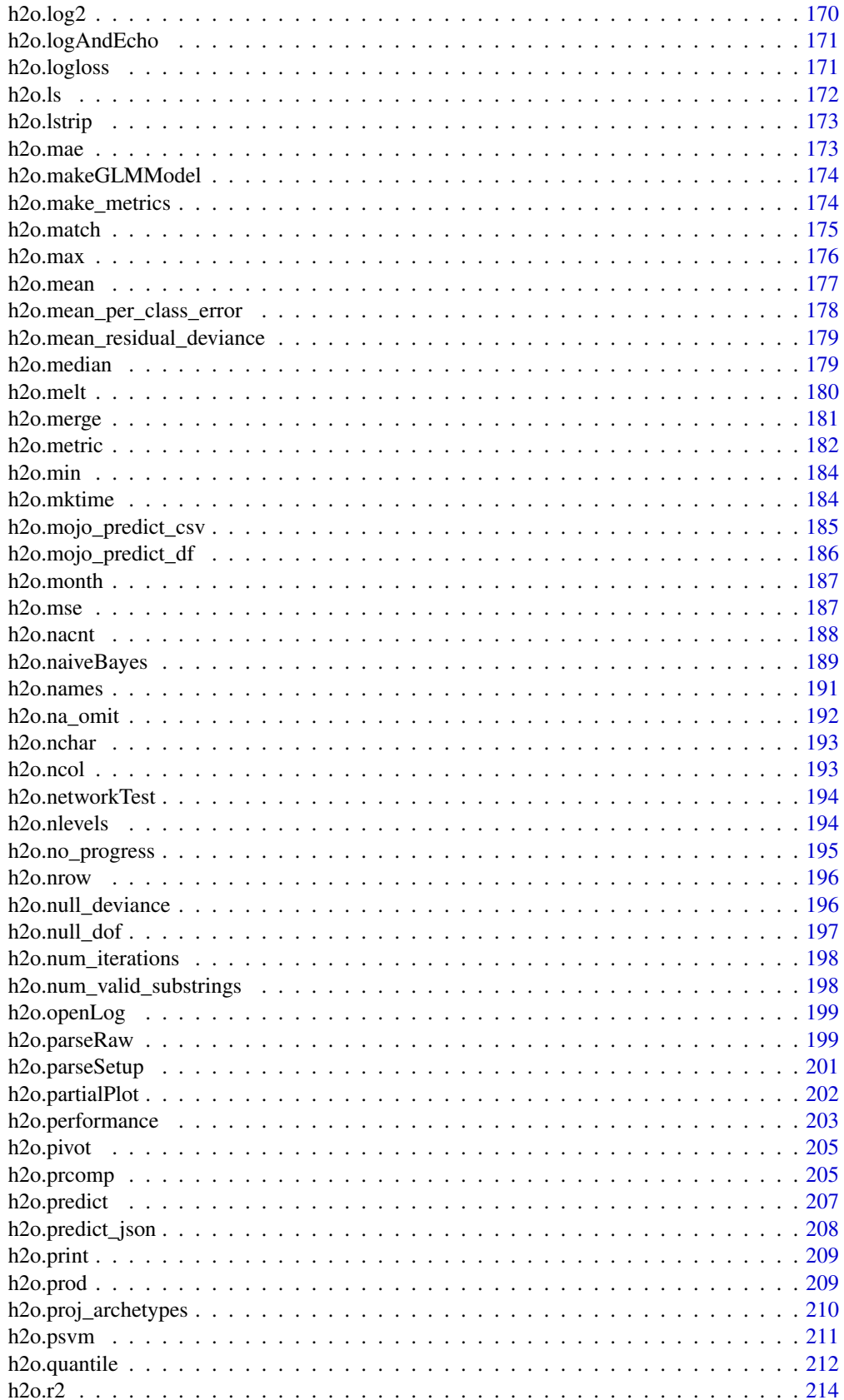

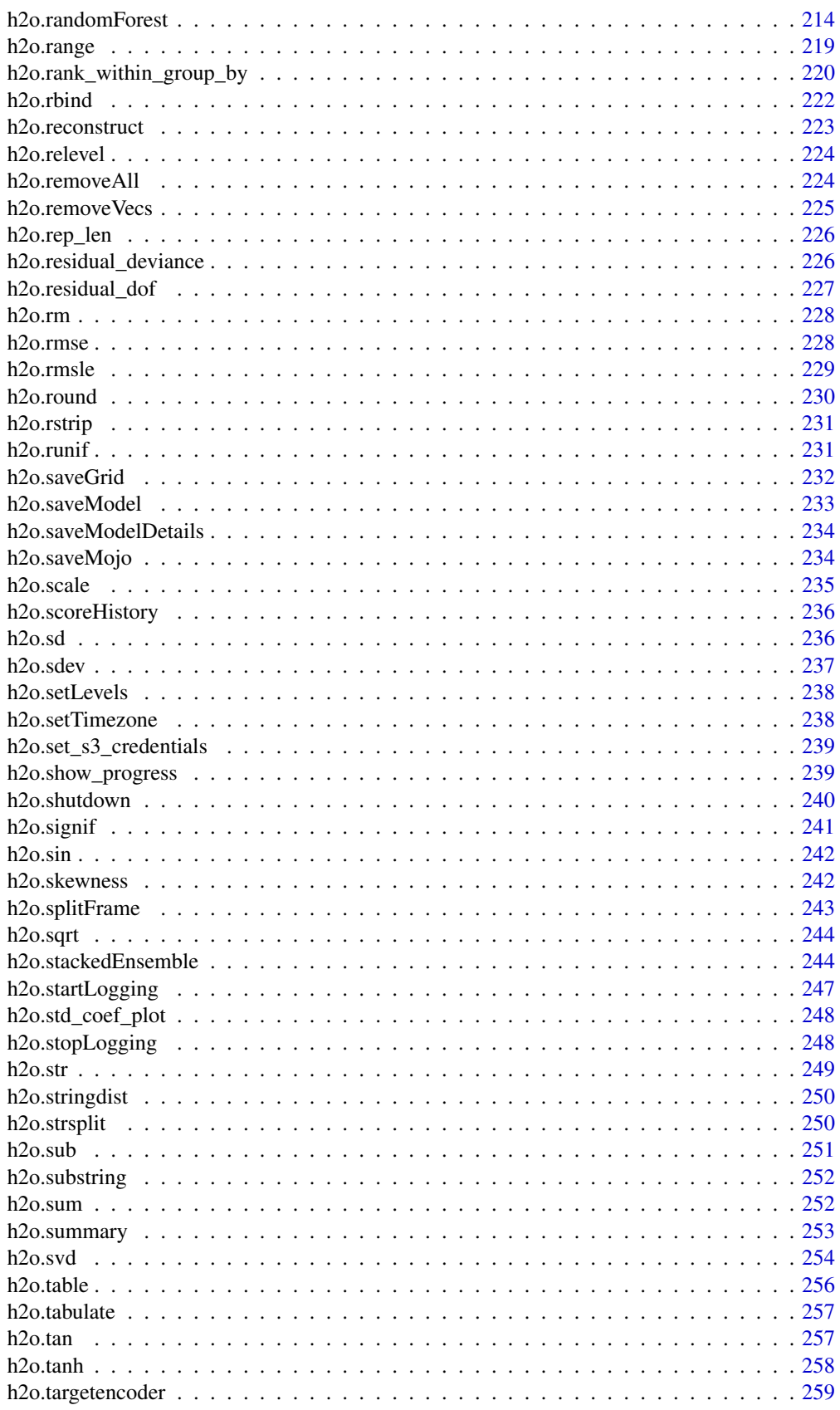

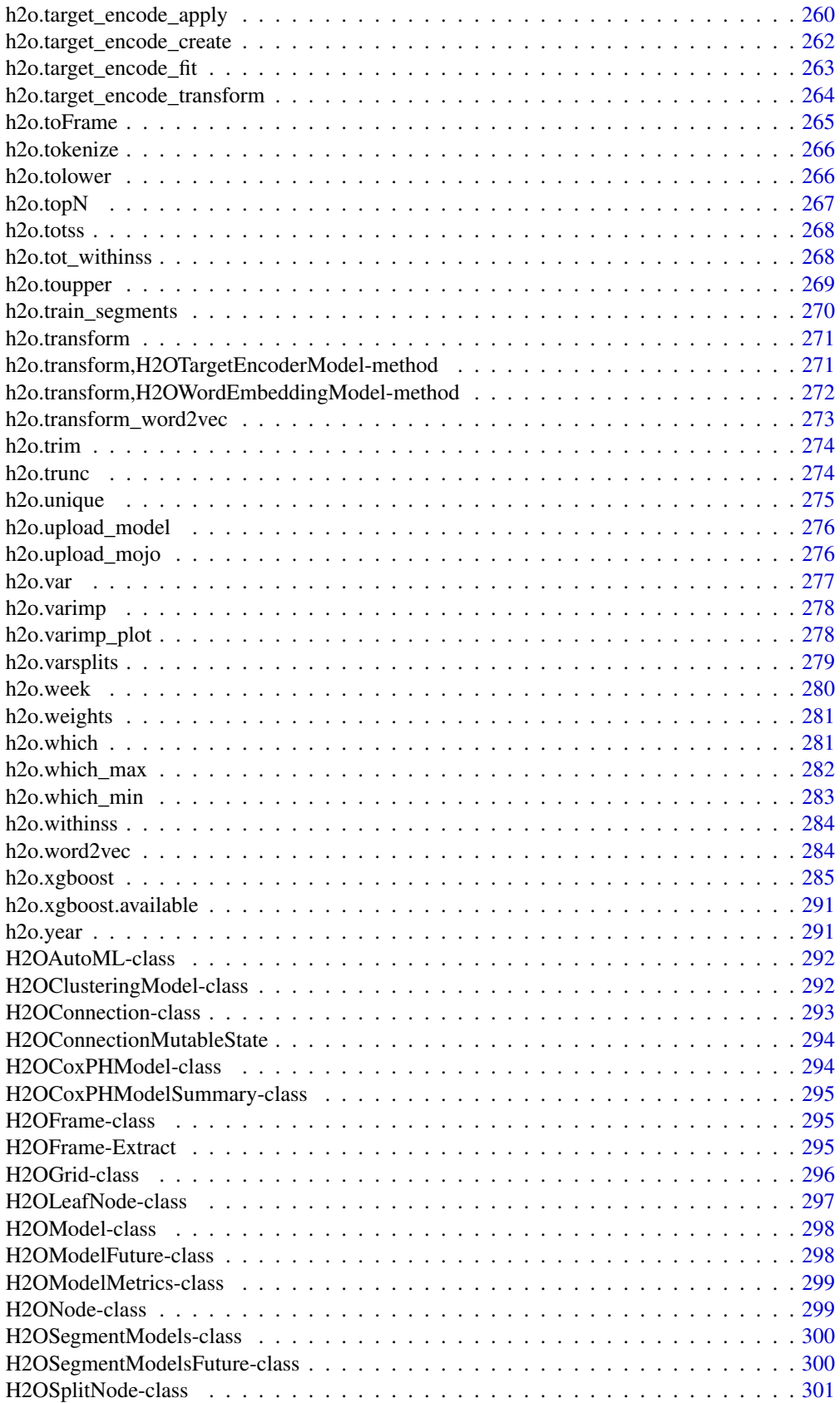

<span id="page-7-0"></span>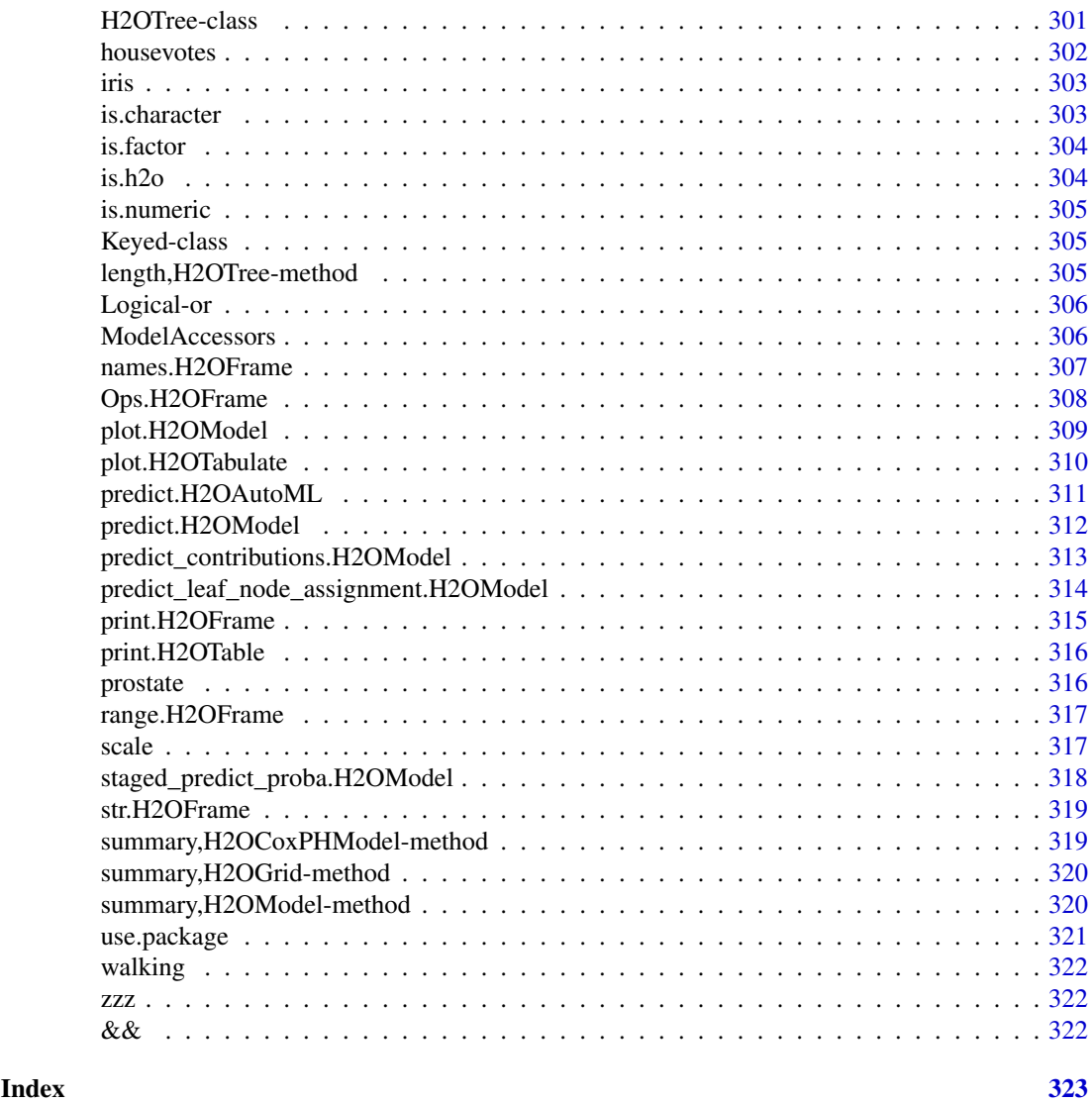

h2o-package *H2O R Interface*

# Description

This is a package for running H2O via its REST API from within R. To communicate with a H2O instance, the version of the R package must match the version of H2O. When connecting to a new H2O cluster, it is necessary to re-run the initializer.

# Details

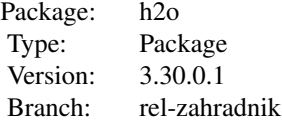

<span id="page-8-0"></span>.addParm 9

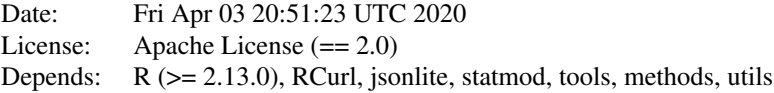

This package allows the user to run basic H2O commands using R commands. In order to use it, you must first have H2O running. To run H2O on your local machine, call h2o. init without any arguments, and H2O will be automatically launched at localhost:54321, where the IP is "127.0.0.1" and the port is 54321. If H2O is running on a cluster, you must provide the IP and port of the remote machine as arguments to the h2o.init() call.

H2O supports a number of standard statistical models, such as GLM, K-means, and Random Forest. For example, to run GLM, call h2o.g1m with the H2O parsed data and parameters (response variable, error distribution, etc...) as arguments. (The operation will be done on the server associated with the data object where H2O is running, not within the R environment).

Note that no actual data is stored in the R workspace; and no actual work is carried out by R. R only saves the named objects, which uniquely identify the data set, model, etc on the server. When the user makes a request, R queries the server via the REST API, which returns a JSON file with the relevant information that R then displays in the console.

If you are using an older version of H2O, use the following porting guide to update your scripts: [Porting Scripts](https://github.com/h2oai/h2o-3/blob/master/h2o-docs/src/product/upgrade/H2ODevPortingRScripts.md)

#### Author(s)

Maintainer: Erin LeDell <erin@h2o.ai>

#### References

- [H2O.ai Homepage](http://www.h2o.ai)
- [H2O Documentation](http://docs.h2o.ai)
- [H2O on GitHub](https://github.com/h2oai/h2o-3)

.addParm *TODO: No objects in this file are being used. Either remove file or use objects.*

#### Description

Append a <key, value> pair to a list.

#### Usage

```
.addParm(parms, k, v)
```
#### Arguments

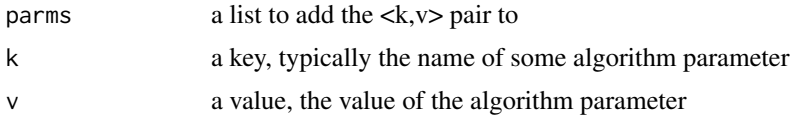

# Details

Contained here are a set of helper methods that perform type checking on the value passed in.

.collapse *Helper Collapse Function*

# Description

Collapse a character vector into a ','-sep array of the form: [thing1,thing2,...]

# Usage

.collapse(v)

# Arguments

v Character vector.

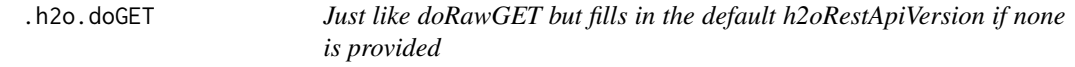

# Description

Just like doRawGET but fills in the default h2oRestApiVersion if none is provided

### Usage

.h2o.doGET(h2oRestApiVersion, urlSuffix, parms, ...)

# Arguments

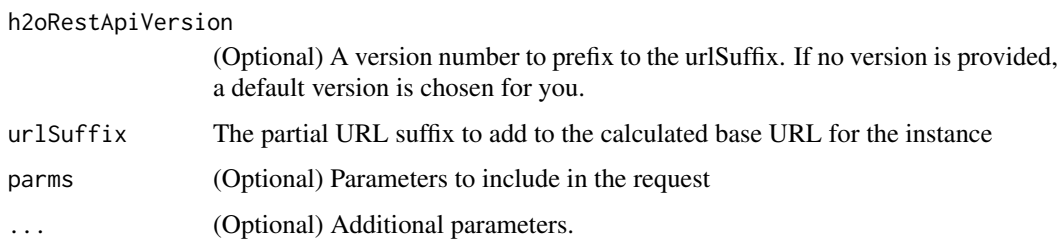

# Value

A list object as described above

<span id="page-9-0"></span>

<span id="page-10-0"></span>

Just like doRawPOST but fills in the default h2oRestApiVersion if none is provided

# Usage

```
.h2o.doPOST(h2oRestApiVersion, urlSuffix, parms, ...)
```
# Arguments

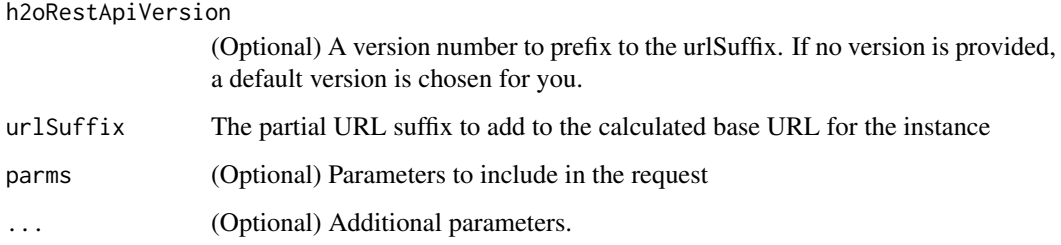

#### Value

A list object as described above

.h2o.doRawGET *Perform a low-level HTTP GET operation on an H2O instance*

# Description

Does not do any I/O level error checking. Caller must do its own validations. Does not modify the response payload in any way. Log the request and response if h2o.startLogging() has been called.

# Usage

```
.h2o.doRawGET(
  conn = h2o.getConnection(),
  h2oRestApiVersion,
  urlSuffix,
  parms,
  ...
)
```
### <span id="page-11-0"></span>Arguments

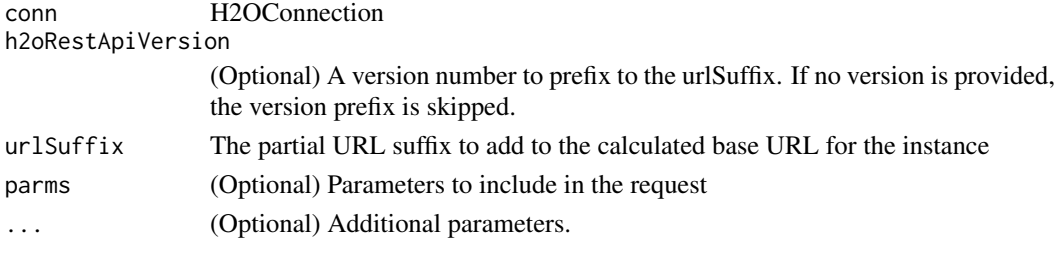

# Details

The return value is a list as follows: \$url – Final calculated URL. \$postBody – The body of the POST request from client to server. \$curlError – TRUE if a socket-level error occurred. FALSE otherwise. \$curlErrorMessage – If curlError is TRUE a message about the error. \$httpStatusCode – The HTTP status code. Usually 200 if the request succeeded. \$httpStatusMessage – A string describing the httpStatusCode. \$payload – The raw response payload as a character vector.

# Value

A list object as described above

.h2o.doRawPOST *Perform a low-level HTTP POST operation on an H2O instance*

#### Description

Does not do any I/O level error checking. Caller must do its own validations. Does not modify the response payload in any way. Log the request and response if h2o.startLogging() has been called.

#### Usage

```
.h2o.doRawPOST(
  conn = h2o.getConnection(),
  h2oRestApiVersion,
  urlSuffix,
  parms,
  fileUploadInfo,
   ...
\lambda
```
#### Arguments

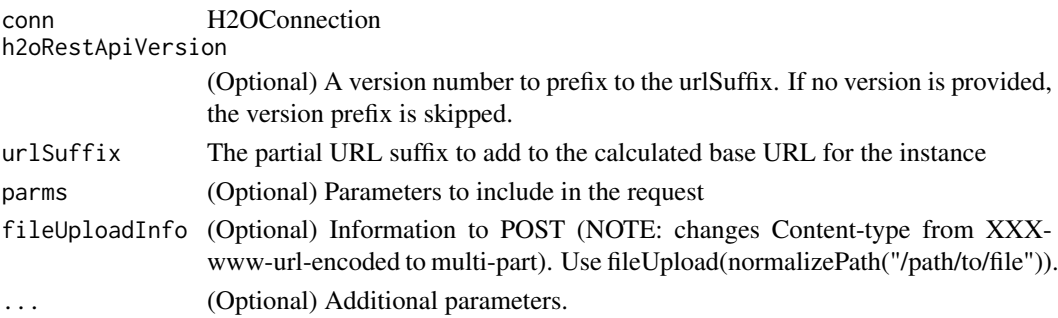

#### <span id="page-12-0"></span>.h2o.doSafeGET 13

#### Details

The return value is a list as follows: \$url – Final calculated URL. \$postBody – The body of the POST request from client to server. \$curlError – TRUE if a socket-level error occurred. FALSE otherwise. \$curlErrorMessage – If curlError is TRUE a message about the error. \$httpStatusCode – The HTTP status code. Usually 200 if the request succeeded. \$httpStatusMessage – A string describing the httpStatusCode. \$payload – The raw response payload as a character vector.

#### Value

A list object as described above

.h2o.doSafeGET *Perform a safe (i.e. error-checked) HTTP GET request to an H2O cluster.*

#### Description

This function validates that no CURL error occurred and that the HTTP response code is successful. If a failure occurred, then stop() is called with an error message. Since all necessary error checking is done inside this call, the valid payload is directly returned if the function successfully finishes without calling stop().

#### Usage

```
.h2o.doSafeGET(h2oRestApiVersion, urlSuffix, parms, ...)
```
#### Arguments

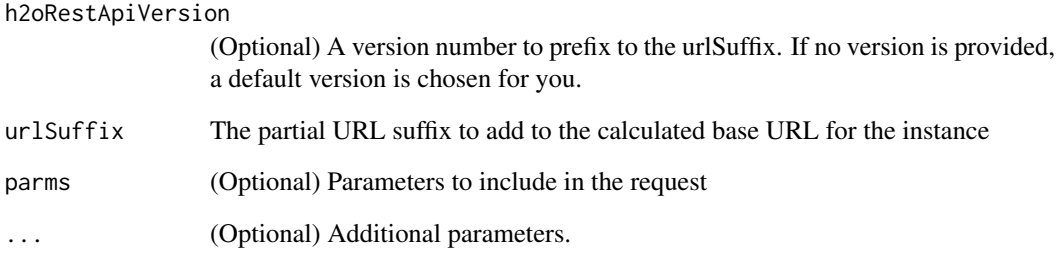

#### Value

The raw response payload as a character vector

<span id="page-13-0"></span>

This function validates that no CURL error occurred and that the HTTP response code is successful. If a failure occurred, then stop() is called with an error message. Since all necessary error checking is done inside this call, the valid payload is directly returned if the function successfully finishes without calling stop().

# Usage

```
.h2o.doSafePOST(h2oRestApiVersion, urlSuffix, parms, fileUploadInfo, ...)
```
# Arguments

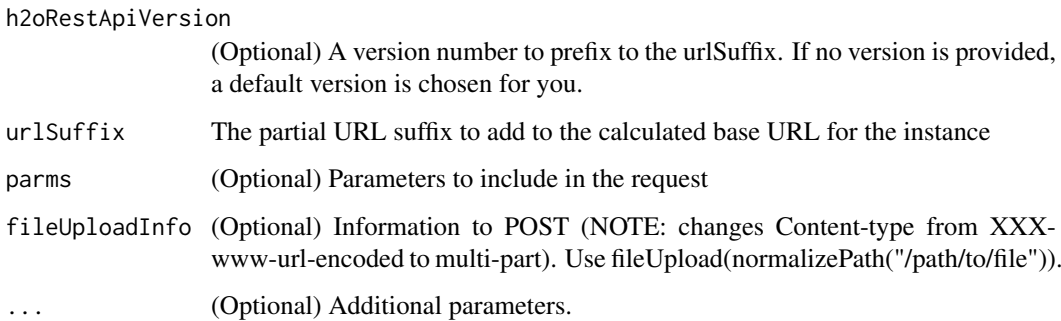

#### Value

The raw response payload as a character vector

.h2o.is\_progress *Check if Progress Bar is Enabled*

#### Description

Check if Progress Bar is Enabled

#### Usage

.h2o.is\_progress()

<span id="page-14-0"></span>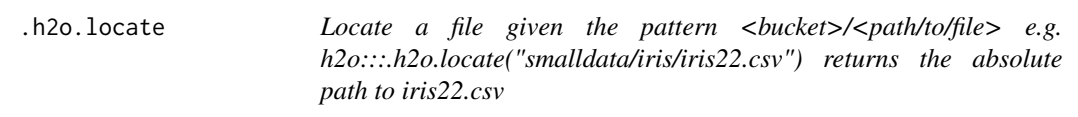

Locate a file given the pattern <br/> <br/> <br/> <br/> <br/> <br/> <br/> <br/>AD:::.h2o.locate("smalldata/iris/iris22.csv")<br/>  $\sim$ returns the absolute path to iris22.csv

# Usage

.h2o.locate(pathStub, root.parent = NULL)

## Arguments

pathStub relative path root.parent search root directory

.h2o.primitives *Map of operations known to H2O*

#### Description

Map of operations known to H2O

#### Usage

.h2o.primitives

#### Format

An object of class character of length 39.

.h2o.\_\_ALL\_CAPABILITIES

*Capabilities endpoints*

# Description

Capabilities endpoints

# Usage

.h2o.\_\_ALL\_CAPABILITIES

# Format

<span id="page-15-0"></span>.h2o.\_\_checkConnectionHealth

*Check H2O Server Health*

#### Description

Warn if there are sick nodes.

# Usage

.h2o.\_\_checkConnectionHealth()

.h2o.\_\_CREATE\_FRAME *H2OFrame Manipulation*

# Description

H2OFrame Manipulation

#### Usage

.h2o.\_\_CREATE\_FRAME

# Format

An object of class character of length 1.

.h2o.\_\_DECRYPTION\_SETUP

*Decryption Endpoints*

# Description

Decryption Endpoints

# Usage

.h2o.\_\_DECRYPTION\_SETUP

# Format

<span id="page-16-0"></span>

Removal Endpoints

# Usage

.h2o.\_\_DKV

# Format

An object of class character of length 1.

.h2o.\_\_EXPORT\_FILES *Export Files Endpoint Generator*

#### Description

Export Files Endpoint Generator

# Usage

.h2o.\_\_EXPORT\_FILES(frame)

# Arguments

frame H2OFrame

.h2o.\_\_FRAMES *Inspect/Summary Endpoints*

#### Description

Inspect/Summary Endpoints

#### Usage

.h2o.\_\_FRAMES

#### Format

<span id="page-17-0"></span>

Import/Export Endpoints

# Usage

.h2o.\_\_IMPORT

# Format

An object of class character of length 1.

.h2o.\_\_JOBS *Administrative Endpoints*

#### Description

Administrative Endpoints

#### Usage

.h2o.\_\_JOBS

# Format

An object of class character of length 1.

.h2o.\_\_LOGANDECHO *Log and Echo Endpoint*

#### Description

Log and Echo Endpoint

# Usage

.h2o.\_\_LOGANDECHO

#### Format

<span id="page-18-0"></span>.h2o.\_\_MODELS *Model Endpoint*

#### Description

Model Endpoint

# Usage

.h2o.\_\_MODELS

#### Format

An object of class character of length 1.

.h2o.\_\_MODEL\_BUILDERS *Model Builder Endpoint Generator*

#### Description

Model Builder Endpoint Generator

### Usage

.h2o.\_\_MODEL\_BUILDERS(algo)

#### Arguments

algo Cannonical identifier of H2O algorithm.

.h2o.\_\_MODEL\_METRICS *Model Metrics Endpoint*

### Description

Model Metrics Endpoint

#### Usage

.h2o.\_\_MODEL\_METRICS(model, data)

# Arguments

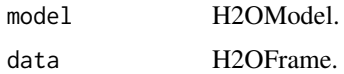

<span id="page-19-0"></span>.h2o.\_\_PARSE\_SETUP *Parse Endpoints*

# Description

Parse Endpoints

# Usage

.h2o.\_\_PARSE\_SETUP

# Format

An object of class character of length 1.

.h2o.\_\_RAPIDS *Rapids Endpoint*

#### Description

Rapids Endpoint

#### Usage

.h2o.\_\_RAPIDS

#### Format

An object of class character of length 1.

.h2o.\_\_REST\_API\_VERSION

*H2O Package Constants*

# Description

The API endpoints for interacting with H2O via REST are named here.

#### Usage

.h2o.\_\_REST\_API\_VERSION

# Format

An object of class integer of length 1.

# Details

Additionally, environment variables for the H2O package are named here. Endpoint Version

<span id="page-20-0"></span>.h2o.\_\_SEGMENT\_MODELS\_BUILDERS

*Segment Models Builder Endpoint Generator*

### Description

Segment Models Builder Endpoint Generator

# Usage

.h2o.\_\_SEGMENT\_MODELS\_BUILDERS(algo)

#### Arguments

algo Cannonical identifier of H2O algorithm.

.h2o.\_\_W2V\_SYNONYMS *Word2Vec Endpoints*

# Description

Word2Vec Endpoints

### Usage

.h2o.\_\_W2V\_SYNONYMS

#### Format

An object of class character of length 1.

.pkg.env *The H2O Package Environment*

# Description

The H2O Package Environment

### Usage

.pkg.env

#### Format

An object of class environment of length 4.

<span id="page-21-0"></span>.skip\_if\_not\_developer

*H2O <-> R Communication and Utility Methods*

#### Description

Collected here are the various methods used by the h2o-R package to communicate with the H2O backend. There are methods for checking cluster health, polling, and inspecting objects in the H2O store.

# Usage

.skip\_if\_not\_developer()

.verify\_dataxy *Used to verify data, x, y and turn into the appropriate things*

#### Description

Used to verify data, x, y and turn into the appropriate things

# Usage

.verify\_dataxy(data, x, y, autoencoder = FALSE)

# Arguments

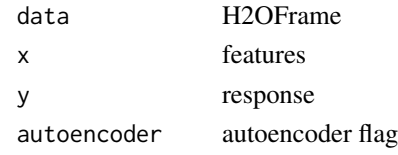

aaa *Starting H2O For examples*

#### Description

Starting H2O For examples

#### Examples

```
## Not run:
if (Sys.info()['sysname'] == "Darwin" && Sys.info()['release'] == '13.4.0') {
  quit(save="no")
} else {
h2o.init(nthreads = 2)
}
## End(Not run)
```
<span id="page-22-1"></span><span id="page-22-0"></span>

Method for apply on H2OFrame objects.

# Usage

apply(X, MARGIN, FUN, ...)

# Arguments

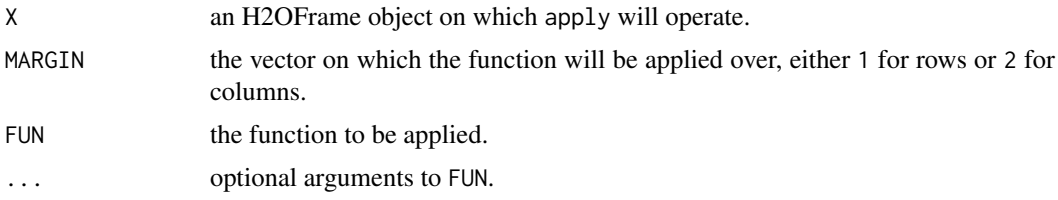

# Value

Produces a new H2OFrame of the output of the applied function. The output is stored in H2O so that it can be used in subsequent H2O processes.

#### See Also

[apply](#page-22-1) for the base generic

#### Examples

```
## Not run:
library(h2o)
h2o.init()
iris_hf <- as.h2o(iris)
summary(apply(iris_hf, 2, sum))
```
## End(Not run)

as.character.H2OFrame *Convert an H2OFrame to a String*

#### Description

Convert an H2OFrame to a String

#### Usage

## S3 method for class 'H2OFrame' as.character(x, ...)

#### <span id="page-23-0"></span>Arguments

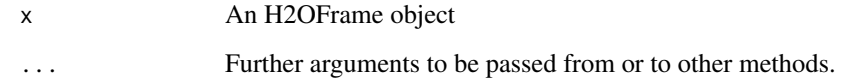

#### Examples

```
## Not run:
library(h2o)
h2o.init()
pretrained <- as.h2o(data.frame(
       C1 = c("a", "b"), C2 = c(0, 1), C3 = c(1, 0), C4 = c(0.2, 0.8),stringsAsFactors = FALSE))
pretrained_w2v <- h2o.word2vec(pre_trained = pretrained, vec_size = 3)
words <- as.character(as.h2o(c("b", "a", "c", NA, "a")))
vecs <- h2o.transform(pretrained_w2v, words = words)
```
## End(Not run)

as.data.frame.H2OFrame

*Converts parsed H2O data into an R data frame*

# Description

Downloads the H2O data and then scans it in to an R data frame.

# Usage

```
## S3 method for class 'H2OFrame'
as.data.frame(x, ...)
```
#### Arguments

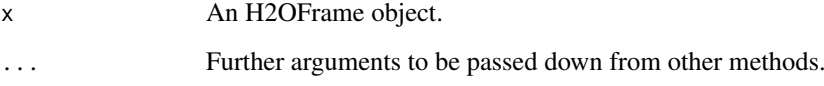

# Details

Method as.data.frame.H2OFrame will use [fread](#page-0-0) if data.table package is installed in required version.

#### See Also

[use.package](#page-320-1)

#### <span id="page-24-0"></span>as.data.frame.H2OSegmentModels 25

#### Examples

```
## Not run:
library(h2o)
h2o.init()
prostate_path <- system.file("extdata", "prostate.csv", package = "h2o")
prostate <- h2o.uploadFile(path = prostate_path)
as.data.frame(prostate)
## End(Not run)
```
as.data.frame.H2OSegmentModels

*Converts a collection of Segment Models to a data.frame*

#### Description

Converts a collection of Segment Models to a data.frame

#### Usage

```
## S3 method for class 'H2OSegmentModels'
as.data.frame(x, ...)
```
#### Arguments

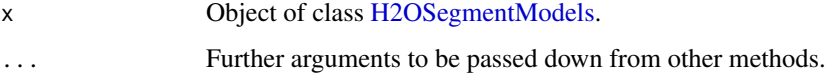

# Value

Returns data.frame with result of segment model training.

#### Examples

```
## Not run:
library(h2o)
h2o.init()
iris_hf <- as.h2o(iris)
models <- h2o.train_segments(algorithm = "gbm",
                             segment_columns = "Species",
                             x = c(1:3), y = 4,
                             training_frame = iris_hf,
                             ntrees = 5,
                             max_depth = 4)
as.data.frame(models)
```
## End(Not run)

<span id="page-25-1"></span><span id="page-25-0"></span>

Convert a column into a factor column.

### Usage

as.factor(x)

#### Arguments

x a column from an H2OFrame data set.

#### See Also

[as.factor](#page-25-1).

#### Examples

```
## Not run:
library(h2o)
h2o.init()
prostate_path <- system.file("extdata", "prostate.csv", package = "h2o")
prostate <- h2o.uploadFile(path = prostate_path)
prostate[, 2] <- as.factor(prostate[, 2])
summary(prostate)
```
## End(Not run)

#### as.h2o *Create H2OFrame*

#### Description

Import R object to the H2O cluster.

#### Usage

```
as.h2o(x, destination_frame = ", ...)
## Default S3 method:
as.h2o(x, destination_frame = ", ...)
## S3 method for class 'H2OFrame'
as.h2o(x, destination_frame = ", ...)
## S3 method for class 'data.frame'
as.h2o(x, destination_frame = ", ...)
## S3 method for class 'Matrix'
as.h2o(x, destination_frame = ", ...)
```
 $a$ s.h2o 27

#### Arguments

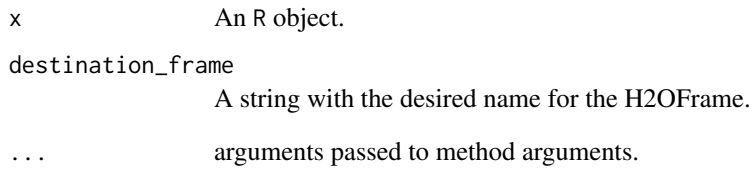

### Details

Method as.h2o.data.frame will use [fwrite](#page-0-0) if data.table package is installed in required version.

To speedup execution time for large sparse matrices, use h2o datatable. Make sure you have installed and imported data.table and slam packages. Turn on h2o datatable by options("h2o.use.data.table"=TRUE)

#### References

<http://blog.h2o.ai/2016/04/fast-csv-writing-for-r/>

#### See Also

[use.package](#page-320-1)

#### Examples

```
## Not run:
library(h2o)
h2o.init()
iris_hf <- as.h2o(iris)
euro_hf <- as.h2o(euro)
letters_hf <- as.h2o(letters)
state_hf <- as.h2o(state.x77)
iris_hf_2 \leftarrow as.h2o(iris_hf)stopifnot(is.h2o(iris_hf), dim(iris_hf) == dim(iris),
          is.h2o(euro_hf), dim(euro_hf) == c(length(euro), 1L),is.h2o(letters_hf), dim(letters_hf) == c(length(letters), 1L),
          is.h2o(state_hf), dim(state_hf) = dim(state.x77),is.h2o(iris_hf_2), dim(iris_hf_2) == dim(iris_hf))if (requireNamespace("Matrix", quietly=TRUE)) {
  data <- rep(0, 100)
  data[(1:10) ^ 2] <- 1:10 * pi
  m \le m matrix(data, ncol = 20, byrow = TRUE)
  m <- Matrix::Matrix(m, sparse = TRUE)
  m_h f \leftarrow as.h2o(m)stopifnot(is.h2o(m_hf), dim(m_hf) == dim(m))
}
```
## End(Not run)

<span id="page-27-0"></span>as.matrix.H2OFrame *Convert an H2OFrame to a matrix*

# Description

Convert an H2OFrame to a matrix

# Usage

## S3 method for class 'H2OFrame' as.matrix $(x, \ldots)$ 

# Arguments

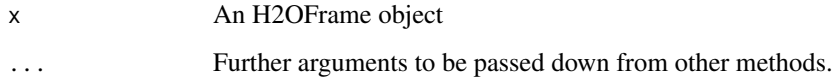

#### Examples

```
## Not run:
library(h2o)
h2o.init()
iris_hf <- as.h2o(iris)
describe <- h2o.describe(iris_hf)
mins = as.matrix(apply(iris_hf, 2, min))
print(mins)
```
## End(Not run)

as.numeric *Convert H2O Data to Numeric*

# Description

Converts an H2O column into a numeric value column.

# Usage

as.numeric(x)

#### Arguments

x a column from an H2OFrame data set.

#### <span id="page-28-0"></span>as.vector.H2OFrame 29

#### Examples

```
## Not run:
library(h2o)
h2o.init()
prostate_path <- system.file("extdata", "prostate.csv", package = "h2o")
prostate <- h2o.uploadFile(path = prostate_path)
prostate[, 2] <- as.factor (prostate[, 2])
prostate[, 2] <- as.numeric(prostate[, 2])
## End(Not run)
```
as.vector.H2OFrame *Convert an H2OFrame to a vector*

#### Description

Convert an H2OFrame to a vector

#### Usage

## S3 method for class 'H2OFrame' as.vector(x,mode)

#### Arguments

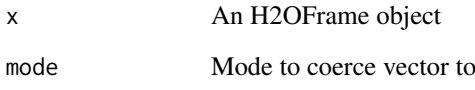

#### Examples

```
## Not run:
library(h2o)
h2o.init()
iris_hf <- as.h2o(iris)
cor_R <- cor(as.matrix(iris[, 1]))
cor_h2o <- cor(iris_hf[, 1])
iris_R_cor <- cor(iris[, 1:4])
iris_H2O_cor <- as.data.frame(cor(iris_hf[, 1:4]))
h2o_vec <- as.vector(unlist(iris_H2O_cor))
r_vec <- as.vector(unlist(iris_R_cor))
```
## End(Not run)

<span id="page-29-0"></span>

Temperature, soil moisture, runoff, and other environmental measurements from the Australia coast. The data is available from [http://cs.colby.edu/courses/S11/cs251/labs/lab07/AustraliaS](http://cs.colby.edu/courses/S11/cs251/labs/lab07/AustraliaSubset.csv)ubset. [csv](http://cs.colby.edu/courses/S11/cs251/labs/lab07/AustraliaSubset.csv).

### Format

A data frame with 251 rows and 8 columns

colnames *Returns the column names of an H2OFrame*

#### Description

Returns the column names of an H2OFrame

### Usage

```
colnames(x, do.NULL = TRUE, prefix = "col")
```
#### Arguments

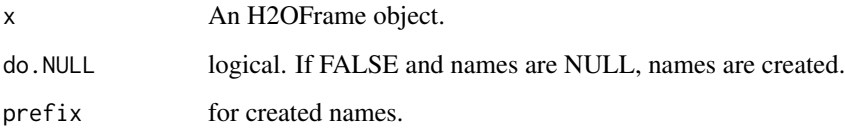

# Examples

```
## Not run:
library(h2o)
h2o.init()
```

```
iris_hf <- as.h2o(iris)
colnames(iris_hf) # Returns "Sepal.Length" "Sepal.Width" "Petal.Length" "Petal.Width" "Species"
```
## End(Not run)

<span id="page-30-0"></span>

Returns the number of rows and columns for an H2OFrame object.

#### Usage

## S3 method for class 'H2OFrame' dim(x)

# Arguments

x An H2OFrame object.

#### See Also

[dim](#page-0-0) for the base R method.

#### Examples

```
## Not run:
library(h2o)
h2o.init()
iris_hf <- as.h2o(iris)
dim(iris_hf)
## End(Not run)
```
dimnames.H2OFrame *Column names of an H2OFrame*

#### Description

Set column names of an H2O Frame

# Usage

```
## S3 method for class 'H2OFrame'
dimnames(x)
```
# Arguments

x An H2OFrame

### Examples

```
## Not run:
library(h2o)
h2o.init()
n < -2000# Generate variables V1, ... V10
X \leftarrow matrix(rnorm(10 * n), n, 10)# y = +1 if sum_i x_{ij}^2 > chisq median on 10 df
y \leftarrow rep(-1, n)y[apply(X*X, 1, sum) > qchisq(.5, 10)] <- 1
# Assign names to the columns of X:
dimnames(X)[[2]] <- c("V1", "V2", "V3", "V4", "V5", "V6", "V7", "V8", "V9", "V10")
## End(Not run)
```
feature\_frequencies.H2OModel

*Retrieve the number of occurrences of each feature for given observations Available for GBM, Random Forest and Isolation Forest models.*

# Description

Retrieve the number of occurrences of each feature for given observations Available for GBM, Random Forest and Isolation Forest models.

#### Usage

feature\_frequencies.H2OModel(object, newdata, ...)

h2o.feature\_frequencies(object, newdata, ...)

# Arguments

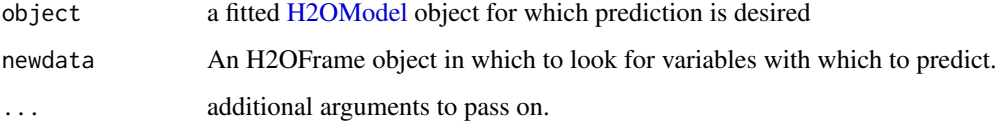

#### Value

Returns an H2OFrame contain per-feature frequencies on the predict path for each input row.

#### See Also

[h2o.gbm](#page-108-1) and [h2o.randomForest](#page-213-1) for model generation in h2o.

<span id="page-31-0"></span>

<span id="page-32-0"></span>generate\_col\_ind *CHeck to see if the column names/indices entered is valid for the dataframe given. This is an internal function*

# Description

CHeck to see if the column names/indices entered is valid for the dataframe given. This is an internal function

#### Usage

generate\_col\_ind(data, by)

#### Arguments

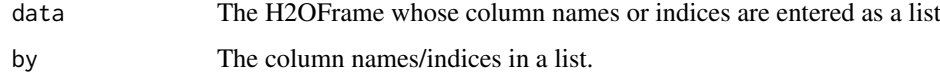

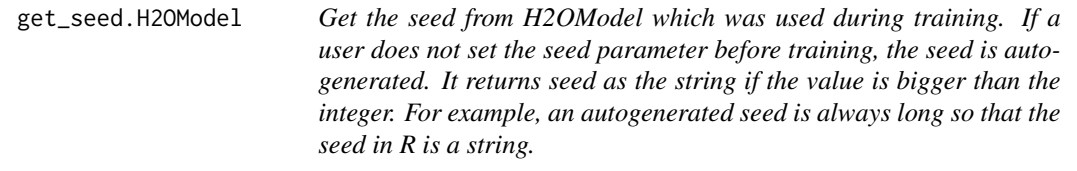

#### Description

Get the seed from H2OModel which was used during training. If a user does not set the seed parameter before training, the seed is autogenerated. It returns seed as the string if the value is bigger than the integer. For example, an autogenerated seed is always long so that the seed in R is a string.

#### Usage

```
get_seed.H2OModel(object)
```
h2o.get\_seed(object)

# Arguments

object a fitted [H2OModel](#page-297-1) object.

# Value

Returns seed to be used during training a model. Could be numeric or string.

34 h2o.abs

#### Examples

```
## Not run:
library(h2o)
h2o.init()
prostate_path <- system.file("extdata", "prostate.csv", package = "h2o")
prostate <- h2o.uploadFile(path = prostate_path)
prostate$CAPSULE <- as.factor(prostate$CAPSULE)
prostate_gbm <- h2o.gbm(3:9, "CAPSULE", prostate)
seed <- h2o.get_seed(prostate_gbm)
## End(Not run)
```
h2o.abs *Compute the absolute value of x*

### Description

Compute the absolute value of x

#### Usage

 $h2o.abs(x)$ 

#### Arguments

x An H2OFrame object.

#### See Also

[abs](#page-0-0) for the base R implementation.

#### Examples

```
## Not run:
library(h2o)
h2o.init()
url <- "https://s3.amazonaws.com/h2o-public-test-data/smalldata/gbm_test/smtrees.csv"
smtrees_hf <- h2o.importFile(url)
smtrees_df <- read.csv(
  "https://s3.amazonaws.com/h2o-public-test-data/smalldata/gbm_test/smtrees.csv")
model <- h2o.gbm(x = c("girth", "height"), y = "vol", ntrees = 3, max-depth = 1,distribution = "gaussian", min_rows = 2, learn_rate = .1,
                 training_frame = smtrees_hf)
pred <- as.data.frame(predict(model, newdata = smtrees_hf))
diff <- pred - smtrees_df[, 4]
diff_abs <- abs(diff)
print(diff_abs)
```
## End(Not run)

<span id="page-33-0"></span>

<span id="page-34-0"></span>

Compute the arc cosine of x

#### Usage

h2o.acos(x)

### Arguments

x An H2OFrame object.

# See Also

[acos](#page-0-0) for the base R implementation.

#### Examples

## End(Not run)

```
## Not run:
h2o.init()
prostate_path <- system.file("extdata", "prostate.csv", package = "h2o")
prostate <- h2o.uploadFile(path = prostate_path)
h2o.acos(prostate[,2])
```
h2o.aggregated\_frame *Retrieve an aggregated frame from an Aggregator model*

#### Description

Retrieve an aggregated frame from the Aggregator model and use it to create a new frame.

# Usage

```
h2o.aggregated_frame(model)
```
# Arguments

model an [H2OClusteringModel](#page-291-1) corresponding from a h2o.aggregator call.

#### Examples

```
## Not run:
library(h2o)
h2o.init()
df <- h2o.createFrame(rows=100, cols=5, categorical_fraction=0.6, integer_fraction=0,
                 binary_fraction=0, real_range=100, integer_range=100, missing_fraction=0)
target_num_exemplars=1000
rel_tol_num_exemplars=0.5
encoding="Eigen"
agg <- h2o.aggregator(training_frame=df,
                     target_num_exemplars=target_num_exemplars,
                     rel_tol_num_exemplars=rel_tol_num_exemplars,
                     categorical_encoding=encoding)
# Use the aggregated frame to create a new dataframe
new_df <- h2o.aggregated_frame(agg)
## End(Not run)
```
h2o.aggregator *Build an Aggregated Frame*

#### Description

Builds an Aggregated Frame of an H2OFrame.

#### Usage

```
h2o.aggregator(
  training_frame,
  x,
  model_id = NULL,ignore_const_cols = TRUE,
  target_num_exemplars = 5000,
  rel\_tol\_num\_exemplars = 0.5,
  transform = c("NONE", "STANDARDIZE", "NORMALIZE", "DEMEAN", "DESCALE"),
  categorical_encoding = c("AUTO", "Enum", "OneHotInternal", "OneHotExplicit", "Binary",
    "Eigen", "LabelEncoder", "SortByResponse", "EnumLimited"),
  save_mapping_frame = FALSE,
  num_iteration_without_new_exemplar = 500,
  export_checkpoints_dir = NULL
)
```
#### Arguments

```
training_frame Id of the training data frame.
x A vector containing the character names of the predictors in the model.
model_id Destination id for this model; auto-generated if not specified.
ignore_const_cols
                Logical. Ignore constant columns. Defaults to TRUE.
target_num_exemplars
                Targeted number of exemplars Defaults to 5000.
```
<span id="page-35-0"></span>
#### h2o.aic 37

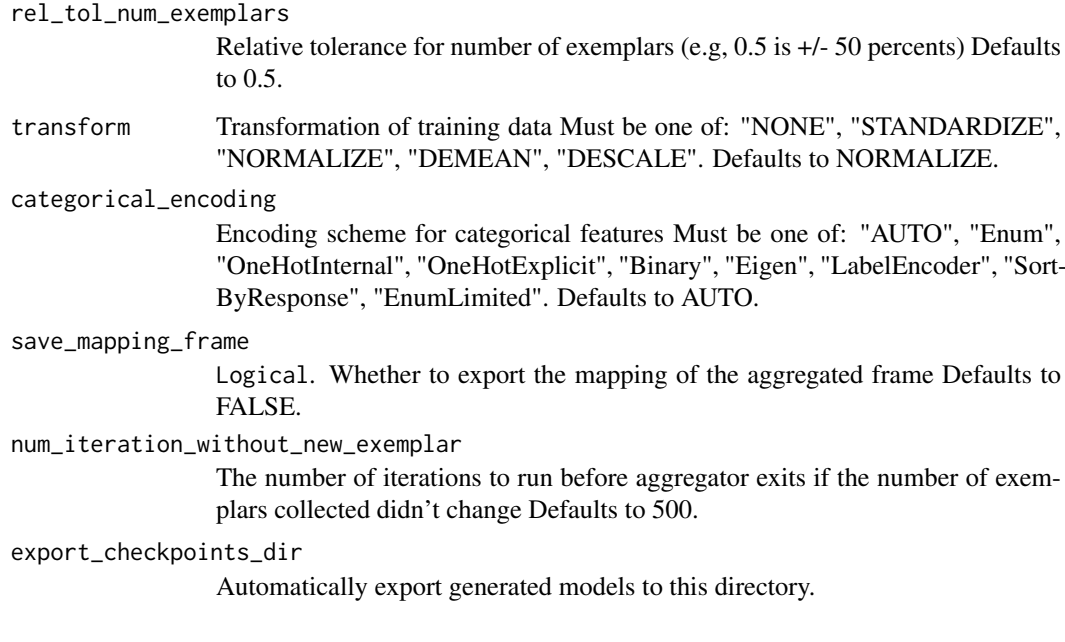

# Examples

```
## Not run:
library(h2o)
h2o.init()
df <- h2o.createFrame(rows=100, cols=5, categorical_fraction=0.6, integer_fraction=0,
                 binary_fraction=0, real_range=100, integer_range=100, missing_fraction=0)
target_num_exemplars=1000
rel_tol_num_exemplars=0.5
encoding="Eigen"
agg <- h2o.aggregator(training_frame=df,
                     target_num_exemplars=target_num_exemplars,
                     rel_tol_num_exemplars=rel_tol_num_exemplars,
                     categorical_encoding=encoding)
```
## End(Not run)

h2o.aic *Retrieve the Akaike information criterion (AIC) value*

## Description

Retrieves the AIC value. If "train", "valid", and "xval" parameters are FALSE (default), then the training AIC value is returned. If more than one parameter is set to TRUE, then a named vector of AICs are returned, where the names are "train", "valid" or "xval".

# Usage

```
h2o.aic(object, train = FALSE, valid = FALSE, xval = FALSE)
```
38 h2o.all

# Arguments

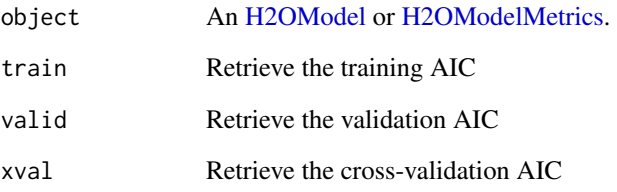

## Examples

```
## Not run:
library(h2o)
h2o.init()
prostate_path <- system.file("extdata", "prostate.csv", package = "h2o")
prostate <- h2o.uploadFile(path = prostate_path)
p.sid <- h2o.runif(prostate)
prostate_train <- prostate[p.sid > .2,]
prostate_glm <- h2o.glm(x=3:7, y=2, training_frame=prostate_train)
aic_basic <- h2o.aic(prostate_glm)
print(aic_basic)
```

```
## End(Not run)
```
h2o.all *Given a set of logical vectors, are all of the values true?*

### Description

Given a set of logical vectors, are all of the values true?

## Usage

h2o.all(x)

#### Arguments

x An H2OFrame object.

# See Also

[all](#page-0-0) for the base R implementation.

### Description

Detect anomalies in an H2O dataset using an H2O deep learning model with auto-encoding.

### Usage

```
h2o.anomaly(object, data, per_feature = FALSE)
```
## Arguments

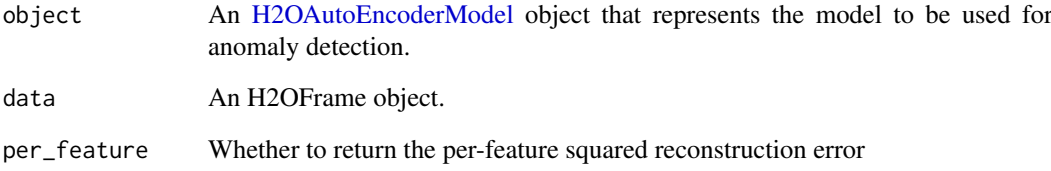

#### Value

Returns an H2OFrame object containing the reconstruction MSE or the per-feature squared error.

# See Also

[h2o.deeplearning](#page-81-0) for making an H2OAutoEncoderModel.

#### Examples

```
## Not run:
library(h2o)
h2o.init()
prostate_path = system.file("extdata", "prostate.csv", package = "h2o")
prostate = h2o.importFile(path = prostate_path)
prostate_dl = h2o.deeplearning(x = 3:9, training_frame = prostate, autoencoder = TRUE,
                               hidden = c(10, 10), epochs = 5)
prostate_anon = h2o.anomaly(prostate_dl, prostate)
head(prostate_anon)
prostate_anon_per_feature = h2o.anomaly(prostate_dl, prostate, per_feature=TRUE)
head(prostate_anon_per_feature)
```
### Description

Given a set of logical vectors, is at least one of the values true?

## Usage

h2o.any(x)

## Arguments

x An H2OFrame object.

#### See Also

[all](#page-0-0) for the base R implementation.

#### Examples

```
## Not run:
library(h2o)
h2o.init()
```

```
f <- "http://h2o-public-test-data.s3.amazonaws.com/smalldata/iris/iris_train.csv"
iris <- h2o.importFile(f)
h2o.any(iris[,1] < 1000)
```
## End(Not run)

h2o.anyFactor *Check H2OFrame columns for factors*

### Description

Determines if any column of an H2OFrame object contains categorical data.

### Usage

h2o.anyFactor(x)

#### Arguments

x An H2OFrame object.

# Value

Returns a logical value indicating whether any of the columns in x are factors.

#### h2o.arrange 41

#### Examples

## Not run: library(h2o) h2o.init() iris\_hf <- as.h2o(iris) h2o.anyFactor(iris\_hf)

## End(Not run)

h2o.arrange *Sorts an H2O frame by columns*

### Description

Sorts H2OFrame by the columns specified. H2OFrame can contain String columns but should not sort on any String columns. Otherwise, an error will be thrown. To sort column c1 in descending order, do desc(c1). Returns a new H2OFrame, like dplyr::arrange.

## Usage

 $h2o.arrayer(x, ...)$ 

#### Arguments

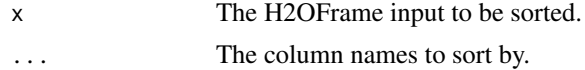

### Examples

```
## Not run:
library(h2o)
h2o.init()
```

```
f <- "http://h2o-public-test-data.s3.amazonaws.com/smalldata/iris/iris_train.csv"
iris <- h2o.importFile(f)
h2o.arrange(iris, "species","petal_len","petal_wid")
```
## End(Not run)

h2o.ascharacter *Convert H2O Data to Characters*

## Description

Convert H2O Data to Characters

# Usage

h2o.ascharacter(x)

# Arguments

x An H2OFrame object.

# Examples

```
## Not run:
library(h2o)
h2o.init()
```

```
f <- "http://h2o-public-test-data.s3.amazonaws.com/smalldata/iris/iris_train.csv"
iris <- h2o.importFile(f)
h2o.ascharacter(iris["species"])
```
## End(Not run)

h2o.asfactor *Convert H2O Data to Factors*

# Description

Convert H2O Data to Factors

# Usage

```
h2o.asfactor(x)
```
## Arguments

x An H2OFrame object.

### See Also

[as.numeric](#page-27-0) for the base R implementation.

# Examples

```
## Not run:
library(h2o)
h2o.init()
```

```
f <- "https://s3.amazonaws.com/h2o-public-test-data/smalldata/junit/cars_20mpg.csv"
cars <- h2o.importFile(f)
h2o.asfactor(cars["cylinders"])
```
h2o.asnumeric *Convert H2O Data to Numerics*

## Description

Convert H2O Data to Numerics

# Usage

```
h2o.asnumeric(x)
```
## Arguments

x An H2OFrame object.

#### See Also

[as.factor](#page-25-0) for the base R implementation.

## Examples

```
## Not run:
library(h2o)
h2o.init()
```

```
f <- "https://s3.amazonaws.com/h2o-public-test-data/smalldata/junit/cars_20mpg.csv"
cars <- h2o.importFile(f)
h2o.asnumeric(cars)
```
## End(Not run)

h2o.assign *Rename an H2O object.*

# Description

Makes a copy of the data frame and gives it the desired key.

# Usage

```
h2o.assign(data, key)
```
# Arguments

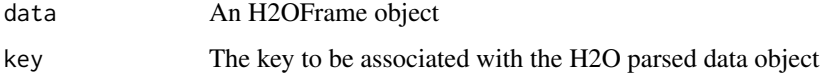

### Examples

```
## Not run:
library(h2o)
h2o.init()
f <- "https://s3.amazonaws.com/h2o-public-test-data/smalldata/junit/cars_20mpg.csv"
cars <- h2o.importFile(f)
dim(cars)
split <- h2o.splitFrame(data = cars, ratios = .8)
train <- h2o.assign(split[[1]], key = "train")
test <- h2o.assign(split[[2]], key = "test")
dim(train)
dim(test)
## End(Not run)
```
h2o.as\_date *Convert between character representations and objects of Date class*

## Description

Functions to convert between character representations and objects of class "Date" representing calendar dates.

## Usage

h2o.as\_date(x, format, ...)

#### Arguments

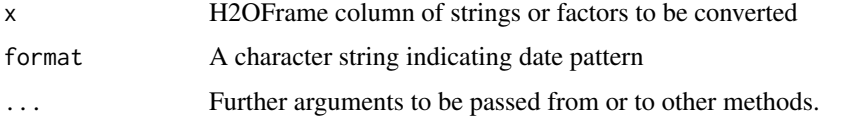

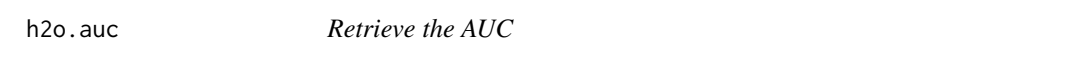

# Description

Retrieves the AUC value from an [H2OBinomialMetrics.](#page-298-1) If "train", "valid", and "xval" parameters are FALSE (default), then the training AUC value is returned. If more than one parameter is set to TRUE, then a named vector of AUCs are returned, where the names are "train", "valid" or "xval".

# Usage

```
h2o.auc(object, train = FALSE, valid = FALSE, xval = FALSE)
```
#### h2o.aucpr 45

#### Arguments

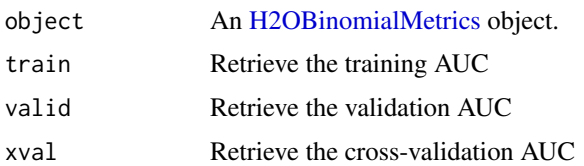

## See Also

[h2o.giniCoef](#page-123-0) for the Gini coefficient, [h2o.mse](#page-186-0) for MSE, and [h2o.metric](#page-181-0) for the various threshold metrics. See [h2o.performance](#page-202-0) for creating H2OModelMetrics objects.

#### Examples

```
## Not run:
library(h2o)
h2o.init()
prostate_path <- system.file("extdata", "prostate.csv", package = "h2o")
prostate <- h2o.uploadFile(prostate_path)
prostate[,2] <- as.factor(prostate[,2])
model \leq h2o.gbm(x = 3:9, y = 2, training_frame = prostate, distribution = "bernoulli")
perf <- h2o.performance(model, prostate)
h2o.auc(perf)
## End(Not run)
```
h2o.aucpr *Retrieve the AUCPR (Area Under Precision Recall Curve)*

#### Description

Retrieves the AUCPR value from an [H2OBinomialMetrics.](#page-298-1) If "train", "valid", and "xval" parameters are FALSE (default), then the training AUCPR value is returned. If more than one parameter is set to TRUE, then a named vector of AUCPRs are returned, where the names are "train", "valid" or "xval".

## Usage

```
h2o.aucpr(object, train = FALSE, valid = FALSE, xval = FALSE)
h2o.pr_auc(object, train = FALSE, valid = FALSE, xval = FALSE)
```
#### Arguments

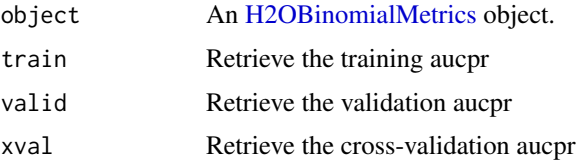

#### See Also

[h2o.giniCoef](#page-123-0) for the Gini coefficient, [h2o.mse](#page-186-0) for MSE, and [h2o.metric](#page-181-0) for the various threshold metrics. See [h2o.performance](#page-202-0) for creating H2OModelMetrics objects.

## Examples

```
## Not run:
library(h2o)
h2o.init()
prostate_path <- system.file("extdata", "prostate.csv", package = "h2o")
prostate <- h2o.uploadFile(prostate_path)
prostate[,2] <- as.factor(prostate[,2])
model \leq h2o.gbm(x = 3:9, y = 2, training_frame = prostate, distribution = "bernoulli")
perf <- h2o.performance(model, prostate)
h2o.aucpr(perf)
## End(Not run)
```
h2o.automl *Automatic Machine Learning*

#### Description

The Automatic Machine Learning (AutoML) function automates the supervised machine learning model training process. The current version of AutoML trains and cross-validates a Random Forest, an Extremely-Randomized Forest, a random grid of Gradient Boosting Machines (GBMs), a random grid of Deep Neural Nets, and then trains a Stacked Ensemble using all of the models.

## Usage

```
h2o.automl(
 x,
 y,
  training_frame,
 validation_frame = NULL,
  leaderboard_frame = NULL,
 blending_frame = NULL,
 nfolds = 5,
  fold_column = NULL,
 weights_column = NULL,
 balance_classes = FALSE,
 class_sampling_factors = NULL,
 max_after_balance_size = 5,
 max_runtime_secs = NULL,
 max_runtime_secs_per_model = NULL,
 max_models = NULL,
 stopping_metric = c("AUTO", "deviance", "logloss", "MSE", "RMSE", "MAE", "RMSLE",
   "AUC", "AUCPR", "lift_top_group", "misclassification", "mean_per_class_error"),
  stopping_tolerance = NULL,
  stopping_rounds = 3,
```
#### h2o.automl 47

```
seed = NULL,
 project_name = NULL,
 exclude_algos = NULL,
 include_algos = NULL,
 modeling_plan = NULL,
 exploitation_ratio = 0,
 monotone_constraints = NULL,
 algo_parameters = NULL,
 keep_cross_validation_predictions = FALSE,
 keep_cross_validation_models = FALSE,
 keep_cross_validation_fold_assignment = FALSE,
 sort_metric = c("AUTO", "deviance", "logloss", "MSE", "RMSE", "MAE", "RMSLE", "AUC",
   "AUCPR", "mean_per_class_error"),
 export_checkpoints_dir = NULL,
 verbosity = "warn"
)
```
### Arguments

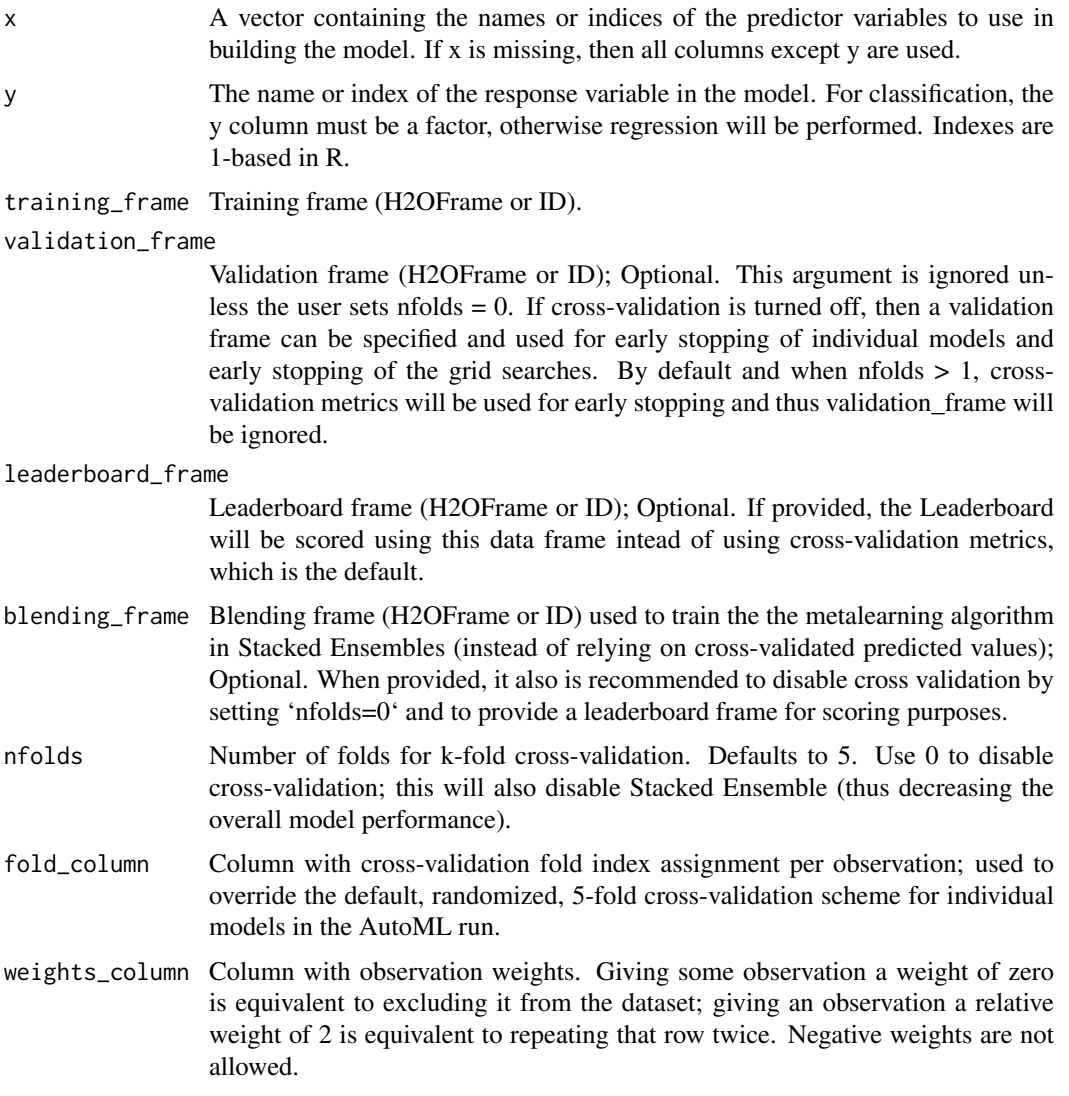

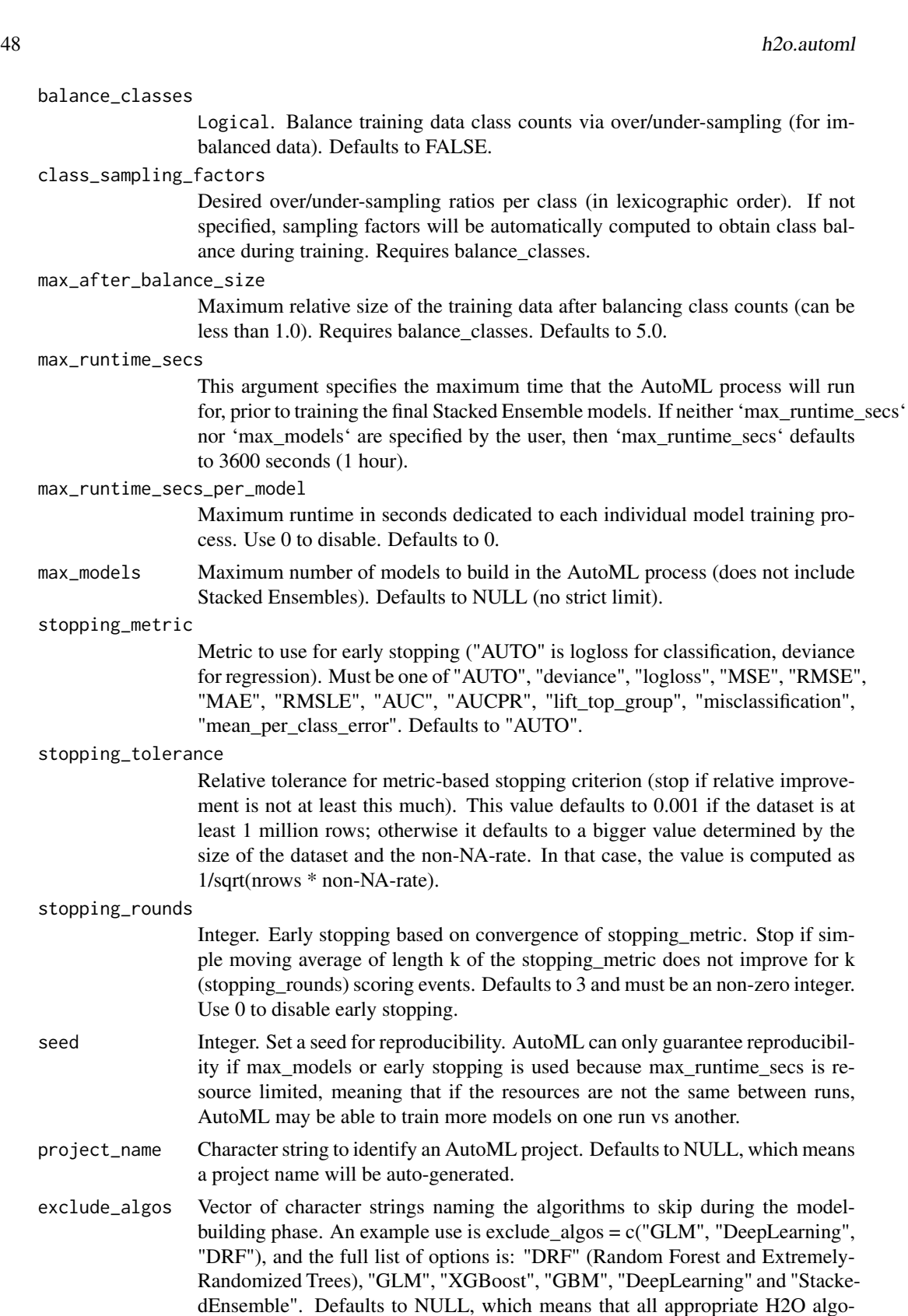

include\_algos Vector of character strings naming the algorithms to restrict to during the modelbuilding phase. This can't be used in combination with exclude\_algos param.

rithms will be used, if the search stopping criteria allow. Optional.

Defaults to NULL, which means that all appropriate H2O algorithms will be used, if the search stopping criteria allow. Optional.

modeling\_plan List. The list of modeling steps to be used by the AutoML engine (they may not all get executed, depending on other constraints). Optional (Expert usage only).

exploitation\_ratio

The budget ratio (between 0 and 1) dedicated to the exploitation (vs exploration) phase. By default, the exploitation phase is disabled (exploitation\_ratio=0) as this is still experimental; to activate it, it is recommended to try a ratio around 0.1. Note that the current exploitation phase only tries to fine-tune the best XGBoost and the best GBM found during exploration.

monotone\_constraints

List. A mapping representing monotonic constraints. Use +1 to enforce an increasing constraint and -1 to specify a decreasing constraint.

algo\_parameters

List. A list of param\_name=param\_value to be passed to internal models. Defaults to none (Expert usage only). By default, params are set only to algorithms accepting them, and ignored by others. Only following parameters are currently allowed: "monotone\_constraints".

keep\_cross\_validation\_predictions

Logical. Whether to keep the predictions of the cross-validation predictions. This needs to be set to TRUE if running the same AutoML object for repeated runs because CV predictions are required to build additional Stacked Ensemble models in AutoML. This option defaults to FALSE.

keep\_cross\_validation\_models

Logical. Whether to keep the cross-validated models. Keeping cross-validation models may consume significantly more memory in the H2O cluster. This option defaults to FALSE.

keep\_cross\_validation\_fold\_assignment

Logical. Whether to keep fold assignments in the models. Deleting them will save memory in the H2O cluster. Defaults to FALSE.

sort\_metric Metric to sort the leaderboard by. For binomial classification choose between "AUC", "AUCPR", "logloss", "mean\_per\_class\_error", "RMSE", "MSE". For regression choose between "mean\_residual\_deviance", "RMSE", "MSE", "MAE", and "RMSLE". For multinomial classification choose between "mean\_per\_class\_error", "logloss", "RMSE", "MSE". Default is "AUTO". If set to "AUTO", then "AUC" will be used for binomial classification, "mean\_per\_class\_error" for multinomial classification, and "mean\_residual\_deviance" for regression.

export\_checkpoints\_dir (Optional) Path to a directory where every model will be stored in binary form. verbosity Verbosity of the backend messages printed during training; Optional. Must be one of NULL (live log disabled), "debug", "info", "warn". Defaults to "warn".

# Details

AutoML finds the best model, given a training frame and response, and returns an H2OAutoML object, which contains a leaderboard of all the models that were trained in the process, ranked by a default model performance metric.

#### Value

An [H2OAutoML](#page-291-0) object.

# Examples

```
## Not run:
library(h2o)
h2o.init()
votes_path <- system.file("extdata", "housevotes.csv", package = "h2o")
votes_hf <- h2o.uploadFile(path = votes_path, header = TRUE)
aml \leq -h2o.automl(y = "Class", training_frame = votes_hf, max_runtime_secs = 30)
## End(Not run)
```

```
h2o.betweenss Get the between cluster sum of squares
```
#### Description

Get the between cluster sum of squares. If "train", "valid", and "xval" parameters are FALSE (default), then the training betweenss value is returned. If more than one parameter is set to TRUE, then a named vector of betweenss' are returned, where the names are "train", "valid" or "xval".

# Usage

```
h2o.betweenss(object, train = FALSE, valid = FALSE, xval = FALSE)
```
#### Arguments

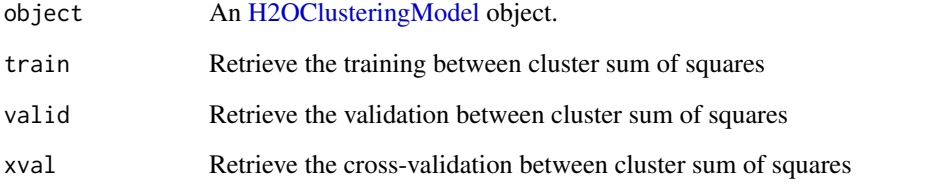

## Examples

```
## Not run:
library(h2o)
h2o.init()
fr <- h2o.importFile("http://h2o-public-test-data.s3.amazonaws.com/smalldata/iris/iris_train.csv")
predictors <- c("sepal_len", "sepal_wid", "petal_len", "petal_wid")
km \leq -h2o.kmeans(x = predictors, training_frame = fr, k = 3, nfolds = 3)
h2o.betweenss(km, train = TRUE)
```
### Description

Return the respective bias vector

#### Usage

```
h2o.biases(object, vector_id = 1)
```
## Arguments

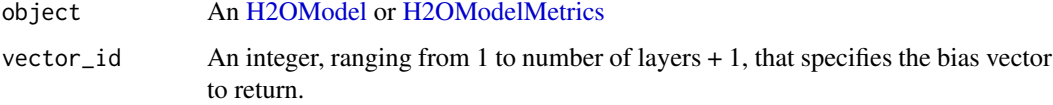

#### Examples

## Not run: library(h2o) h2o.init()

```
f <- "http://h2o-public-test-data.s3.amazonaws.com/smalldata/chicago/chicagoCensus.csv"
census <- h2o.importFile(f)
census[,1] <- as.factor(census[,1])
```

```
dlmodel \leq h2o.deeplearning(x = c(1:3), y = 4, training_frame = census,
                            hidden = c(17, 191),
                            epochs = 1,
                            balance_classes = FALSE,
                            export_weights_and_biases = TRUE)
h2o.biases(dlmodel, vector_id = 1)
```
## End(Not run)

h2o.bottomN *H2O bottomN*

#### Description

bottomN function will will grab the bottom N percent of values of a column and return it in a H2OFrame. Extract the top N percent of values of a column and return it in a H2OFrame.

# Usage

```
h2o.bottomN(x, column, nPercent)
```
 $52$  h2o.cbind

#### Arguments

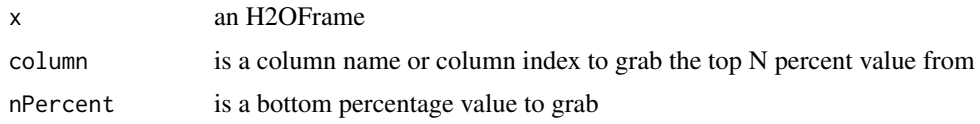

### Value

An H2OFrame with 2 columns. The first column is the original row indices, second column contains the bottomN values

#### Examples

```
## Not run:
library(h2o)
h2o.init()
f1 <- "https://s3.amazonaws.com/h2o-public-test-data/bigdata/laptop/jira/TopBottomNRep4.csv.zip"
f2 <- "https://s3.amazonaws.com/h2o-public-test-data/smalldata/jira/Bottom20Per.csv.zip"
dataFrame <- h2o.importFile(f1)
bottomAnswer <- h2o.importFile(f2)
nPercent <- c(1, 2, 3, 4)
frameNames <- names(dataFrame)
nP <- nPercent[sample(1:length(nPercent), 1, replace = FALSE)]
colIndex <- sample(1:length(frameNames), 1, replace = FALSE)
h2o.bottomN(dataFrame, frameNames[colIndex], nP)
```
## End(Not run)

h2o.cbind *Combine H2O Datasets by Columns*

#### Description

Takes a sequence of H2O data sets and combines them by column

#### Usage

 $h2o.cbind(...)$ 

#### Arguments

... A sequence of H2OFrame arguments. All datasets must exist on the same H2O instance (IP and port) and contain the same number of rows.

### Value

An H2OFrame object containing the combined . . . arguments column-wise.

### See Also

[cbind](#page-0-0) for the base R method.

#### h2o.ceiling 53

### Examples

```
## Not run:
library(h2o)
h2o.init()
prostate_path <- system.file("extdata", "prostate.csv", package = "h2o")
prostate <- h2o.uploadFile(path = prostate_path)
prostate_cbind <- h2o.cbind(prostate, prostate)
head(prostate_cbind)
```

```
## End(Not run)
```
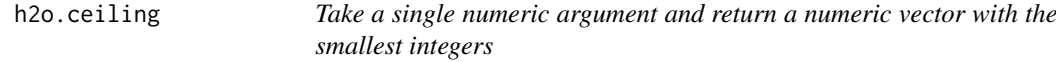

# Description

ceiling takes a single numeric argument x and returns a numeric vector containing the smallest integers not less than the corresponding elements of x.

## Usage

```
h2o.ceiling(x)
```
## Arguments

x An H2OFrame object.

### See Also

[ceiling](#page-0-0) for the base R implementation.

# Examples

```
## Not run:
library(h2o)
h2o.init()
```

```
f <- "http://h2o-public-test-data.s3.amazonaws.com/smalldata/iris/iris_train.csv"
iris <- h2o.importFile(f)
h2o.ceiling(iris[,1])
```
# Description

Retrieve the Model Centers

# Usage

h2o.centers(object)

### Arguments

object An [H2OClusteringModel](#page-291-1) object.

### Examples

```
## Not run:
library(h2o)
h2o.init()
fr <- h2o.importFile("http://h2o-public-test-data.s3.amazonaws.com/smalldata/iris/iris_train.csv")
h2o.ceiling(fr[,1])
```
## End(Not run)

h2o.centersSTD *Retrieve the Model Centers STD*

#### Description

Retrieve the Model Centers STD

# Usage

h2o.centersSTD(object)

## Arguments

object An [H2OClusteringModel](#page-291-1) object.

### Examples

```
## Not run:
library(h2o)
h2o.init()
fr <- h2o.importFile("http://h2o-public-test-data.s3.amazonaws.com/smalldata/iris/iris_train.csv")
predictors <- c("sepal_len", "sepal_wid", "petal_len", "petal_wid")
km \le -h2o.kmeans(x = predictors, training-frame = fr, k = 3, n folds = 3)h2o.centersSTD(km)
```
h2o.centroid\_stats *Retrieve centroid statistics*

#### Description

Retrieve the centroid statistics. If "train", "valid", and "xval" parameters are FALSE (default), then the training centroid stats value is returned. If more than one parameter is set to TRUE, then a named list of centroid stats data frames are returned, where the names are "train", "valid" or "xval".

## Usage

h2o.centroid\_stats(object, train = FALSE, valid = FALSE, xval = FALSE)

#### Arguments

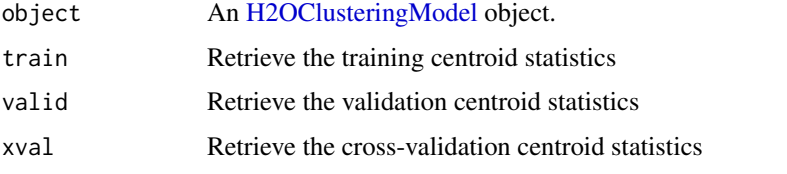

### Examples

```
## Not run:
library(h2o)
h2o.init()
fr <- h2o.importFile("http://h2o-public-test-data.s3.amazonaws.com/smalldata/iris/iris_train.csv")
predictors <- c("sepal_len", "sepal_wid", "petal_len", "petal_wid")
km \le - h2o.kmeans(x = predictors, training-frame = fr, k = 3, n folds = 3)h2o.centroid_stats(km, train = TRUE)
```
## End(Not run)

h2o.clearLog *Delete All H2O R Logs*

## Description

Clear all H2O R command and error response logs from the local disk. Used primarily for debugging purposes.

#### Usage

h2o.clearLog()

### See Also

[h2o.startLogging,](#page-246-0) [h2o.stopLogging,](#page-247-0) [h2o.openLog](#page-198-0)

## Examples

```
## Not run:
library(h2o)
h2o.init()
h2o.startLogging()
australia_path = system.file("extdata", "australia.csv", package = "h2o")
australia = h2o.importFile(path = australia_path)
h2o.stopLogging()
h2o.clearLog()
## End(Not run)
```
h2o.clusterInfo *Print H2O cluster info*

## Description

Print H2O cluster info

# Usage

h2o.clusterInfo()

h2o.clusterIsUp *Determine if an H2O cluster is up or not*

# Description

Determine if an H2O cluster is up or not

## Usage

h2o.clusterIsUp(conn = h2o.getConnection())

#### Arguments

conn H2OConnection object

### Value

TRUE if the cluster is up; FALSE otherwise

h2o.clusterStatus *Return the status of the cluster*

## Description

Retrieve information on the status of the cluster running H2O.

### Usage

```
h2o.clusterStatus()
```
# See Also

[H2OConnection,](#page-292-0) [h2o.init](#page-148-0)

## Examples

```
## Not run:
h2o.init()
h2o.clusterStatus()
```
## End(Not run)

h2o.cluster\_sizes *Retrieve the cluster sizes*

## Description

Retrieve the cluster sizes. If "train", "valid", and "xval" parameters are FALSE (default), then the training cluster sizes value is returned. If more than one parameter is set to TRUE, then a named list of cluster size vectors are returned, where the names are "train", "valid" or "xval".

#### Usage

```
h2o.cluster_sizes(object, train = FALSE, valid = FALSE, xval = FALSE)
```
### Arguments

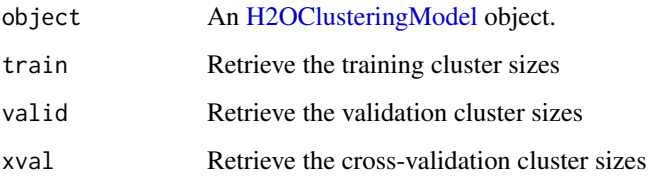

58 h2o.coef

## Examples

```
## Not run:
library(h2o)
h2o.init()
fr <- h2o.importFile("http://h2o-public-test-data.s3.amazonaws.com/smalldata/iris/iris_train.csv")
predictors <- c("sepal_len", "sepal_wid", "petal_len", "petal_wid")
km \le -h2o.kmeans(x = predictors, training-frame = fr, k = 3, n folds = 3)h2o.cluster_sizes(km, train = TRUE)
## End(Not run)
```
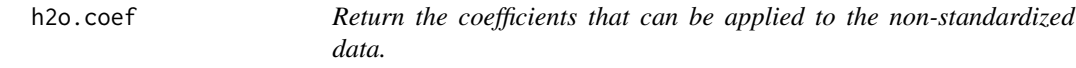

## Description

Note: standardize = True by default. If set to False, then coef() returns the coefficients that are fit directly.

#### Usage

h2o.coef(object)

#### Arguments

object an [H2OModel](#page-297-0) object.

# Examples

```
## Not run:
library(h2o)
h2o.init()
```

```
f <- "https://s3.amazonaws.com/h2o-public-test-data/smalldata/junit/cars_20mpg.csv"
cars <- h2o.importFile(f)
predictors <- c("displacement","power","weight","acceleration","year")
response <- "cylinders"
cars.split <- h2o.splitFrame(data = cars,ratios = 0.8, seed = 1234)
train <- cars.split[[1]]
valid <- cars.split[[2]]
cars_glm <- h2o.glm(balance_classes = TRUE,
                    seed = 1234,
                    x = predictors,
                    y = response,
                    training_frame = train,
                    validation_frame = valid)
h2o.coef(cars_glm)
```
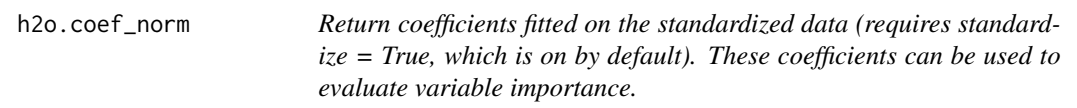

### Description

Return coefficients fitted on the standardized data (requires standardize = True, which is on by default). These coefficients can be used to evaluate variable importance.

#### Usage

h2o.coef\_norm(object)

## Arguments

object an [H2OModel](#page-297-0) object.

# Examples

## Not run: library(h2o) h2o.init()

```
f <- "https://s3.amazonaws.com/h2o-public-test-data/smalldata/junit/cars_20mpg.csv"
cars <- h2o.importFile(f)
predictors <- c("displacement","power","weight","acceleration","year")
response <- "cylinders"
cars.split \leq h2o.splitFrame(data = cars, ratios = 0.8, seed = 1234)
train <- cars.split[[1]]
valid <- cars.split[[2]]
cars_glm <- h2o.glm(balance_classes = TRUE,
                    seed = 1234,
                    x = predictors,
                    y = response,
                    training_frame = train,
                    validation_frame = valid)
h2o.coef(cars_glm)
## End(Not run)
```
h2o.colnames *Return column names of an H2OFrame*

#### Description

Return column names of an H2OFrame

### Usage

h2o.colnames(x)

## Arguments

x An H2OFrame object.

### See Also

[colnames](#page-29-0) for the base R implementation.

# Examples

```
## Not run:
library(h2o)
h2o.init()
frame <- h2o.createFrame(rows = 6, cols = 2,
                         categorical_fraction = 0.0,
                         missing_fraction = 0.7,
                         seed = 123)
h2o.colnames(frame)
## End(Not run)
```
h2o.columns\_by\_type *Obtain a list of columns that are specified by 'coltype'*

## Description

Obtain a list of columns that are specified by 'coltype'

# Usage

```
h2o.columns_by_type(object, coltype = "numeric", ...)
```
## Arguments

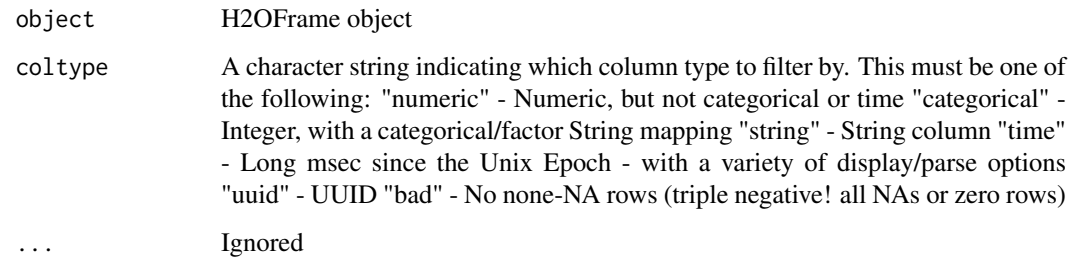

# Value

A list of column indices that correspond to "type"

#### h2o.computeGram 61

## Examples

```
## Not run:
h2o.init()
prostate_path <- system.file("extdata", "prostate.csv", package = "h2o")
prostate <- h2o.uploadFile(path = prostate_path)
h2o.columns_by_type(prostate, coltype="numeric")
## End(Not run)
```
h2o.computeGram *Compute weighted gram matrix.*

# Description

Compute weighted gram matrix.

# Usage

```
h2o.computeGram(
 X,
 weights = ",
 use_all_factor_levels = FALSE,
 standardize = TRUE,
 skip_missing = FALSE
)
```
# Arguments

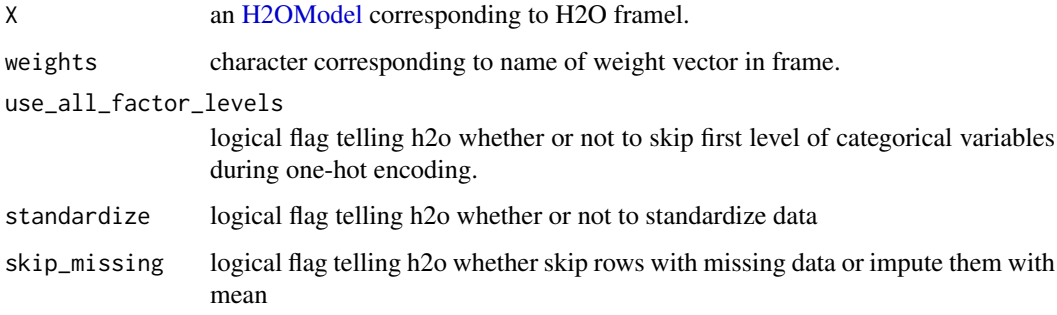

h2o.confusionMatrix *Access H2O Confusion Matrices*

# Description

Retrieve either a single or many confusion matrices from H2O objects.

### Usage

```
h2o.confusionMatrix(object, ...)
## S4 method for signature 'H2OModel'
h2o.confusionMatrix(object, newdata, valid = FALSE, ...)
## S4 method for signature 'H2OModelMetrics'
h2o.confusionMatrix(object, thresholds = NULL, metrics = NULL)
```
#### Arguments

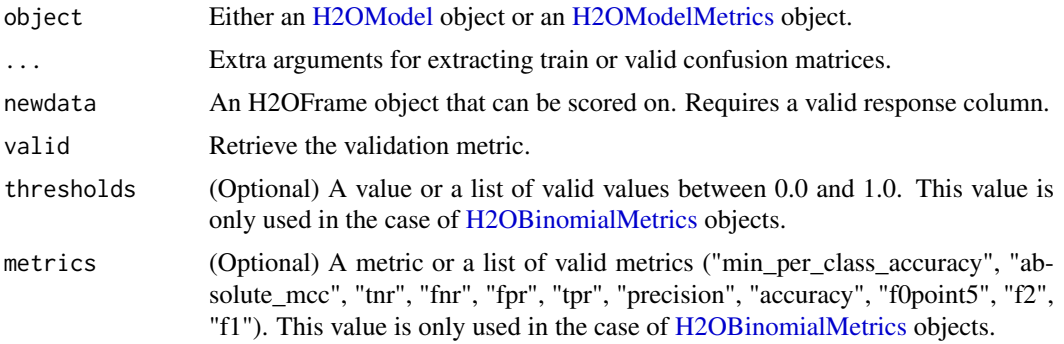

#### Details

The [H2OModelMetrics](#page-298-0) version of this function will only take [H2OBinomialMetrics](#page-298-1) or [H2OMultinomialMetrics](#page-298-1) objects. If no threshold is specified, all possible thresholds are selected.

### Value

Calling this function on [H2OModel](#page-297-0) objects returns a confusion matrix corresponding to the [predict](#page-0-0) function. If used on an [H2OBinomialMetrics](#page-298-1) object, returns a list of matrices corresponding to the number of thresholds specified.

#### See Also

[predict](#page-0-0) for generating prediction frames, [h2o.performance](#page-202-0) for creating [H2OModelMetrics.](#page-298-0)

#### Examples

```
## Not run:
library(h2o)
h2o.init()
prostate_path <- system.file("extdata", "prostate.csv", package = "h2o")
prostate <- h2o.uploadFile(prostate_path)
prostate[,2] <- as.factor(prostate[,2])
model \leq h2o.gbm(x = 3:9, y = 2, training_frame = prostate, distribution = "bernoulli")
h2o.confusionMatrix(model, prostate)
# Generating a ModelMetrics object
perf <- h2o.performance(model, prostate)
h2o.confusionMatrix(perf)
```
## Description

Connect to a running H2O instance.

# Usage

```
h2o.connect(
  ip = "localhost",
  port = 54321,
  strict_version_check = TRUE,
  proxy = NA_character_,
  https = FALSE,
  cacert = NA_character_,
  insecure = FALSE,
  username = NA_character_,
  password = NA_character_,
  use_spnego = FALSE,
  cookies = NA_character_,
  context_path = NA_character_,
  config = NULL
)
```
# Arguments

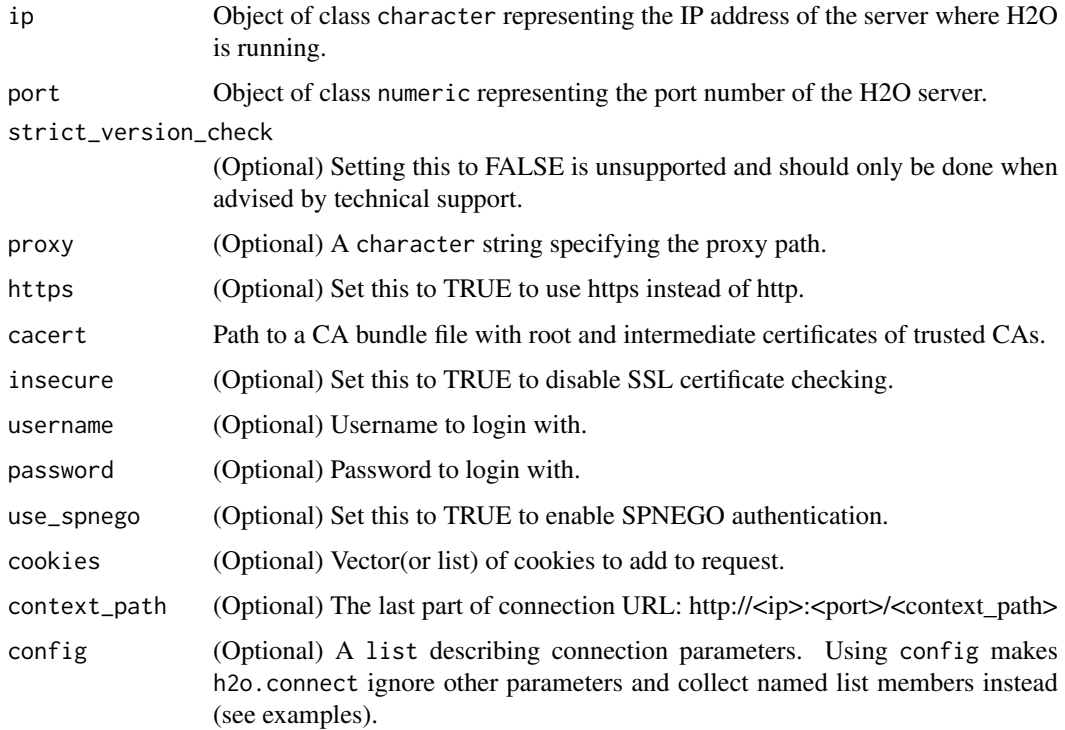

### Value

an instance of H2OConnection object representing a connection to the running H2O instance.

#### Examples

```
## Not run:
library(h2o)
# Try to connect to a H2O instance running at http://localhost:54321/cluster_X
# If not found, start a local H2O instance from R with the default settings.
#h2o.connect(ip = "localhost", port = 54321, context_path = "cluster_X")
# Or
#config = list(ip = "localhost", port = 54321, context_path = "cluster_X")
#h2o.connect(config = config)
# Skip strict version check during connecting to the instance
#h2o.connect(config = c(strict_version_check = FALSE, config))
## End(Not run)
```
h2o.cor *Correlation of columns.*

## Description

Compute the correlation matrix of one or two H2OFrames.

#### Usage

```
h2o.cor(x, y = NULL, na.rm = FALSE, use, method = "Pearson")
```
 $cor(x, \ldots)$ 

#### Arguments

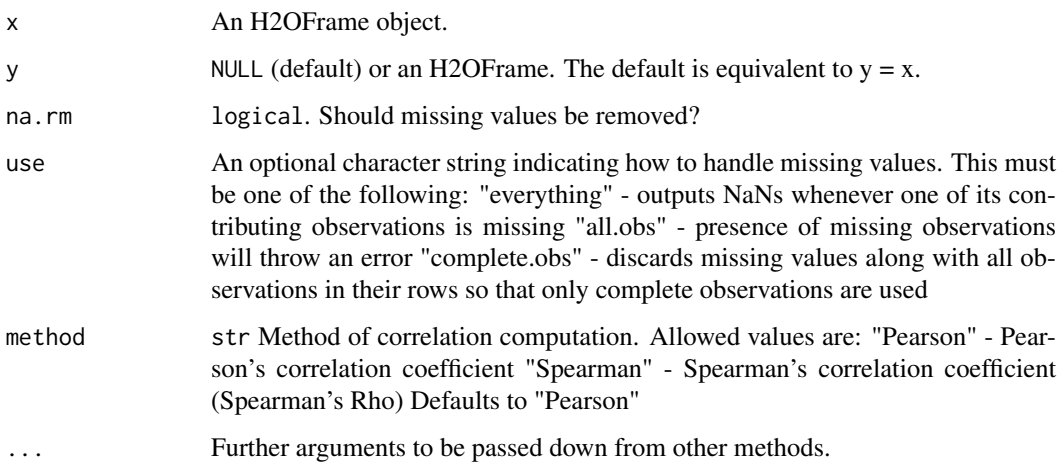

#### h2o.cos 65

### Examples

```
## Not run:
library(h2o)
h2o.init()
prostate_path <- system.file("extdata", "prostate.csv", package = "h2o")
prostate <- h2o.uploadFile(path = prostate_path)
cor(prostate$AGE)
## End(Not run)
```
## h2o.cos *Compute the cosine of x*

# Description

Compute the cosine of x

#### Usage

h2o.cos(x)

## Arguments

x An H2OFrame object.

## See Also

[cos](#page-0-0) for the base R implementation.

## Examples

```
## Not run:
library(h2o)
h2o.init()
```

```
frame <- h2o.createFrame(rows = 6, cols = 2,
                         categorical_fraction = 0.0,
                         missing_fraction = 0.7,
                         seed = 123)
h2o.cos(frame["C1"])
```
### Description

Compute the hyperbolic cosine of x

# Usage

h2o.cosh(x)

#### Arguments

x An H2OFrame object.

#### See Also

[cosh](#page-0-0) for the base R implementation.

#### Examples

```
## Not run:
library(h2o)
h2o.init()
frame <- h2o.createFrame(rows = 6, cols = 2,
                         categorical_fraction = 0.0,
                         missing_fraction = 0.7,
                         seed = 123)
h2o.cosh(frame["C1"])
## End(Not run)
```
h2o.coxph *Trains a Cox Proportional Hazards Model (CoxPH) on an H2O dataset*

# Description

Trains a Cox Proportional Hazards Model (CoxPH) on an H2O dataset

## Usage

```
h2o.coxph(
  x,
  event_column,
  training_frame,
  model_id = NULL,
  start_column = NULL,
  stop_column = NULL,
  weights_column = NULL,
```
# h2o.coxph 67

```
offset_column = NULL,
  stratify_by = NULL,
  ties = c("efron", "breslow"),
  init = 0,lre_min = 9,
  max_iterations = 20,
  interactions = NULL,
  interaction_pairs = NULL,
  interactions_only = NULL,
  use_all_factor_levels = FALSE,
  export_checkpoints_dir = NULL,
  single_node_mode = FALSE
)
```
# Arguments

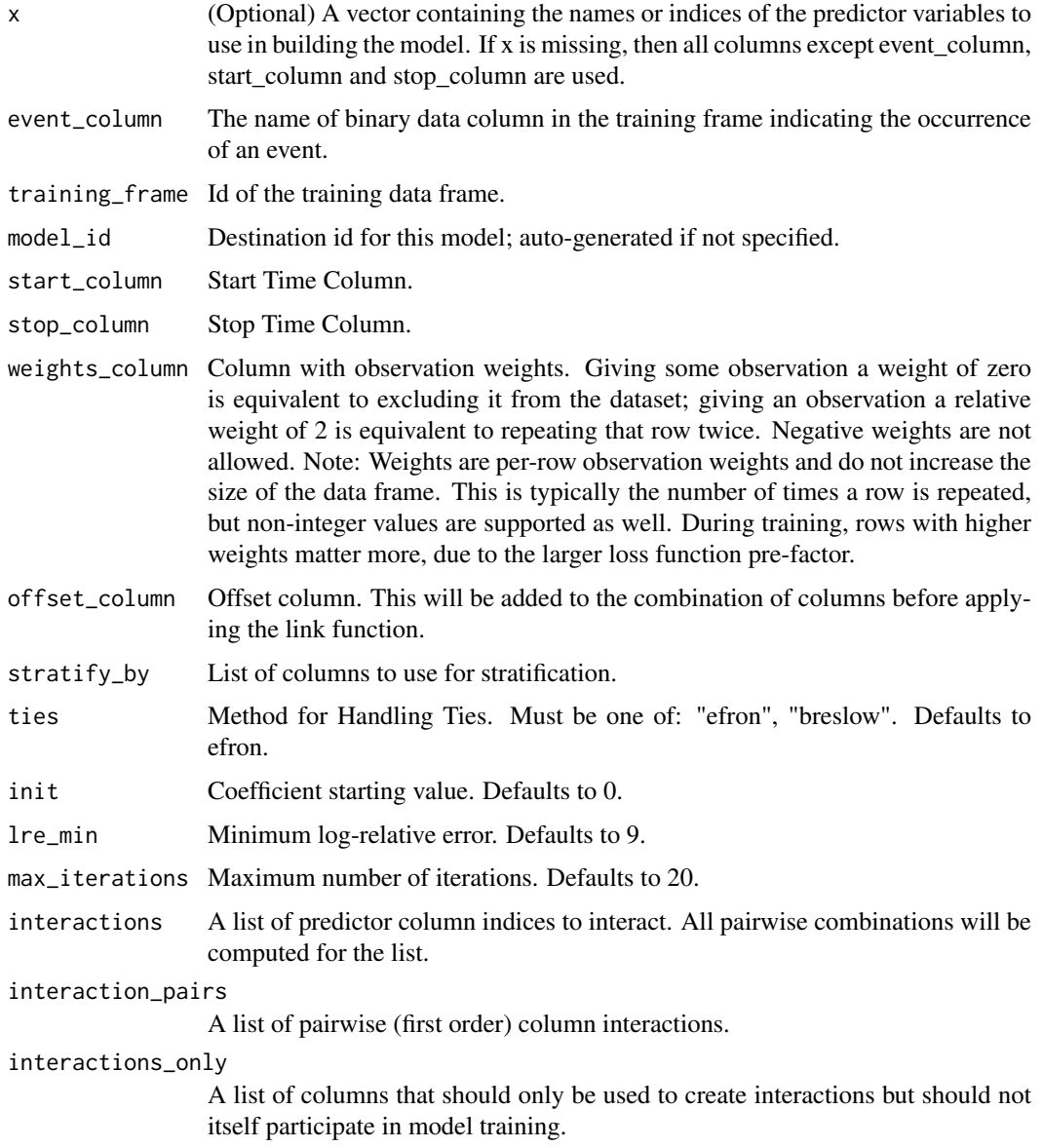

```
use_all_factor_levels
                  Logical. (Internal. For development only!) Indicates whether to use all factor
                  levels. Defaults to FALSE.
export_checkpoints_dir
                  Automatically export generated models to this directory.
single_node_mode
                  Logical. Run on a single node to reduce the effect of network overhead (for
                  smaller datasets) Defaults to FALSE.
```
# Examples

```
## Not run:
library(h2o)
h2o.init()
# Import the heart dataset
f <- "http://s3.amazonaws.com/h2o-public-test-data/smalldata/coxph_test/heart.csv"
heart <- h2o.importFile(f)
# Set the predictor and response
predictor <- "age"
response <- "event"
# Train a Cox Proportional Hazards model
heart_coxph <- h2o.coxph(x = predictor, training_frame = heart,
                         event_column = "event",
                         start_column = "start",
                         stop_column = "stop")
## End(Not run)
```
h2o.createFrame *Data H2OFrame Creation in H2O*

#### Description

Creates a data frame in H2O with real-valued, categorical, integer, and binary columns specified by the user.

# Usage

```
h2o.createFrame(
  rows = 10000.
  cols = 10,
  randomize = TRUE,
  value = 0.
  real_range = 100,
  categorical_fraction = 0.2,
  factors = 100,
  integer_fraction = 0.2,
  integer_range = 100,
  binary_fraction = 0.1,
  binary_ones_fraction = 0.02,
```
# h2o.createFrame 69

```
time_fraction = 0,
  string_fraction = 0,
  missing_fraction = 0.01,
  response_factors = 2,
  has_response = FALSE,
  seed,
  seed_for_column_types
\lambda
```

```
Arguments
```
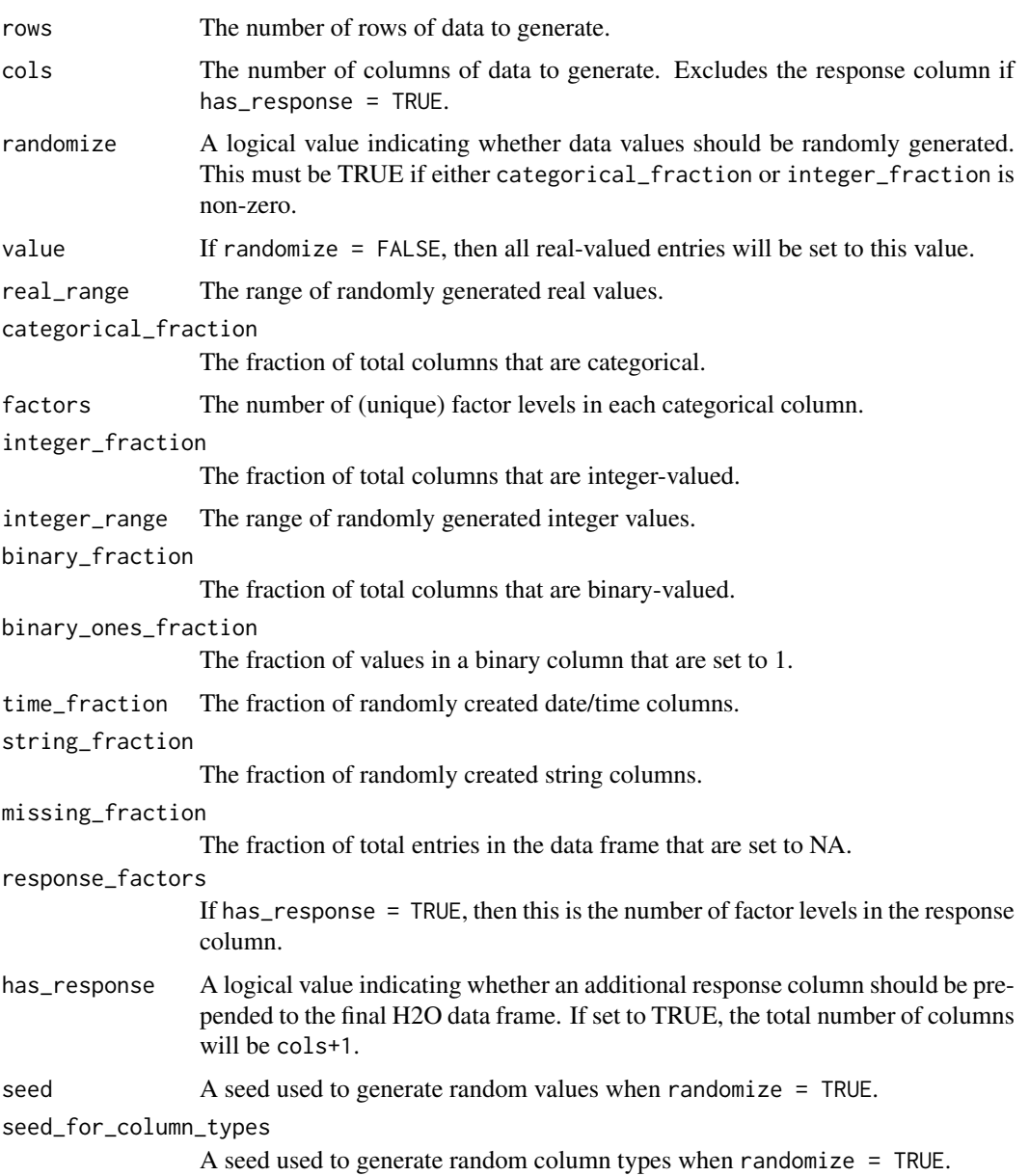

# Value

Returns an H2OFrame object.

#### Examples

```
## Not run:
library(h2o)
h2o.init()
hf <- h2o.createFrame(rows = 1000, cols = 100, categorical_fraction = 0.1,
                      factors = 5, integer_fraction = 0.5, integer_range = 1,
                      has_response = TRUE)
head(hf)
summary(hf)
hf <- h2o.createFrame(rows = 100, cols = 10, randomize = FALSE, value = 5,
                      categorical_fraction = 0, integer_fraction = 0)
summary(hf)
## End(Not run)
```
h2o.cross\_validation\_fold\_assignment *Retrieve the cross-validation fold assignment*

## Description

Retrieve the cross-validation fold assignment

### Usage

h2o.cross\_validation\_fold\_assignment(object)

#### Arguments

object An [H2OModel](#page-297-0) object.

## Value

Returns a H2OFrame

#### Examples

```
## Not run:
library(h2o)
h2o.init()
```

```
f <- "https://s3.amazonaws.com/h2o-public-test-data/smalldata/junit/cars_20mpg.csv"
cars <- h2o.importFile(f)
cars["economy_20mpg"] <- as.factor(cars["economy_20mpg"])
predictors <- c("displacement","power","weight","acceleration","year")
response <- "economy_20mpg"
cars.split <- h2o.splitFrame(data = cars,ratios = 0.8, seed = 1234)
train <- cars.split[[1]]
valid <- cars.split[[2]]
cars_gbm <- h2o.gbm(x = predictors, y = response, training_frame = train,
                  nfolds = 5, keep_cross_validation_fold_assignment= TRUE, seed = 1234)
h2o.cross_validation_fold_assignment(cars_gbm)
```
h2o.cross\_validation\_holdout\_predictions

*Retrieve the cross-validation holdout predictions*

## Description

Retrieve the cross-validation holdout predictions

#### Usage

h2o.cross\_validation\_holdout\_predictions(object)

#### Arguments

object An [H2OModel](#page-297-0) object.

#### Value

Returns a H2OFrame

### Examples

```
## Not run:
library(h2o)
h2o.init()
```

```
f <- "https://s3.amazonaws.com/h2o-public-test-data/smalldata/junit/cars_20mpg.csv"
cars <- h2o.importFile(f)
cars["economy_20mpg"] <- as.factor(cars["economy_20mpg"])
predictors <- c("displacement","power","weight","acceleration","year")
response <- "economy_20mpg"
cars.split <- h2o.splitFrame(data = cars,ratios = 0.8, seed = 1234)
train <- cars.split[[1]]
valid <- cars.split[[2]]
cars_gbm <- h2o.gbm(x = predictors, y = response, training_frame = train,
                   nfolds = 5, keep_cross_validation_predictions = TRUE, seed = 1234)
h2o.cross_validation_holdout_predictions(cars_gbm)
```

```
## End(Not run)
```
h2o.cross\_validation\_models

*Retrieve the cross-validation models*

## Description

Retrieve the cross-validation models

# Usage

h2o.cross\_validation\_models(object)

## Arguments

object An [H2OModel](#page-297-0) object.

# Value

Returns a list of H2OModel objects

#### Examples

## Not run: library(h2o) h2o.init()

```
f <- "https://s3.amazonaws.com/h2o-public-test-data/smalldata/junit/cars_20mpg.csv"
cars <- h2o.importFile(f)
cars["economy_20mpg"] <- as.factor(cars["economy_20mpg"])
predictors <- c("displacement","power","weight","acceleration","year")
response <- "economy_20mpg"
cars.split <- h2o.splitFrame(data = cars,ratios = 0.8, seed = 1234)
train <- cars.split[[1]]
valid <- cars.split[[2]]
cars_gbm <- h2o.gbm(x = predictors, y = response, training_frame = train,
                    nfolds = 5, keep_cross_validation_models = TRUE, seed = 1234)
h2o.cross_validation_models(cars_gbm)
```
## End(Not run)

h2o.cross\_validation\_predictions *Retrieve the cross-validation predictions*

### Description

Retrieve the cross-validation predictions

### Usage

```
h2o.cross_validation_predictions(object)
```
### Arguments

object An [H2OModel](#page-297-0) object.

# Value

Returns a list of H2OFrame objects
#### h2o.cummax 73

#### Examples

```
## Not run:
library(h2o)
h2o.init()
f <- "https://s3.amazonaws.com/h2o-public-test-data/smalldata/junit/cars_20mpg.csv"
cars <- h2o.importFile(f)
cars["economy_20mpg"] <- as.factor(cars["economy_20mpg"])
predictors <- c("displacement","power","weight","acceleration","year")
response <- "economy_20mpg"
cars.split <- h2o.splitFrame(data = cars,ratios = 0.8, seed = 1234)
train <- cars.split[[1]]
valid <- cars.split[[2]]
cars_gbm <- h2o.gbm(x = predictors, y = response, training_frame = train,
                    nfolds = 5, keep_cross_validation_predictions = TRUE, seed = 1234)
h2o.cross_validation_predictions(cars_gbm)
## End(Not run)
```
h2o.cummax *Return the cumulative max over a column or across a row*

#### Description

Return the cumulative max over a column or across a row

#### Usage

```
h2o.cummax(x, axis = 0)
```
#### Arguments

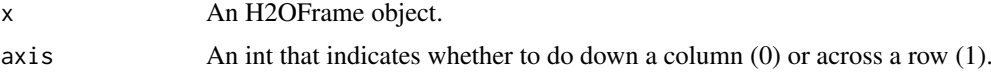

#### See Also

[cummax](#page-0-0) for the base R implementation.

#### Examples

```
## Not run:
library(h2o)
h2o.init()
frame <- h2o.createFrame(rows = 6, cols = 2,
                         categorical_fraction = 0.0,
                         missing_fraction = 0.7,
                         seed = 123)
h2o.cummax(frame, 1)
```
Return the cumulative min over a column or across a row

# Usage

 $h2o.cummin(x, axis = 0)$ 

# Arguments

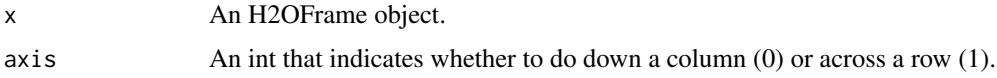

## See Also

[cummin](#page-0-0) for the base R implementation.

# Examples

```
## Not run:
library(h2o)
h2o.init()
frame <- h2o.createFrame(rows = 6, cols = 2,
                         categorical_fraction = 0.0,
                         missing_fraction = 0.7,
                         seed = 123)
h2o.cummin(frame, 1)
## End(Not run)
```
h2o.cumprod *Return the cumulative product over a column or across a row*

## Description

Return the cumulative product over a column or across a row

#### Usage

 $h2o.cumprod(x, axis = 0)$ 

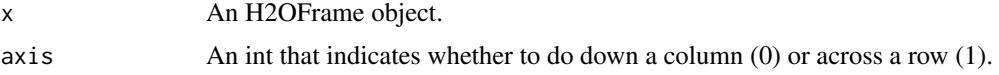

#### h2o.cumsum 75

#### See Also

[cumprod](#page-0-0) for the base R implementation.

#### Examples

```
## Not run:
library(h2o)
h2o.init()
frame <- h2o.createFrame(rows = 6, cols = 2,
                         categorical_fraction = 0.0,
                         missing_fraction = 0.7,
                         seed = 123)
h2o.cumprod(frame, 1)
## End(Not run)
```
h2o.cumsum *Return the cumulative sum over a column or across a row*

# Description

Return the cumulative sum over a column or across a row

#### Usage

```
h2o.cumsum(x, axis = 0)
```
#### Arguments

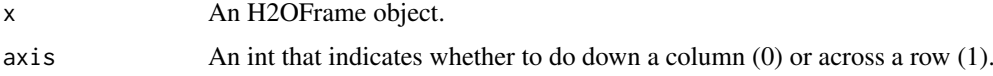

# See Also

[cumsum](#page-0-0) for the base R implementation.

# Examples

```
## Not run:
library(h2o)
h2o.init()
frame <- h2o.createFrame(rows = 6, cols = 2,
                         categorical_fraction = 0.0,
                         missing\_fraction = 0.7,
                         seed = 123)
h2o.cumsum(frame, 1)
```
Divides the range of the H2O data into intervals and codes the values according to which interval they fall in. The leftmost interval corresponds to the level one, the next is level two, etc.

# Usage

```
h2o.cut(
  x,
  breaks,
  labels = NULL,
  include.lowest = FALSE,
  right = TRUE,
  dig.lab = 3,
  ...
)
## S3 method for class 'H2OFrame'
cut(
  x,
  breaks,
  labels = NULL,include.lowest = FALSE,
  right = TRUE,dig.lab = 3,
  ...
)
```
# Arguments

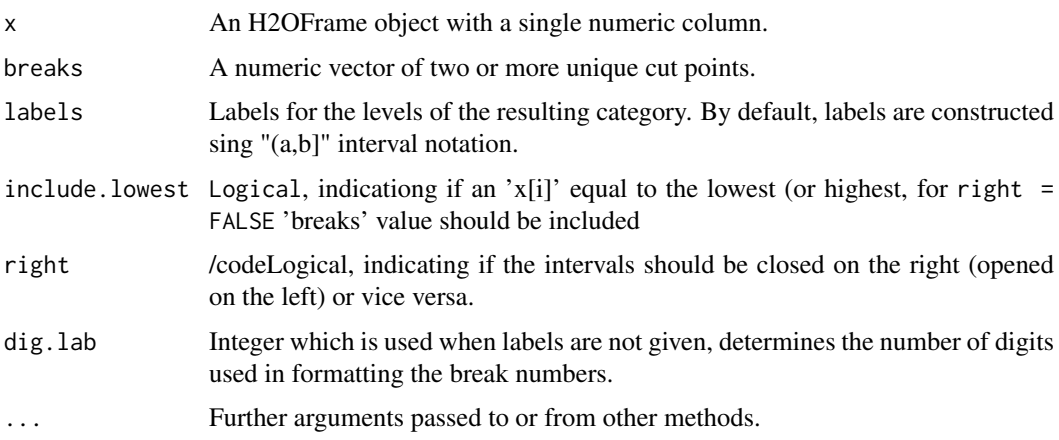

# Value

Returns an H2OFrame object containing the factored data with intervals as levels.

#### h2o.day 77

#### Examples

```
## Not run:
library(h2o)
h2o.init()
iris_hf <- as.h2o(iris)
summary(iris_hf)
# Cut sepal length column into intervals determined by min/max/quantiles
sepal_len_cut <- cut(iris_hf$Sepal.Length, c(4.2, 4.8, 5.8, 6, 8))
head(sepal_len_cut)
summary(sepal_len_cut)
```
## End(Not run)

<span id="page-76-0"></span>h2o.day *Convert Milliseconds to Day of Month in H2O Datasets*

# Description

Converts the entries of an H2OFrame object from milliseconds to days of the month (on a 1 to 31 scale).

# Usage

```
h2o.day(x)
day(x)
## S3 method for class 'H2OFrame'
day(x)
```
#### Arguments

x An H2OFrame object.

## Value

An H2OFrame object containing the entries of x converted to days of the month.

# See Also

[h2o.month](#page-186-0)

Converts the entries of an H2OFrame object from milliseconds to days of the week (on a 0 to 6 scale).

# Usage

```
h2o.dayOfWeek(x)
```
dayOfWeek(x)

## S3 method for class 'H2OFrame' dayOfWeek(x)

#### Arguments

x An H2OFrame object.

# Value

An H2OFrame object containing the entries of x converted to days of the week.

#### See Also

[h2o.day,](#page-76-0) [h2o.month](#page-186-0)

h2o.dct *Compute DCT of an H2OFrame*

## Description

Compute the Discrete Cosine Transform of every row in the H2OFrame

#### Usage

```
h2o.dct(data, destination_frame, dimensions, inverse = FALSE)
```
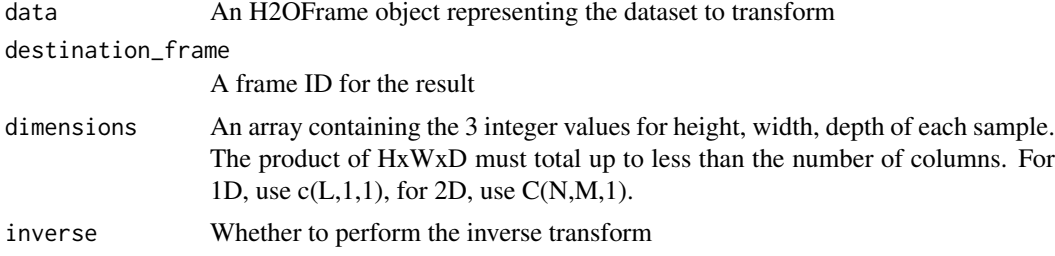

h2o.ddply 79

# Value

Returns an H2OFrame object.

#### Examples

```
## Not run:
  library(h2o)
  h2o.init()
  df <- h2o.createFrame(rows = 1000, cols = 8 * 16 * 24,
                   categorical_fraction = 0, integer_fraction = 0, missing_fraction = 0)
  df1 <- h2o.dct(data=df, dimensions=c(8 * 16 * 24, 1, 1))
  df2 <- h2o.dct(data=df1, dimensions=c(8 * 16 * 24, 1, 1), inverse=TRUE)
  max(abs(df1 - df2))df1 <- h2o.dct(data=df, dimensions=c(8 * 16, 24, 1))
  df2 <- h2o.dct(data=df1, dimensions=c(8 * 16, 24, 1), inverse=TRUE)
  max(abs(df1 - df2))df1 <- h2o.dct(data=df, dimensions=c(8, 16, 24))
  df2 <- h2o.dct(data=df1, dimensions=c(8, 16, 24), inverse=TRUE)
  max(abs(df1 - df2))## End(Not run)
```
h2o.ddply *Split H2O Dataset, Apply Function, and Return Results*

#### Description

For each subset of an H2O data set, apply a user-specified function, then combine the results. This is an experimental feature.

#### Usage

h2o.ddply(X, .variables, FUN, ..., .progress = "none")

#### Arguments

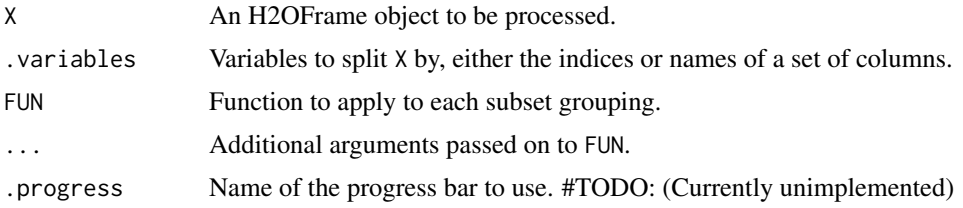

## Value

Returns an H2OFrame object containing the results from the split/apply operation, arranged

# See Also

[ddply](#page-0-0) for the plyr library implementation.

# Examples

```
## Not run:
library(h2o)
h2o.init()
# Import iris dataset to H2O
iris_hf <- as.h2o(iris)
# Add function taking mean of Sepal.Length column
fun <- function(df) { sum(df[, 1], na.rm = TRUE) / nrow(df) }
# Apply function to groups by flower specie
# uses h2o's ddply, since iris_hf is an H2OFrame object
res <- h2o.ddply(iris_hf, "Species", fun)
head(res)
## End(Not run)
```
h2o.decryptionSetup *Setup a Decryption Tool*

#### Description

If your source file is encrypted - setup a Decryption Tool and then provide the reference (result of this function) to the import functions.

#### Usage

```
h2o.decryptionSetup(
  keystore,
  keystore_type = "JCEKS",
  key_alias = NA_character_,
  password = NA_character_,
  decrypt\_tool = "",decrypt_impl = "water.parser.GenericDecryptionTool",
  cipher_spec = NA_character_
)
```
# Arguments

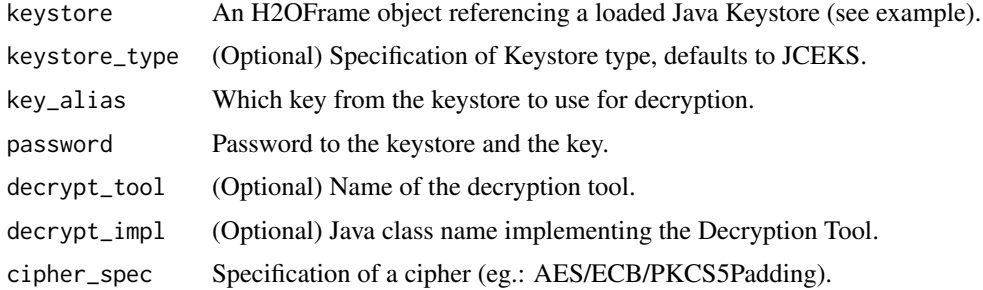

# See Also

[h2o.importFile,](#page-141-0) [h2o.parseSetup](#page-200-0)

#### h2o.deepfeatures 81

#### Examples

```
## Not run:
library(h2o)
h2o.init()
ks_path <- system.file("extdata", "keystore.jks", package = "h2o")
keystore <- h2o.importFile(path = ks_path, parse = FALSE) # don't parse, keep as a binary file
cipher <- "AES/ECB/PKCS5Padding"
pwd <- "Password123"
alias <- "secretKeyAlias"
dt <- h2o.decryptionSetup(keystore, key_alias = alias, password = pwd, cipher_spec = cipher)
data_path <- system.file("extdata", "prostate.csv.aes", package = "h2o")
data <- h2o.importFile(data_path, decrypt_tool = dt)
summary(data)
```
## End(Not run)

h2o.deepfeatures *Feature Generation via H2O Deep Learning*

#### Description

Extract the non-linear feature from an H2O data set using an H2O deep learning model.

#### Usage

h2o.deepfeatures(object, data, layer)

#### Arguments

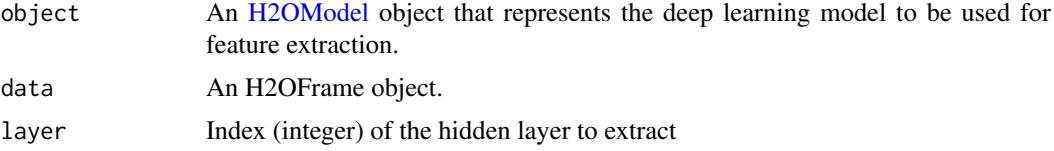

#### Value

Returns an H2OFrame object with as many features as the number of units in the hidden layer of the specified index.

#### See Also

[h2o.deeplearning](#page-81-0) for making H2O Deep Learning models.

#### Examples

```
## Not run:
library(h2o)
h2o.init()
prostate_path = system.file("extdata", "prostate.csv", package = "h2o")
prostate = h2o.importFile(path = prostate_path)
prostate_dl = h2o.deeplearning(x = 3:9, y = 2, training_frame = prostate,
                               hidden = c(100, 200), epochs = 5)
```

```
prostate_deepfeatures_layer1 = h2o.deepfeatures(prostate_dl, prostate, layer = 1)
prostate_deepfeatures_layer2 = h2o.deepfeatures(prostate_dl, prostate, layer = 2)
head(prostate_deepfeatures_layer1)
head(prostate_deepfeatures_layer2)
```
## End(Not run)

<span id="page-81-0"></span>h2o.deeplearning *Build a Deep Neural Network model using CPUs*

#### Description

Builds a feed-forward multilayer artificial neural network on an H2OFrame.

# Usage

```
h2o.deeplearning(
  x,
  y,
  training_frame,
  model_id = NULL,validation_frame = NULL,
  nfolds = 0,
  keep_cross_validation_models = TRUE,
  keep_cross_validation_predictions = FALSE,
  keep_cross_validation_fold_assignment = FALSE,
  fold_assignment = c("AUTO", "Random", "Modulo", "Stratified"),
  fold_column = NULL,
  ignore_const_cols = TRUE,
  score_each_iteration = FALSE,
  weights_column = NULL,
  offset_column = NULL,
  balance_classes = FALSE,
  class_sampling_factors = NULL,
  max_after_balance_size = 5,
  max\_hit\_ratio_k = 0,
  checkpoint = NULL,
  pretrained_autoencoder = NULL,
  overwrite_with_best_model = TRUE,
  use_all_factor_levels = TRUE,
  standardize = TRUE,
  activation = c("Tanh", "TanhWithDropout", "Rectifier", "RectifierWithDropout",
    "Maxout", "MaxoutWithDropout"),
  hidden = c(200, 200),
  epochs = 10,
  train_samples_per_iteration = -2,
  target_ratio_comm_to_comp = 0.05,
  seed = -1,
  adaptive_rate = TRUE,
  rho = 0.99,
```

```
epsilon = 1e-08.
rate = 0.005,
rate_annealing = 1e-06,
rate_decay = 1,
momentum_start = 0,
momentum_ramp = 1e+06,
momentum_stable = 0,
nesterov_accelerated_gradient = TRUE,
input\_dropout\_ratio = 0,
hidden_dropout_ratios = NULL,
11 = 0,
12 = 0,
max_w2 = 3.4028235e+38initial_weight_distribution = c("UniformAdaptive", "Uniform", "Normal"),
initial_weight_scale = 1,
initial_weights = NULL,
initial_biases = NULL,
loss = c("Automatic", "CrossEntropy", "Quadratic", "Huber", "Absolute", "Quantile"),
distribution = c("AUTO", "bernoulli", "multinomial", "gaussian", "poisson", "gamma",
  "tweedie", "laplace", "quantile", "huber"),
quantile_alpha = 0.5,
tweedie_power = 1.5,
huber_alpha = 0.9,
score_interval = 5,
score_training_samples = 10000,
score_validation_samples = 0,
score_duty_cycle = 0.1,
classification_stop = 0,
regression_stop = 1e-06,
stopping_rounds = 5,
stopping_metric = c("AUTO", "deviance", "logloss", "MSE", "RMSE", "MAE", "RMSLE",
 "AUC", "AUCPR", "lift_top_group", "misclassification", "mean_per_class_error",
  "custom", "custom_increasing"),
stopping_tolerance = 0,
max_runtime_secs = \theta,
score_validation_sampling = c("Uniform", "Stratified"),
diagnostics = TRUE,
fast_mode = TRUE,
force_load_balance = TRUE,
variable_importances = TRUE,
replicate_training_data = TRUE,
single_node_mode = FALSE,
shuffle_training_data = FALSE,
missing_values_handling = c("MeanImputation", "Skip"),
quiet_mode = FALSE,
autoencoder = FALSE,
sparse = FALSE,
col_major = FALSE,
average_activation = 0,
sparsity_beta = 0,
max_categorical_features = 2147483647,
reproducible = FALSE,
```

```
export_weights_and_biases = FALSE,
  mini_batch_size = 1,
 categorical_encoding = c("AUTO", "Enum", "OneHotInternal", "OneHotExplicit", "Binary",
    "Eigen", "LabelEncoder", "SortByResponse", "EnumLimited"),
  elastic_averaging = FALSE,
  elastic_averaging_moving_rate = 0.9,
  elastic_averaging_regularization = 0.001,
  export_checkpoints_dir = NULL,
  verbose = FALSE
\lambda
```
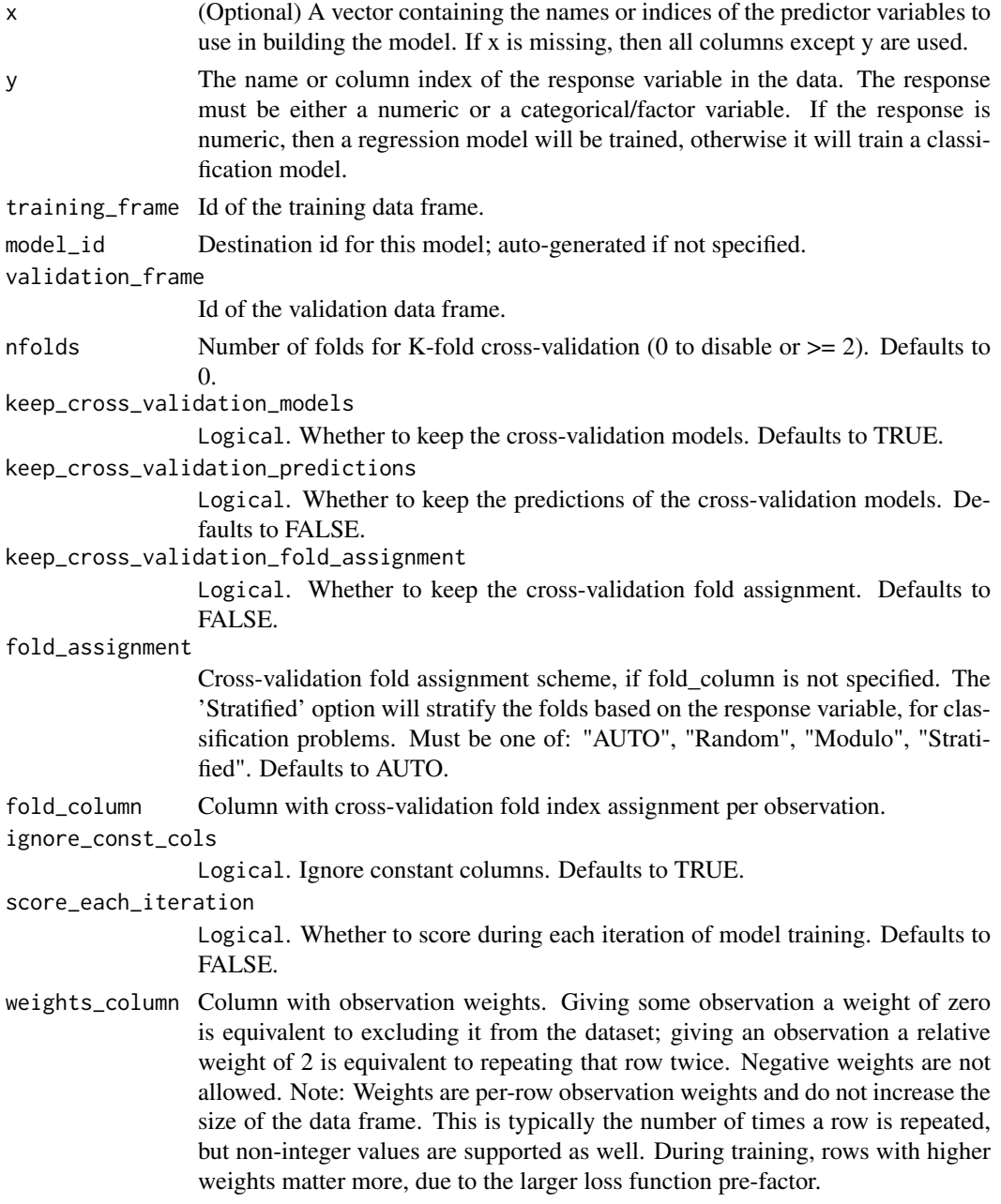

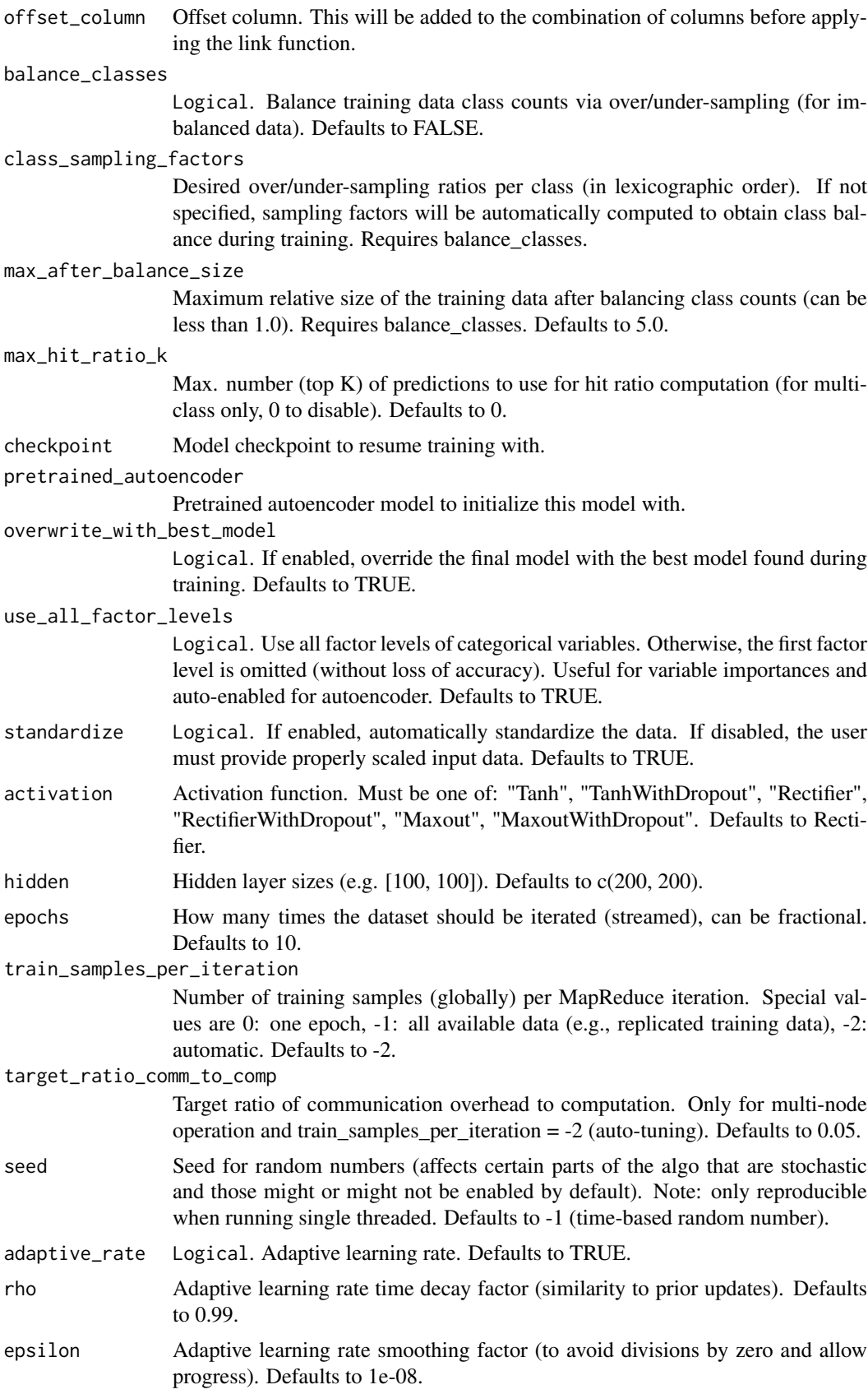

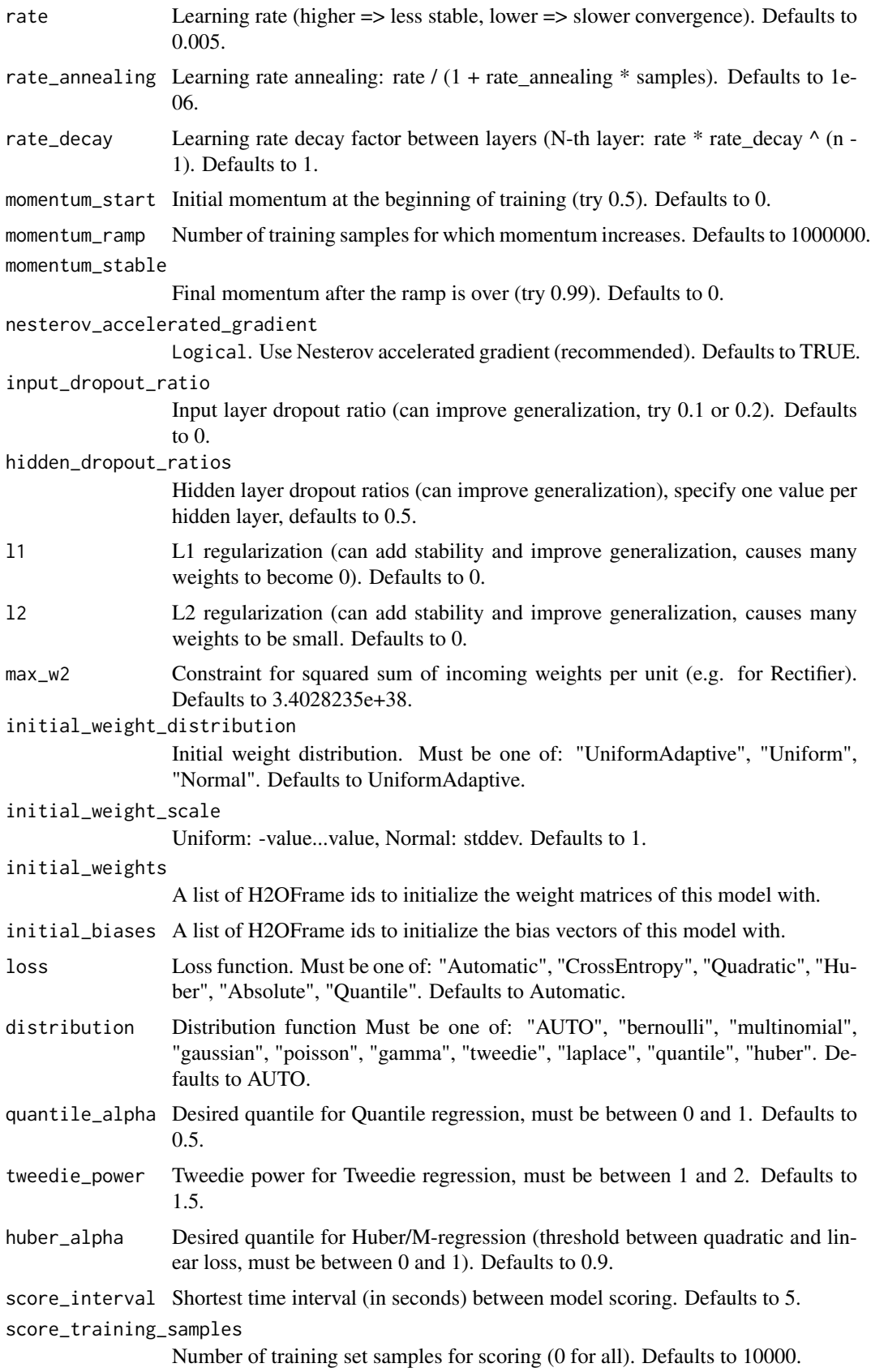

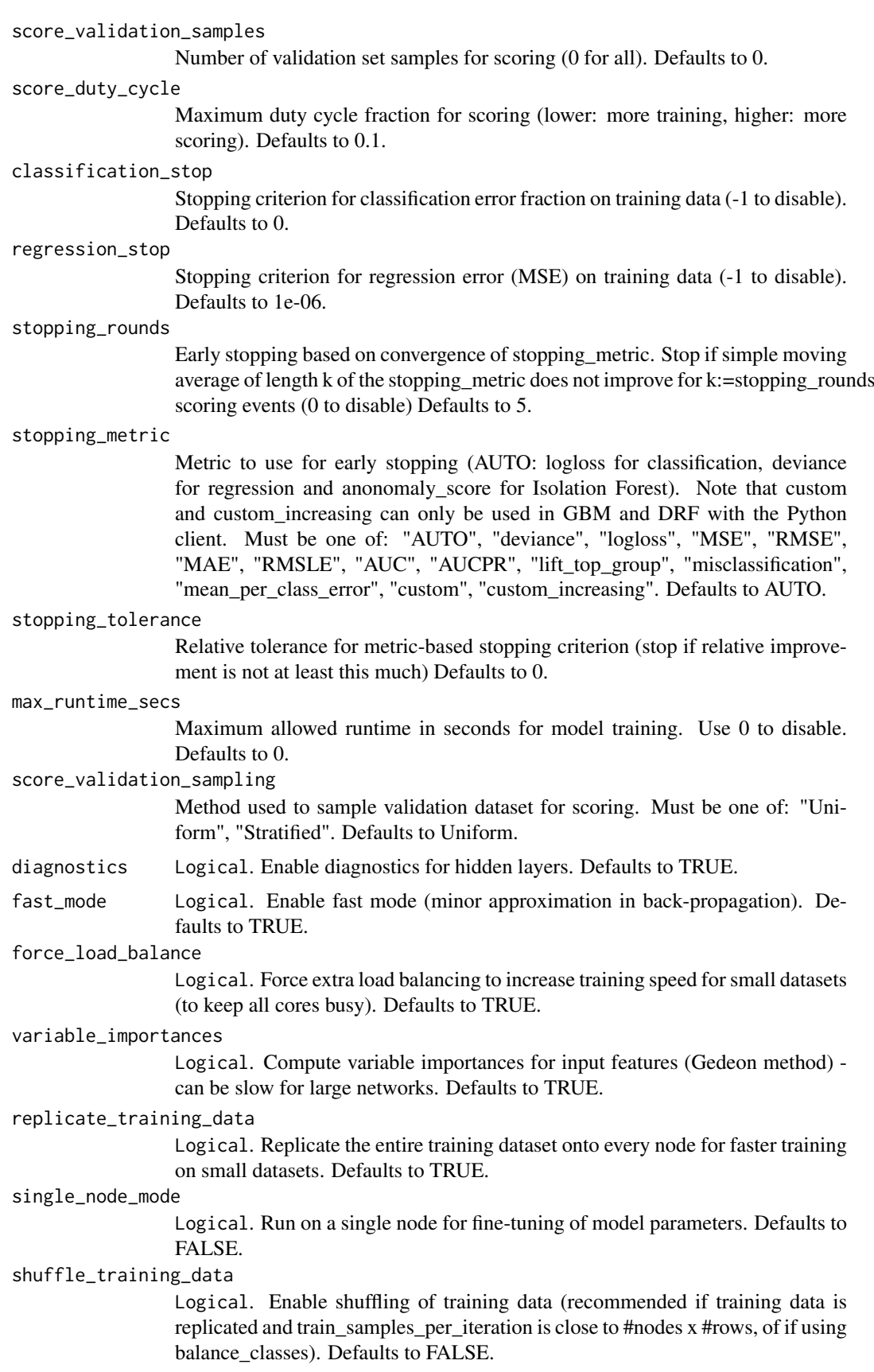

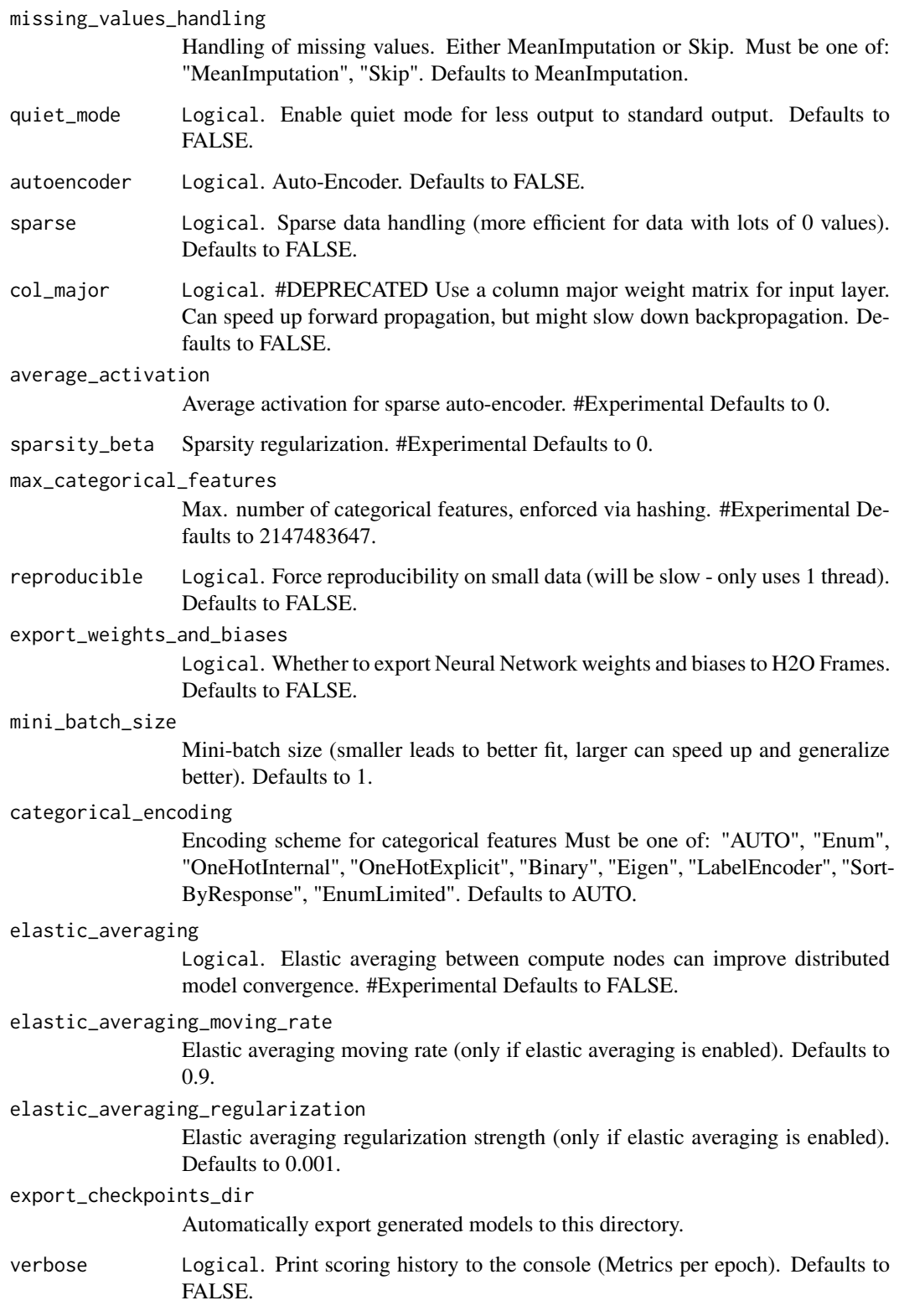

# See Also

[predict.H2OModel](#page-311-0) for prediction

#### h2o.describe 89

#### Examples

```
## Not run:
library(h2o)
h2o.init()
iris_hf <- as.h2o(iris)
iris_dl <- h2o.deeplearning(x = 1:4, y = 5, training_frame = iris_hf, seed=123456)
# now make a prediction
predictions <- h2o.predict(iris_dl, iris_hf)
## End(Not run)
```
# h2o.describe *H2O Description of A Dataset*

#### Description

Reports the "Flow" style summary rollups on an instance of H2OFrame. Includes information about column types, mins/maxs/missing/zero counts/stds/number of levels

#### Usage

```
h2o.describe(frame)
```
## Arguments

frame An H2OFrame object.

#### Value

A table with the Frame stats.

# Examples

```
## Not run:
library(h2o)
h2o.init()
prostate_path <- system.file("extdata", "prostate.csv", package = "h2o")
prostate <- h2o.importFile(path = prostate_path)
h2o.describe(prostate)
```
## End(Not run)

Conduct a lag 1 transform on a numeric H2OFrame column

#### Usage

```
h2o.difflag1(object)
```
#### Arguments

object H2OFrame object

#### Value

Returns an H2OFrame object.

#### Examples

```
## Not run:
library(h2o)
h2o.init()
```

```
f <- "https://s3.amazonaws.com/h2o-public-test-data/smalldata/junit/cars_20mpg.csv"
cars <- h2o.importFile(f)
predictors <- c("displacement","power","weight","acceleration","year")
response <- "cylinders"
cars.split \leq h2o.splitFrame(data = cars, ratios = 0.8, seed = 1234)
train <- cars.split[[1]]
valid <- cars.split[[2]]
cars_gbm <- h2o.gbm(x = predictors, y = response, training_frame = train,
                    validation_frame = valid, nfolds = 5, seed = 1234)
h2o.difflag1(cars["cylinders"])
```
## End(Not run)

h2o.dim *Returns the number of rows and columns for an H2OFrame object.*

# Description

Returns the number of rows and columns for an H2OFrame object.

#### Usage

h2o.dim(x)

#### Arguments

x An H2OFrame object.

#### h2o.dimnames 91

#### See Also

[dim](#page-0-0) for the base R implementation.

# Examples

```
## Not run:
library(h2o)
h2o.init()
```

```
f <- "https://s3.amazonaws.com/h2o-public-test-data/smalldata/junit/cars_20mpg.csv"
cars <- h2o.importFile(f)
h2o.dim(cars)
```
## End(Not run)

#### h2o.dimnames *Column names of an H2OFrame*

# Description

Column names of an H2OFrame

#### Usage

h2o.dimnames(x)

#### Arguments

x An H2OFrame object.

# See Also

[dimnames](#page-0-0) for the base R implementation.

# Examples

```
## Not run:
library(h2o)
h2o.init()
```

```
f <- "https://s3.amazonaws.com/h2o-public-test-data/smalldata/junit/cars_20mpg.csv"
cars <- h2o.importFile(f)
h2o.dimnames(cars)
```
## End(Not run)

Compute a pairwise distance measure between all rows of two numeric H2OFrames.

#### Usage

```
h2o.distance(x, y, measure)
```
#### Arguments

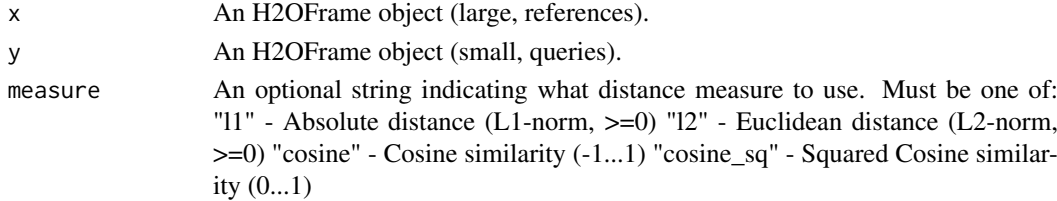

#### Examples

## Not run: library(h2o) h2o.init()

```
prostate_path <- system.file("extdata", "prostate.csv", package = "h2o")
prostate <- h2o.uploadFile(path = prostate_path)
h2o.distance(prostate[11:30,], prostate[1:10,], "cosine")
```
## End(Not run)

h2o.downloadAllLogs *Download H2O Log Files to Disk*

#### Description

h2o.downloadAllLogs downloads all H2O log files to local disk in .zip format. Generally used for debugging purposes.

#### Usage

```
h2o.downloadAllLogs(dirname = ".", filename = NULL)
```
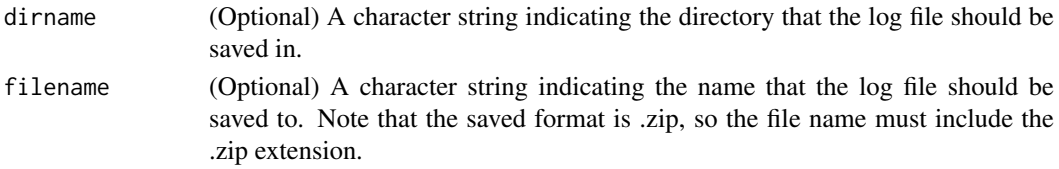

#### h2o.downloadCSV 93

#### Examples

```
## Not run:
h2o.downloadAllLogs(dirname='./your_directory_name/', filename = 'autoh2o_log.zip')
## End(Not run)
```
h2o.downloadCSV *Download H2O Data to Disk*

# Description

Download an H2O data set to a CSV file on the local disk

# Usage

h2o.downloadCSV(data, filename)

# Arguments

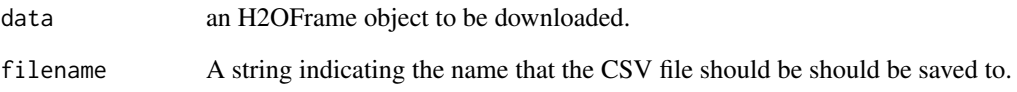

# Warning

Files located on the H2O server may be very large! Make sure you have enough hard drive space to accomodate the entire file.

#### Examples

```
## Not run:
library(h2o)
h2o.init()
iris_hf <- as.h2o(iris)
file_path <- paste(getwd(), "my_iris_file.csv", sep = .Platform$file.sep)
h2o.downloadCSV(iris_hf, file_path)
file.info(file_path)
file.remove(file_path)
```
## End(Not run)

Download the model in binary format. The owner of the file saved is the user by which python session was executed.

# Usage

h2o.download\_model(model, path = NULL)

## Arguments

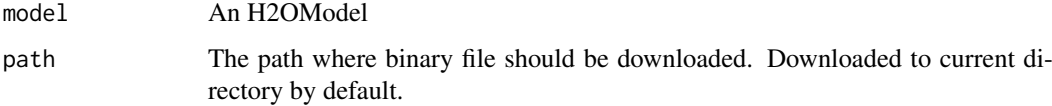

#### Examples

```
## Not run:
library(h2o)
h \leftarrow h2o.init()fr < - as.h2o(iris)
my_model \leq h2o.gbm(x = 1:4, y = 5, training_frame = fr)
h2o.download_model(my_model) # save to the current working directory
## End(Not run)
```
h2o.download\_mojo *Download the model in MOJO format.*

# Description

Download the model in MOJO format.

#### Usage

```
h2o.download_mojo(
  model,
  path = getwd(),
  get_genmodel_jar = FALSE,
  genmodel_name = "",
  genmodel_path = ""
)
```
# Arguments

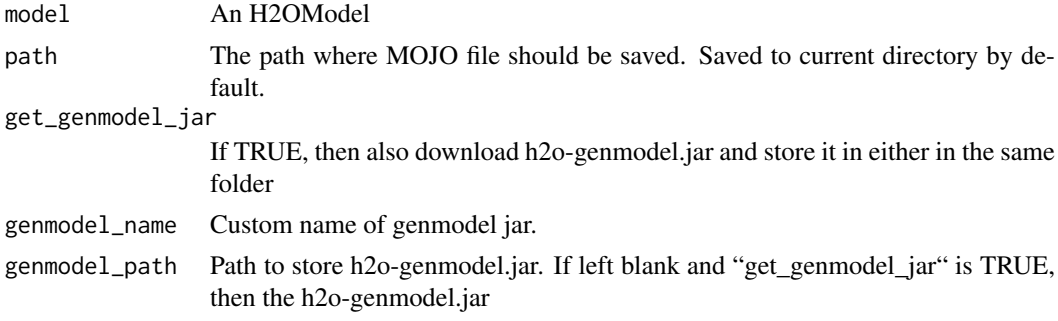

# Value

Name of the MOJO file written to the path.

# Examples

```
## Not run:
library(h2o)
h \leftarrow h2o.init()fr <- as.h2o(iris)
my_model <- h2o.gbm(x = 1:4, y = 5, trainingh2o.download_mojo(my_model) # save to the current working directory
```
## End(Not run)

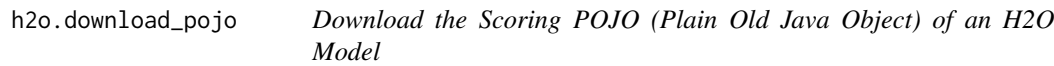

#### Description

Download the Scoring POJO (Plain Old Java Object) of an H2O Model

#### Usage

```
h2o.download_pojo(
  model,
  path = NULL,
  getjar = NULL,
  get_jar = TRUE,jar_name = "")
```
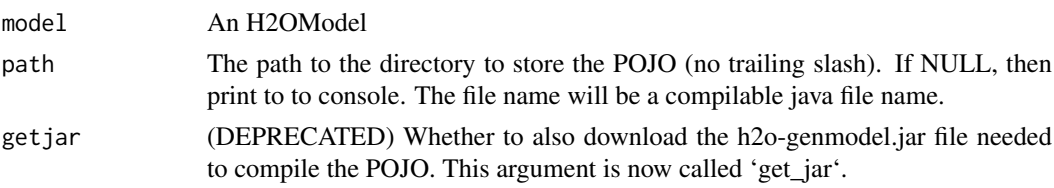

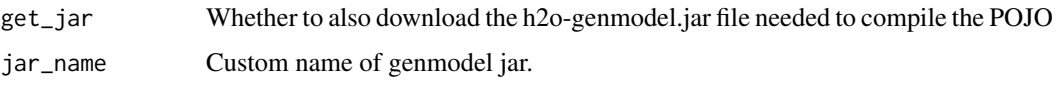

#### Value

If path is NULL, then pretty print the POJO to the console. Otherwise save it to the specified directory and return POJO file name.

## Examples

```
## Not run:
library(h2o)
h \leftarrow h2o.init()fr \leq as.h2o(iris)
my_model <- h2o.gbm(x = 1:4, y = 5, training_frame = fr)
h2o.download_pojo(my_model) # print the model to screen
# h2o.download_pojo(my_model, getwd()) # save the POJO and jar file to the current working
# directory, NOT RUN
# h2o.download_pojo(my_model, getwd(), get_jar = FALSE ) # save only the POJO to the current
# working directory, NOT RUN
h2o.download_pojo(my_model, getwd()) # save to the current working directory
## End(Not run)
```
h2o.entropy *Shannon entropy*

#### Description

Return the Shannon entropy of a string column. If the string is empty, the entropy is 0.

#### Usage

```
h2o.entropy(x)
```
#### Arguments

x The column on which to calculate the entropy.

# Examples

```
## Not run:
library(h2o)
h2o.init()
buys <- as.h2o(c("no", "no", "yes", "yes", "yes", "no", "yes", "no", "yes", "yes","no"))
buys_entropy <- h2o.entropy(buys)
```
## End(Not run)

Compute the exponential function of x

# Usage

h2o.exp(x)

# Arguments

x An H2OFrame object.

# See Also

[exp](#page-0-0) for the base R implementation.

# Examples

```
## Not run:
library(h2o)
h2o.init()
frame <- h2o.createFrame(rows = 6, cols = 2,
                         categorical_fraction = 0.0,
                         missing_fraction = 0.7,
                         seed = 123)
h2o.exp(frame["C1"])
## End(Not run)
```
h2o.exportFile *Export an H2O Data Frame (H2OFrame) to a File or to a collection of Files.*

#### Description

Exports an H2OFrame (which can be either VA or FV) to a file. This file may be on the H2O instace's local filesystem, or to HDFS (preface the path with hdfs://) or to S3N (preface the path with s3n://).

#### Usage

```
h2o.exportFile(
 data,
 path,
  force = FALSE,
  sep = ","compression = NULL,
 parts = 1)
```
#### Arguments

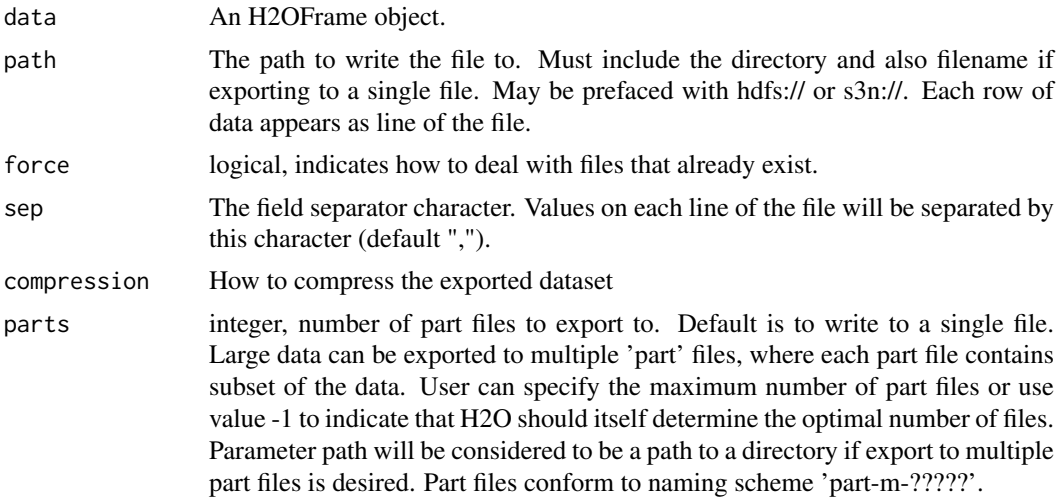

# Details

In the case of existing files force = TRUE will overwrite the file. Otherwise, the operation will fail.

# Examples

```
## Not run:
library(h2o)
h2o.init()
iris_hf \leq as.h2o(iris)
# These aren't real paths
# h2o.exportFile(iris_hf, path = "/path/on/h2o/server/filesystem/iris.csv")
# h2o.exportFile(iris_hf, path = "hdfs://path/in/hdfs/iris.csv")
# h2o.exportFile(iris_hf, path = "s3n://path/in/s3/iris.csv")
```
## End(Not run)

h2o.exportHDFS *Export a Model to HDFS*

# Description

Exports an [H2OModel](#page-297-0) to HDFS.

# Usage

h2o.exportHDFS(object, path, force = FALSE)

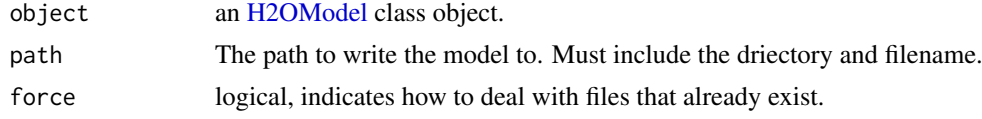

#### h2o.fillna 99

#### Examples

```
## Not run:
library(h2o)
h2o.init
f <- "https://s3.amazonaws.com/h2o-public-test-data/smalldata/iris/iris_train.csv"
train <- h2o.importFile(f)
h2o.exportHDFS(train, path = " ", force = FALSE)
## End(Not run)
```
h2o.fillna *fillNA*

# Description

Fill NA's in a sequential manner up to a specified limit

# Usage

```
h2o.fillna(x, method = "forward", axis = 1, maxlen = 1L)
```
# Arguments

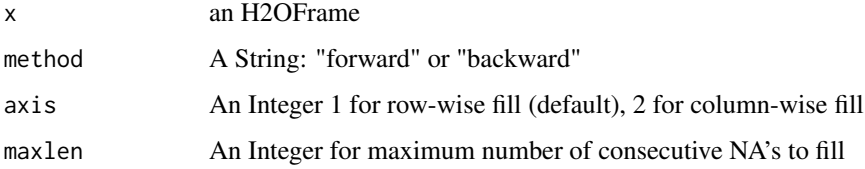

#### Value

An H2OFrame after filling missing values

#### Examples

```
## Not run:
library(h2o)
h2o.init()
frame_with_nas <- h2o.createFrame(rows = 6, cols = 2,
                                  categorical_fraction = 0.0,
                                  missing_fraction = 0.7,
                                  seed = 123)
frame <- h2o.fillna(frame_with_nas, "forward", axis = 1, maxlen = 2L)
## End(Not run)
```
h2o.filterNACols *Filter NA Columns*

# Description

Filter NA Columns

# Usage

```
h2o.filterNACols(data, frac = 0.2)
```
#### Arguments

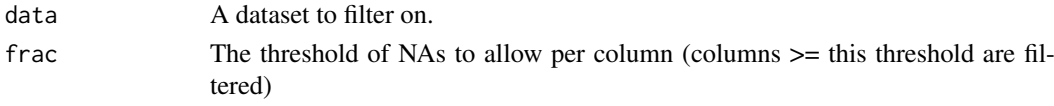

# Value

Returns a numeric vector of indexes that pertain to non-NA columns

# Examples

```
## Not run:
library(h2o)
h2o.init()
frame <- h2o.createFrame(rows = 6, cols = 2,
                         categorical_fraction = 0.0,
                         missing_fraction = 0.7,
                         seed = 123h2o.filterNACols(frame, frac = 0.5)
h2o.filterNACols(frame, frac = 0.6)
## End(Not run)
```
h2o.findSynonyms *Find synonyms using a word2vec model.*

#### Description

Find synonyms using a word2vec model.

# Usage

h2o.findSynonyms(word2vec, word, count = 20)

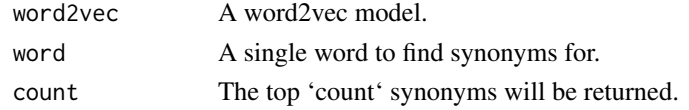

#### Examples

```
## Not run:
library(h2o)
h2o.init()
f <- "https://raw.githubusercontent.com/h2oai/sparkling-water/rel-1.6/examples/smalldata/"
jobtitles <- h2o.importFile(paste0(f, "craigslistJobTitles.csv"),
                             col.names = c("category", "jobtitle"),
                             col.types = c("String", "String"), header = TRUE)
words <- h2o.tokenize(jobtitles, " ")
vec <- h2o.word2vec(training_frame = words)
h2o.findSynonyms(vec, "teacher", count = 20)
## End(Not run)
```

```
h2o.find_row_by_threshold
```
*Find the threshold, give the max metric. No duplicate thresholds allowed*

# Description

Find the threshold, give the max metric. No duplicate thresholds allowed

#### Usage

h2o.find\_row\_by\_threshold(object, threshold)

#### Arguments

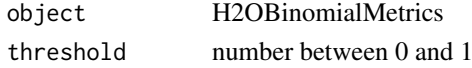

#### Examples

```
## Not run:
library(h2o)
h2o.init()
```

```
f <- "https://s3.amazonaws.com/h2o-public-test-data/smalldata/junit/cars_20mpg.csv"
cars <- h2o.importFile(f)
cars["economy_20mpg"] <- as.factor(cars["economy_20mpg"])
predictors <- c("displacement","power","weight","acceleration","year")
response <- "economy_20mpg"
cars.split \le h2o.splitFrame(data = cars, ratios = 0.8, seed = 1234)
train <- cars.split[[1]]
valid <- cars.split[[2]]
cars_gbm <- h2o.gbm(x = predictors, y = response,training_frame = train, validation_frame = valid,
                    build_tree_one_node = TRUE , seed = 1234)
perf <- h2o.performance(cars_gbm, cars)
h2o.find_row_by_threshold(perf, 0.5)
```
## End(Not run)

h2o.find\_threshold\_by\_max\_metric

*Find the threshold, give the max metric*

#### Description

Find the threshold, give the max metric

#### Usage

h2o.find\_threshold\_by\_max\_metric(object, metric)

#### Arguments

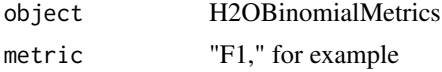

#### Examples

## Not run: library(h2o) h2o.init()

```
f <- "https://s3.amazonaws.com/h2o-public-test-data/smalldata/junit/cars_20mpg.csv"
cars <- h2o.importFile(f)
cars["economy_20mpg"] <- as.factor(cars["economy_20mpg"])
predictors <- c("displacement","power","weight","acceleration","year")
response <- "economy_20mpg"
cars.split <- h2o.splitFrame(data = cars,ratios = 0.8, seed = 1234)
train <- cars.split[[1]]
valid <- cars.split[[2]]
cars_gbm <- h2o.gbm(x = predictors, y = response,training_frame = train, validation_frame = valid,
                    build_tree_one_node = TRUE , seed = 1234)
perf <- h2o.performance(cars_gbm, cars)
h2o.find_threshold_by_max_metric(perf, "fnr")
```
## End(Not run)

h2o.floor *Take a single numeric argument and return a numeric vector with the largest integers*

# Description

floor takes a single numeric argument x and returns a numeric vector containing the largest integers not greater than the corresponding elements of x.

# Usage

h2o.floor(x)

#### h2o.flow 103

# Arguments

x An H2OFrame object.

#### See Also

[floor](#page-0-0) for the base R implementation.

#### Examples

```
## Not run:
library(h2o)
h2o.init()
frame <- h2o.createFrame(rows = 6, cols = 2,
                         categorical_fraction = 0.0,
                         missing_fraction = 0.7,
                         seed = 123)
h2o.floor(frame["C2"])
```
## End(Not run)

h2o.flow *Open H2O Flow*

#### Description

Open H2O Flow in your browser

# Usage

h2o.flow()

h2o.gainsLift *Access H2O Gains/Lift Tables*

# Description

Retrieve either a single or many Gains/Lift tables from H2O objects.

# Usage

```
h2o.gainsLift(object, ...)
## S4 method for signature 'H2OModel'
h2o.gainsLift(object, newdata, valid = FALSE, xval = FALSE, ...)
## S4 method for signature 'H2OModelMetrics'
h2o.gainsLift(object)
```
#### Arguments

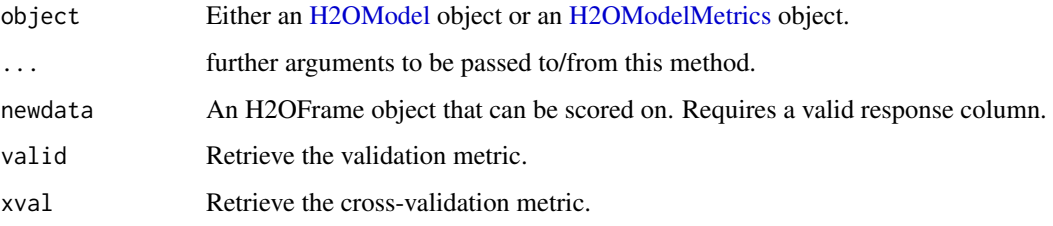

#### Details

The [H2OModelMetrics](#page-298-0) version of this function will only take [H2OBinomialMetrics](#page-298-1) objects.

#### Value

Calling this function on [H2OModel](#page-297-0) objects returns a Gains/Lift table corresponding to the [predict](#page-0-0) function.

#### See Also

[predict](#page-0-0) for generating prediction frames, [h2o.performance](#page-202-0) for creating [H2OModelMetrics.](#page-298-0)

#### Examples

```
## Not run:
library(h2o)
h2o.init()
prostate_path <- system.file("extdata", "prostate.csv", package = "h2o")
prostate <- h2o.uploadFile(prostate_path)
prostate[,2] <- as.factor(prostate[,2])
model \leq -h2o.gbm(x = 3:9, y = 2, distribution = "bernoulli",
                training_frame = prostate, validation_frame = prostate, nfolds=3)
h2o.gainsLift(model) ## extract training metrics
h2o.gainsLift(model, valid=TRUE) ## extract validation metrics (here: the same)
h2o.gainsLift(model, xval =TRUE) ## extract cross-validation metrics
h2o.gainsLift(model, newdata=prostate) ## score on new data (here: the same)
# Generating a ModelMetrics object
perf <- h2o.performance(model, prostate)
h2o.gainsLift(perf) ## extract from existing metrics object
## End(Not run)
```
h2o.gam *Fit a General Additive Model*

# Description

Creates a generalized additive model, specified by a response variable, a set of predictors, and a description of the error distribution.

h2o.gam 105

#### Usage

```
h2o.gam(
  x,
  y,
  training_frame,
  gam_columns,
  model_id = NULL,validation_frame = NULL,
  nfolds = 0,
  seed = -1,
  keep_cross_validation_models = TRUE,
  keep_cross_validation_predictions = FALSE,
  keep_cross_validation_fold_assignment = FALSE,
  fold_assignment = c("AUTO", "Random", "Modulo", "Stratified"),
  fold_column = NULL,
  ignore_const_cols = TRUE,
  score_each_iteration = FALSE,
  offset_column = NULL,
  weights_column = NULL,
  family = c("gaussian", "binomial", "quasibinomial", "ordinal", "multinomial",
    "poisson", "gamma", "tweedie", "negativebinomial", "fractionalbinomial"),
  tweedie_variance_power = 0,
  tweedie_link_power = 0,
  theta = 0,
  solver = c("AUTO", "IRLSM", "L_BFGS", "COORDINATE_DESCENT_NAIVE",
    "COORDINATE_DESCENT", "GRADIENT_DESCENT_LH", "GRADIENT_DESCENT_SQERR"),
  alpha = NULL,lambda = NULL,
  lambda_search = FALSE,
  early_stopping = TRUE,
  nlambdas = -1,
  standardize = FALSE,
  missing_values_handling = c("MeanImputation", "Skip", "PlugValues"),
  plug_values = NULL,
  compute_p_values = FALSE,
  remove_collinear_columns = FALSE,
  intercept = TRUE,non negative = FALSE.
  max\_iterations = -1,
  objective_epsilon = -1,
  beta_epsilon = 1e-04,
  gradient_epsilonilon = -1,
 link = c("family_default", "identity", "logit", "log", "inverse", "tweedie", "ologit"),
  prior = -1,
  lambda_min_ratio = -1,
  beta_constraints = NULL,
  max_active_predictors = -1,
  interactions = NULL,
  interaction_pairs = NULL,
  obj_{reg} = -1,
  export_checkpoints_dir = NULL,
  balance_classes = FALSE,
```

```
class_sampling_factors = NULL,
  max_after_balance_size = 5,
  max\_hit\_ratio_k = 0,
  max_runtime_secs = 0,
  custom_metric_func = NULL,
  num_knots = NULL,
  knot_ids = NULL,
  bs = NULL,scale = NULL,
  keep_gam_cols = FALSE
\lambda
```

```
Arguments
```
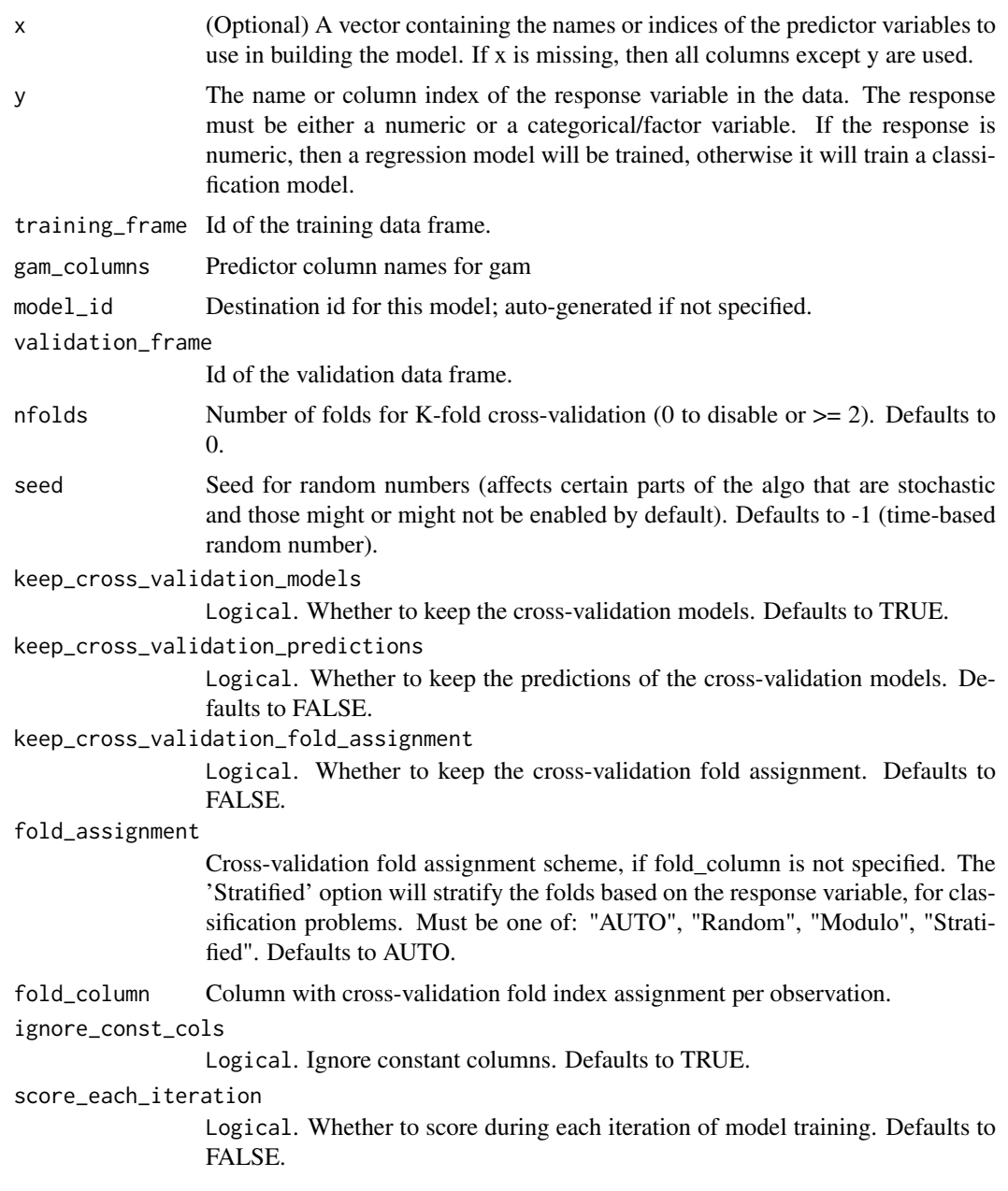

- weights\_column Column with observation weights. Giving some observation a weight of zero is equivalent to excluding it from the dataset; giving an observation a relative weight of 2 is equivalent to repeating that row twice. Negative weights are not allowed. Note: Weights are per-row observation weights and do not increase the size of the data frame. This is typically the number of times a row is repeated, but non-integer values are supported as well. During training, rows with higher weights matter more, due to the larger loss function pre-factor.
- family Family. Use binomial for classification with logistic regression, others are for regression problems. Must be one of: "gaussian", "binomial", "quasibinomial", "ordinal", "multinomial", "poisson", "gamma", "tweedie", "negativebinomial", "fractionalbinomial".
- tweedie\_variance\_power
- tweedie\_link\_power

Tweedie variance power Defaults to 0.

ing the link function.

- Tweedie link power Defaults to 0.
- theta Theta Defaults to 0.
- solver AUTO will set the solver based on given data and the other parameters. IRLSM is fast on on problems with small number of predictors and for lambda-search with L1 penalty, L\_BFGS scales better for datasets with many columns. Must be one of: "AUTO", "IRLSM", "L\_BFGS", "COORDINATE\_DESCENT\_NAIVE", "COORDINATE\_DESCENT", "GRADIENT\_DESCENT\_LH", "GRADIENT\_DESCENT\_SQERR". Defaults to AUTO.
- alpha Distribution of regularization between the L1 (Lasso) and L2 (Ridge) penalties. A value of 1 for alpha represents Lasso regression, a value of 0 produces Ridge regression, and anything in between specifies the amount of mixing between the two. Default value of alpha is 0 when SOLVER = 'L-BFGS'; 0.5 otherwise.
- lambda Regularization strength
- lambda\_search Logical. Use lambda search starting at lambda max, given lambda is then interpreted as lambda min Defaults to FALSE.
- early\_stopping Logical. Stop early when there is no more relative improvement on train or validation (if provided) Defaults to TRUE.
- nlambdas Number of lambdas to be used in a search. Default indicates: If alpha is zero, with lambda search set to True, the value of nlamdas is set to 30 (fewer lambdas are needed for ridge regression) otherwise it is set to 100. Defaults to -1.
- standardize Logical. Standardize numeric columns to have zero mean and unit variance Defaults to FALSE.

missing\_values\_handling

Handling of missing values. Either MeanImputation, Skip or PlugValues. Must be one of: "MeanImputation", "Skip", "PlugValues". Defaults to MeanImputation.

plug\_values Plug Values (a single row frame containing values that will be used to impute missing values of the training/validation frame, use with conjunction missing\_values\_handling = PlugValues)

compute\_p\_values

Logical. Request p-values computation, p-values work only with IRLSM solver and no regularization Defaults to FALSE.

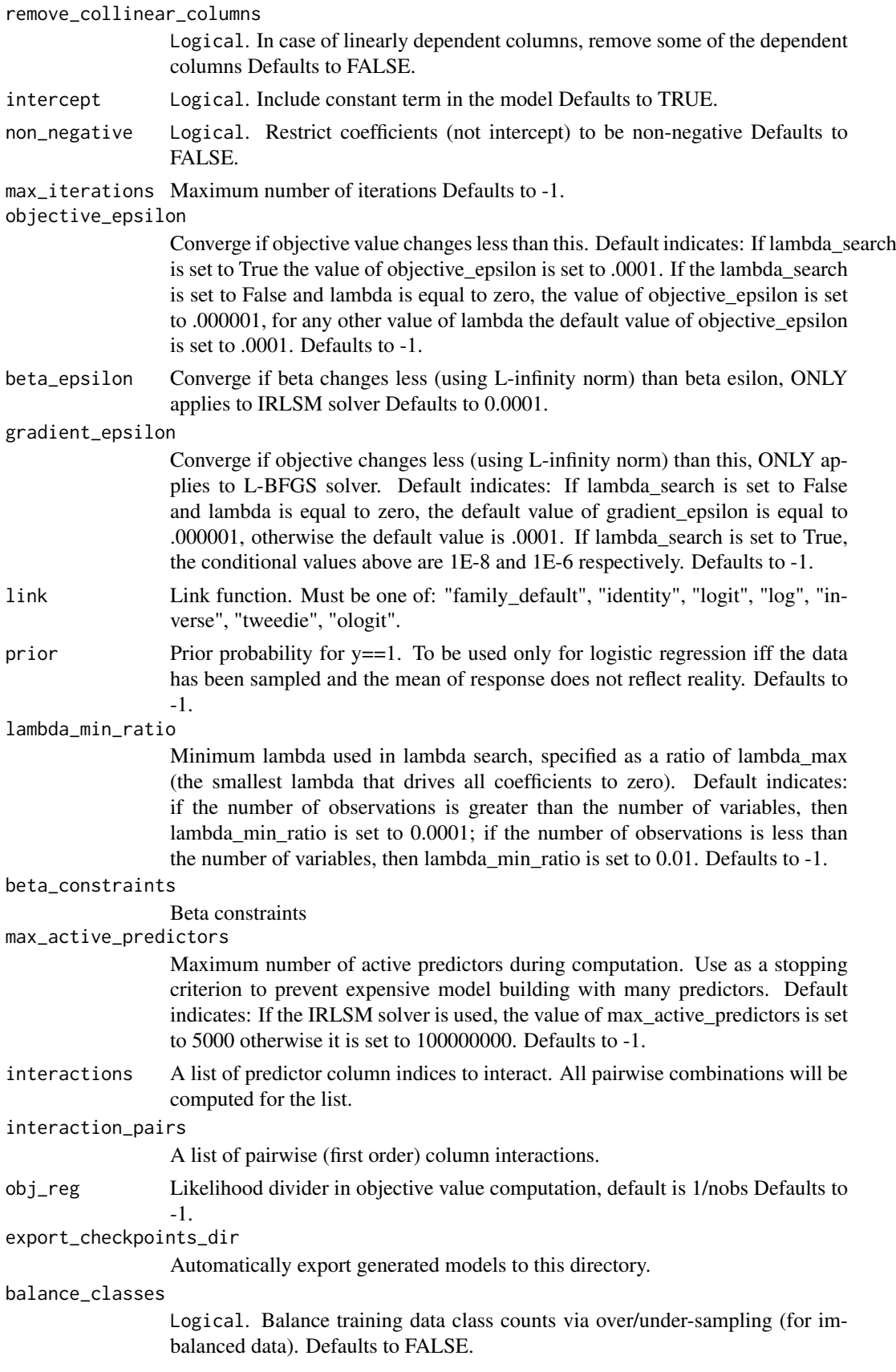
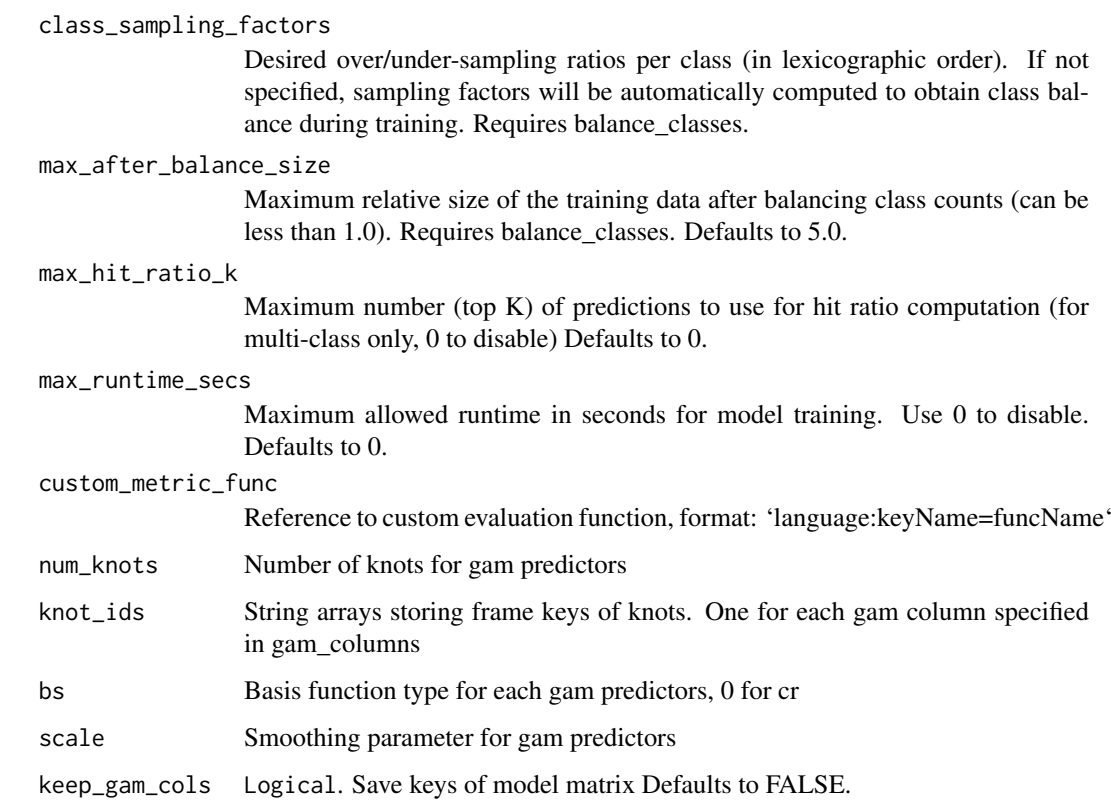

# Examples

```
## Not run:
h2o.init()
# Run GAM of CAPSULE ~ AGE + RACE + PSA + DCAPS
prostate_path <- system.file("extdata", "prostate.csv", package = "h2o")
prostate <- h2o.uploadFile(path = prostate_path)
prostate$CAPSULE <- as.factor(prostate$CAPSULE)
h2o.gam(y = "CAPSULE", x = c("RACE"), gam\_columns = c("PSA"),training_frame = prostate,family = "binomial")
```
## End(Not run)

h2o.gbm *Build gradient boosted classification or regression trees*

# Description

Builds gradient boosted classification trees and gradient boosted regression trees on a parsed data set. The default distribution function will guess the model type based on the response column type. In order to run properly, the response column must be an numeric for "gaussian" or an enum for "bernoulli" or "multinomial".

```
h2o.gbm(
  x,
  y,
  training_frame,
  model_id = NULL,validation_frame = NULL,
  nfolds = 0,
  keep_cross_validation_models = TRUE,
  keep_cross_validation_predictions = FALSE,
  keep_cross_validation_fold_assignment = FALSE,
  score_each_iteration = FALSE,
  score\_tree\_interval = 0,
  fold_assignment = c("AUTO", "Random", "Modulo", "Stratified"),
  fold_column = NULL,
  ignore_const_cols = TRUE,
  offset_column = NULL,
  weights_column = NULL,
  balance_classes = FALSE,
  class_sampling_factors = NULL,
  max_after_balance_size = 5,
  max\_hit\_ratio_k = 0,
  ntrees = 50,
  max\_depth = 5,
  min\_rows = 10,
  nbins = 20,
  nbins_top_level = 1024,
  nbins\_cats = 1024,
  r2_stopping = Inf,
  stopping_rounds = 0,
 stopping_metric = c("AUTO", "deviance", "logloss", "MSE", "RMSE", "MAE", "RMSLE",
   "AUC", "AUCPR", "lift_top_group", "misclassification", "mean_per_class_error",
    "custom", "custom_increasing"),
  stopping_tolerance = 0.001,
  max_runtime_secs = 0,
  seed = -1,
  build_tree_one_node = FALSE,
  learn rate = 0.1.
  learn_rate_annealing = 1,
 distribution = c("AUTO", "bernoulli", "quasibinomial", "multinomial", "gaussian",
    "poisson", "gamma", "tweedie", "laplace", "quantile", "huber", "custom"),
  quantile_alpha = 0.5,
  tweedie_power = 1.5,
  huber_alpha = 0.9,
  checkpoint = NULL,sample_rate = 1,
  sample_rate_per_class = NULL,
  col_sample_rate = 1,
  col_sample_rate_change_per_level = 1,
  col_sample_rate_per_tree = 1,
  min_split_improvement = 1e-05,
  histogram_type = c("AUTO", "UniformAdaptive", "Random", "QuantilesGlobal",
```
## h2o.gbm 111

```
"RoundRobin"),
  max_abs_leafnode_pred = Inf,
  pred\_noise\_bandwidth = 0,categorical_encoding = c("AUTO", "Enum", "OneHotInternal", "OneHotExplicit", "Binary",
    "Eigen", "LabelEncoder", "SortByResponse", "EnumLimited"),
  calibrate_model = FALSE,
  calibration_frame = NULL,
  custom_metric_func = NULL,
  custom_distribution_func = NULL,
  export_checkpoints_dir = NULL,
  monotone_constraints = NULL,
  check_constant_response = TRUE,
  verbose = FALSE
)
```
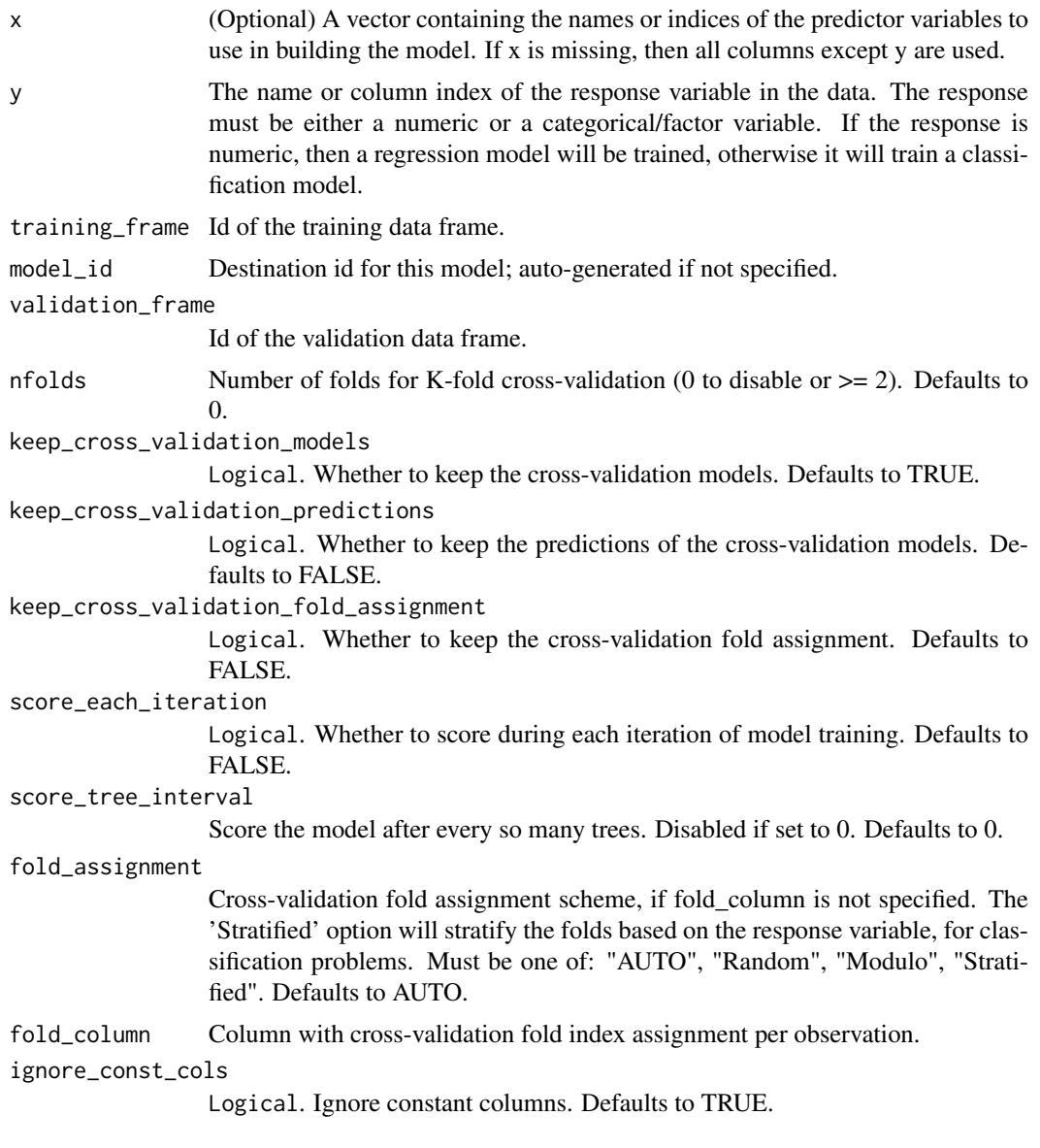

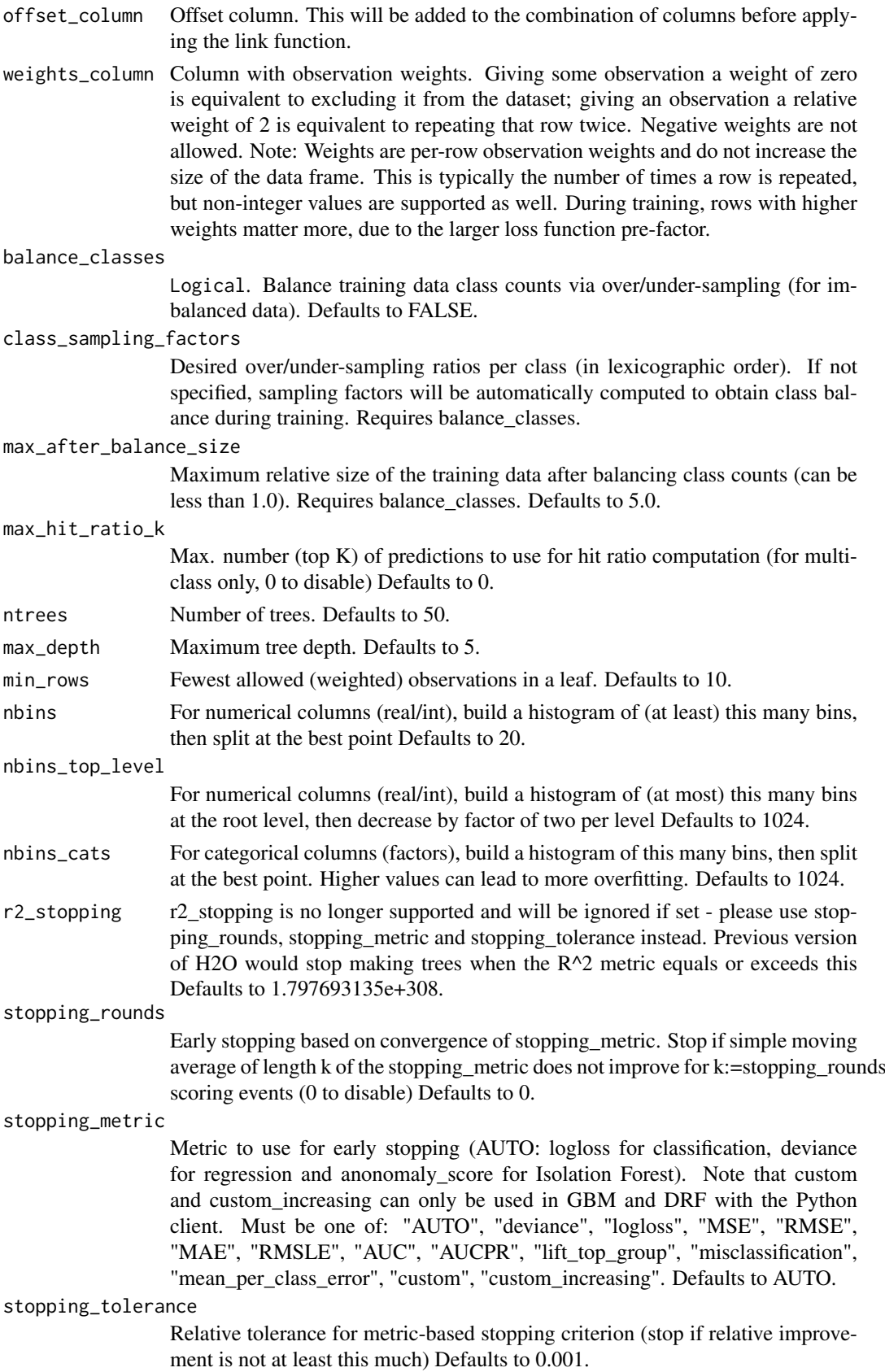

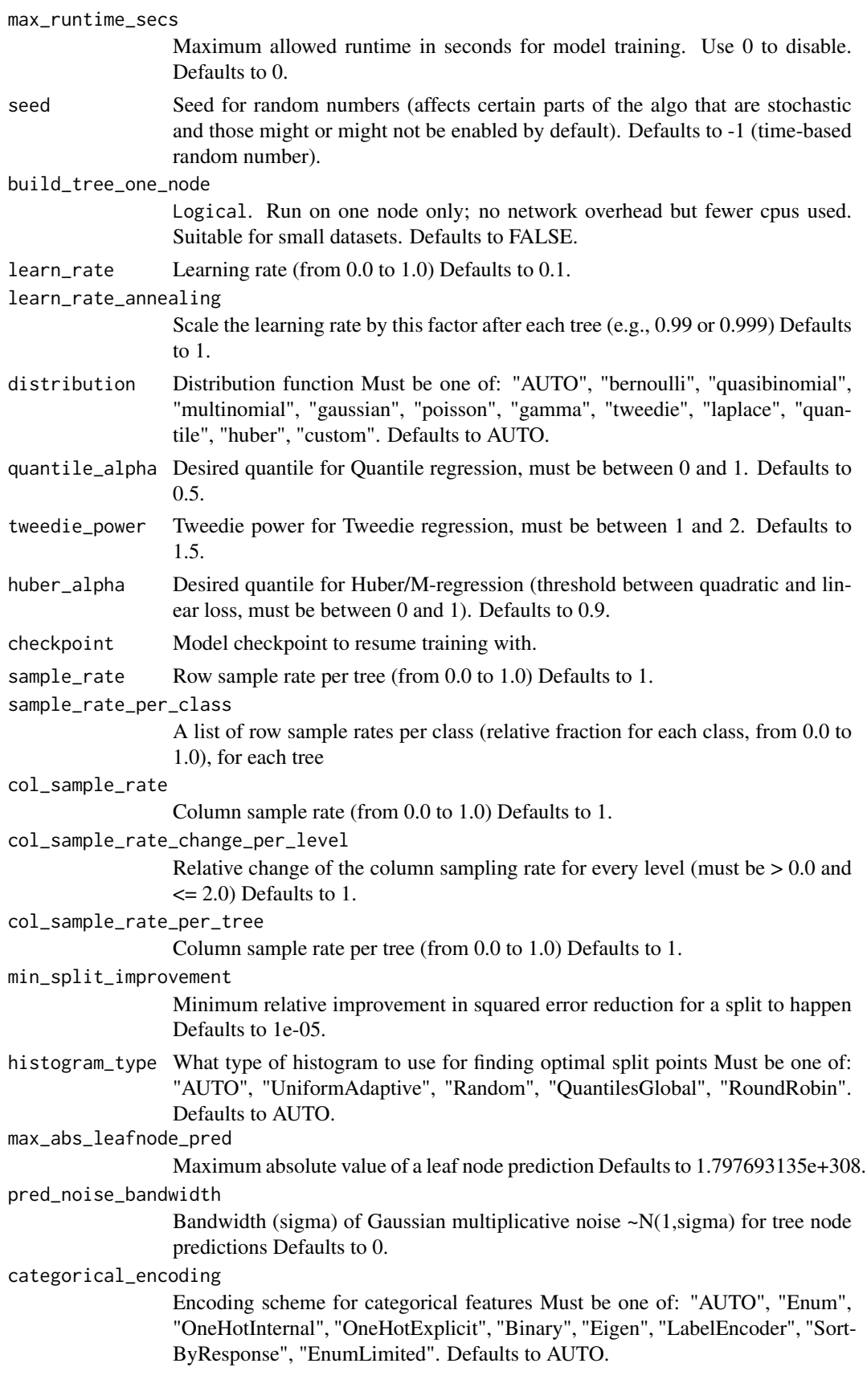

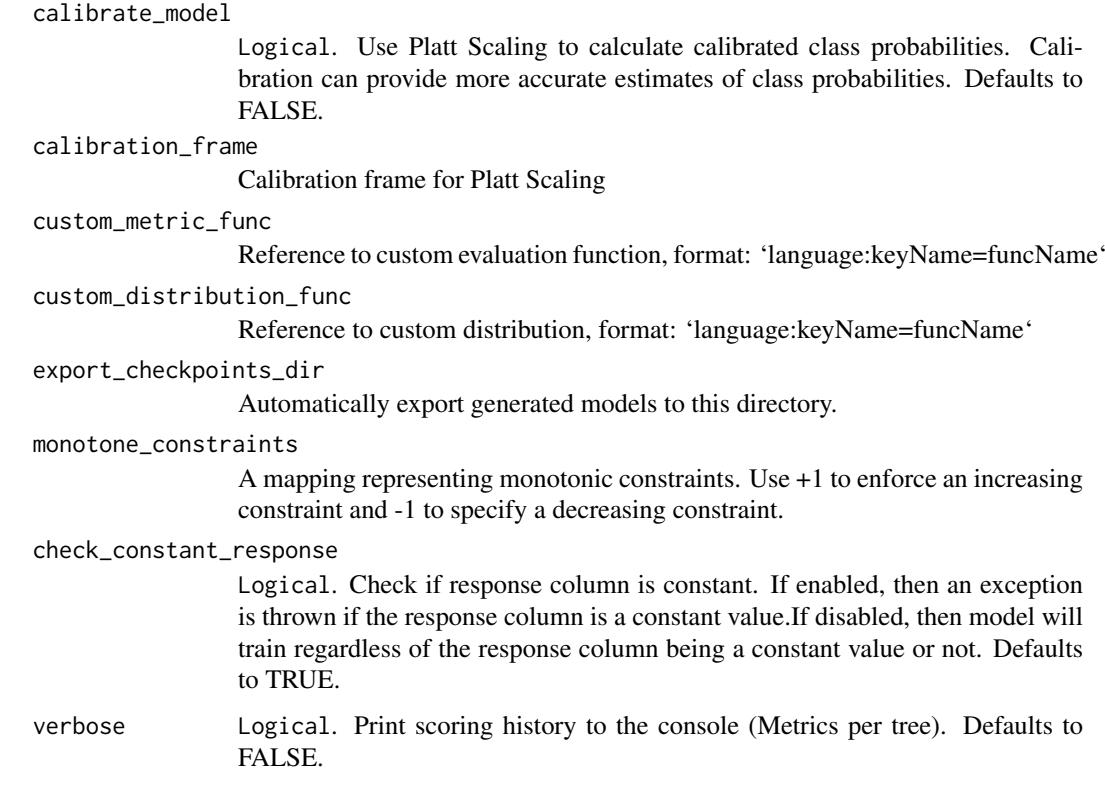

#### See Also

[predict.H2OModel](#page-311-0) for prediction

# Examples

```
## Not run:
library(h2o)
h2o.init()
# Run regression GBM on australia data
australia_path <- system.file("extdata", "australia.csv", package = "h2o")
australia <- h2o.uploadFile(path = australia_path)
independent <- c("premax", "salmax","minairtemp", "maxairtemp", "maxsst",
                 "maxsoilmoist", "Max_czcs")
dependent <- "runoffnew"
h2o.gbm(y = dependent, x = independent, training-frame = australia,ntrees = 3, max\_depth = 3, min\_rows = 2)
```
## End(Not run)

h2o.generic *Imports a generic model into H2O. Such model can be used then used for scoring and obtaining additional information about the model. The imported model has to be supported by H2O.*

#### h2o.genericModel 115

# Description

Imports a generic model into H2O. Such model can be used then used for scoring and obtaining additional information about the model. The imported model has to be supported by H2O.

# Usage

```
h2o.generic(model_id = NULL, model_key = NULL, path = NULL)
```
# Arguments

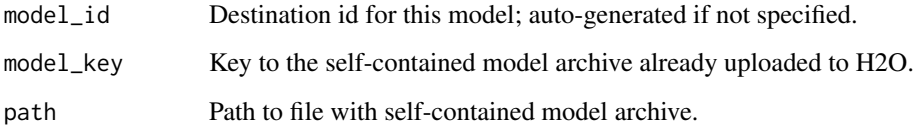

# Examples

```
## Not run:
# library(h2o)
# h2o.init()
# generic_model <- h2o.genericModel("/path/to/model.zip")
# predictions <- h2o.predict(generic_model, dataset)
## End(Not run)
```
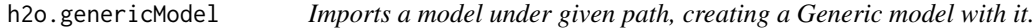

# Description

Usage example: generic\_model <- h2o.genericModel(model\_file\_path = "/path/to/mojo.zip") predictions <- h2o.predict(generic\_model, dataset)

# Usage

```
h2o.genericModel(mojo_file_path)
```
# Arguments

mojo\_file\_path Filesystem path to the model imported

# Value

Returns H2O Generic Model based on given embedded model

## Examples

```
## Not run:
# Import default Iris dataset as H2O frame
data <- as.h2o(iris)
# Train a very simple GBM model
features <- c("Sepal.Length", "Sepal.Length", "Sepal.Width", "Petal.Length", "Petal.Width")
original_model <- h2o.gbm(x=features, y = "Species", training_frame = data)
# Download the trained GBM model as MOJO (temporary directory used in this example)
mojo_original_name <- h2o.download_mojo(model = original_model, path = tempdir())
mojo_original_path <- paste0(tempdir(),"/",mojo_original_name)
# Import the MOJO as Generic model
generic_model <- h2o.genericModel(mojo_original_path)
# Perform scoring with the generic model
generic_model_predictions <- h2o.predict(generic_model, data)
## End(Not run)
```
h2o.getConnection *Retrieve an H2O Connection*

# Description

Attempt to recover an h2o connection.

# Usage

```
h2o.getConnection()
```
#### Value

Returns an [H2OConnection](#page-292-0) object.

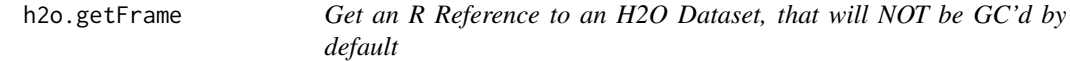

# Description

Get the reference to a frame with the given id in the H2O instance.

# Usage

```
h2o.getFrame(id)
```
# Arguments

id A string indicating the unique frame of the dataset to retrieve.

#### Examples

```
## Not run:
library(h2o)
h2o.init()
f <- "http://h2o-public-test-data.s3.amazonaws.com/smalldata/iris/iris_train.csv"
train <- h2o.importFile(f)
y <- "species"
x <- setdiff(names(train), y)
train[, y] \leftarrow as.factor(train[, y]nfolds <- 5
num_base_models <- 2
my_gbm \leftarrow h2o.gbm(x = x, y = y, training-frame = train,distribution = "multinomial", ntrees = 10,
                   max_{\text{depth}} = 3, min_{\text{rows}} = 2, learn_{\text{rate}} = 0.2,
                   nfolds = nfolds, fold_assignment = "Modulo",
                   keep_cross_validation_predictions = TRUE, seed = 1)
my\_rf <- h2o.randomForest(x = x, y = y, training_frame = train,
                           ntrees = 50, nfolds = nfolds, fold_assignment = "Modulo",
                           keep\_cross\_validation\_prediction = TRUE, seed = 1)stack <- h2o.stackedEnsemble(x = x, y = y, training_frame = train,
                              model_id = "my_ensemble_l1",
                              base_models = list(my_gbm@model_id, my_rf@model_id),
                              keep_levelone_frame = TRUE)
h2o.getFrame(stack@model$levelone_frame_id$name)
## End(Not run)
```
h2o.getGLMFullRegularizationPath *Extract full regularization path from a GLM model*

# Description

Extract the full regularization path from a GLM model (assuming it was run with the lambda search option).

## Usage

```
h2o.getGLMFullRegularizationPath(model)
```
### Arguments

model an [H2OModel](#page-297-0) corresponding from a h2o.glm call.

# Description

Note that if neither cross-validation nor a validation frame is used in the grid search, then the training metrics will display in the "get grid" output. If a validation frame is passed to the grid, and nfolds  $= 0$ , then the validation metrics will display. However, if nfolds  $> 1$ , then cross-validation metrics will display even if a validation frame is provided.

# Usage

```
h2o.getGrid(grid_id, sort_by, decreasing, verbose = FALSE)
```
#### Arguments

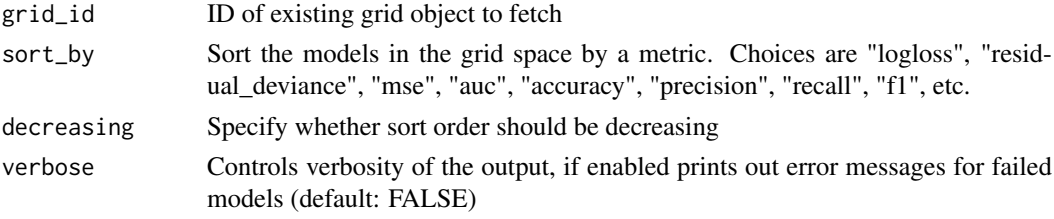

# Examples

```
## Not run:
library(h2o)
library(jsonlite)
h2o.init()
iris_hf <- as.h2o(iris)
h2o.grid("gbm", grid_id = "gbm_grid_id", x = c(1:4), y = 5,
         training_frame = iris_hf, hyper_params = list(ntrees = c(1, 2, 3)))
grid <- h2o.getGrid("gbm_grid_id")
# Get grid summary
summary(grid)
# Fetch grid models
model_ids <- grid@model_ids
models <- lapply(model_ids, function(id) { h2o.getModel(id)})
## End(Not run)
```
h2o.getId *Get back-end distributed key/value store id from an H2OFrame.*

#### Description

Get back-end distributed key/value store id from an H2OFrame.

# Usage

h2o.getId(x)

#### h2o.getModel 119

# Arguments

x An H2OFrame

## Value

The id of the H2OFrame

# Examples

```
## Not run:
library(h2o)
h2o.init()
```

```
f <- "http://h2o-public-test-data.s3.amazonaws.com/smalldata/iris/iris_train.csv"
iris <- h2o.importFile(f)
h2o.getId(iris)
```
## End(Not run)

h2o.getModel *Get an R reference to an H2O model*

#### Description

Returns a reference to an existing model in the H2O instance.

# Usage

```
h2o.getModel(model_id)
```
# Arguments

model\_id A string indicating the unique model\_id of the model to retrieve.

## Value

Returns an object that is a subclass of [H2OModel.](#page-297-0)

#### Examples

```
## Not run:
library(h2o)
h2o.init()
iris_hf <- as.h2o(iris)
model_id <- h2o.gbm(x = 1:4, y = 5, training_frame = iris_hf)@model_id
model_retrieved <- h2o.getModel(model_id)
```
## End(Not run)

h2o.getModelTree *Fetchces a single tree of a H2O model. This function is intended to be used on Gradient Boosting Machine models or Distributed Random Forest models.*

# Description

Fetchces a single tree of a H2O model. This function is intended to be used on Gradient Boosting Machine models or Distributed Random Forest models.

## Usage

h2o.getModelTree(model, tree\_number, tree\_class = NA)

#### Arguments

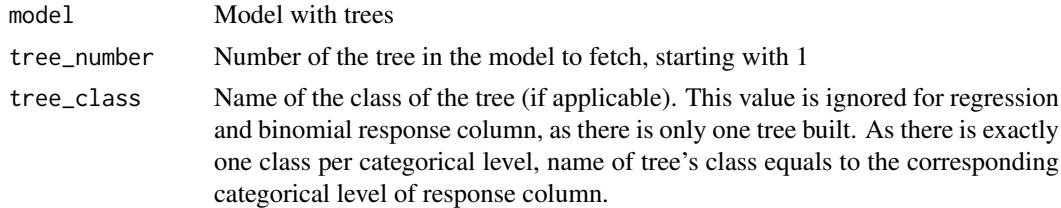

#### Value

Returns an H2OTree object with detailed information about a tree.

#### Examples

```
## Not run:
library(h2o)
h2o.init()
f <- "http://h2o-public-test-data.s3.amazonaws.com/smalldata/iris/iris_train.csv"
iris <- h2o.importFile(f)
gbm_model <- h2o.gbm(y = "species", training_frame = iris)
tree <- h2o.getModelTree(gbm_model, 1, "Iris-setosa")
```
## End(Not run)

h2o.getTimezone *Get the Time Zone on the H2O cluster Returns a string*

# Description

Get the Time Zone on the H2O cluster Returns a string

## Usage

h2o.getTimezone()

h2o.getTypes *Get the types-per-column*

# Description

Get the types-per-column

# Usage

h2o.getTypes(x)

# Arguments

x An H2OFrame

# Value

A list of types per column

# Examples

```
## Not run:
library(h2o)
h2o.init()
f <- "http://h2o-public-test-data.s3.amazonaws.com/smalldata/iris/iris_train.csv"
iris <- h2o.importFile(f)
h2o.getTypes(iris)
## End(Not run)
```
h2o.getVersion *Get h2o version*

# Description

Get h2o version

# Usage

h2o.getVersion()

# Description

Get an R object that is a subclass of [H2OAutoML](#page-291-0)

# Usage

```
h2o.get_automl(project_name)
```
h2o.getAutoML(project\_name)

#### Arguments

project\_name A string indicating the project\_name of the automl instance to retrieve.

#### Value

Returns an object that is a subclass of [H2OAutoML.](#page-291-0)

### Examples

```
## Not run:
library(h2o)
h2o.init()
votes_path <- system.file("extdata", "housevotes.csv", package = "h2o")
votes_hf <- h2o.uploadFile(path = votes_path, header = TRUE)
aml <- h2o.automl(y = "Class", project_name="aml_housevotes",
                  training_frame = votes_hf, max_runtime_secs = 30)
automl_retrieved <- h2o.get_automl("aml_housevotes")
## End(Not run)
```
h2o.get\_leaderboard *Retrieve the leaderboard from the AutoML instance.*

# Description

Contrary to the default leaderboard attached to the automl instance, this one can return columns other than the metrics.

```
h2o.get_leaderboard(object, extra_columns = NULL)
```
# Arguments

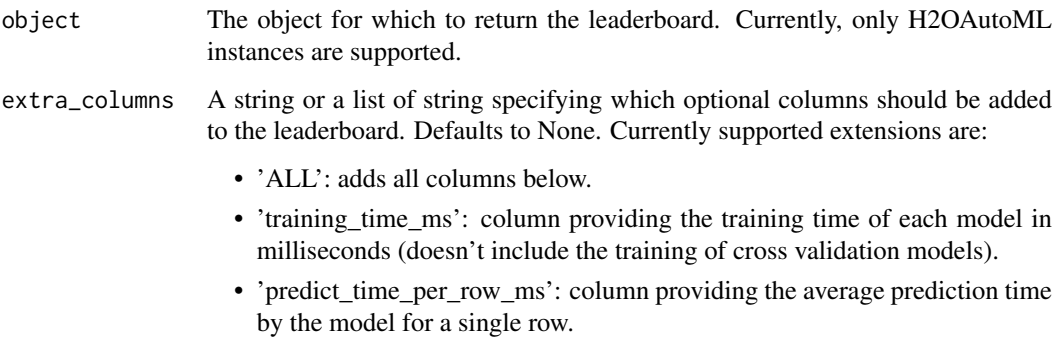

#### Value

An H2OFrame representing the leaderboard.

# Examples

```
## Not run:
library(h2o)
h2o.init()
votes_path <- system.file("extdata", "housevotes.csv", package = "h2o")
votes_hf <- h2o.uploadFile(path = votes_path, header = TRUE)
aml <- h2o.automl(y = "Class", project_name="aml_housevotes",
                  training_frame = votes_hf, max_runtime_secs = 30)
lb_all <- h2o.get_leaderboard(aml, 'ALL')
lb_custom <- h2o.get_leaderboard(aml, c('predict_time_per_row_ms', 'training_time_ms'))
```
## End(Not run)

h2o.get\_ntrees\_actual *Retrieve actual number of trees for tree algorithms*

# Description

Retrieve actual number of trees for tree algorithms

# Usage

```
h2o.get_ntrees_actual(object)
```
## Arguments

object An [H2OModel](#page-297-0) object.

```
h2o.get_segment_models
```
*Retrieves an instance of [H2OSegmentModels](#page-299-0) for a given id.*

## Description

Retrieves an instance of [H2OSegmentModels](#page-299-0) for a given id.

# Usage

```
h2o.get_segment_models(segment_models_id)
```
#### Arguments

segment\_models\_id

A string indicating the unique segment\_models\_id

# Value

Returns an object that is a subclass of [H2OSegmentModels.](#page-299-0)

#### Examples

```
## Not run:
library(h2o)
h2o.init()
iris_hf <- as.h2o(iris)
h2o.train_segments(algorithm = "gbm",
                   segment_columns = "Species", segment_models_id="models_by_species",
                  x = c(1:3), y = 4, training_frame = iris_hf, ntrees = 5, max_depth = 4)
models <- h2o.get_segment_models("models_by_species")
as.data.frame(models)
```
## End(Not run)

<span id="page-123-0"></span>h2o.giniCoef *Retrieve the GINI Coefficcient*

# Description

Retrieves the GINI coefficient from an [H2OBinomialMetrics.](#page-298-0) If "train", "valid", and "xval" parameters are FALSE (default), then the training GINIvalue is returned. If more than one parameter is set to TRUE, then a named vector of GINIs are returned, where the names are "train", "valid" or "xval".

```
h2o.giniCoef(object, train = FALSE, valid = FALSE, xval = FALSE)
```
#### h2o.glm and the contract of the contract of the contract of the contract of the contract of the contract of the contract of the contract of the contract of the contract of the contract of the contract of the contract of th

# Arguments

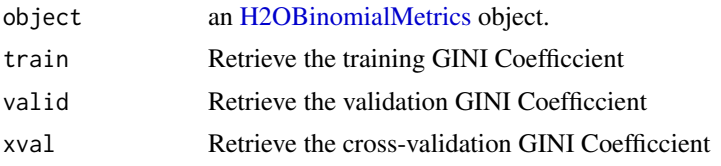

## See Also

[h2o.auc](#page-43-0) for AUC, [h2o.giniCoef](#page-123-0) for the GINI coefficient, and [h2o.metric](#page-181-0) for the various threshold metrics. See [h2o.performance](#page-202-0) for creating H2OModelMetrics objects.

# Examples

```
## Not run:
library(h2o)
h2o.init()
prostate_path <- system.file("extdata", "prostate.csv", package = "h2o")
prostate <- h2o.uploadFile(prostate_path)
prostate[,2] <- as.factor(prostate[,2])
model \leq h2o.gbm(x = 3:9, y = 2, training_frame = prostate, distribution = "bernoulli")
perf <- h2o.performance(model, prostate)
h2o.giniCoef(perf)
```
## End(Not run)

# h2o.glm *Fit a generalized linear model*

#### Description

Fits a generalized linear model, specified by a response variable, a set of predictors, and a description of the error distribution.

```
h2o.glm(
 x,
 y,
  training_frame,
 model_id = NULL,validation_frame = NULL,
 nfolds = 0,
 seed = -1,
 keep_cross_validation_models = TRUE,
 keep_cross_validation_predictions = FALSE,
 keep_cross_validation_fold_assignment = FALSE,
  fold_assignment = c("AUTO", "Random", "Modulo", "Stratified"),
  fold_column = NULL,
  random_columns = NULL,
```

```
ignore_const_cols = TRUE,
score_each_iteration = FALSE,
offset_column = NULL,
weights_column = NULL,
family = c("gaussian", "binomial", "fractionalbinomial", "quasibinomial", "ordinal",
  "multinomial", "poisson", "gamma", "tweedie", "negativebinomial"),
rand_family = c("[gaussian]"),
tweedie_variance_power = 0,
tweedie_link_power = 1,
theta = 1e-10.
solver = c("AUTO", "IRLSM", "L_BFGS", "COORDINATE_DESCENT_NAIVE",
  "COORDINATE_DESCENT", "GRADIENT_DESCENT_LH", "GRADIENT_DESCENT_SQERR"),
alpha = NULL,lambda = NULL,
lambda_search = FALSE,
early_stopping = TRUE,
nlambdas = -1,
standardize = TRUE,
missing_values_handling = c("MeanImputation", "Skip", "PlugValues"),
plug_values = NULL,
compute_p_values = FALSE,
remove_collinear_columns = FALSE,
intercept = TRUE,
non_negative = FALSE,
max\_iterations = -1,
objective_epsilon = -1,
beta_epsilon = 1e-04,
gradient_epsilonion = -1,
link = c("family_default", "identity", "logit", "log", "inverse", "tweedie", "ologit"),
rand_link = c("[identity]", "[family_default]"),
startval = NULL,
calc_like = FALSE,
HGLM = FALSE,
prior = -1,
lambda_min_ratio = -1,
beta_constraints = NULL,
max\_active\_predactors = -1,
interactions = NULL,
interaction_pairs = NULL,
obj_{reg} = -1,
export_checkpoints_dir = NULL,
balance_classes = FALSE,
class_sampling_factors = NULL,
max_after_balance_size = 5,
max\_hit\_ratio_k = 0,
max_runtime_secs = 0,
custom_metric_func = NULL
```
#### Arguments

)

x (Optional) A vector containing the names or indices of the predictor variables to use in building the model. If x is missing, then all columns except y are used.

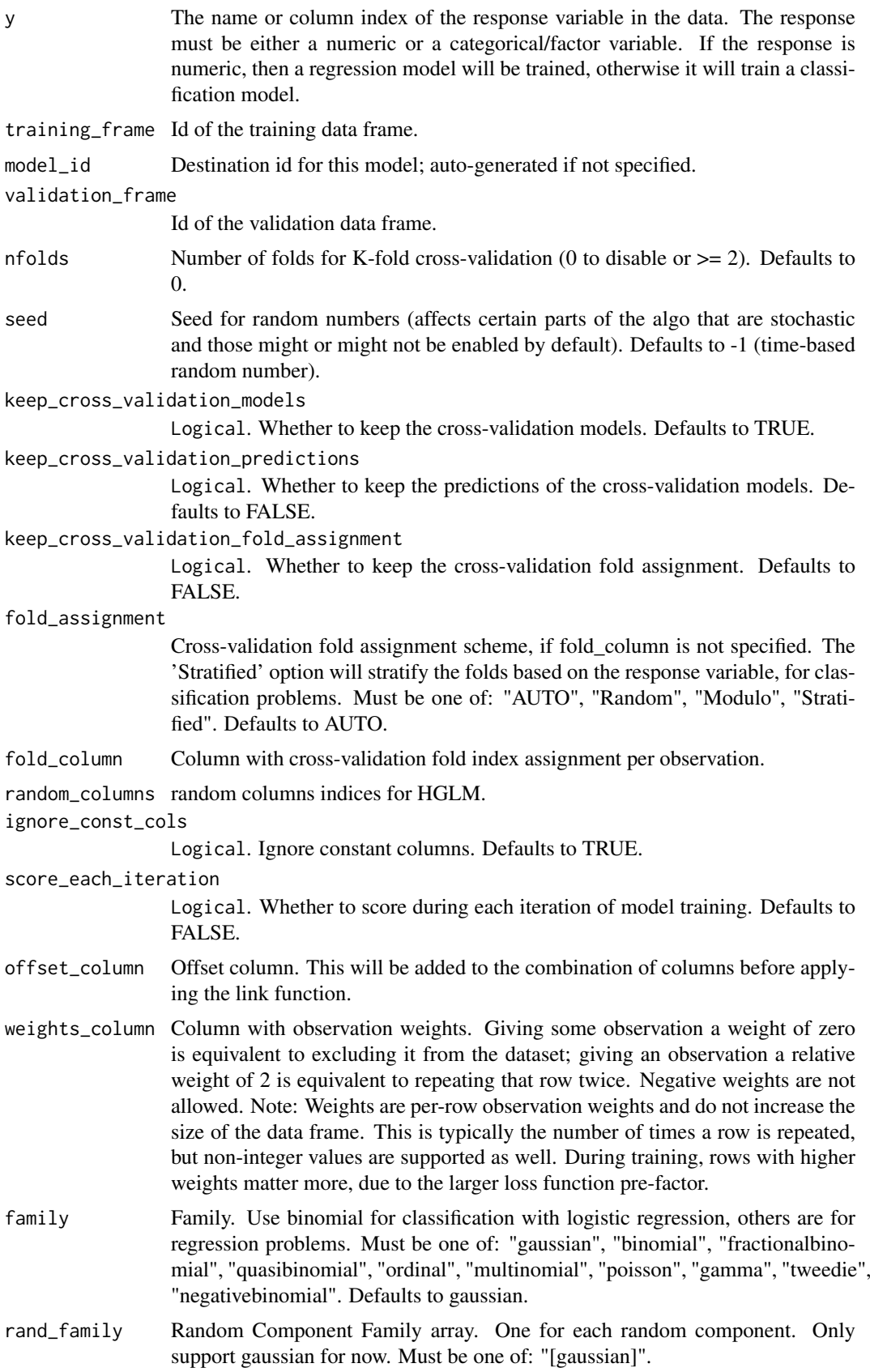

128 h2o.glm

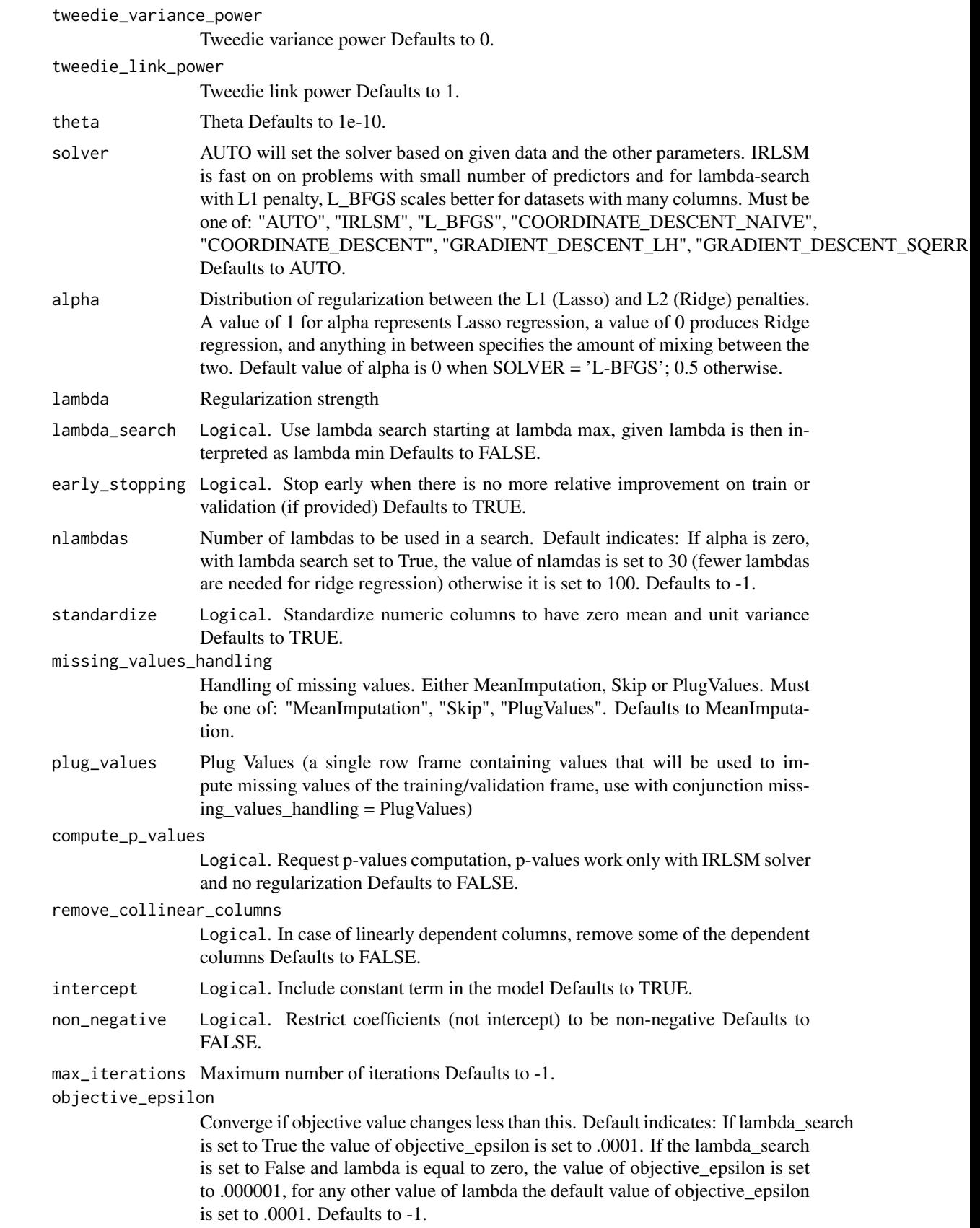

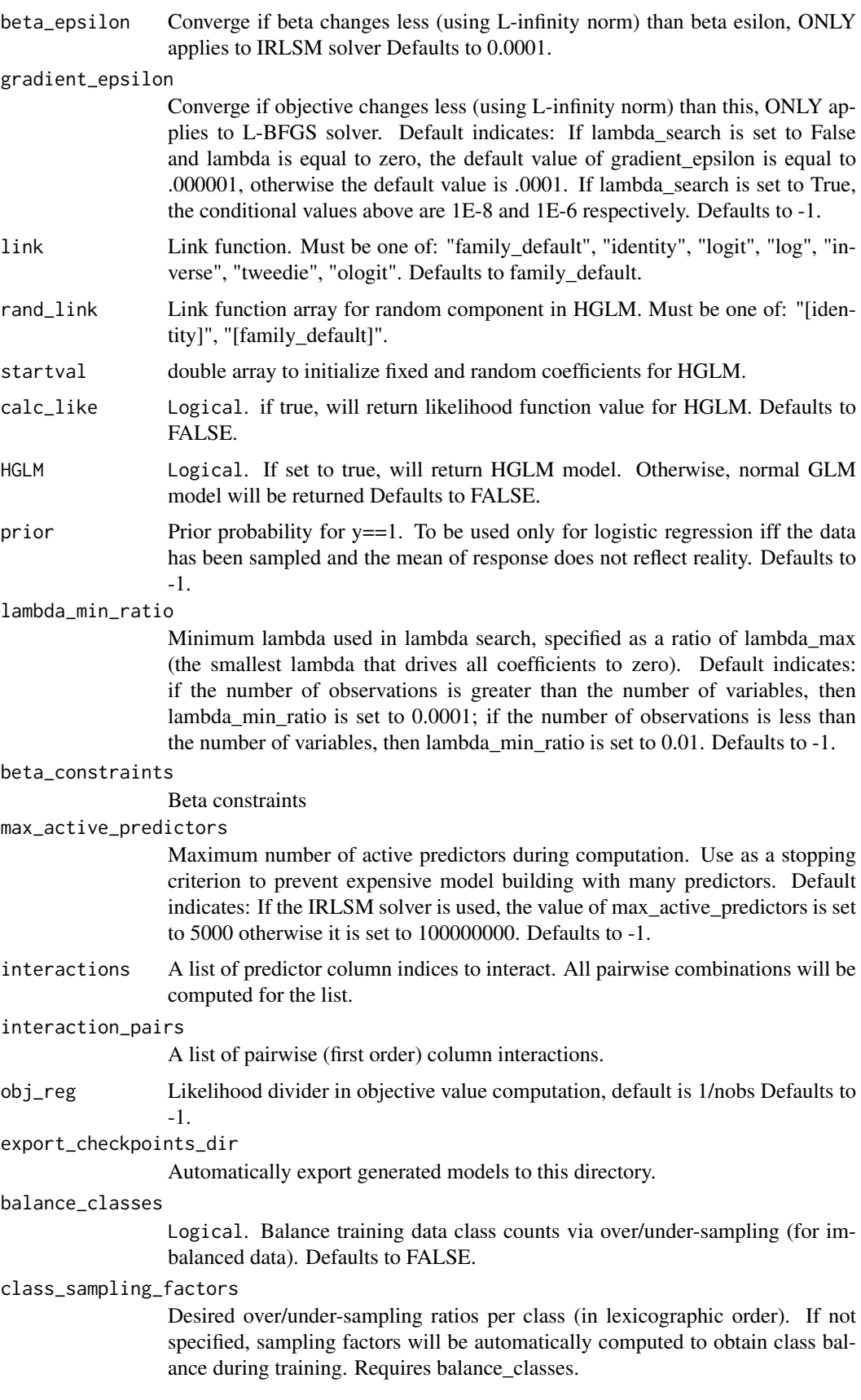

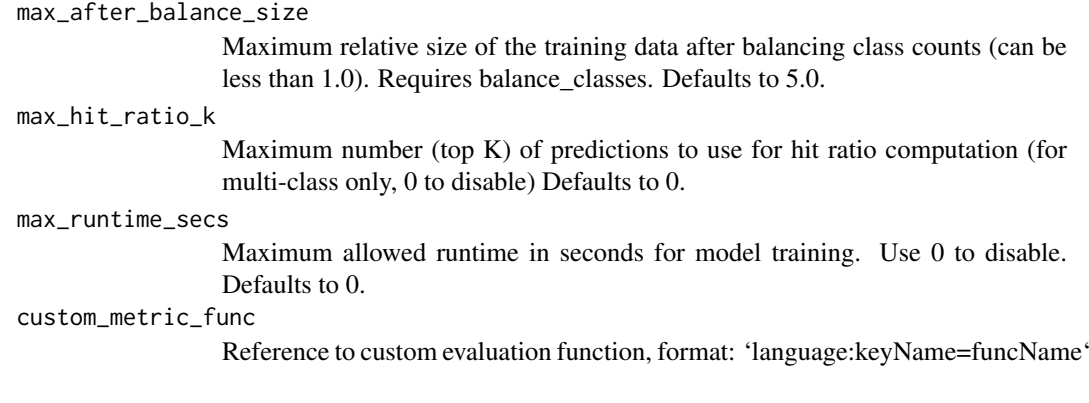

#### Value

A subclass of [H2OModel](#page-297-0) is returned. The specific subclass depends on the machine learning task at hand (if it's binomial classification, then an [H2OBinomialModel](#page-297-1) is returned, if it's regression then a [H2ORegressionModel](#page-297-1) is returned). The default print- out of the models is shown, but further GLM-specifc information can be queried out of the object. To access these various items, please refer to the seealso section below. Upon completion of the GLM, the resulting object has coefficients, normalized coefficients, residual/null deviance, aic, and a host of model metrics including MSE, AUC (for logistic regression), degrees of freedom, and confusion matrices. Please refer to the more in-depth GLM documentation available here: [https://h2o-release.s3.amazonaws.com/](https://h2o-release.s3.amazonaws.com/h2o-dev/rel-shannon/2/docs-website/h2o-docs/index.html#Data+Science+Algorithms-GLM) [h2o-dev/rel-shannon/2/docs-website/h2o-docs/index.html#Data+Science+Algorithms-GLM](https://h2o-release.s3.amazonaws.com/h2o-dev/rel-shannon/2/docs-website/h2o-docs/index.html#Data+Science+Algorithms-GLM)

# See Also

[predict.H2OModel](#page-311-0) for prediction, [h2o.mse](#page-186-0), [h2o.auc](#page-43-0), [h2o.confusionMatrix](#page-60-0), [h2o.performance](#page-202-0), [h2o.giniCoef](#page-123-0), [h2o.logloss](#page-170-0), [h2o.varimp](#page-277-0), [h2o.scoreHistory](#page-235-0)

#### Examples

```
## Not run:
h2o.init()
# Run GLM of CAPSULE ~ AGE + RACE + PSA + DCAPS
prostate_path = system.file("extdata", "prostate.csv", package = "h2o")
prostate = h2o.importFile(path = prostate_path)
h2o.glm(y = "CAPSULE", x = c("AGE","RACE","PSA","DCAPS"), training_frame = prostate,
        family = "binomial", nfolds = 0, alpha = 0.5, lambda_search = FALSE)
# Run GLM of VOL ~ CAPSULE + AGE + RACE + PSA + GLEASON
predictors = setdiff(colnames(prostate), c("ID", "DPROS", "DCAPS", "VOL"))
h2o.glm(y = "VOL", x = predictors, training_frame = prostate, family = "gaussian",
        nfolds = 0, alpha = 0.1, lambda_search = FALSE)
# GLM variable importance
# Also see:
# https://github.com/h2oai/h2o/blob/master/R/tests/testdir_demos/runit_demo_VI_all_algos.R
bank = h2o.importFile(
 path="https://s3.amazonaws.com/h2o-public-test-data/smalldata/demos/bank-additional-full.csv"
)
predictors = 1:20
target="y"
glm = h2o.glm(x=predictors, y=target, training_frame=bank, family="binomial", standardize=TRUE,
```
#### h2o.glrm 131

```
lambda_search=TRUE)
h2o.std_coef_plot(glm, num_of_features = 20)
```
## End(Not run)

h2o.glrm *Generalized low rank decomposition of an H2O data frame*

## Description

Builds a generalized low rank decomposition of an H2O data frame

```
h2o.glrm(
  training_frame,
  cols = NULL,
  model id = NULL.
  validation_frame = NULL,
  ignore_const_cols = TRUE,
  score_each_iteration = FALSE,
  loading_name = NULL,
  transform = c("NONE", "STANDARDIZE", "NORMALIZE", "DEMEAN", "DESCALE"),
  k = 1,
 loss = c("Quadratic", "Absolute", "Huber", "Poisson", "Hinge", "Logistic", "Periodic"),
 loss_by_col = c("Quadratic", "Absolute", "Huber", "Poisson", "Hinge", "Logistic",
    "Periodic", "Categorical", "Ordinal"),
  loss_by_col_idx = NULL,multi_loss = c("Categorical", "Ordinal"),
  period = 1,
 regularization_x = c("None", "Quadratic", "L2", "L1", "NonNegative", "OneSparse",
    "UnitOneSparse", "Simplex"),
 regularization_y = c("None", "Quadratic", "L2", "L1", "NonNegative", "OneSparse",
    "UnitOneSparse", "Simplex"),
  gamma_x = 0,
  gamma_y = 0,
  max iterations = 1000.
  max_updates = 2000,
  init_step_size = 1,
  min_step_size = 1e-04,
  seed = -1,
  init = c("Random", "SVD", "PlusPlus", "User"),
  svd_method = c("GramSVD", "Power", "Randomized"),
  user_v = NULL,
  user_x = NULL,expand_user_y = TRUE,
  impute_original = FALSE,
  recover_svd = FALSE,
  max_runtime_secs = 0,
  export_checkpoints_dir = NULL
)
```
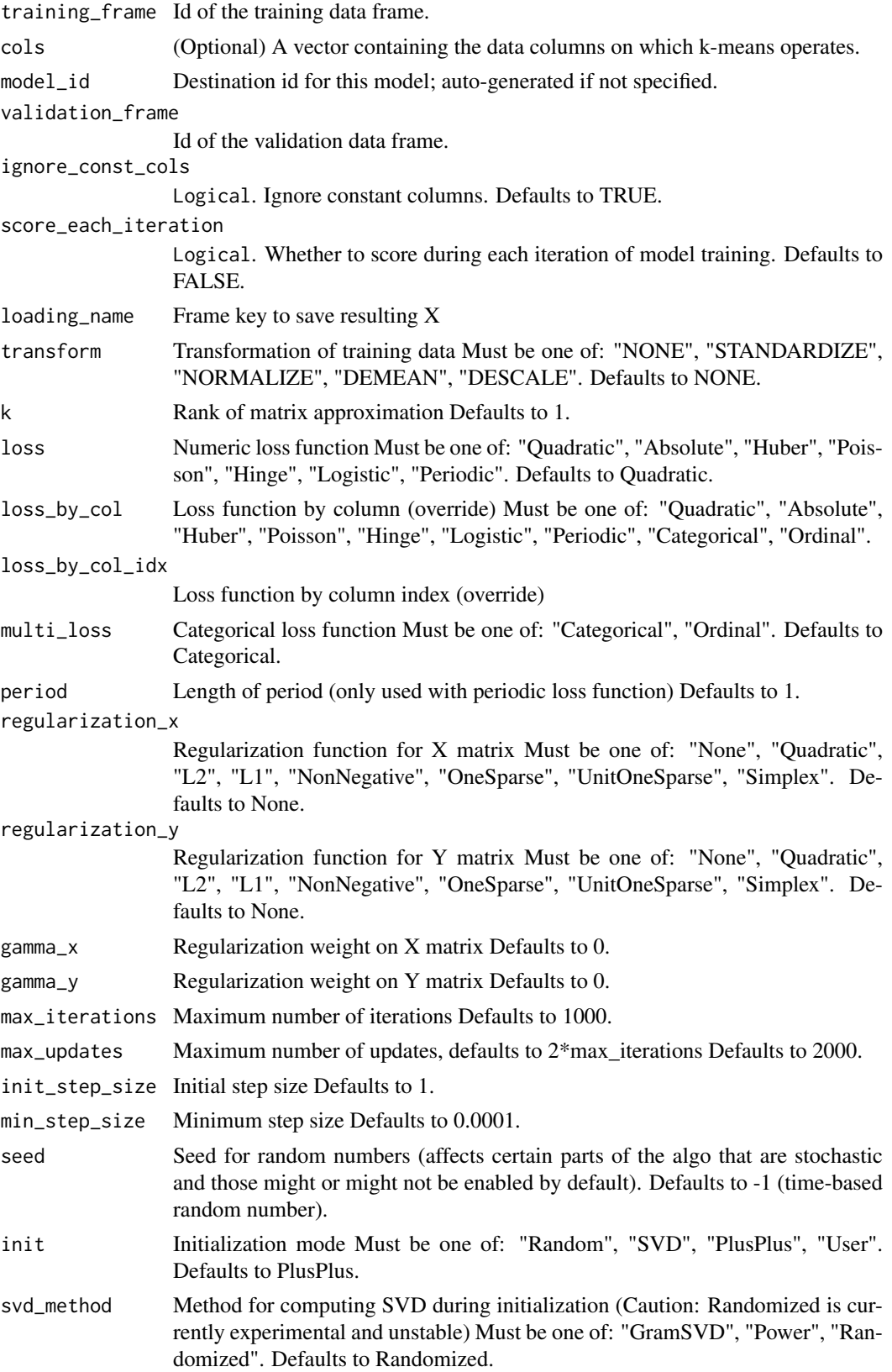

#### h2o.grep 133

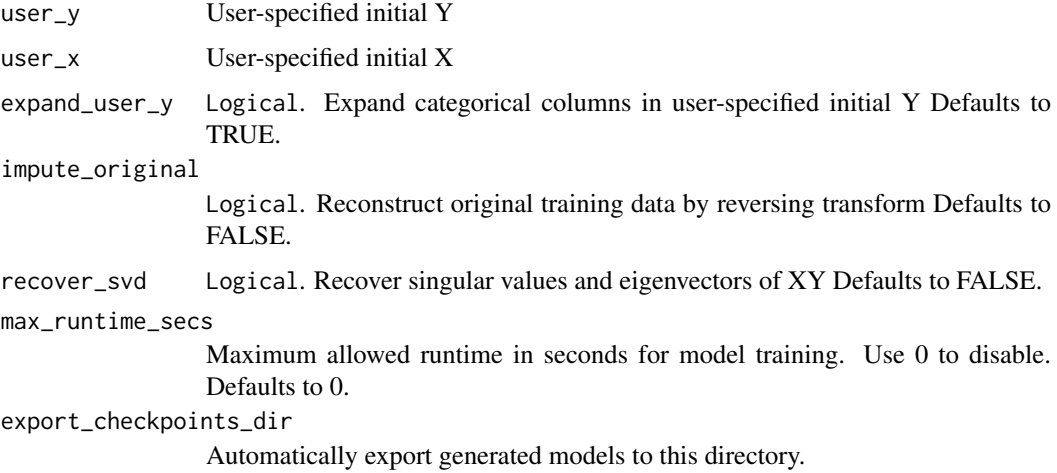

# Value

an object of class [H2ODimReductionModel.](#page-297-1)

#### References

M. Udell, C. Horn, R. Zadeh, S. Boyd (2014). Generalized Low Rank Models[http://arxiv.org/abs/1410.0342]. Unpublished manuscript, Stanford Electrical Engineering Department. N. Halko, P.G. Martinsson, J.A. Tropp. Finding structure with randomness: Probabilistic algorithms for constructing approximate matrix decompositions[http://arxiv.org/abs/0909.4061]. SIAM Rev., Survey and Review section, Vol. 53, num. 2, pp. 217-288, June 2011.

# See Also

[h2o.kmeans,](#page-161-0) [h2o.svd](#page-253-0), [h2o.prcomp](#page-204-0)

# Examples

```
## Not run:
library(h2o)
h2o.init()
australia_path <- system.file("extdata", "australia.csv", package = "h2o")
australia <- h2o.uploadFile(path = australia_path)
h2o.glrm(training_frame = australia, k = 5, loss = "Quadratic", regularization_x = "L1",
         gamma_x = 0.5, gamma_y = 0, max_i terations = 1000)
```
## End(Not run)

h2o.grep *Search for matches to an argument pattern*

#### Description

Searches for matches to argument 'pattern' within each element of a string column.

# Usage

```
h2o.grep(
  pattern,
  x,
  ignore.case = FALSE,
  invert = FALSE,output.logical = FALSE
)
```
# Arguments

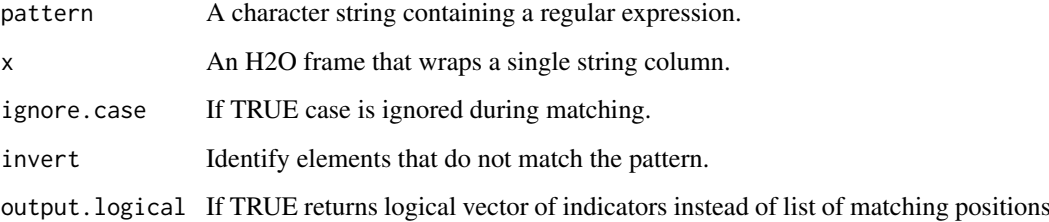

# Details

This function has similar semantics as R's native grep function and it supports a subset of its parameters. Default behavior is to return indices of the elements matching the pattern. Parameter 'output.logical' can be used to return a logical vector indicating if the element matches the pattern (1) or not (0).

# Value

H2OFrame holding the matching positions or a logical vector if 'output.logical' is enabled.

# Examples

```
## Not run:
library(h2o)
h2o.init()
addresses <- as.h2o(c("2307", "Leghorn St", "Mountain View", "CA", "94043"))
zip.codes <- addresses[h2o.grep("[0-9]{5}", addresses, output.logical = TRUE),]
## End(Not run)
```
h2o.grid *H2O Grid Support*

# Description

Provides a set of functions to launch a grid search and get its results.

#### h2o.grid 135

# Usage

```
h2o.grid(
 algorithm,
  grid_id,
  x,
  y,
  training_frame,
  ...,
  hyper_params = list(),
  is_supervised = NULL,
  do_hyper_params_check = FALSE,
  search_criteria = NULL,
  export_checkpoints_dir = NULL,
  parallelism = 1
)
```
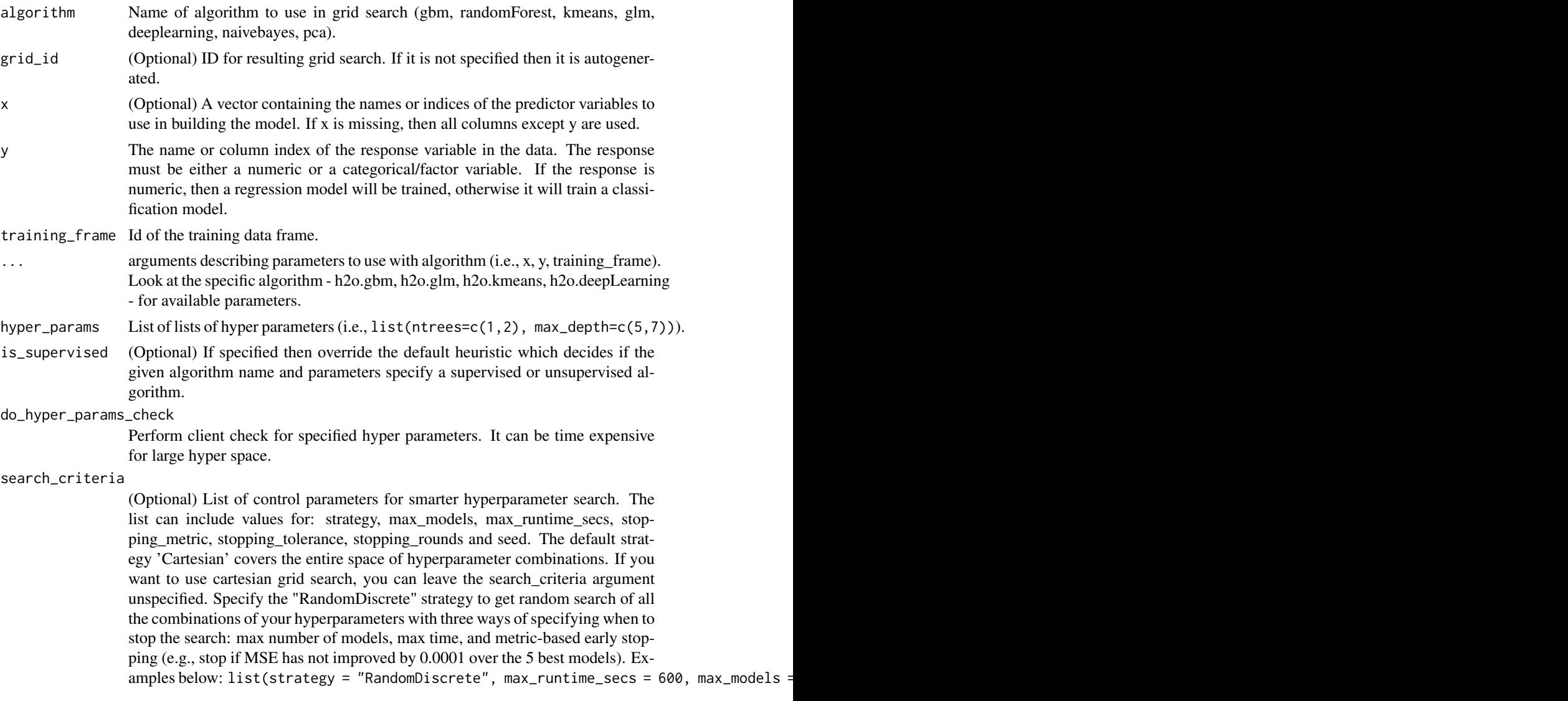

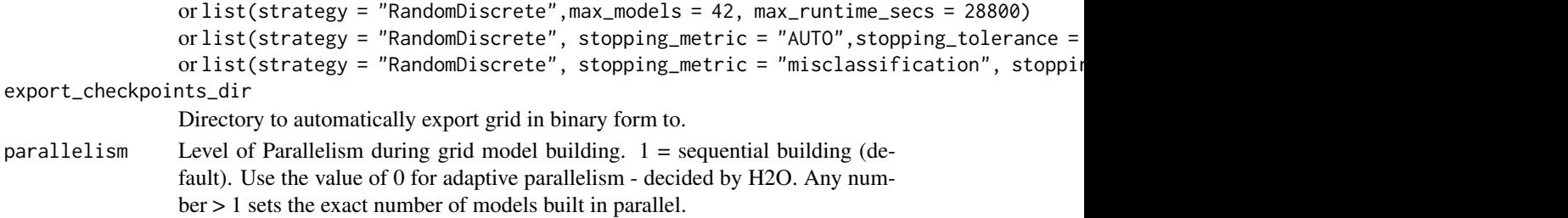

# Details

Launch grid search with given algorithm and parameters.

# Examples

```
## Not run:
library(h2o)
library(jsonlite)
h2o.init()
iris_hf \leq as.h2o(iris)
grid \le h2o.grid("gbm", x = c(1:4), y = 5, training_frame = iris_hf,
                hyper_params = list(ntrees = c(1, 2, 3)))# Get grid summary
summary(grid)
# Fetch grid models
model_ids <- grid@model_ids
models <- lapply(model_ids, function(id) { h2o.getModel(id)})
## End(Not run)
```
h2o.group\_by *Group and Apply by Column*

# Description

Performs a group by and apply similar to ddply.

# Usage

```
h2o.group_by(
  data,
  by,
  ...,
  gb.control = list(na.methods = NULL, col.names = NULL)
)
```
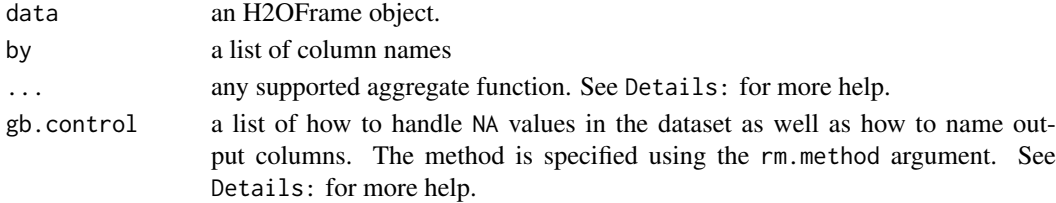

#### h2o.gsub 137

#### Details

In the case of na.methods within gb.control, there are three possible settings. "all" will include NAs in computation of functions. "rm" will completely remove all NA fields. "ignore" will remove NAs from the numerator but keep the rows for computational purposes. If a list smaller than the number of columns groups is supplied, the list will be padded by "ignore".

Note that to specify a list of column names in the gb.control list, you must add the col.names argument. Similar to na.methods, col.names will pad the list with the default column names if the length is less than the number of colums groups supplied.

Supported functions include nrow. This function is required and accepts a string for the name of the generated column. Other supported aggregate functions accept col and na arguments for specifying columns and the handling of NAs ("all", "ignore", and GroupBy object; max calculates the maximum of each column specified in col for each group of a GroupBy object; mean calculates the mean of each column specified in col for each group of a GroupBy object; min calculates the minimum of each column specified in col for each group of a GroupBy object; mode calculates the mode of each column specified in col for each group of a GroupBy object; sd calculates the standard deviation of each column specified in col for each group of a GroupBy object; ss calculates the sum of squares of each column specified in col for each group of a GroupBy object; sum calculates the sum of each column specified in col for each group of a GroupBy object; and var calculates the variance of each column specified in col for each group of a GroupBy object. If an aggregate is provided without a value (for example, as max in sum(col="X1", na="all").mean(col="X5", na="all").max()), then it is assumed that the aggregation should apply to all columns except the GroupBy columns. However, operations will not be performed on String columns. They will be skipped. Note again that nrow is required and cannot be empty.

#### Value

Returns a new H2OFrame object with columns equivalent to the number of groups created

#### Examples

```
## Not run:
library(h2o)
h2o.init()
df <- h2o.importFile("http://s3.amazonaws.com/h2o-public-test-data/smalldata/prostate/prostate.csv")
h2o.group_by(data = df, by = "RACE", nrow("VOL"))
```
## End(Not run)

h2o.gsub *String Global Substitute*

#### **Description**

Creates a copy of the target column in which each string has all occurence of the regex pattern replaced with the replacement substring.

```
h2o.gsub(pattern, replacement, x, ignore.case = FALSE)
```
138 h2o.head

# Arguments

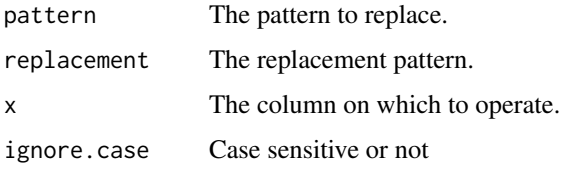

# Examples

```
## Not run:
library(h2o)
h2o.init()
string_to_gsub <- as.h2o("r tutorial")
sub_string <- h2o.gsub("r ", "H2O ", string_to_gsub)
## End(Not run)
```
h2o.head *Return the Head or Tail of an H2O Dataset.*

## Description

Returns the first or last rows of an H2OFrame object.

# Usage

```
h2o.head(x, n = 6L, m = 200L, ...)## S3 method for class 'H2OFrame'
head(x, n = 6L, m = 200L, ...)h2o.tail(x, n = 6L, m = 200L, ...)## S3 method for class 'H2OFrame'
tail(x, n = 6L, m = 200L, ...)
```
#### Arguments

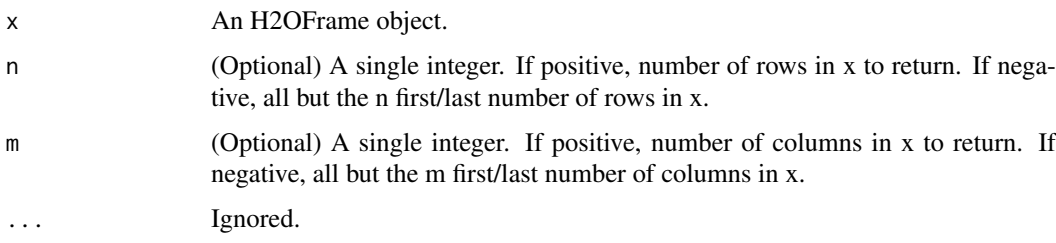

# Value

An H2OFrame containing the first or last n rows and m columns of an H2OFrame object.

## h2o.HGLMMetrics 139

# Examples

```
## Not run:
library(h2o)
h2o.init(ip <- "localhost", port = 54321, startH2O = TRUE)
australia_path <- system.file("extdata", "australia.csv", package = "h2o")
australia <- h2o.uploadFile(path = australia_path)
# Return the first 10 rows and 6 columns
h2o.head(australia, n = 10L, m = 6L)
# Return the last 10 rows and 6 columns
h2o.tail(australia, n = 10L, m = 6L)
# For Jupyter notebook with an R kernel,
# view all rows of a data frame
options(repr.matrix.max.rows=600, repr.matrix.max.cols=200)
## End(Not run)
```
h2o.HGLMMetrics *Retrieve HGLM ModelMetrics*

# Description

Retrieve HGLM ModelMetrics

# Usage

h2o.HGLMMetrics(object)

#### Arguments

object an H2OModel object or H2OModelMetrics.

h2o.hist *Compute A Histogram*

## Description

Compute a histogram over a numeric column. If breaks=="FD", the MAD is used over the IQR in computing bin width. Note that we do not beautify the breakpoints as R does.

#### Usage

```
h2o.hist(x, breaks = "Sturges", plot = TRUE)
```
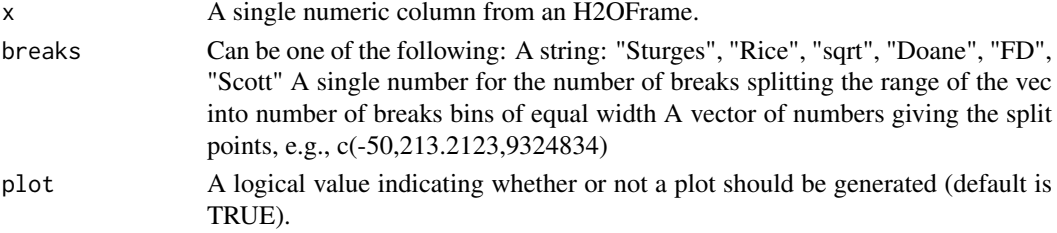

## Examples

```
## Not run:
library(h2o)
h2o.init()
f <- "http://h2o-public-test-data.s3.amazonaws.com/smalldata/iris/iris_train.csv"
iris <- h2o.importFile(f)
h2o.asnumeric(iris["petal_len"])
h2o.hist(iris["petal_len"], breaks = "Sturges", plot = TRUE)
## End(Not run)
```
h2o.hit\_ratio\_table *Retrieve the Hit Ratios*

#### Description

If "train", "valid", and "xval" parameters are FALSE (default), then the training Hit Ratios value is returned. If more than one parameter is set to TRUE, then a named list of Hit Ratio tables are returned, where the names are "train", "valid" or "xval".

# Usage

h2o.hit\_ratio\_table(object, train = FALSE, valid = FALSE, xval = FALSE)

#### Arguments

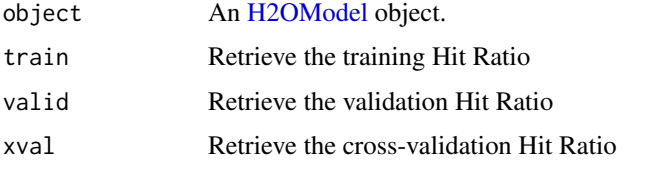

# Examples

```
## Not run:
library(h2o)
h2o.init()
f <- "https://s3.amazonaws.com/h2o-public-test-data/smalldata/iris/iris_wheader.csv"
iris <- h2o.importFile(f)
iris.split \leq -h2o.splitFrame(data = iris, ratios = 0.8, seed = 1234)
train <- iris.split[[1]]
valid <- iris.split[[2]]
iris_xgb <- h2o.xgboost(x = 1:4, y = 5, training_frame = train, validation_frame = valid)
hrt_iris <- h2o.hit_ratio_table(iris_xgb, valid = TRUE)
hrt_iris
```
## End(Not run)

# Description

Converts the entries of an H2OFrame object from milliseconds to hours of the day (on a 0 to 23 scale).

# Usage

h2o.hour(x)

hour(x)

## S3 method for class 'H2OFrame' hour(x)

# Arguments

x An H2OFrame object.

# Value

An H2OFrame object containing the entries of x converted to hours of the day.

# See Also

[h2o.day](#page-76-0)

h2o.ifelse *H2O Apply Conditional Statement*

# Description

Applies conditional statements to numeric vectors in H2O parsed data objects when the data are numeric.

# Usage

h2o.ifelse(test, yes, no)

ifelse(test, yes, no)

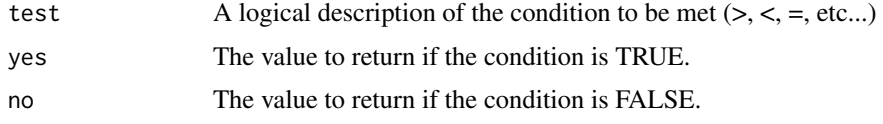

## Details

Both numeric and categorical values can be tested. However when returning a yes and no condition both conditions must be either both categorical or numeric.

# Value

Returns a vector of new values matching the conditions stated in the ifelse call.

# Examples

```
## Not run:
library(h2o)
h2o.init()
australia_path <- system.file("extdata", "australia.csv", package = "h2o")
australia <- h2o.importFile(path = australia_path)
australia[,9] <- ifelse(australia[,3] < 279.9, 1, 0)
summary(australia)
## End(Not run)
```
h2o.importFile *Import Files into H2O*

Description

Imports files into an H2O cluster. The default behavior is to pass-through to the parse phase automatically.

```
h2o.importFile(
  path,
  destination_frame = "",
  parse = TRUE,
  header = NA,
  sep = "".col.names = NULL,
  col.types = NULL,
  na.strings = NULL,
  decrypt_tool = NULL,
  skipped_columns = NULL,
  custom_non_data_line_markers = NULL
)
h2o.importFolder(
  path,
  pattern = ",
  destination_frame = "",
  parse = TRUE,
  header = NA,
  sep = "",col.names = NULL,
```

```
col.types = NULL,
  na.strings = NULL,
  decrypt_tool = NULL,
  skipped_columns = NULL,
  custom_non_data_line_markers = NULL
)
h2o.importHDFS(
  path,
  pattern = "",destination_frame = "",
  parse = TRUE,
  header = NA,
  sep = "",col.names = NULL,
  na.strings = NULL
)
h2o.uploadFile(
  path,
  destination_frame = "",
  parse = TRUE,
  header = NA,
  sep = "",col.names = NULL,
  col.types = NULL,
  na.strings = NULL,
  progressBar = FALSE,
  parse_type = NULL,
  decrypt_tool = NULL,
  skipped_columns = NULL
\lambda
```
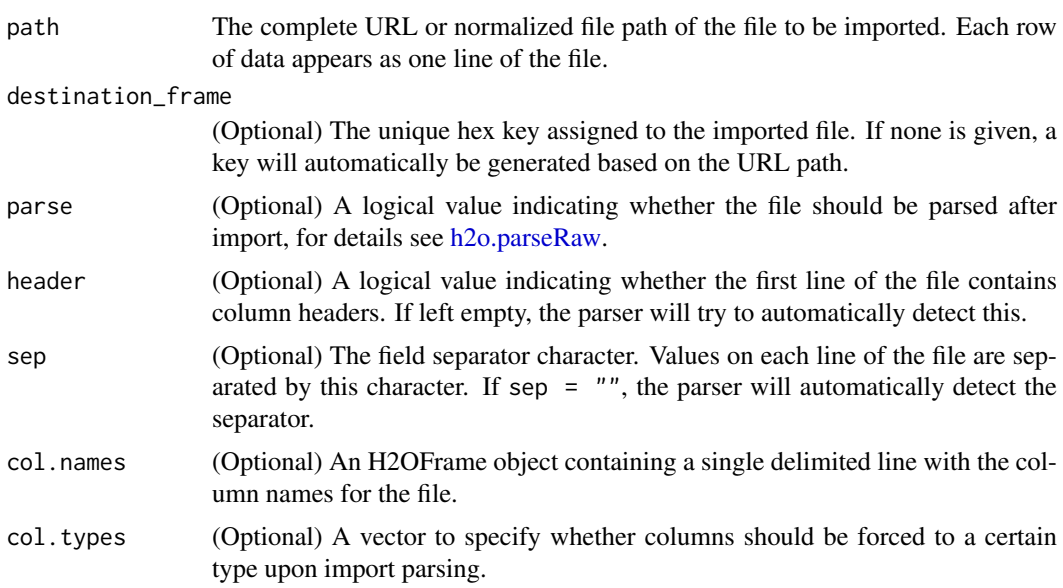

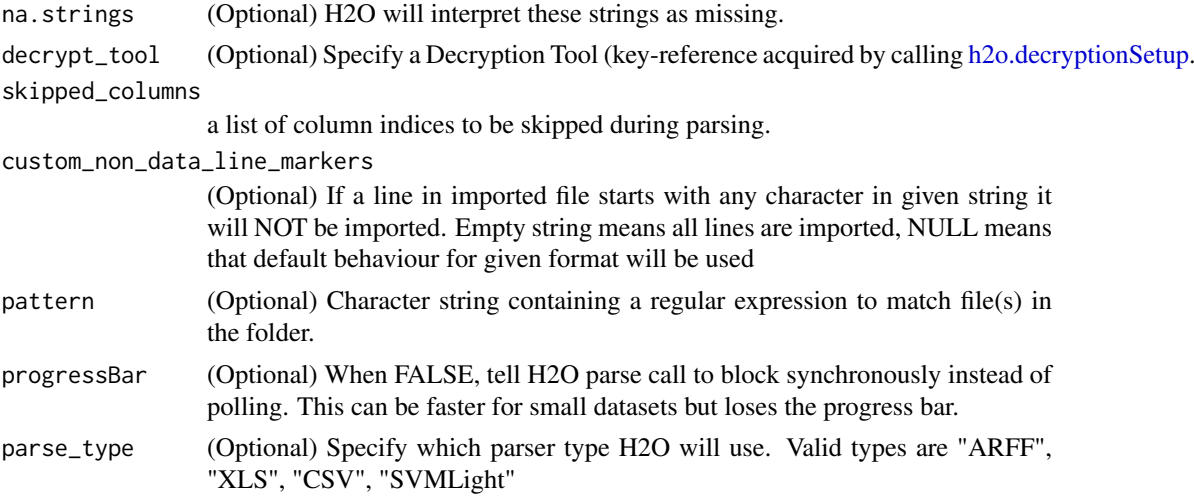

# Details

h2o.importFile is a parallelized reader and pulls information from the server from a location specified by the client. The path is a server-side path. This is a fast, scalable, highly optimized way to read data. H2O pulls the data from a data store and initiates the data transfer as a read operation.

Unlike the import function, which is a parallelized reader, h2o.uploadFile is a push from the client to the server. The specified path must be a client-side path. This is not scalable and is only intended for smaller data sizes. The client pushes the data from a local filesystem (for example, on your machine where R is running) to H2O. For big-data operations, you don't want the data stored on or flowing through the client.

h2o.importFolder imports an entire directory of files. If the given path is relative, then it will be relative to the start location of the H2O instance. The default behavior is to pass-through to the parse phase automatically.

h2o.importHDFS is deprecated. Instead, use h2o.importFile.

#### See Also

[h2o.import\\_sql\\_select,](#page-145-0) [h2o.import\\_sql\\_table,](#page-146-0) [h2o.parseRaw](#page-198-0)

# Examples

```
## Not run:
h2o.init(ip = "localhost", port = 54321, startH2O = TRUE)
prostate_path = system.file("extdata", "prostate.csv", package = "h2o")
prostate = h2o.importFile(path = prostate_path)
class(prostate)
summary(prostate)
```

```
#Import files with a certain regex pattern by utilizing h2o.importFolder()
#In this example we import all .csv files in the directory prostate_folder
prostate_path = system.file("extdata", "prostate_folder", package = "h2o")
prostate_pattern = h2o.importFolder(path = prostate_path, pattern = ".*.csv")
class(prostate_pattern)
summary(prostate_pattern)
```
## End(Not run)
h2o.import\_hive\_table *Import Hive Table into H2O*

#### Description

Import Hive table to H2OFrame in memory. Make sure to start H2O with Hive on classpath. Uses hive-site.xml on classpath to connect to Hive. When database is specified as jdbc URL uses Hive JDBC driver to obtain table metadata. then uses direct HDFS access to import data.

# Usage

```
h2o.import_hive_table(
  database,
  table,
  partitions = NULL,
  allow_multi_format = FALSE
)
```
#### Arguments

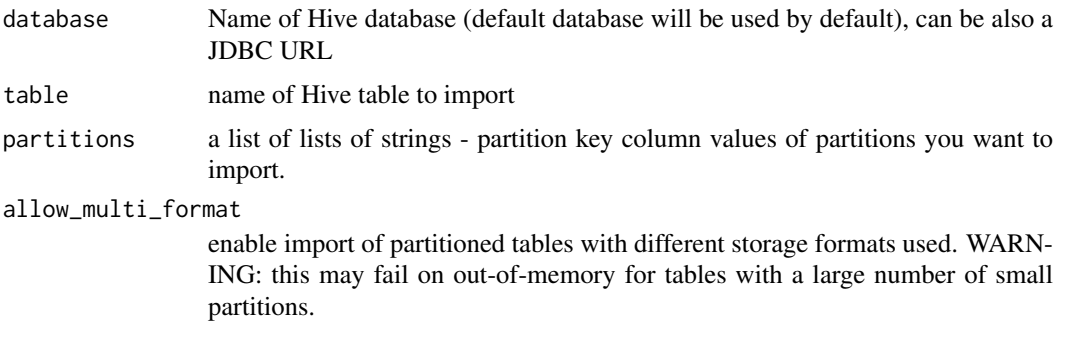

# Details

For example, my\_citibike\_data = h2o.import\_hive\_table("default", "citibike20k", partitions = list(c("2017", "01"), c("2017", "02"))) my\_citibike\_data = h2o.import\_hive\_table("jdbc:hive2://hive-server:10000/default", "citibike20k", allow\_multi\_format = TRUE)

h2o.import\_mojo *Imports a MOJO under given path, creating a Generic model with it.*

#### Description

Usage example: mojo\_model <- h2o.import\_mojo(model\_file\_path = "/path/to/mojo.zip") predictions <- h2o.predict(mojo\_model, dataset)

# Usage

h2o.import\_mojo(mojo\_file\_path)

mojo\_file\_path Filesystem path to the model imported

#### Value

Returns H2O Generic Model embedding given MOJO model

#### Examples

```
## Not run:
# Import default Iris dataset as H2O frame
data <- as.h2o(iris)
# Train a very simple GBM model
features <- c("Sepal.Length", "Sepal.Length", "Sepal.Width", "Petal.Length", "Petal.Width")
original_model <- h2o.gbm(x=features, y = "Species", training_frame = data)
# Download the trained GBM model as MOJO (temporary directory used in this example)
mojo_original_name <- h2o.download_mojo(model = original_model, path = tempdir())
mojo_original_path <- paste0(tempdir(),"/",mojo_original_name)
# Import the MOJO and obtain a Generic model
mojo_model <- h2o.import_mojo(mojo_original_path)
# Perform scoring with the generic model
predictions <- h2o.predict(mojo_model, data)
## End(Not run)
```
h2o.import\_sql\_select *Import SQL table that is result of SELECT SQL query into H2O*

#### Description

Creates a temporary SQL table from the specified sql\_query. Runs multiple SELECT SQL queries on the temporary table concurrently for parallel ingestion, then drops the table. Be sure to start the h2o.jar in the terminal with your downloaded JDBC driver in the classpath: 'java -cp <path\_to\_h2o\_jar>:<path\_to\_jdbc\_driver\_ water.H2OApp' Also see h2o.import\_sql\_table. Currently supported SQL databases are MySQL, PostgreSQL, MariaDB, Hive, Oracle and Microsoft SQL Server.

# Usage

```
h2o.import_sql_select(
  connection_url,
  select_query,
  username,
  password,
  use_temp_table = NULL,
  temp_table_name = NULL,
  optimize = NULL,
  fetch_mode = NULL
)
```
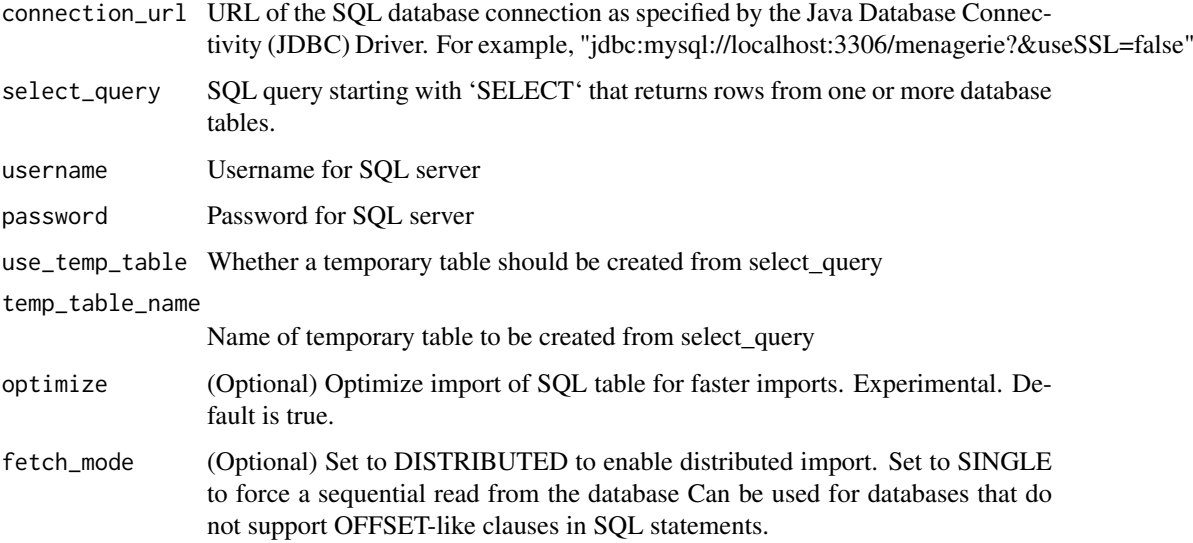

# Details

For example, my\_sql\_conn\_url <- "jdbc:mysql://172.16.2.178:3306/ingestSQL?&useSSL=false" select\_query <- "SELECT bikeid from citibike20k" username <- "root" password <- "abc123" my\_citibike\_data <- h2o.import\_sql\_select(my\_sql\_conn\_url, select\_query, username, password)

h2o.import\_sql\_table *Import SQL Table into H2O*

# Description

Imports SQL table into an H2O cluster. Assumes that the SQL table is not being updated and is stable. Runs multiple SELECT SQL queries concurrently for parallel ingestion. Be sure to start the h2o.jar in the terminal with your downloaded JDBC driver in the classpath: 'java -cp <path\_to\_h2o\_jar>:<path\_to\_jdbc\_driver\_jar> water.H2OApp' Also see h2o.import\_sql\_select. Currently supported SQL databases are MySQL, PostgreSQL, MariaDB, Hive, Oracle and Microsoft SQL Server.

# Usage

```
h2o.import_sql_table(
  connection_url,
  table,
  username,
  password,
  columns = NULL,
  optimize = NULL,
  fetch_mode = NULL
)
```
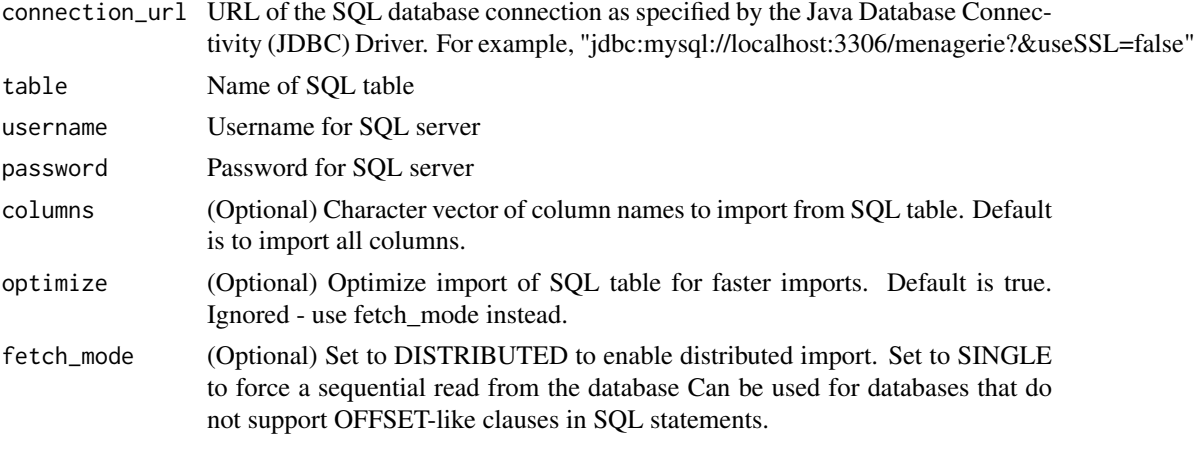

# Details

For example, my\_sql\_conn\_url <- "jdbc:mysql://172.16.2.178:3306/ingestSQL?&useSSL=false" table <- "citibike20k" username <- "root" password <- "abc123" my\_citibike\_data <- h2o.import\_sql\_table(my\_sql\_conn table, username, password)

h2o.impute *Basic Imputation of H2O Vectors*

# Description

Perform inplace imputation by filling missing values with aggregates computed on the "na.rm'd" vector. Additionally, it's possible to perform imputation based on groupings of columns from within data; these columns can be passed by index or name to the by parameter. If a factor column is supplied, then the method must be "mode".

# Usage

```
h2o.impute(
  data,
  column = 0,method = c("mean", "median", "mode"),
  combine_method = c("interpolate", "average", "lo", "hi"),
  by = NULL,
  groupByFrame = NULL,
  values = NULL
\lambda
```
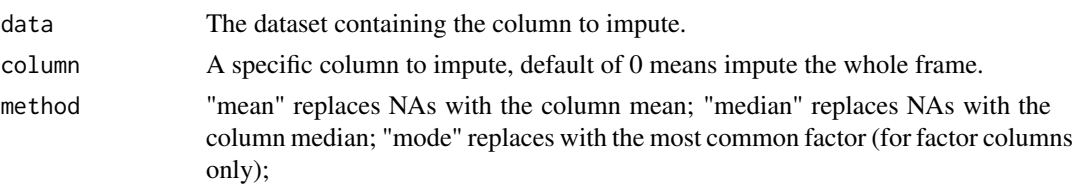

#### h2o.init 149

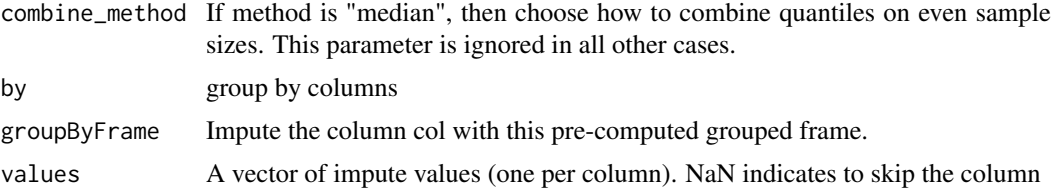

# Details

The default method is selected based on the type of the column to impute. If the column is numeric then "mean" is selected; if it is categorical, then "mode" is selected. Other column types (e.g. String, Time, UUID) are not supported.

#### Value

an H2OFrame with imputed values

#### Examples

```
## Not run:
h2o.init()
 iris_hf <- as.h2o(iris)
 iris_hf[sample(nrow(iris_hf), 40), 5] <- NA # randomly replace 50 values with NA
 # impute with a group by
iris_hf <- h2o.impute(iris_hf, "Species", "mode", by = c("Sepal.Length", "Sepal.Width"))
```
## End(Not run)

#### h2o.init *Initialize and Connect to H2O*

#### Description

Attempts to start and/or connect to and H2O instance.

#### Usage

```
h2o.init(
  ip = "localhost",
  port = 54321,
  name = NA_character_,
  startH2O = TRUE,
  forceDL = FALSE,
  enable_assertions = TRUE,
  license = NULL,
  nthreads = -1,
  max_mem_size = NULL,
  min_mem_size = NULL,
  ice\_root = tempdir(),log_dir = NA_character_,
  log_level = NA_character_,
  strict_version_check = TRUE,
```

```
proxy = NA_character_,
  https = FALSE,
  cacert = NA_character_,
  insecure = FALSE,
  username = NA_character_,
  password = NA_character_,
  use_spnego = FALSE,
  cookies = NA_character_,
  context_path = NA_character_,
  ignore_config = FALSE,
  extra_classpath = NULL,
  jvm_custom_args = NULL,
  bind_to_localhost = TRUE
)
```
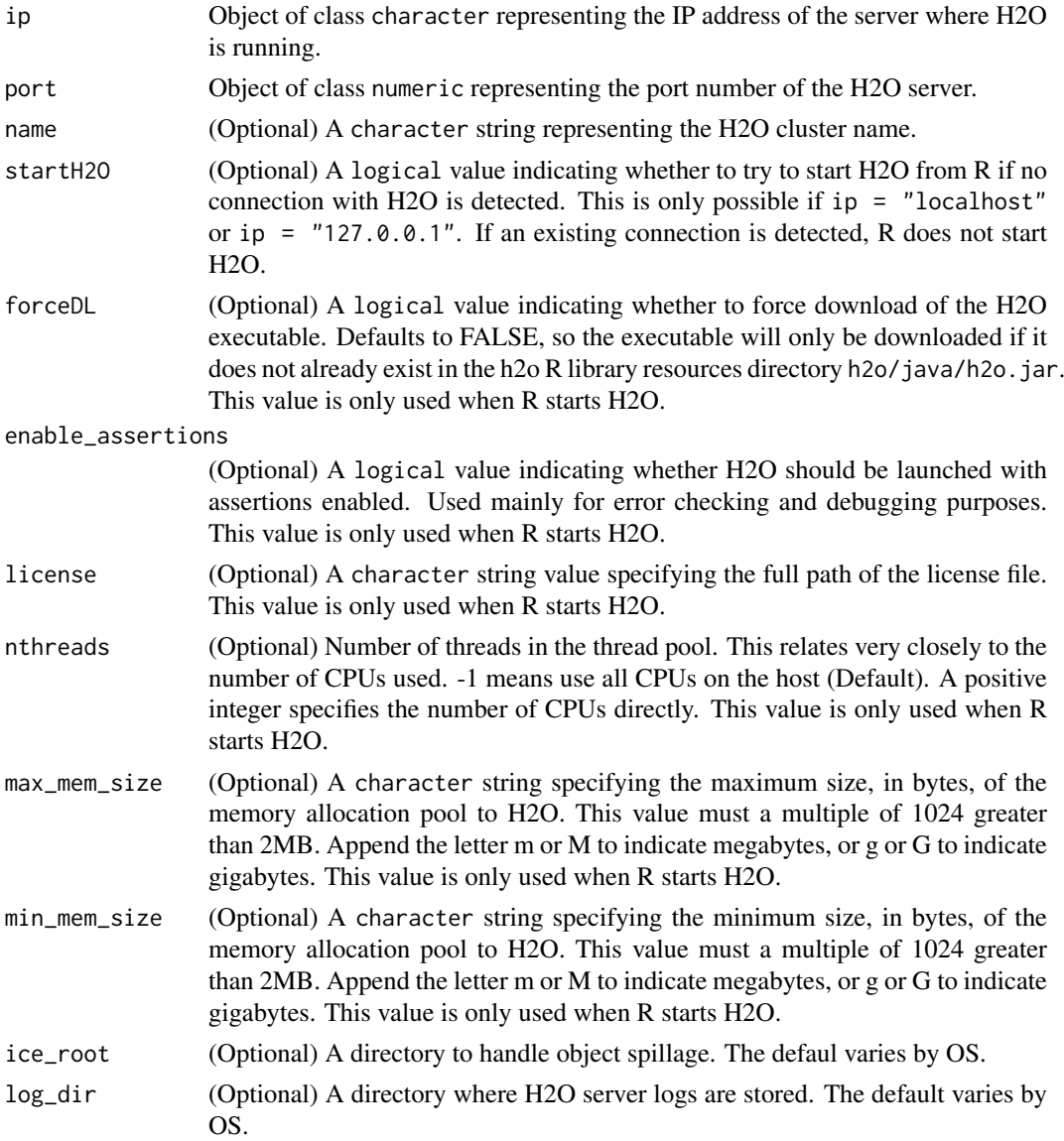

#### h<sub>2</sub>o.init 151

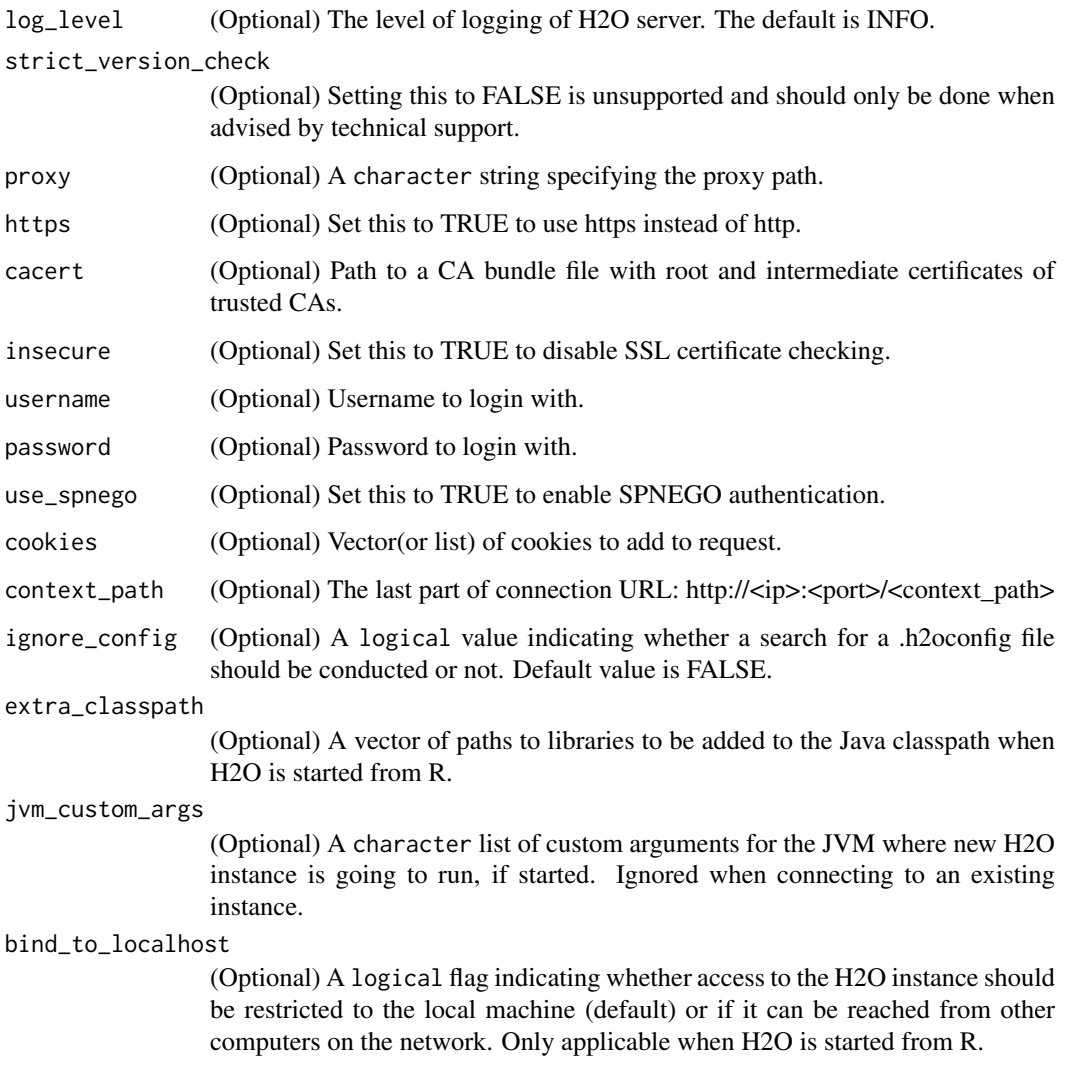

#### Details

By default, this method first checks if an H2O instance is connectible. If it cannot connect and start = TRUE with ip = "localhost", it will attempt to start and instance of H2O at localhost:54321. If an open ip and port of your choice are passed in, then this method will attempt to start an H2O instance at that specified ip port.

When initializing H2O locally, this method searches for h2o.jar in the R library resources (system.file("java", "h2o. and if the file does not exist, it will automatically attempt to download the correct version from Amazon S3. The user must have Internet access for this process to be successful.

Once connected, the method checks to see if the local H2O R package version matches the version of H2O running on the server. If there is a mismatch and the user indicates she wishes to upgrade, it will remove the local H2O R package and download/install the H2O R package from the server.

#### Value

this method will load it and return a H2OConnection object containing the IP address and port number of the H2O server.

Note

Users may wish to manually upgrade their package (rather than waiting until being prompted), which requires that they fully uninstall and reinstall the H2O package, and the H2O client package. You must unload packages running in the environment before upgrading. It's recommended that users restart R or R studio after upgrading

### See Also

[H2O R package documentation](http://docs.h2o.ai/h2o/latest-stable/h2o-r/h2o_package.pdf) for more details. h2o. shutdown for shutting down from R.

### Examples

```
## Not run:
# Try to connect to a local H2O instance that is already running.
# If not found, start a local H2O instance from R with the default settings.
h2o.init()
# Try to connect to a local H2O instance.
# If not found, raise an error.
h2o.init(startH2O = FALSE)
# Try to connect to a local H2O instance that is already running.
# If not found, start a local H2O instance from R with 5 gigabytes of memory.
h2o.init(max_mem_size = "5g")
# Try to connect to a local H2O instance that is already running.
# If not found, start a local H2O instance from R that uses 5 gigabytes of memory.
h2o.init(max_mem_size = "5g")
## End(Not run)
```
h2o.insertMissingValues

*Insert Missing Values into an H2OFrame*

# Description

Randomly replaces a user-specified fraction of entries in an H2O dataset with missing values.

#### Usage

```
h2o.insertMissingValues(data, fraction = 0.1, seed = -1)
```
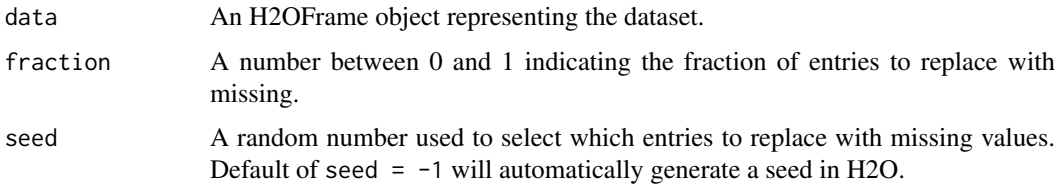

h<sub>2</sub>o.interaction 153

# Value

Returns an H2OFrame object.

# WARNING

This will modify the original dataset. Unless this is intended, this function should only be called on a subset of the original.

# Examples

```
## Not run:
library(h2o)
h2o.init()
iris_hf <- as.h2o(iris)
summary(iris_hf)
irismiss <- h2o.insertMissingValues(iris_hf, fraction = 0.25)
head(irismiss)
summary(irismiss)
## End(Not run)
```
h2o.interaction *Categorical Interaction Feature Creation in H2O*

## Description

Creates a data frame in H2O with n-th order interaction features between categorical columns, as specified by the user.

# Usage

```
h2o.interaction(
  data,
  destination_frame,
  factors,
  pairwise,
  max_factors,
  min_occurrence
)
```
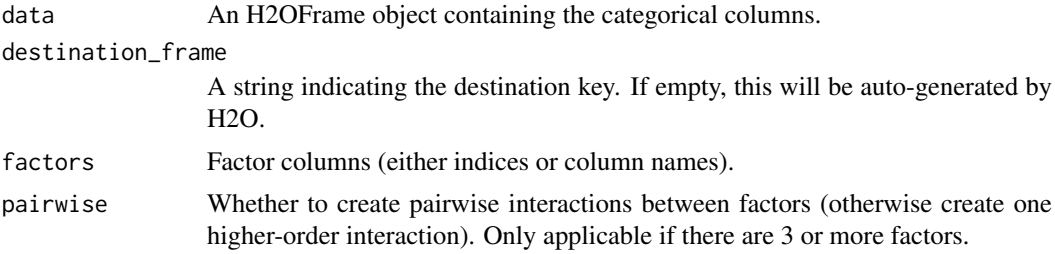

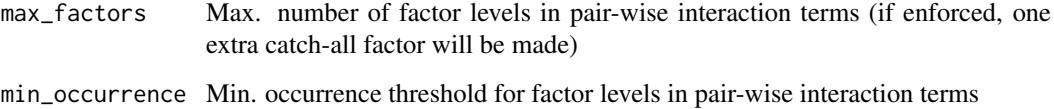

#### Value

Returns an H2OFrame object.

#### Examples

```
## Not run:
library(h2o)
h2o.init()
# Create some random data
myframe <- h2o.createFrame(rows = 20, cols = 5,
                           seed = -12301283, randomize = TRUE, value = 0,
                           categorical_fraction = 0.8, factors = 10, real_range = 1,
                           integer_fraction = 0.2, integer_range = 10,
                           binary_fraction = 0, binary_ones_fraction = 0.5,
                           missing_fraction = 0.2,
                           response_factors = 1)
# Turn integer column into a categorical
myframe[,5] <- as.factor(myframe[,5])
head(myframe, 20)
# Create pairwise interactions
pairwise <- h2o.interaction(myframe,
                            factors = list(c(1, 2), c("C2", "C3", "C4")),
                            pairwise = TRUE, max_factors = 10, min_occurrence = 1)
head(pairwise, 20)
h2o.levels(pairwise, 2)
# Create 5-th order interaction
higherorder <- h2o.interaction(myframe, destination_frame = 'higherorder', factors = c(1,2,3,4,5),
                              pairwise = FALSE, max_factors = 10000, min_occurrence = 1)
head(higherorder, 20)
# Limit the number of factors of the "categoricalized" integer column
# to at most 3 factors, and only if they occur at least twice
head(myframe[,5], 20)
trim_integer_levels <- h2o.interaction(myframe, factors = "C5", pairwise = FALSE, max_factors = 3,
                                       min_occurrence = 2)
head(trim_integer_levels, 20)
# Put all together
myframe <- h2o.cbind(myframe, pairwise, higherorder, trim_integer_levels)
myframe
head(myframe, 20)
summary(myframe)
## End(Not run)
```
h2o.isax *iSAX*

# Description

Compute the iSAX index for a DataFrame which is assumed to be numeric time series data

# Usage

```
h2o.isax(x, num_words, max_cardinality, optimize_card = FALSE)
```
### Arguments

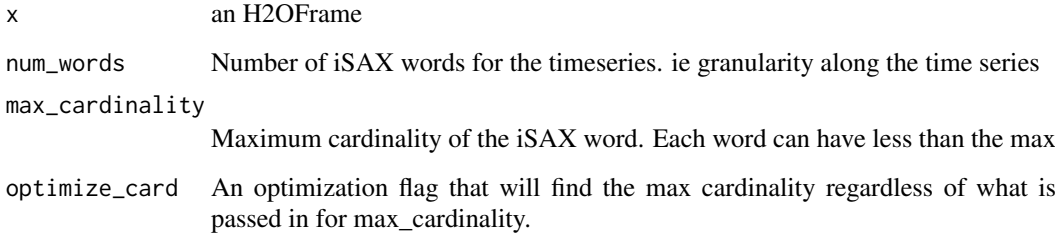

# Value

An H2OFrame with the name of time series, string representation of iSAX word, followed by binary representation

#### References

http://www.cs.ucr.edu/~eamonn/iSAX\_2.0.pdf

http://www.cs.ucr.edu/~eamonn/SAX.pdf

#### Examples

```
## Not run:
library(h2o)
h2o.init()
df \leq h2o.createFrame(rows = 1, cols = 256, randomize = TRUE, value = 0,
                      real_range = 100, categorical_fraction = 0, factors = 0,
                      integer_fraction = 0, integer_range = 100, binary_fraction = 0,
                      binary_ones_fraction = 0, time_fraction = 0, string_fraction = 0,
                      missing_fraction = 0,has_response = FALSE, seed = 123)
df2 \leq -h2o.cumsum(df, axis = 1)h2o.isax(df2, num_words = 10, max_cardinality = 10)
```
## End(Not run)

h2o.ischaracter *Check if character*

# Description

Check if character

# Usage

h2o.ischaracter(x)

#### Arguments

x An H2OFrame object.

# See Also

[is.character](#page-302-0) for the base R implementation.

# Examples

## Not run: library(h2o) h2o.init()

```
f <- "https://s3.amazonaws.com/h2o-public-test-data/smalldata/iris/iris_wheader.csv"
iris <- h2o.importFile(f)
iris_char <- h2o.ascharacter(iris["class"])
h2o.ischaracter(iris_char)
```
## End(Not run)

h2o.isfactor *Check if factor*

# Description

Check if factor

# Usage

h2o.isfactor(x)

# Arguments

x An H2OFrame object.

# See Also

[is.factor](#page-303-0) for the base R implementation.

#### h2o.isnumeric 157

### Examples

```
## Not run:
library(h2o)
h2o.init()
f <- "https://s3.amazonaws.com/h2o-public-test-data/smalldata/junit/cars_20mpg.csv"
cars <- h2o.importFile(f)
cars["economy_20mpg"] <- as.factor(cars["economy_20mpg"])
h2o.isfactor(cars["economy_20mpg"])
## End(Not run)
```
h2o.isnumeric *Check if numeric*

# Description

Check if numeric

# Usage

h2o.isnumeric(x)

#### Arguments

x An H2OFrame object.

# See Also

[is.numeric](#page-304-0) for the base R implementation.

# Examples

```
## Not run:
library(h2o)
h2o.init()
```

```
f <- "https://s3.amazonaws.com/h2o-public-test-data/smalldata/iris/iris_wheader.csv"
iris <- h2o.importFile(f)
h2o.isnumeric(iris["sepal_len"])
```
## End(Not run)

h2o.isolationForest *Trains an Isolation Forest model*

# Description

Trains an Isolation Forest model

### Usage

```
h2o.isolationForest(
  training_frame,
  x,
  model_id = NULL,score_each_iteration = FALSE,
  score\_tree\_interval = 0,
  ignore_const_cols = TRUE,
  ntrees = 50,
  max\_depth = 8,
  min\_rows = 1,
  max_runtime_secs = 0,
  seed = -1,
  build_tree_one_node = FALSE,
  mtries = -1,
  sample_size = 256,
  sample_rate = -1,
  col_sample_rate_change_per_level = 1,
  col_sample_rate_per_tree = 1,
 categorical_encoding = c("AUTO", "Enum", "OneHotInternal", "OneHotExplicit", "Binary",
    "Eigen", "LabelEncoder", "SortByResponse", "EnumLimited"),
  stopping_rounds = 0,
  stopping_metric = c("AUTO", "anomaly_score"),
  stopping_tolerance = 0.01,
  export_checkpoints_dir = NULL
)
```
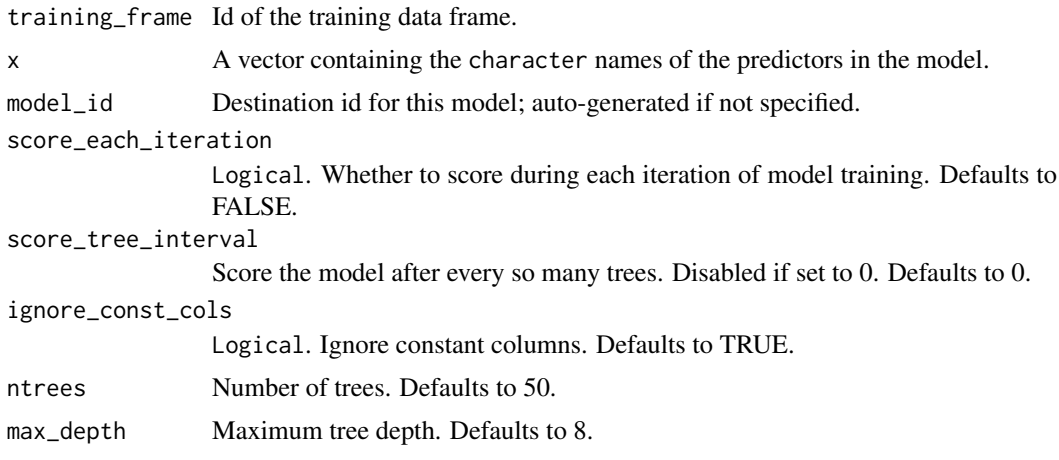

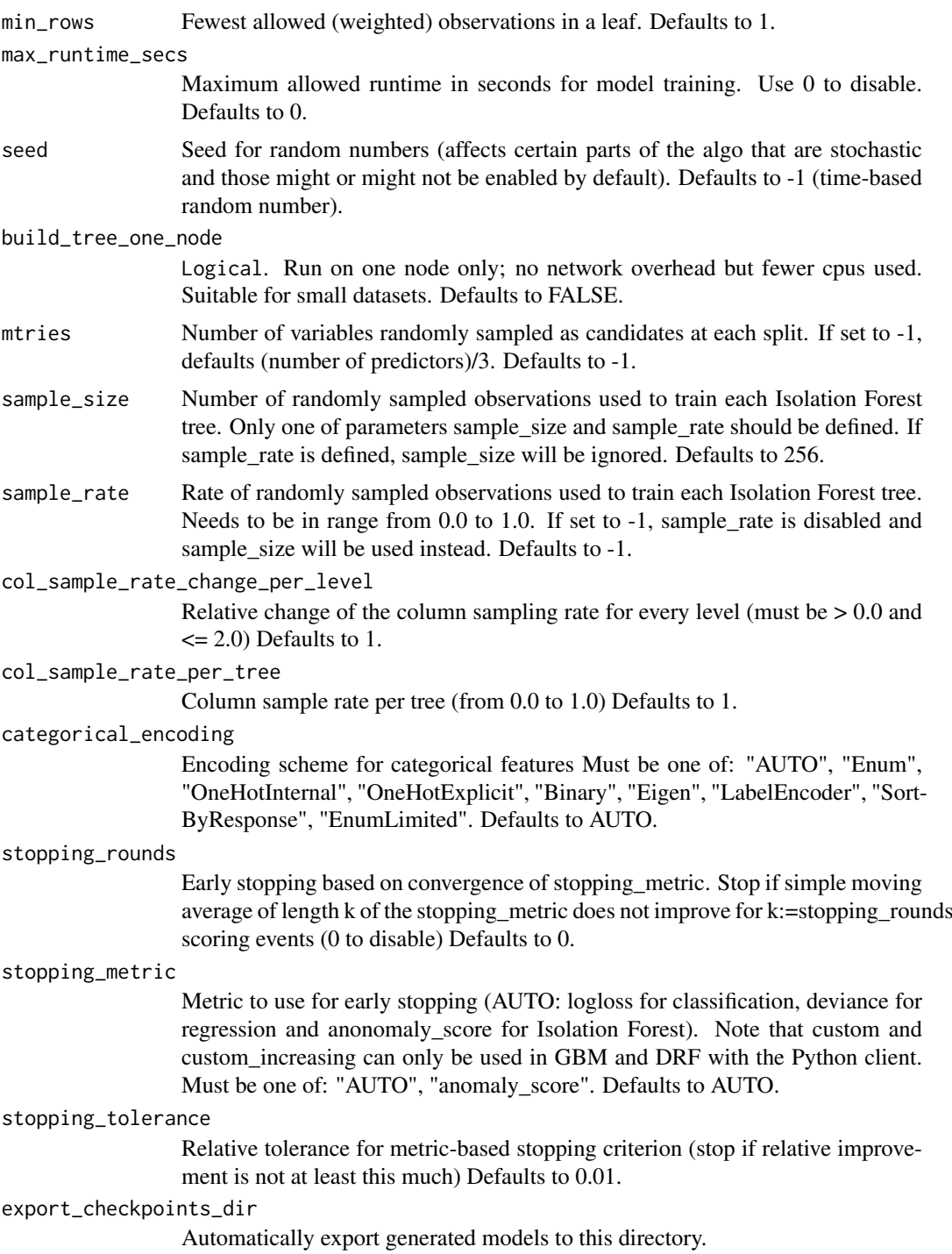

# Examples

```
## Not run:
library(h2o)
h2o.init()
```
# Import the cars dataset

f <- "https://s3.amazonaws.com/h2o-public-test-data/smalldata/junit/cars\_20mpg.csv"

```
cars <- h2o.importFile(f)
# Set the predictors
predictors <- c("displacement","power","weight","acceleration","year")
# Train the IF model
cars_if <- h2o.isolationForest(x = predictors, training-frame = cars,seed = 1234, stopping_metric = "MSE",
                               stopping_rounds = 3, stopping_tolerance = 0.1)
## End(Not run)
```
h2o.is\_client *Check Client Mode Connection*

# Description

Check Client Mode Connection

#### Usage

h2o.is\_client()

h2o.keyof *Method on* Keyed *objects allowing to obtain their key.*

# Description

Method on Keyed objects allowing to obtain their key.

#### Usage

```
h2o.keyof(object)
```
## S4 method for signature 'Keyed' h2o.keyof(object)

## S4 method for signature 'H2OModel' h2o.keyof(object)

## S4 method for signature 'H2OGrid' h2o.keyof(object)

## S4 method for signature 'H2OFrame' h2o.keyof(object)

## S4 method for signature 'H2OAutoML' h2o.keyof(object)

object A Keyed object

### Value

the string key holding the persistent object.

h2o.kfold\_column *Produce a k-fold column vector.*

# Description

Create a k-fold vector useful for H2O algorithms that take a fold\_assignments argument.

# Usage

h2o.kfold\_column(data, nfolds, seed = -1)

# Arguments

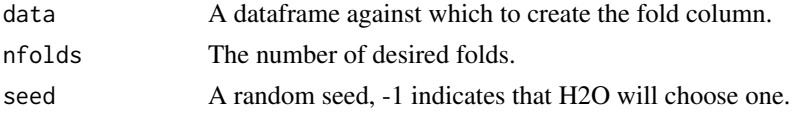

# Value

Returns an H2OFrame object with fold assignments.

# Examples

```
## Not run:
library(h2o)
h2o.init()
```

```
f <- "https://s3.amazonaws.com/h2o-public-test-data/smalldata/iris/iris_wheader.csv"
iris <- h2o.importFile(f)
kfolds <- h2o.kfold_column(iris, nfolds = 5, seed = 1234)
```
## End(Not run)

h2o.killMinus3 *Dump the stack into the JVM's stdout.*

# Description

A poor man's profiler, but effective.

## Usage

h2o.killMinus3()

# Description

Performs k-means clustering on an H2O dataset

# Usage

```
h2o.kmeans(
  training_frame,
  x,
  model_id = NULL,validation_frame = NULL,
  nfolds = 0,
  keep_cross_validation_models = TRUE,
  keep_cross_validation_predictions = FALSE,
  keep_cross_validation_fold_assignment = FALSE,
  fold_assignment = c("AUTO", "Random", "Modulo", "Stratified"),
  fold_column = NULL,
  ignore_const_cols = TRUE,
  score_each_iteration = FALSE,
  k = 1,
  estimate_k = FALSE,
  user_points = NULL,
  max_iterations = 10,
  standardize = TRUE,
  seed = -1,
  init = c("Random", "PlusPlus", "Furthest", "User"),
  max_runtime_secs = \theta,
 categorical_encoding = c("AUTO", "Enum", "OneHotInternal", "OneHotExplicit", "Binary",
    "Eigen", "LabelEncoder", "SortByResponse", "EnumLimited"),
  export_checkpoints_dir = NULL,
  cluster_size_constraints = NULL
\lambda
```
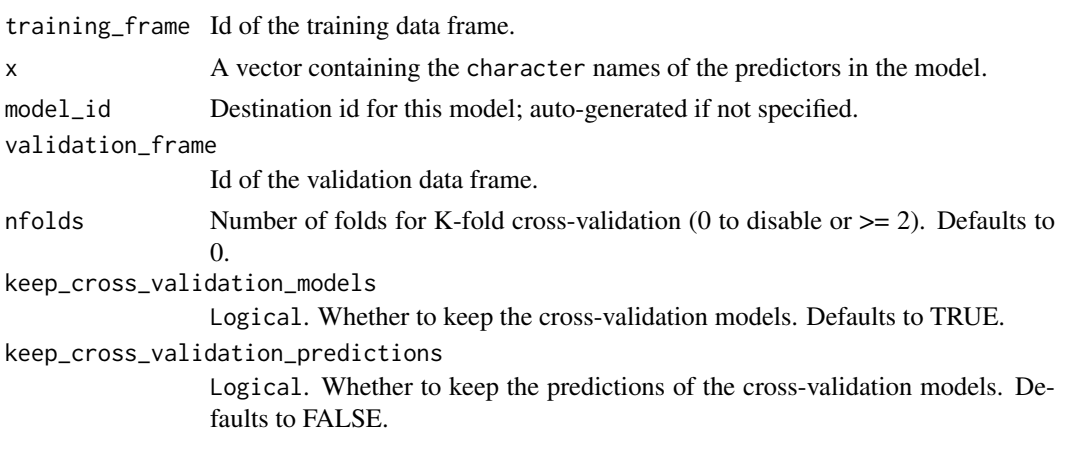

keep\_cross\_validation\_fold\_assignment Logical. Whether to keep the cross-validation fold assignment. Defaults to FALSE. fold\_assignment Cross-validation fold assignment scheme, if fold\_column is not specified. The 'Stratified' option will stratify the folds based on the response variable, for classification problems. Must be one of: "AUTO", "Random", "Modulo", "Stratified". Defaults to AUTO. fold column Column with cross-validation fold index assignment per observation. ignore\_const\_cols Logical. Ignore constant columns. Defaults to TRUE. score\_each\_iteration Logical. Whether to score during each iteration of model training. Defaults to FALSE. k The max. number of clusters. If estimate k is disabled, the model will find k centroids, otherwise it will find up to k centroids. Defaults to 1. estimate\_k Logical. Whether to estimate the number of clusters  $(\leq=k)$  iteratively and deterministically. Defaults to FALSE. user\_points This option allows you to specify a dataframe, where each row represents an initial cluster center. The user- specified points must have the same number of columns as the training observations. The number of rows must equal the number of clusters max\_iterations Maximum training iterations (if estimate\_k is enabled, then this is for each inner Lloyds iteration) Defaults to 10. standardize Logical. Standardize columns before computing distances Defaults to TRUE. seed Seed for random numbers (affects certain parts of the algo that are stochastic and those might or might not be enabled by default). Defaults to -1 (time-based random number). init Initialization mode Must be one of: "Random", "PlusPlus", "Furthest", "User". Defaults to Furthest. max\_runtime\_secs Maximum allowed runtime in seconds for model training. Use 0 to disable. Defaults to 0. categorical\_encoding Encoding scheme for categorical features Must be one of: "AUTO", "Enum", "OneHotInternal", "OneHotExplicit", "Binary", "Eigen", "LabelEncoder", "Sort-ByResponse", "EnumLimited". Defaults to AUTO. export\_checkpoints\_dir Automatically export generated models to this directory. cluster\_size\_constraints An array specifying the minimum number of points that should be in each cluster. The length of the constraints array has to be the same as the number of clusters.

# Value

an object of class [H2OClusteringModel.](#page-291-0)

# See Also

```
h2o.cluster_sizes, h2o.totss, h2o.num_iterations, h2o.betweenss, h2o.tot_withinss,
h2o.withinss, h2o.centersSTD, h2o.centers
```
# Examples

```
## Not run:
library(h2o)
h2o.init()
prostate_path <- system.file("extdata", "prostate.csv", package = "h2o")
prostate <- h2o.uploadFile(path = prostate_path)
h2o.kmeans(training_frame = prostate, k = 10, x = c("AGE", "RACE", "VOL", "GLEASON"))
```
## End(Not run)

h2o.kurtosis *Kurtosis of a column*

# Description

Obtain the kurtosis of a column of a parsed H2O data object.

# Usage

```
h2o.kurtosis(x, ..., na.rm = TRUE)
```
kurtosis.H2OFrame(x, ..., na.rm = TRUE)

#### Arguments

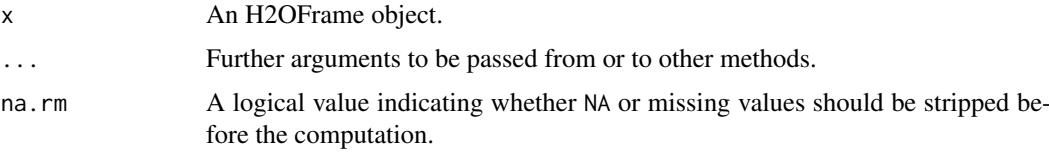

# Value

Returns a list containing the kurtosis for each column (NaN for non-numeric columns).

### Examples

```
## Not run:
library(h2o)
h2o.init()
prostate_path <- system.file("extdata", "prostate.csv", package = "h2o")
prostate <- h2o.uploadFile(path = prostate_path)
h2o.kurtosis(prostate$AGE)
## End(Not run)
```
# Description

Return the levels from the column requested column.

# Usage

h2o.levels(x, i)

# Arguments

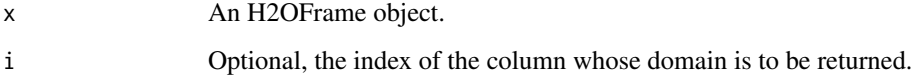

# See Also

[levels](#page-0-0) for the base R method.

# Examples

```
## Not run:
library(h2o)
h2o.init()
iris_hf <- as.h2o(iris)
h2o.levels(iris_hf, 5) # returns "setosa" "versicolor" "virginica"
## End(Not run)
```
h2o.listTimezones *List all of the Time Zones Acceptable by the H2O cluster.*

# Description

List all of the Time Zones Acceptable by the H2O cluster.

# Usage

h2o.listTimezones()

h2o.list\_all\_extensions

*List all H2O registered extensions*

# Description

List all H2O registered extensions

# Usage

h2o.list\_all\_extensions()

h2o.list\_api\_extensions

*List registered API extensions*

# Description

List registered API extensions

# Usage

h2o.list\_api\_extensions()

h2o.list\_core\_extensions

*List registered core extensions*

# Description

List registered core extensions

# Usage

h2o.list\_core\_extensions()

h2o.list\_jobs *Return list of jobs performed by the H2O cluster*

# Description

Return list of jobs performed by the H2O cluster

# Usage

h2o.list\_jobs()

### Description

Returns a reference to the loaded Grid.

# Usage

h2o.loadGrid(grid\_path)

#### Arguments

grid\_path A character string containing the path to the file with the grid saved.

#### Examples

```
## Not run:
library(h2o)
h2o.init()
iris.hex <- as.h2o(iris)
ntrees\_opts = c(1, 5)learn_rate\_opts = c(0.1, 0.01)size_of_hyper_space = length(ntrees_opts) * length(learn_rate_opts)
hyper_parameters = list(ntrees = ntrees_opts, learn_rate = learn_rate_opts)
# Tempdir is chosen arbitrarily. May be any valid folder on an H2O-supported filesystem.
baseline_grid <- h2o.grid("gbm", grid_id="gbm_grid_test", x=1:4, y=5, training_frame=iris.hex,
hyper_params = hyper_parameters, export_checkpoints_dir = tempdir())
# Remove everything from the cluster or restart it
h2o.removeAll()
grid <- h2o.loadGrid(paste0(tempdir(),"/",baseline_grid@grid_id))
## End(Not run)
```
h2o.loadModel *Load H2O Model from HDFS or Local Disk*

#### Description

Load a saved H2O model from disk. (Note that ensemble binary models can now be loaded using this method.)

### Usage

h2o.loadModel(path)

#### Arguments

path The path of the H2O Model to be imported.

# Value

Returns a [H2OModel](#page-297-0) object of the class corresponding to the type of model loaded.

#### See Also

[h2o.saveModel,](#page-232-0) [H2OModel](#page-297-0)

### Examples

```
## Not run:
# library(h2o)
# h2o.init()
# prostate_path = system.file("extdata", "prostate.csv", package = "h2o")
# prostate = h2o.importFile(path = prostate_path)
# prostate_glm = h2o.glm(y = "CAPSULE", x = c("AGE","RACE","PSA","DCAPS"),
# training_frame = prostate, family = "binomial", alpha = 0.5)
# glmmodel_path = h2o.saveModel(prostate_glm, dir = "/Users/UserName/Desktop")
# glmmodel_load = h2o.loadModel(glmmodel_path)
```
## End(Not run)

h2o.log *Compute the logarithm of x*

#### Description

Compute the logarithm of x

### Usage

 $h2o.log(x)$ 

# Arguments

x An H2OFrame object.

# See Also

[log](#page-307-0) for the base R implementation.

# Examples

```
## Not run:
library(h2o)
h2o.init()
frame <- h2o.createFrame(rows = 6, cols = 2,
                         categorical_fraction = 0.0,
                         missing\_fraction = 0.7,
                         seed = 123)
h2o.log(frame)
## End(Not run)
```
# Description

Compute the log10 of x

# Usage

h2o.log10(x)

# Arguments

x An H2OFrame object.

# See Also

[log10](#page-307-0) for the base R implementation.

# Examples

```
## Not run:
library(h2o)
h2o.init()
frame \leq h2o.createFrame(rows = 6, cols = 2,
                         categorical_fraction = 0.0,
                         missing_fraction = 0.7,
                         seed = 123)
h2o.log10(frame)
## End(Not run)
```
h2o.log1p *Compute the log1p of x*

# Description

Compute the log1p of x

# Usage

h2o.log1p(x)

# Arguments

x An H2OFrame object.

# See Also

[log1p](#page-307-0) for the base R implementation.

# Examples

```
## Not run:
library(h2o)
h2o.init()
frame <- h2o.createFrame(rows = 6, cols = 2,
                         categorical_fraction = 0.0,
                         missing_fraction = 0.7,
                         seed = 123)
h2o.log1p(frame)
## End(Not run)
```
# h2o.log2 *Compute the log2 of x*

# Description

Compute the log2 of x

# Usage

 $h2o.log2(x)$ 

# Arguments

x An H2OFrame object.

# See Also

[log2](#page-307-0) for the base R implementation.

# Examples

```
## Not run:
library(h2o)
h2o.init()
frame <- h2o.createFrame(rows = 6, cols = 2,
                         categorical_fraction = 0.0,
                         missing_fraction = 0.7,
                         seed = 123)
h2o.log2(frame)
```
## End(Not run)

# Description

This is helpful when running several pieces of work one after the other on a single H2O cluster and you want to make a notation in the H2O server side log where one piece of work ends and the next piece of work begins.

#### Usage

h2o.logAndEcho(message)

#### Arguments

message A character string with the message to write to the log.

#### Details

h2o.logAndEcho sends a message to H2O for logging. Generally used for debugging purposes.

h2o.logloss *Retrieve the Log Loss Value*

### Description

Retrieves the log loss output for a [H2OBinomialMetrics](#page-298-0) or [H2OMultinomialMetrics](#page-298-0) object If "train", "valid", and "xval" parameters are FALSE (default), then the training Log Loss value is returned. If more than one parameter is set to TRUE, then a named vector of Log Losses are returned, where the names are "train", "valid" or "xval".

#### Usage

```
h2o.logloss(object, train = FALSE, valid = FALSE, xval = FALSE)
```
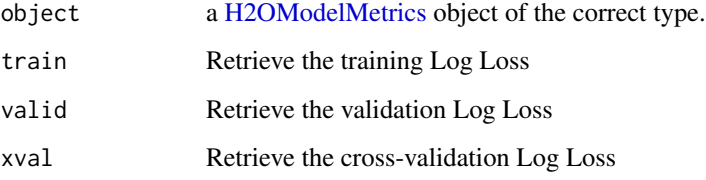

# Examples

```
## Not run:
library(h2o)
h2o.init()
f <- "https://s3.amazonaws.com/h2o-public-test-data/smalldata/junit/cars_20mpg.csv"
cars <- h2o.importFile(f)
cars["economy_20mpg"] <- as.factor(cars["economy_20mpg"])
predictors <- c("displacement","power","weight","acceleration","year")
response <- "economy_20mpg"
cars.splits <- h2o.splitFrame(data = cars, ratios = .8, seed = 1234)
train <- cars.splits[[1]]
valid <- cars.splits[[2]]
car_drf <- h2o.randomForest(x = predictors,
                            y = response,
                            training_frame = train,
                            validation_frame = valid)
h2o.logloss(car_drf, train = TRUE, valid = TRUE)
## End(Not run)
```
h2o.ls *List Keys on an H2O Cluster*

#### Description

Accesses a list of object keys in the running instance of H2O.

#### Usage

 $h2o.1s()$ 

# Value

Returns a list of hex keys in the current H2O instance.

# Examples

```
## Not run:
library(h2o)
h2o.init()
prostate_path <- system.file("extdata", "prostate.csv", package = "h2o")
prostate <- h2o.uploadFile(path = prostate_path)
h2o.1s()## End(Not run)
```
#### Description

Return a copy of the target column with leading characters removed. The set argument is a string specifying the set of characters to be removed. If omitted, the set argument defaults to removing whitespace.

#### Usage

h2o.lstrip(x, set =  $"$ ")

#### Arguments

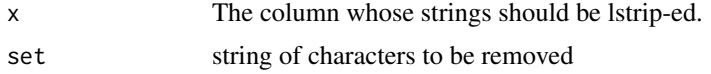

# Examples

```
## Not run:
library(h2o)
h2o.init()
string_to_lstrip <- as.h2o("1234567890")
lstrip_string <- h2o.lstrip(string_to_lstrip, "123") #Remove "123"
```
## End(Not run)

h2o.mae *Retrieve the Mean Absolute Error Value*

### Description

Retrieves the mean absolute error (MAE) value from an H2O model. If "train", "valid", and "xval" parameters are FALSE (default), then the training MAE value is returned. If more than one parameter is set to TRUE, then a named vector of MAEs are returned, where the names are "train", "valid" or "xval".

# Usage

```
h2o.mae(object, train = FALSE, valid = FALSE, xval = FALSE)
```
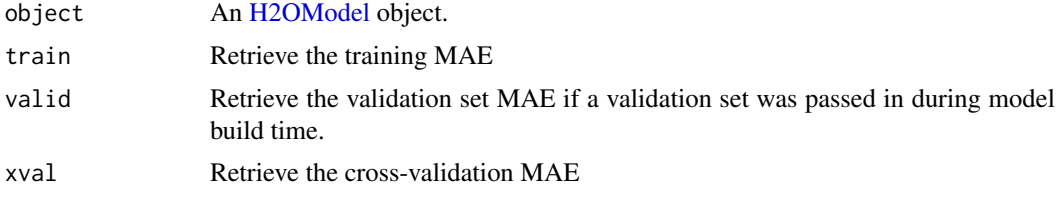

# Examples

```
## Not run:
library(h2o)
h \leftarrow h20.init()fr \leq as.h2o(iris)
m <- h2o.deeplearning(x = 2:5, y = 1, training_frame = fr)
h2o.mae(m)
## End(Not run)
```
h2o.makeGLMModel *Set betas of an existing H2O GLM Model*

# Description

This function allows setting betas of an existing glm model.

#### Usage

h2o.makeGLMModel(model, beta)

# Arguments

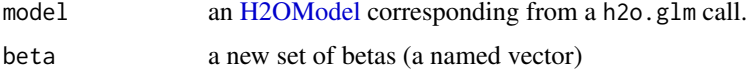

h2o.make\_metrics *Create Model Metrics from predicted and actual values in H2O*

### Description

Given predicted values (target for regression, class-1 probabilities or binomial or per-class probabilities for multinomial), compute a model metrics object

# Usage

```
h2o.make_metrics(predicted, actuals, domain = NULL, distribution = NULL)
```
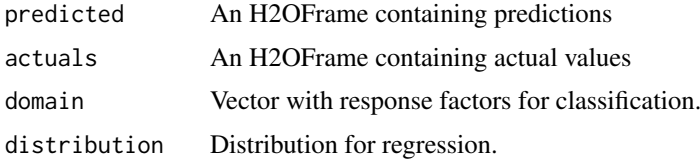

#### h2o.match 175

### Value

Returns an object of the [H2OModelMetrics](#page-298-1) subclass.

#### Examples

```
## Not run:
library(h2o)
h2o.init()
prostate_path <- system.file("extdata", "prostate.csv", package = "h2o")
prostate <- h2o.uploadFile(path = prostate_path)
prostate$CAPSULE <- as.factor(prostate$CAPSULE)
prostate_gbm <- h2o.gbm(3:9, "CAPSULE", prostate)
pred <- h2o.predict(prostate_gbm, prostate)[,3] ## class-1 probability
h2o.make_metrics(pred, prostate$CAPSULE)
```
## End(Not run)

h2o.match *Value Matching in H2O*

# Description

match and %in% return values similar to the base R generic functions.

# Usage

```
h2o.match(x, table, nomatch = \theta, incomparables = NULL)
match.H20Frame(x, table, nomatch = 0, incomparables = NULL)x %in% table
```
# Arguments

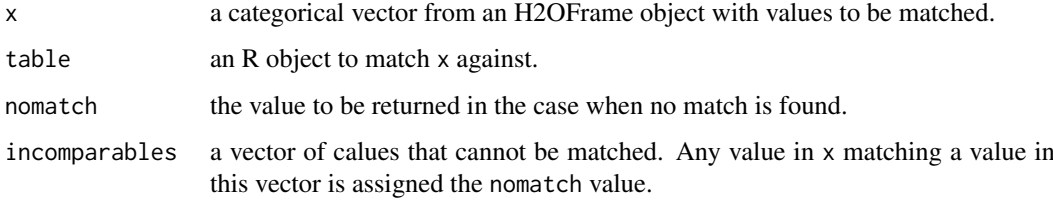

# Value

Returns a vector of the positions of (first) matches of its first argument in its second

# See Also

[match](#page-0-0) for base R implementation.

# Examples

```
## Not run:
h2o.init()
iris_hf <- as.h2o(iris)
h2o.match(iris_hf[, 5], c("setosa", "versicolor"))
## End(Not run)
```
h2o.max *Returns the maxima of the input values.*

# Description

Returns the maxima of the input values.

# Usage

 $h2o.max(x, na.rm = FALSE)$ 

# Arguments

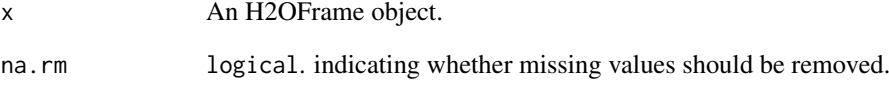

# See Also

[max](#page-0-0) for the base R implementation.

# Examples

```
## Not run:
library(h2o)
h2o.init()
f <- "http://h2o-public-test-data.s3.amazonaws.com/smalldata/iris/iris_train.csv"
iris <- h2o.importFile(f)
h2o.max(iris["petal_len"], na.rm = TRUE)
## End(Not run)
```
#### Description

Compute the frame's mean by-column (or by-row).

#### Usage

```
h2o.mean(x, na.rm = FALSE, axis = 0, return_frame = FALSE, ...)
```

```
## S3 method for class 'H2OFrame'
mean(x, na.rm = FALSE, axis = 0, return_fram = FALSE, ...)
```
# Arguments

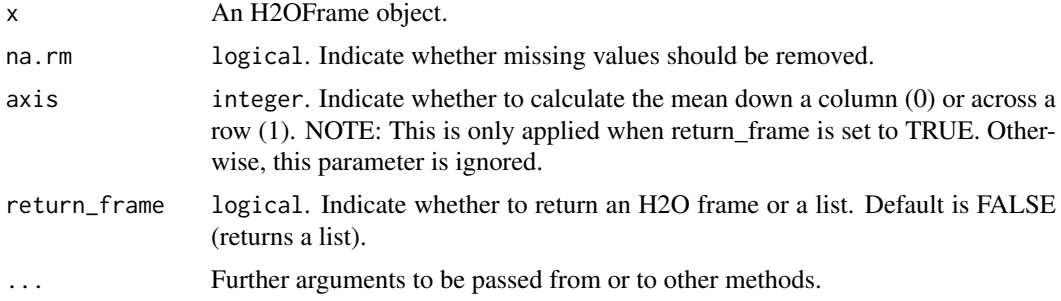

# Value

Returns a list containing the mean for each column (NaN for non-numeric columns) if return\_frame is set to FALSE. If return frame is set to TRUE, then it will return an H2O frame with means per column or row (depends on axis argument).

# See Also

[mean](#page-0-0) , [rowMeans](#page-0-0), or [colMeans](#page-0-0) for the base R implementation

#### Examples

```
## Not run:
library(h2o)
h2o.init()
prostate_path <- system.file("extdata", "prostate.csv", package = "h2o")
prostate <- h2o.uploadFile(path = prostate_path)
# Default behavior. Will return list of means per column.
h2o.mean(prostate$AGE)
# return_frame set to TRUE. This will return an H2O Frame
# with mean per row or column (depends on axis argument)
h2o.mean(prostate, na.rm=TRUE, axis=1, return_frame=TRUE)
```
## End(Not run)

h2o.mean\_per\_class\_error

*Retrieve the mean per class error*

### Description

Retrieves the mean per class error from an [H2OBinomialMetrics.](#page-298-0) If "train", "valid", and "xval" parameters are FALSE (default), then the training mean per class error value is returned. If more than one parameter is set to TRUE, then a named vector of mean per class errors are returned, where the names are "train", "valid" or "xval".

# Usage

```
h2o.mean_per_class_error(object, train = FALSE, valid = FALSE, xval = FALSE)
```
# Arguments

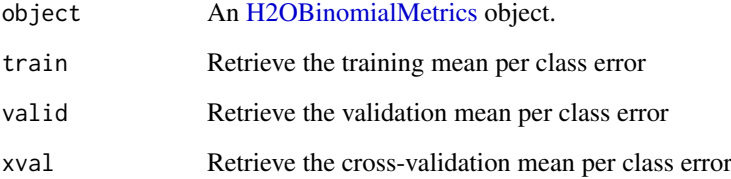

#### See Also

[h2o.mse](#page-186-0) for MSE, and [h2o.metric](#page-181-0) for the various threshold metrics. See [h2o.performance](#page-202-0) for creating H2OModelMetrics objects.

#### Examples

## End(Not run)

```
## Not run:
library(h2o)
h2o.init()
prostate_path <- system.file("extdata", "prostate.csv", package = "h2o")
prostate <- h2o.uploadFile(prostate_path)
prostate[,2] <- as.factor(prostate[,2])
model \leq h2o.gbm(x = 3:9, y = 2, training_frame = prostate, distribution = "bernoulli")
perf <- h2o.performance(model, prostate)
h2o.mean_per_class_error(perf)
h2o.mean_per_class_error(model, train=TRUE)
```
h2o.mean\_residual\_deviance

*Retrieve the Mean Residual Deviance value*

### Description

Retrieves the Mean Residual Deviance value from an H2O model. If "train", "valid", and "xval" parameters are FALSE (default), then the training Mean Residual Deviance value is returned. If more than one parameter is set to TRUE, then a named vector of Mean Residual Deviances are returned, where the names are "train", "valid" or "xval".

# Usage

```
h2o.mean_residual_deviance(object, train = FALSE, valid = FALSE, xval = FALSE)
```
#### Arguments

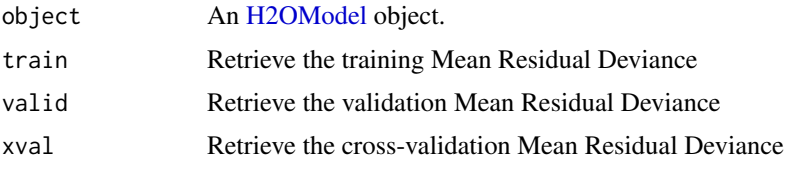

# Examples

```
## Not run:
library(h2o)
h \leftarrow h20.init()fr \leq as.h2o(iris)
m <- h2o.deeplearning(x = 2:5, y = 1, training_frame = fr)
h2o.mean_residual_deviance(m)
## End(Not run)
```
h2o.median *H2O Median*

# Description

Compute the median of an H2OFrame.

# Usage

h2o.median(x, na.rm = TRUE)

## S3 method for class 'H2OFrame'  $median(x, na.rm = TRUE)$ 

180 h2o.melt

# Arguments

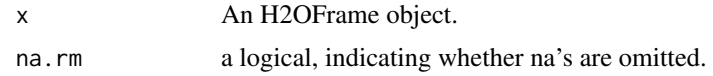

# Value

Returns a list containing the median for each column (NaN for non-numeric columns)

# Examples

```
## Not run:
library(h2o)
h2o.init()
prostate_path <- system.file("extdata", "prostate.csv", package = "h2o")
prostate <- h2o.uploadFile(path = prostate_path)
h2o.median(prostate)
## End(Not run)
```
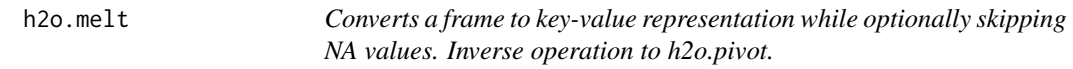

#### Description

Pivot the frame designated by the three columns: index, column, and value. Index and column should be of type enum, int, or time. For cases of multiple indexes for a column label, the aggregation method is to pick the first occurrence in the data frame

# Usage

```
h2o.melt(
  x,
  id_vars,
  value_vars = NULL,
  var_name = "variable",
  value_name = "value",
  skipna = FALSE
\lambda
```
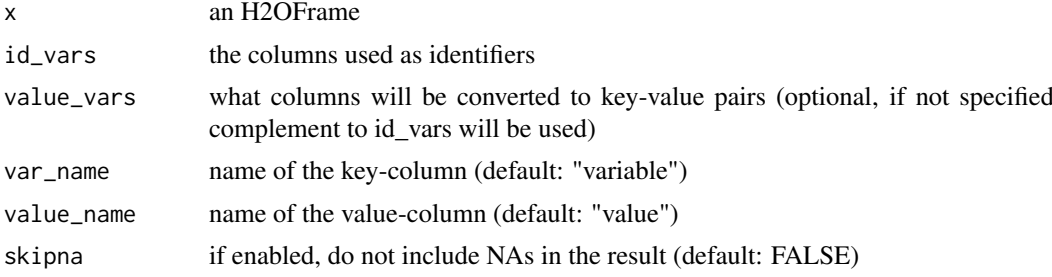
#### h2o.merge 181

### Value

an unpivoted H2OFrame

h2o.merge *Merge Two H2O Data Frames*

## Description

Merges two H2OFrame objects with the same arguments and meanings as merge() in base R. However, we do not support all=TRUE, all.x=TRUE and all.y=TRUE. The default method is auto and it will default to the radix method. The radix method will return the correct merge result regardless of duplicated rows in the right frame. In addition, the radix method can perform merge even if you have string columns in your frames. If there are duplicated rows in your rite frame, they will not be included if you use the hash method. The hash method cannot perform merge if you have string columns in your left frame. Hence, we consider the radix method superior to the hash method and is the default method to use.

#### Usage

```
h2o.merge(
 x,
 y,
 by = intersect(names(x), names(y)),
 by.x = by,
 by.y = by,
 all = FALSE,all.x = all,all.y = all,method = "auto")
```

```
Arguments
```
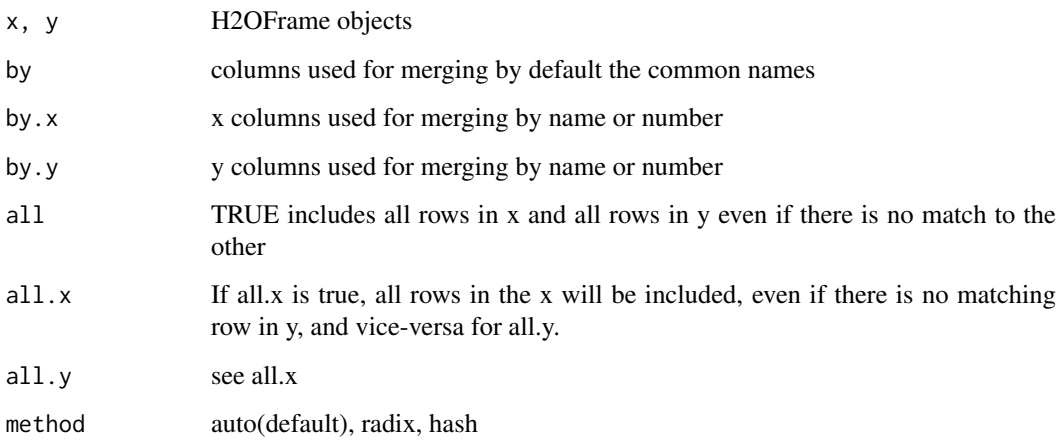

#### Examples

```
## Not run:
library(h2o)
h2o.init()
left <- data.frame(fruit = c('apple', 'orange', 'banana', 'lemon', 'strawberry', 'blueberry'),
color <- c('red', 'orange', 'yellow', 'yellow', 'red', 'blue'))
right <- data.frame(fruit = c('apple', 'orange', 'banana', 'lemon', 'strawberry', 'watermelon'),
citrus <- c(FALSE, TRUE, FALSE, TRUE, FALSE, FALSE))
left_hf <- as.h2o(left)
right_hf <- as.h2o(right)
merged <- h2o.merge(left_hf, right_hf, all.x = TRUE)
## End(Not run)
```
<span id="page-181-0"></span>h2o.metric *H2O Model Metric Accessor Functions*

#### Description

A series of functions that retrieve model metric details.

#### Usage

```
h2o.metric(object, thresholds, metric, transform = NULL)
h2o.F0point5(object, thresholds)
h2o.F1(object, thresholds)
h2o.F2(object, thresholds)
h2o.accuracy(object, thresholds)
h2o.error(object, thresholds)
h2o.maxPerClassError(object, thresholds)
h2o.mean_per_class_accuracy(object, thresholds)
h2o.mcc(object, thresholds)
h2o.precision(object, thresholds)
h2o.tpr(object, thresholds)
h2o.fpr(object, thresholds)
h2o.fnr(object, thresholds)
h2o.tnr(object, thresholds)
h2o.recall(object, thresholds)
```
h2o.sensitivity(object, thresholds) h2o.fallout(object, thresholds) h2o.missrate(object, thresholds) h2o.specificity(object, thresholds)

#### Arguments

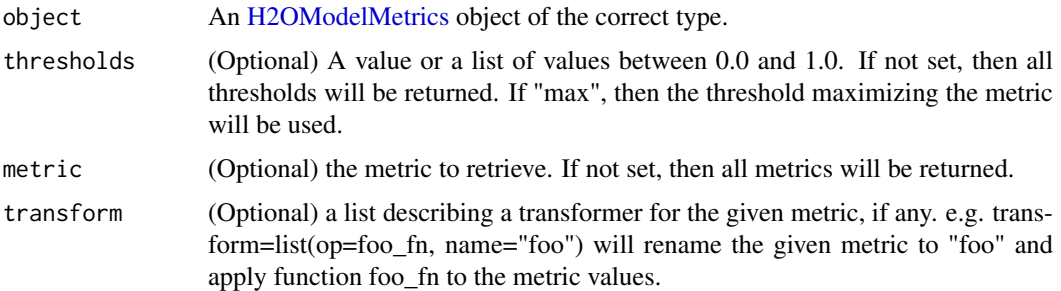

## Details

Many of these functions have an optional thresholds parameter. Currently only increments of 0.1 are allowed. If not specified, the functions will return all possible values. Otherwise, the function will return the value for the indicated threshold.

Currently, the these functions are only supported by [H2OBinomialMetrics](#page-298-1) objects.

## Value

Returns either a single value, or a list of values.

## See Also

h2o. auc for AUC, [h2o.giniCoef](#page-123-0) for the GINI coefficient, and [h2o.mse](#page-186-0) for MSE. See [h2o.performance](#page-202-0) for creating H2OModelMetrics objects.

### Examples

```
## Not run:
library(h2o)
h2o.init()
prostate_path <- system.file("extdata", "prostate.csv", package = "h2o")
prostate <- h2o.uploadFile(prostate_path)
prostate$CAPSULE <- as.factor(prostate$CAPSULE)
model \leq h2o.gbm(x = 3:9, y = 2, training_frame = prostate, distribution = "bernoulli")
perf <- h2o.performance(model, prostate)
```
h2o.F1(perf)

## End(Not run)

Returns the minima of the input values.

## Usage

 $h2o.min(x, na.rm = FALSE)$ 

## Arguments

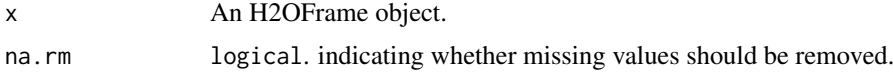

## See Also

[min](#page-0-0) for the base R implementation.

## Examples

```
## Not run:
library(h2o)
h2o.init()
```

```
f <- "http://h2o-public-test-data.s3.amazonaws.com/smalldata/iris/iris_train.csv"
iris <- h2o.importFile(f)
h2o.min(iris["sepal_len"], na.rm = TRUE)
```
## End(Not run)

h2o.mktime *Compute msec since the Unix Epoch*

## Description

Compute msec since the Unix Epoch

## Usage

```
h2o.mktime(
  year = 1970,
  month = \theta,
  day = \theta,
  hour = \theta,
  minute = 0,
  second = 0,
  msec = 0)
```
## Arguments

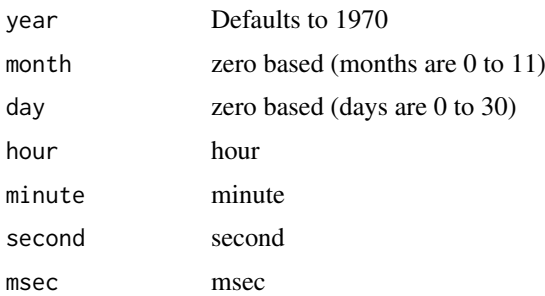

## Examples

```
## Not run:
library(h2o)
h2o.init()
x = as.h2o(c(2018, 3, 2, 6, 32, 0, 0))h2o.mktime(x)
## End(Not run)
```
h2o.mojo\_predict\_csv *H2O Prediction from R without having H2O running*

## Description

Provides the method h2o.mojo\_predict\_csv with which you can predict a MOJO model from R.

## Usage

```
h2o.mojo_predict_csv(
  input_csv_path,
  mojo_zip_path,
  output_csv_path = NULL,
  genmodel_jar_path = NULL,
  classpath = NULL,
  java_options = NULL,
  verbose = F,
  setInvNumNA = F
)
```
## Arguments

input\_csv\_path Path to input CSV file.

mojo\_zip\_path Path to MOJO zip downloaded from H2O.

output\_csv\_path

Optional, path to the output CSV file with computed predictions. If NULL (default), then predictions will be saved as prediction.csv in the same folder as the MOJO zip.

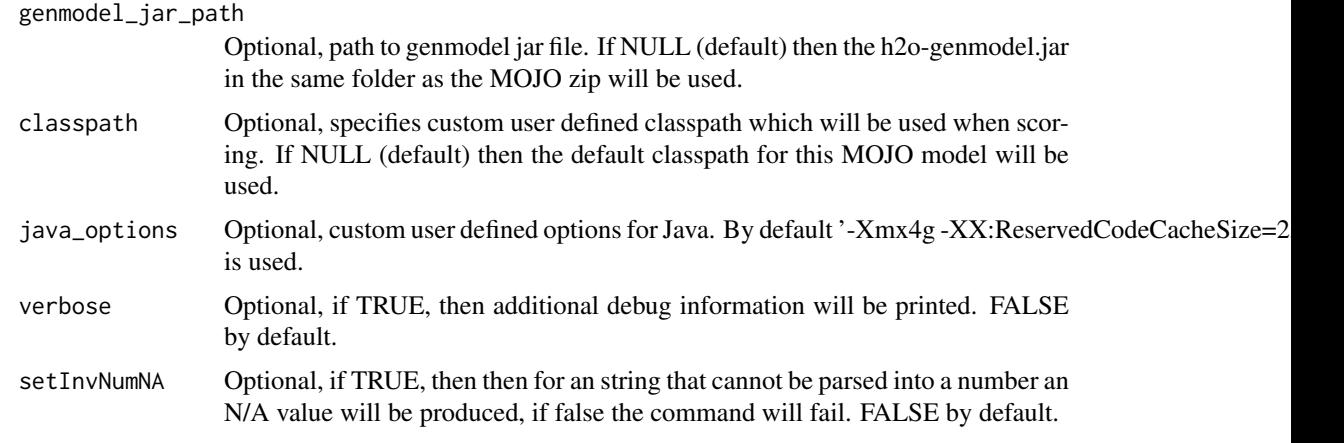

# Value

Returns a data.frame containing computed predictions

h2o.mojo\_predict\_df *H2O Prediction from R without having H2O running*

## Description

Provides the method h2o.mojo\_predict\_df with which you can predict a MOJO model from R.

## Usage

```
h2o.mojo_predict_df(
  frame,
  mojo_zip_path,
  genmodel_jar_path = NULL,
  classpath = NULL,
  java_options = NULL,
  verbose = F,
  setInvNumNA = F
\lambda
```
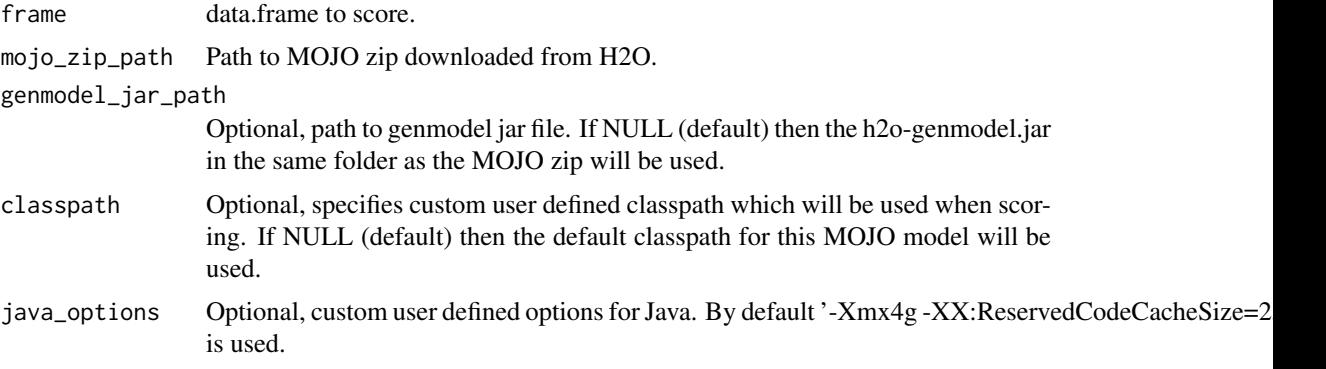

#### h2o.month 187

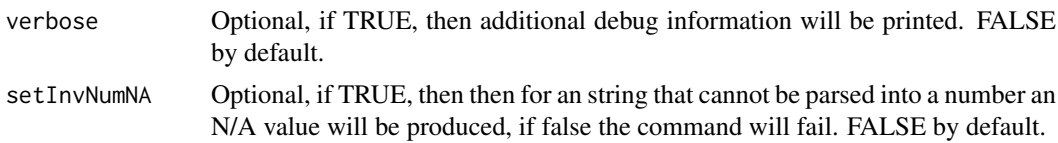

## Value

Returns a data.frame containing computed predictions

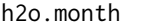

**Convert Milliseconds to Months in H2O Datasets** 

#### Description

Converts the entries of an H2OFrame object from milliseconds to months (on a 1 to 12 scale).

## Usage

h2o.month(x)

month(x)

## S3 method for class 'H2OFrame' month(x)

#### Arguments

x An H2OFrame object.

#### Value

An H2OFrame object containing the entries of x converted to months of the year.

### See Also

[h2o.year](#page-290-0)

<span id="page-186-0"></span>h2o.mse *Retrieves Mean Squared Error Value*

#### Description

Retrieves the mean squared error value from an [H2OModelMetrics](#page-298-0) object. If "train", "valid", and "xval" parameters are FALSE (default), then the training MSEvalue is returned. If more than one parameter is set to TRUE, then a named vector of MSEs are returned, where the names are "train", "valid" or "xval".

## Usage

```
h2o.mse(object, train = FALSE, valid = FALSE, xval = FALSE)
```
188 h2o.nacnt

## Arguments

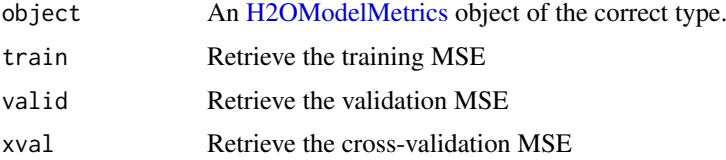

## Details

This function only supports [H2OBinomialMetrics,](#page-298-1) [H2OMultinomialMetrics,](#page-298-1) and [H2ORegressionMetrics](#page-298-1) objects.

## See Also

[h2o.auc](#page-43-0) for AUC, [h2o.mse](#page-186-0) for MSE, and [h2o.metric](#page-181-0) for the various threshold metrics. See [h2o.performance](#page-202-0) for creating H2OModelMetrics objects.

## Examples

```
## Not run:
library(h2o)
h2o.init()
prostate_path <- system.file("extdata", "prostate.csv", package = "h2o")
prostate <- h2o.uploadFile(prostate_path)
prostate[,2] <- as.factor(prostate[,2])
model \leq h2o.gbm(x = 3:9, y = 2, training_frame = prostate, distribution = "bernoulli")
perf <- h2o.performance(model, prostate)
h2o.mse(perf)
```
## End(Not run)

h2o.nacnt *Count of NAs per column*

## Description

Gives the count of NAs per column.

### Usage

```
h2o.nacnt(x)
```
#### Arguments

x An H2OFrame object.

## Value

Returns a list containing the count of NAs per column

#### h2o.naiveBayes 189

#### Examples

```
## Not run:
library(h2o)
h2o.init()
iris_hf <- as.h2o(iris)
h2o.nacnt(iris_hf) # should return all 0s
h2o.insertMissingValues(iris_hf)
h2o.nacnt(iris_hf)
```
## End(Not run)

h2o.naiveBayes *Compute naive Bayes probabilities on an H2O dataset.*

## Description

The naive Bayes classifier assumes independence between predictor variables conditional on the response, and a Gaussian distribution of numeric predictors with mean and standard deviation computed from the training dataset. When building a naive Bayes classifier, every row in the training dataset that contains at least one NA will be skipped completely. If the test dataset has missing values, then those predictors are omitted in the probability calculation during prediction.

#### Usage

```
h2o.naiveBayes(
  x,
  y,
  training_frame,
  model_id = NULL,nfolds = 0,seed = -1,
  fold_assignment = c("AUTO", "Random", "Modulo", "Stratified"),
  fold_column = NULL,
  keep_cross_validation_models = TRUE,
  keep_cross_validation_predictions = FALSE,
  keep_cross_validation_fold_assignment = FALSE,
  validation_frame = NULL,
  ignore_const_cols = TRUE,
  score_each_iteration = FALSE,
  balance_classes = FALSE,
  class_sampling_factors = NULL,
  max_after_balance_size = 5,
  max\_hit\_ratio_k = 0,
  laplace = 0,
  threshold = 0.001,
  min\_sdev = 0.001,
  eps = 0,
  eps_sdev = 0,
  min\_prob = 0.001,eps\_prob = 0,
```

```
compute_metrics = TRUE,
 max_runtime_secs = 0,
 export_checkpoints_dir = NULL
\lambda
```
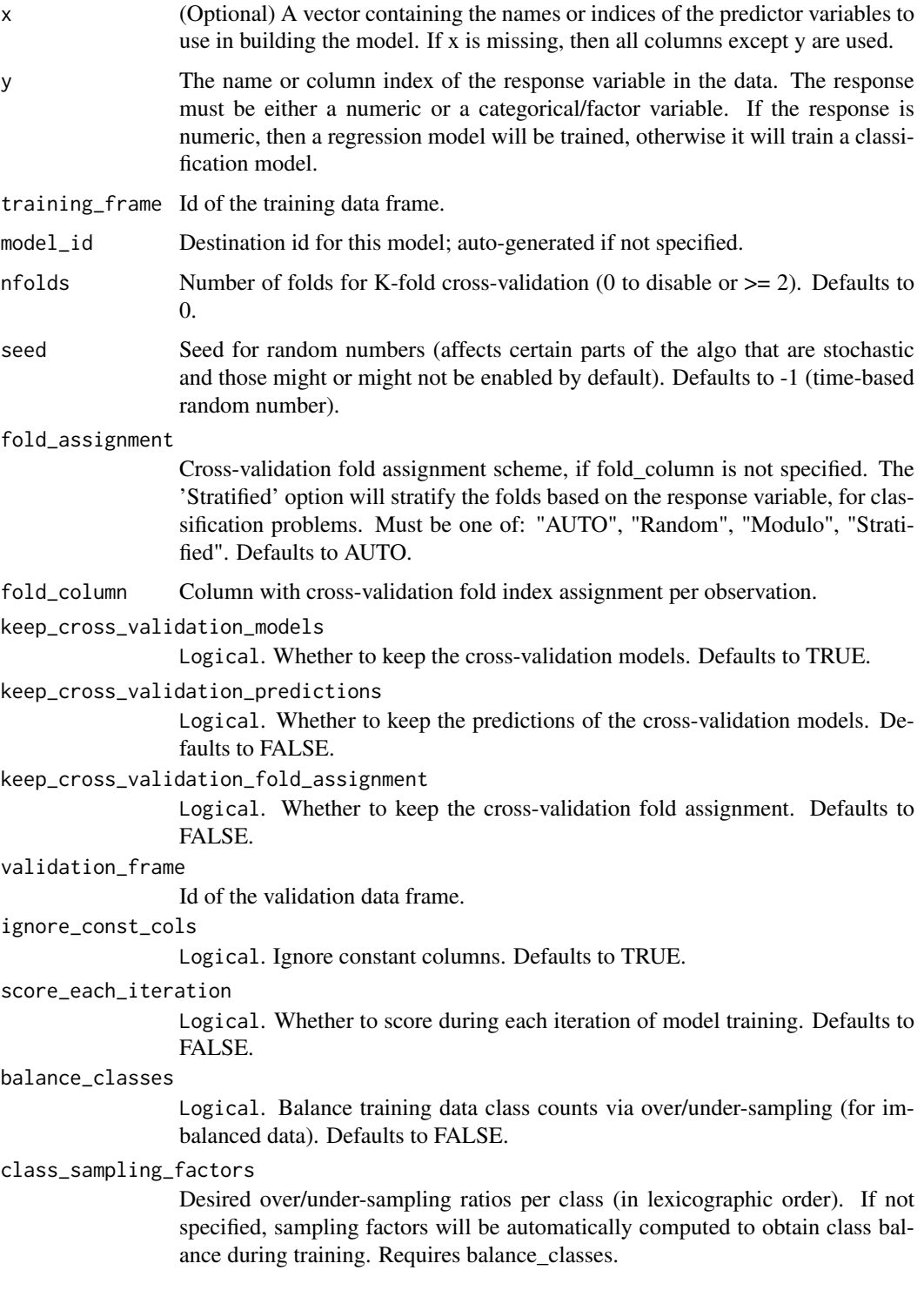

#### h2o.names 191

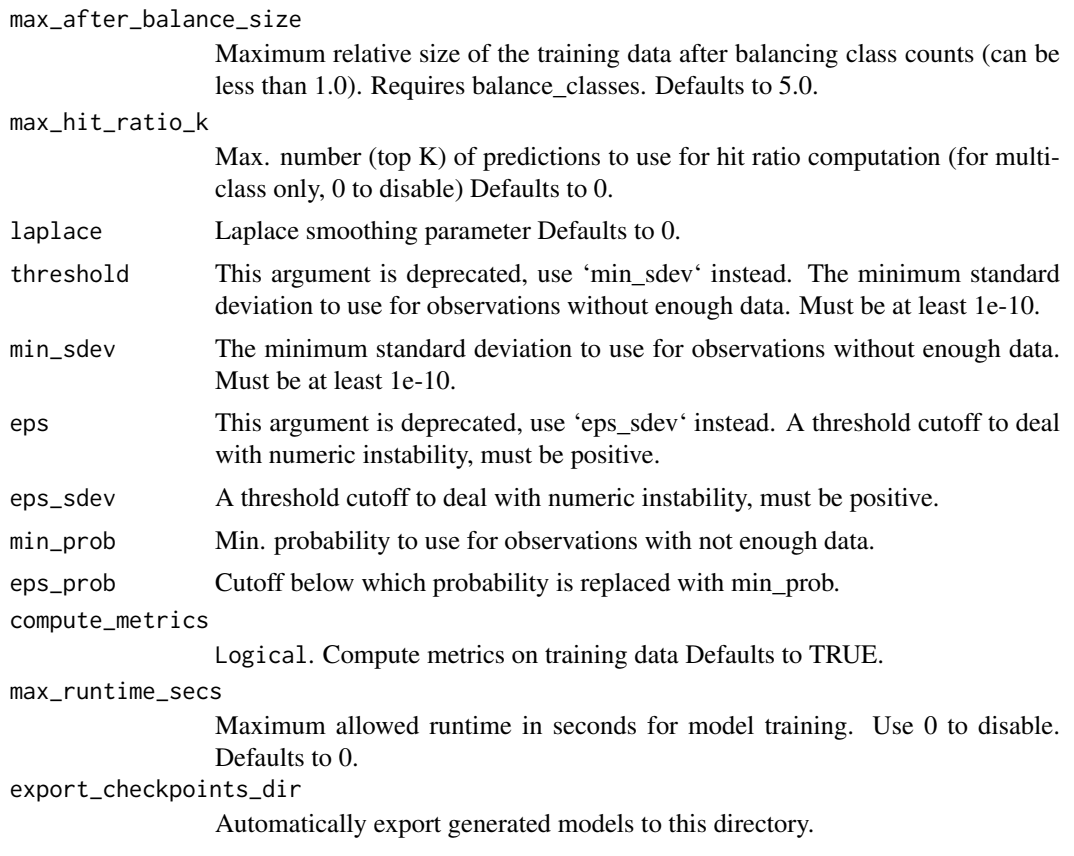

## Value

an object of class [H2OBinomialModel](#page-297-0) if the response has two categorical levels, and [H2OMultinomialModel](#page-297-0) otherwise.

## Examples

```
## Not run:
h2o.init()
votes_path <- system.file("extdata", "housevotes.csv", package = "h2o")
votes <- h2o.uploadFile(path = votes_path, header = TRUE)
h2o.naiveBayes(x = 2:17, y = 1, training_frame = votes, laplace = 3)
```
## End(Not run)

h2o.names *Column names of an H2OFrame*

## Description

Column names of an H2OFrame

#### Usage

h2o.names(x)

## Arguments

x An H2OFrame object.

#### See Also

[names](#page-0-0) for the base R implementation.

## Examples

```
## Not run:
library(h2o)
h2o.init()
f <- "http://h2o-public-test-data.s3.amazonaws.com/smalldata/iris/iris_train.csv"
iris <- h2o.importFile(f)
h2o.names(iris)
## End(Not run)
```
h2o.na\_omit *Remove Rows With NAs*

#### Description

Remove Rows With NAs

#### Usage

h2o.na\_omit(object, ...)

#### Arguments

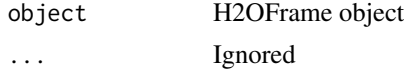

#### Value

Returns an H2OFrame object containing non-NA rows.

## Examples

```
## Not run:
library(h2o)
h2o.init()
frame <- h2o.createFrame(rows = 6, cols = 2,
                         categorical_fraction = 0.0,
                         missing_fraction = 0.7,
                         seed = 123)
h2o.na_omit(frame)
```
## End(Not run)

String length

## Usage

h2o.nchar(x)

## Arguments

x The column whose string lengths will be returned.

## Examples

```
## Not run:
library(h2o)
h2o.init()
string_to_nchar <- as.h2o("r tutorial")
nchar_string <- h2o.nchar(string_to_nchar)
```
## End(Not run)

h2o.ncol *Return the number of columns present in x.*

## Description

Return the number of columns present in x.

## Usage

```
h2o.ncol(x)
```
## Arguments

x An H2OFrame object.

## See Also

[ncol](#page-0-0) for the base R implementation.

## Examples

```
## Not run:
library(h2o)
h2o.init()
f <- "http://h2o-public-test-data.s3.amazonaws.com/smalldata/iris/iris_train.csv"
iris <- h2o.importFile(f)
h2o.ncol(iris)
## End(Not run)
```
h2o.networkTest *View Network Traffic Speed*

## Description

View speed with various file sizes.

## Usage

```
h2o.networkTest()
```
## Value

Returns a table listing the network speed for 1B, 10KB, and 10MB.

h2o.nlevels *Get the number of factor levels for this frame.*

## Description

Get the number of factor levels for this frame.

## Usage

h2o.nlevels(x)

## Arguments

x An H2OFrame object.

## See Also

[nlevels](#page-0-0) for the base R method.

#### h2o.no\_progress 195

#### Examples

```
## Not run:
library(h2o)
h2o.init()
f <- "https://s3.amazonaws.com/h2o-public-test-data/smalldata/junit/cars_20mpg.csv"
cars <- h2o.importFile(f)
h2o.nlevels(cars)
## End(Not run)
```
h2o.no\_progress *Disable Progress Bar*

## Description

Disable Progress Bar

## Usage

h2o.no\_progress()

## Examples

```
## Not run:
library(h2o)
h2o.init()
h2o.no_progress()
f <- "http://h2o-public-test-data.s3.amazonaws.com/smalldata/iris/iris_wheader.csv"
iris <- h2o.importFile(f)
iris["class"] <- as.factor(iris["class"])
predictors <- c("sepal_len","sepal_wid","petal_len","petal_wid")
splits <- h2o.splitFrame(iris, ratios = 0.8, seed = 1234)
train <- splits[[1]]
valid <- splits[[2]]
iris_km <- h2o.kmeans(x = predictors,training_frame = train,
                      validation_frame = valid,
                      k = 10, estimate_k = TRUE,
                      standardize = FALSE, seed = 1234)
```
Return the number of rows present in x.

## Usage

h2o.nrow(x)

#### Arguments

x An H2OFrame object.

#### See Also

[nrow](#page-0-0) for the base R implementation.

#### Examples

## Not run: library(h2o) h2o.init()

```
f <- "https://s3.amazonaws.com/h2o-public-test-data/smalldata/junit/cars_20mpg.csv"
cars <- h2o.importFile(f)
h2o.nrow(cars)
```
## End(Not run)

h2o.null\_deviance *Retrieve the null deviance*

## Description

If "train", "valid", and "xval" parameters are FALSE (default), then the training null deviance value is returned. If more than one parameter is set to TRUE, then a named vector of null deviances are returned, where the names are "train", "valid" or "xval".

## Usage

h2o.null\_deviance(object, train = FALSE, valid = FALSE, xval = FALSE)

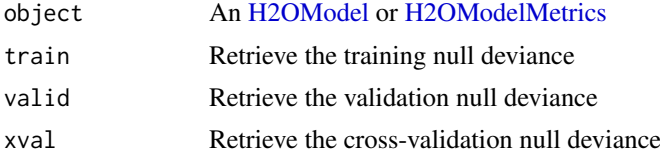

#### h2o.null\_dof 197

#### Examples

```
## Not run:
library(h2o)
h2o.init()
prostate_path <- system.file("extdata", "prostate.csv", package = "h2o")
prostate <- h2o.importFile(prostate_path)
prostate[,2] <- as.factor(prostate[,2])
prostate_glm <- h2o.glm(y = "CAPSULE", x = c("AGE","RACE","PSA","DCAPS"),
                        training_frame = prostate, family = "binomial", nfolds = 0,
                        alpha = 0.5, lambda_search = FALSE)
h2o.null_deviance(prostate_glm, train = TRUE)
## End(Not run)
```
h2o.null\_dof *Retrieve the null degrees of freedom*

#### Description

If "train", "valid", and "xval" parameters are FALSE (default), then the training null degrees of freedom value is returned. If more than one parameter is set to TRUE, then a named vector of null degrees of freedom are returned, where the names are "train", "valid" or "xval".

#### Usage

```
h2o.null_dof(object, train = FALSE, valid = FALSE, xval = FALSE)
```
## Arguments

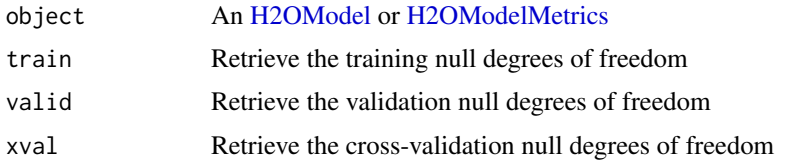

## Examples

```
## Not run:
library(h2o)
h2o.init()
```

```
prostate_path <- system.file("extdata", "prostate.csv", package = "h2o")
prostate <- h2o.importFile(prostate_path)
prostate[,2] <- as.factor(prostate[,2])
prostate_glm <- h2o.glm(y = "CAPSULE", x = c("AGE","RACE","PSA","DCAPS"),
                        training_frame = prostate, family = "binomial", nfolds = 0,
                        alpha = 0.5, lambda = search = FALSEh2o.null_dof(prostate_glm, train = TRUE)
```
## End(Not run)

h2o.num\_iterations *Retrieve the number of iterations.*

## Description

Retrieve the number of iterations.

#### Usage

h2o.num\_iterations(object)

## Arguments

object An [H2OClusteringModel](#page-291-0) object.

#### Examples

```
## Not run:
library(h2o)
h2o.init()
prostate_path <- system.file("extdata", "prostate.csv", package = "h2o")
prostate <- h2o.importFile(prostate_path)
prostate[,2] <- as.factor(prostate[,2])
prostate_glm <- h2o.glm(y = "CAPSULE", x = c("AGE","RACE","PSA","DCAPS"),
                        training_frame = prostate, family = "binomial",
                        nfolds = 0, alpha = 0.5, lambda_search = FALSE)
h2o.num_iterations(prostate_glm)
```
## End(Not run)

h2o.num\_valid\_substrings

*Count of substrings >= 2 chars that are contained in file*

## Description

Find the count of all possible substrings  $\geq$  2 chars that are contained in the specified line-separated text file.

#### Usage

```
h2o.num_valid_substrings(x, path)
```
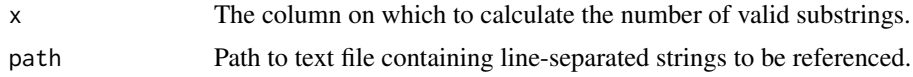

Open existing logs of H2O R POST commands and error resposnes on local disk. Used primarily for debugging purposes.

#### Usage

h2o.openLog(type)

#### Arguments

type Currently unimplemented.

#### See Also

[h2o.startLogging,](#page-246-0) [h2o.stopLogging,](#page-247-0) [h2o.clearLog](#page-54-0)

#### Examples

```
## Not run:
h2o.init()
h2o.startLogging()
australia_path = system.file("extdata", "australia.csv", package = "h2o")
australia = h2o.importFile(path = australia_path)
h2o.stopLogging()
# Not run to avoid windows being opened during R CMD check
# h2o.openLog("Command")
# h2o.openLog("Error")
```
## End(Not run)

<span id="page-198-0"></span>h2o.parseRaw *H2O Data Parsing*

## Description

The second phase in the data ingestion step.

#### Usage

```
h2o.parseRaw(
 data,
 pattern = ",
 destination_frame = "",
 header = NA,
 sep = "",
```

```
col.names = NULL,
  col.types = NULL,
  na.strings = NULL,
  blocking = FALSE,
  parse_type = NULL,
  chunk_size = NULL,
  decrypt_tool = NULL,
  skipped_columns = NULL,
  custom_non_data_line_markers = NULL
\lambda
```
## Arguments

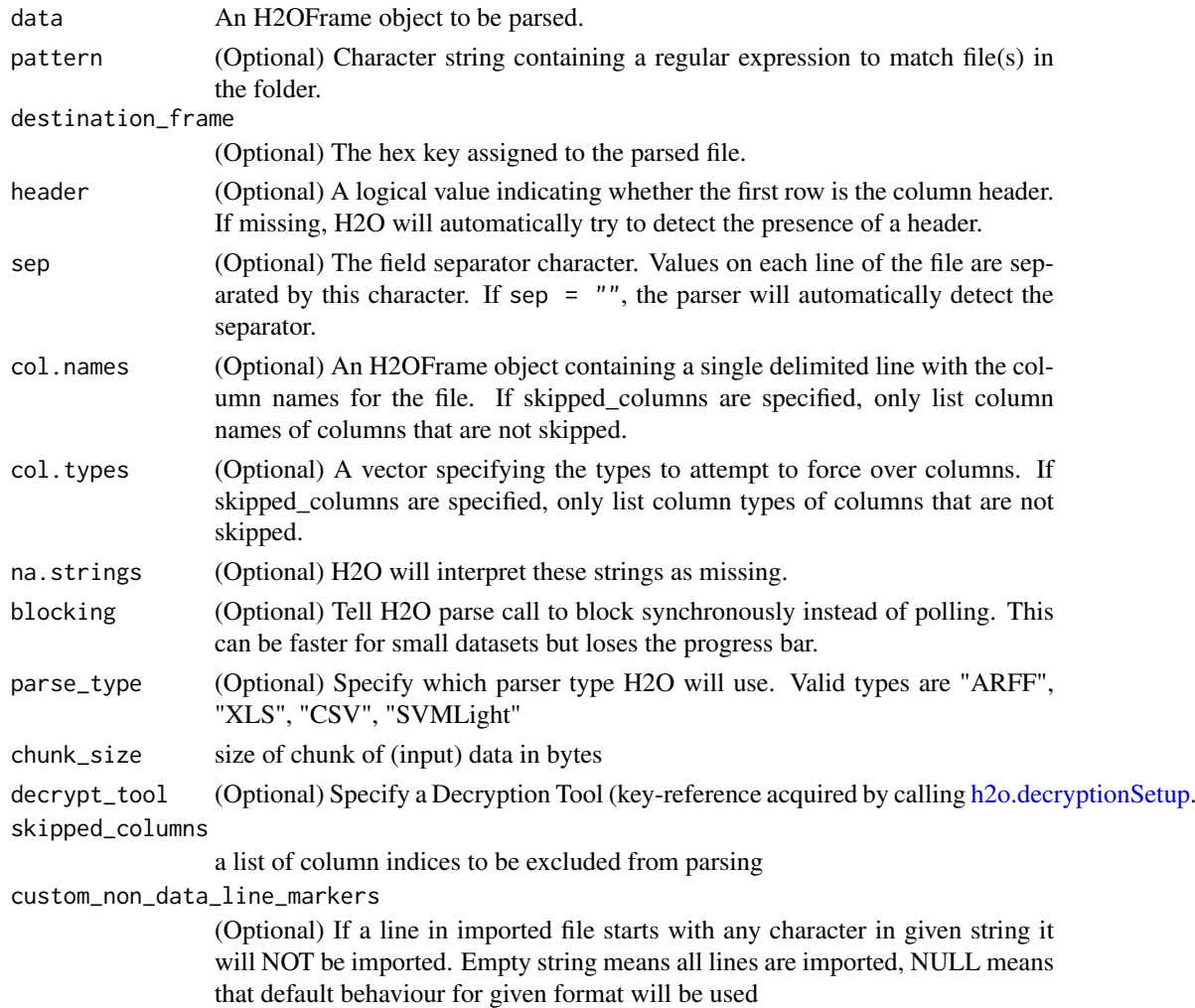

# Details

Parse the Raw Data produced by the import phase.

# See Also

[h2o.importFile,](#page-141-0) [h2o.parseSetup](#page-200-0)

<span id="page-200-0"></span>

Get a parse setup back for the staged data.

## Usage

```
h2o.parseSetup(
  data,
 pattern = ".
  destination_frame = "",
  header = NA,
 sep = "",col.names = NULL,
  col.types = NULL,
  na.strings = NULL,
  parse_type = NULL,
  chunk_size = NULL,
  decrypt_tool = NULL,
  skipped_columns = NULL,
  custom_non_data_line_markers = NULL
)
```
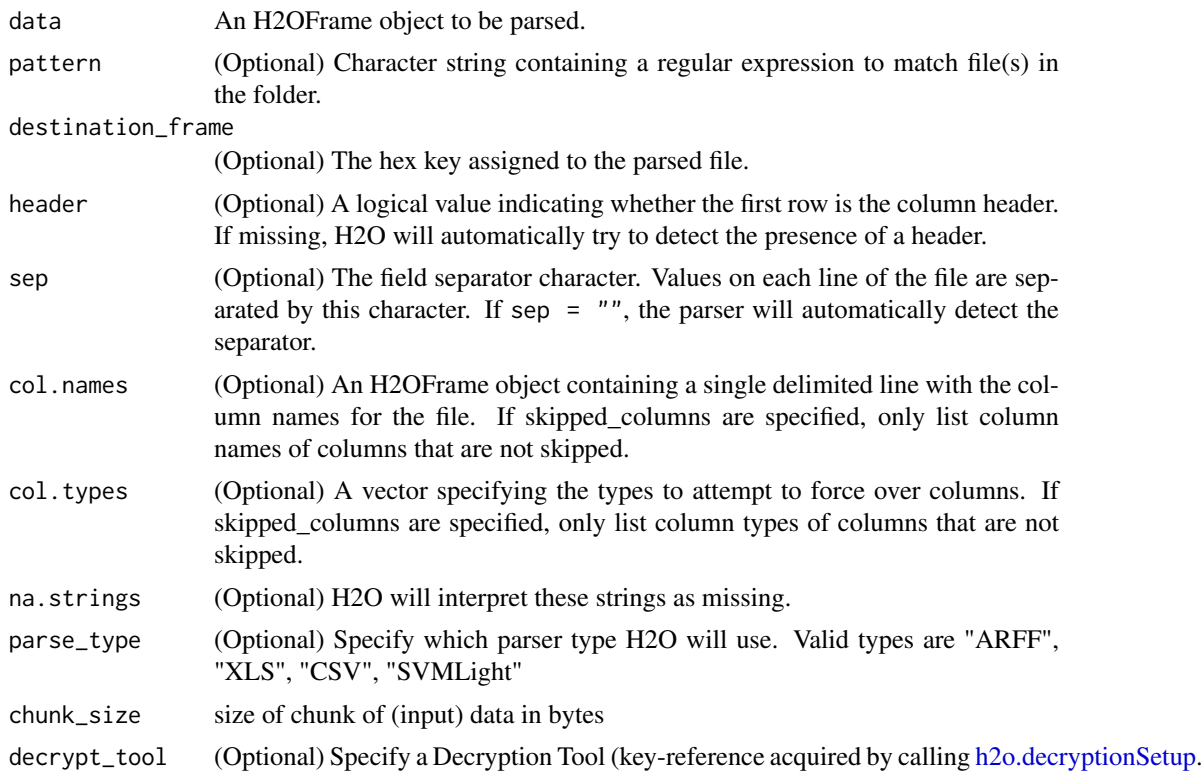

skipped\_columns

a list of column indices to be excluded from parsing

custom\_non\_data\_line\_markers

(Optional) If a line in imported file starts with any character in given string it will NOT be imported. Empty string means all lines are imported, NULL means that default behaviour for given format will be used

## See Also

[h2o.parseRaw](#page-198-0)

h2o.partialPlot *Partial Dependence Plots*

## Description

Partial dependence plot gives a graphical depiction of the marginal effect of a variable on the response. The effect of a variable is measured in change in the mean response. Note: Unlike random-Forest's partialPlot when plotting partial dependence the mean response (probabilities) is returned rather than the mean of the log class probability.

#### Usage

```
h2o.partialPlot(
  object,
  data,
  cols,
  destination_key,
  nbins = 20,
  plot = TRUE,
  plot_stddev = TRUE,
  weight_column = -1,
  include_na = FALSE,
  user_splits = NULL,
  col_pairs_2dpdp = NULL,
  save_to = NULL,
  row_index = -1)
```
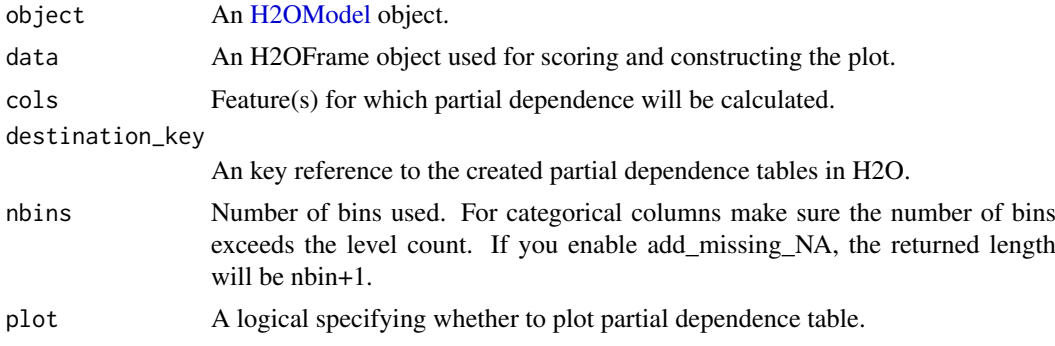

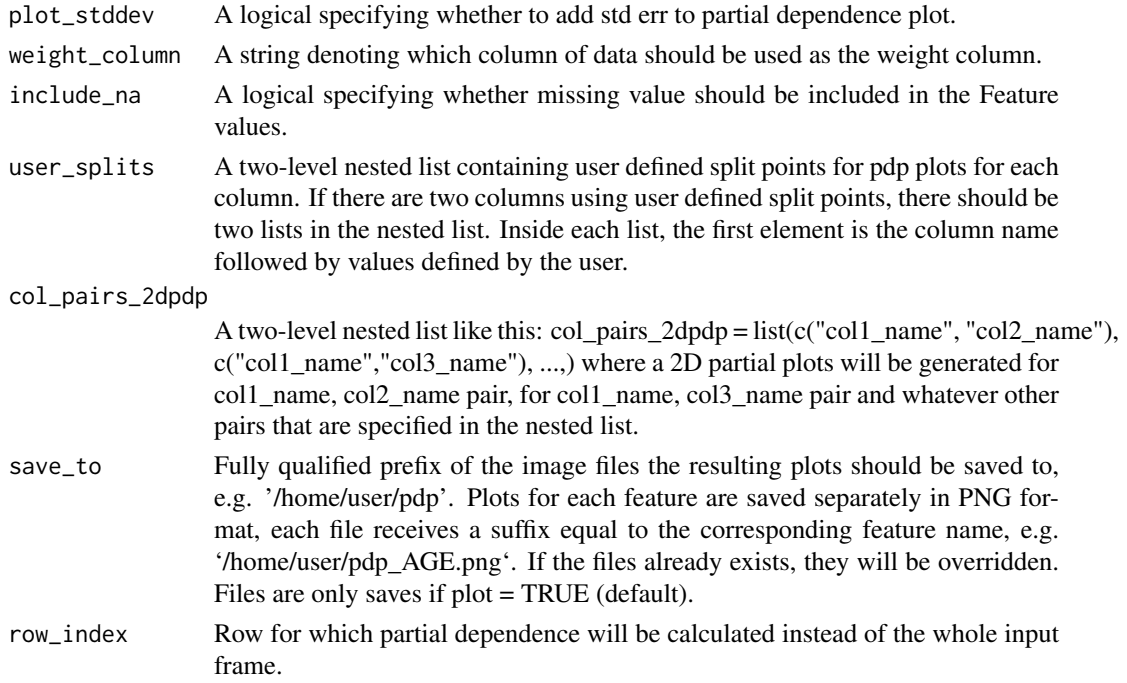

#### Value

Plot and list of calculated mean response tables for each feature requested.

## Examples

```
## Not run:
library(h2o)
h2o.init()
prostate_path <- system.file("extdata", "prostate.csv", package = "h2o")
prostate <- h2o.uploadFile(path = prostate_path)
prostate[, "CAPSULE"] <- as.factor(prostate[, "CAPSULE"] )
prostate[, "RACE"] <- as.factor(prostate[,"RACE"] )
prostate_gbm <- h2o.gbm(x = c("AGE","RACE"),
                        y = "CAPSULE",training_frame = prostate,
                        ntrees = 10,
                        max\_depth = 5,
                        learn_rate = 0.1)h2o.partialPlot(object = prostate_gbm, data = prostate, cols = c("AGE", "RACE"))
## End(Not run)
```
<span id="page-202-0"></span>h2o.performance *Model Performance Metrics in H2O*

## Description

Given a trained h2o model, compute its performance on the given dataset. However, if the dataset does not contain the response/target column, no performance will be returned. Instead, a warning message will be printed.

#### Usage

```
h2o.performance(
  model,
  newdata = NULL,
  train = FALSE,
  valid = FALSE,
  xval = FALSE,data = NULL
)
```
## Arguments

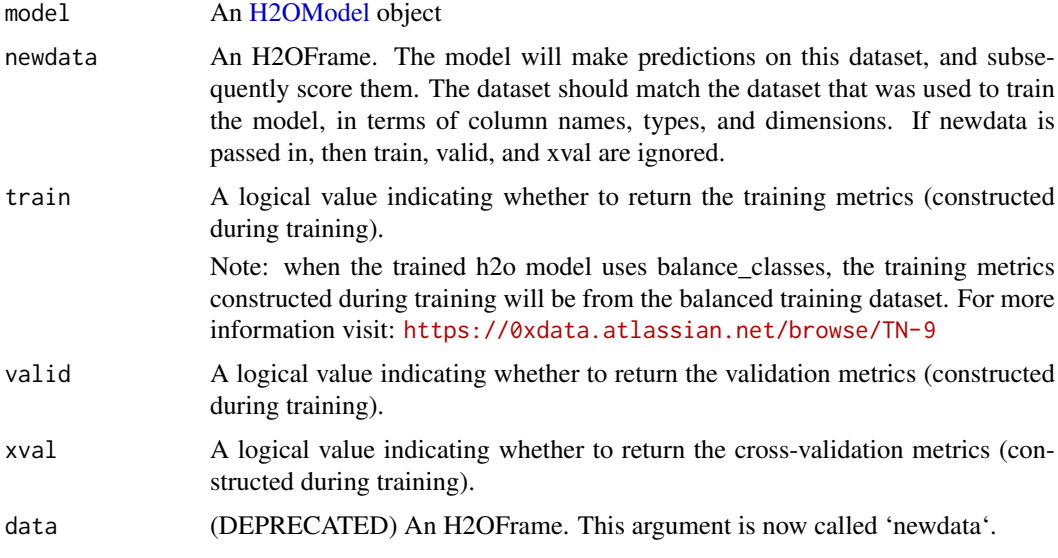

## Value

Returns an object of the [H2OModelMetrics](#page-298-0) subclass.

## Examples

```
## Not run:
library(h2o)
h2o.init()
prostate_path <- system.file("extdata", "prostate.csv", package = "h2o")
prostate <- h2o.uploadFile(path = prostate_path)
prostate$CAPSULE <- as.factor(prostate$CAPSULE)
prostate_gbm <- h2o.gbm(3:9, "CAPSULE", prostate)
h2o.performance(model = prostate_gbm, newdata=prostate)
```

```
## If model uses balance_classes
## the results from train = TRUE will not match the results from newdata = prostate.hex
prostate_gbm_balanced <- h2o.gbm(3:9, "CAPSULE", prostate, balance_classes = TRUE)
h2o.performance(model = prostate_gbm_balanced, newdata = prostate)
h2o.performance(model = prostate_gbm_balanced, train = TRUE)
```
## End(Not run)

Pivot the frame designated by the three columns: index, column, and value. Index and column should be of type enum, int, or time. For cases of multiple indexes for a column label, the aggregation method is to pick the first occurrence in the data frame

#### Usage

h2o.pivot(x, index, column, value)

#### Arguments

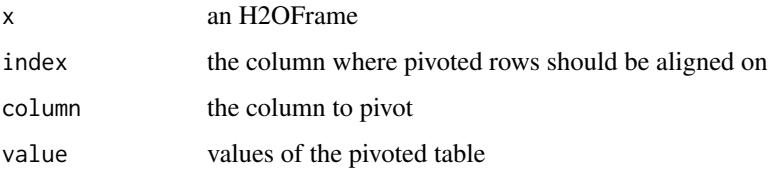

## Value

An H2OFrame with columns from the columns arg, aligned on the index arg, with values from values arg

#### Examples

```
## Not run:
library(h2o)
h2o.init()
df = h2o.createFrame(rows = 1000, cols=3, factors=10, integer_fraction=1.0/3,
                     categorical_fraction=1.0/3, missing_fraction=0.0, seed=123)
dfC3 = h2o.abs(dfC3)h2o.pivot(df,index="C3",column="C2",value="C1")
## End(Not run)
```
h2o.prcomp *Principal component analysis of an H2O data frame*

## Description

Principal components analysis of an H2O data frame using the power method to calculate the singular value decomposition of the Gram matrix.

## Usage

```
h2o.prcomp(
  training_frame,
  x,
  model_id = NULL,
  validation_frame = NULL,
  ignore_const_cols = TRUE,
  score_each_iteration = FALSE,
  transform = c("NONE", "STANDARDIZE", "NORMALIZE", "DEMEAN", "DESCALE"),
  pca_method = c("GramSVD", "Power", "Randomized", "GLRM"),
  pca_impl = c("MTJ_EVD_DENSEMATRIX", "MTJ_EVD_SYMMMATRIX", "MTJ_SVD_DENSEMATRIX",
    "JAMA"),
  k = 1,max_iterations = 1000,
  use_all_factor_levels = FALSE,
  compute_metrics = TRUE,
  impute_missing = FALSE,
  seed = -1,
  max_runtime_secs = 0,
  export_checkpoints_dir = NULL
\lambda
```
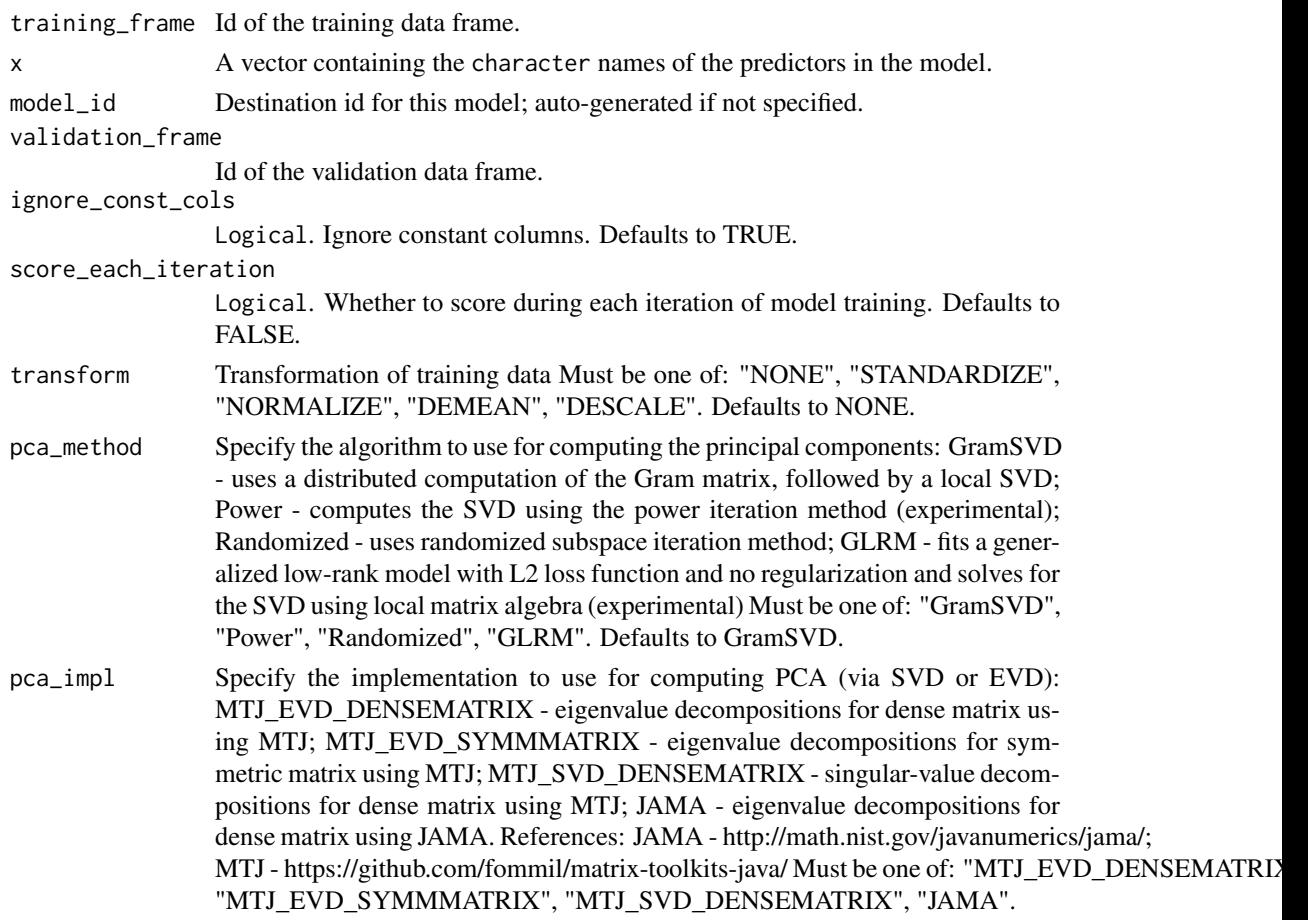

#### h2o.predict 207

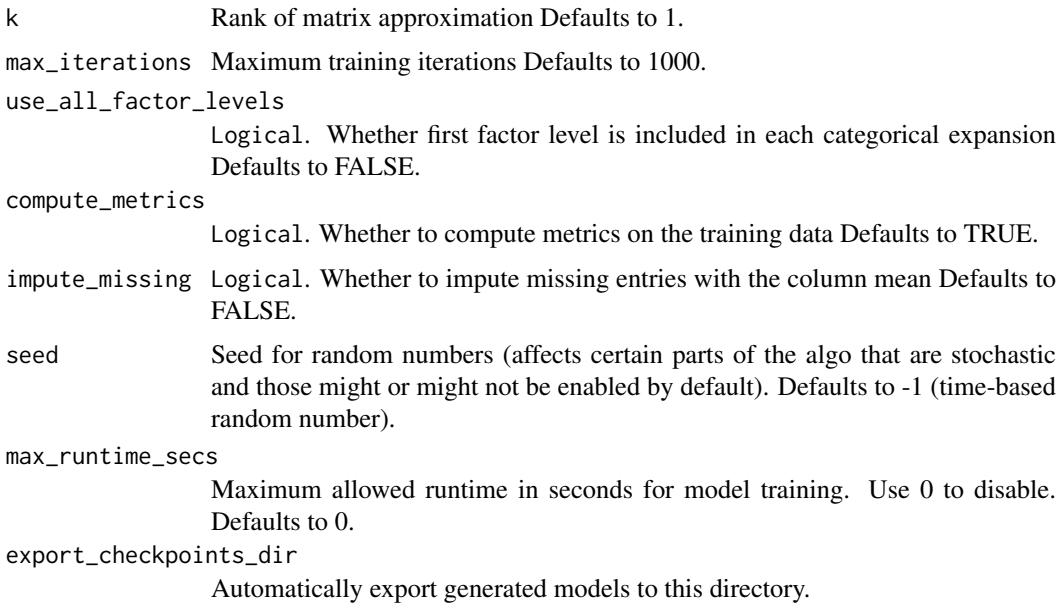

#### Value

an object of class [H2ODimReductionModel.](#page-297-0)

#### References

N. Halko, P.G. Martinsson, J.A. Tropp. Finding structure with randomness: Probabilistic algorithms for constructing approximate matrix decompositions[http://arxiv.org/abs/0909.4061]. SIAM Rev., Survey and Review section, Vol. 53, num. 2, pp. 217-288, June 2011.

## See Also

[h2o.svd](#page-253-0), [h2o.glrm](#page-130-0)

## Examples

```
## Not run:
library(h2o)
h2o.init()
australia_path <- system.file("extdata", "australia.csv", package = "h2o")
australia <- h2o.uploadFile(path = australia_path)
h2o.prcomp(training-frame = australia, k = 8, transform = "STANDARDIZE")
```
## End(Not run)

h2o.predict *Predict on an H2O Model*

## Description

Predict on an H2O Model

## Usage

h2o.predict(object, newdata, ...)

## Arguments

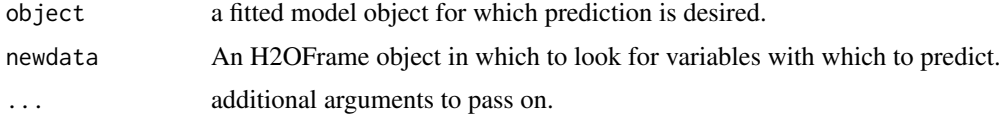

## Value

Returns an H2OFrame object with probabilites and default predictions.

h2o.predict\_json *H2O Prediction from R without having H2O running*

## Description

Provides the method h2o.predict with which you can predict a MOJO or POJO Jar model from R.

## Usage

h2o.predict\_json(model, json, genmodelpath, labels, classpath, javaoptions)

#### Arguments

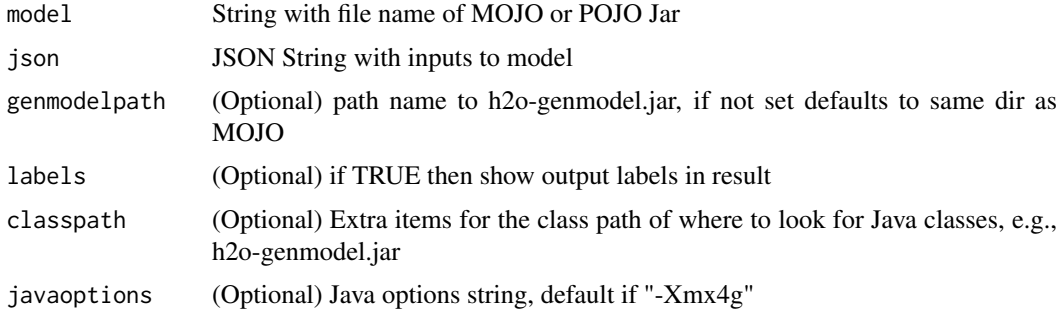

## Value

Returns an object with the prediction result

## Examples

```
## Not run:
library(h2o)
h2o.predict_json('~/GBM_model_python_1473313897851_6.zip', '{"C7":1}')
h2o.predict_json('~/GBM_model_python_1473313897851_6.zip', '{"C7":1}', c(".", "lib"))
```
## End(Not run)

Print An H2OFrame

## Usage

 $h2o.print(x, n = 6L)$ 

## Arguments

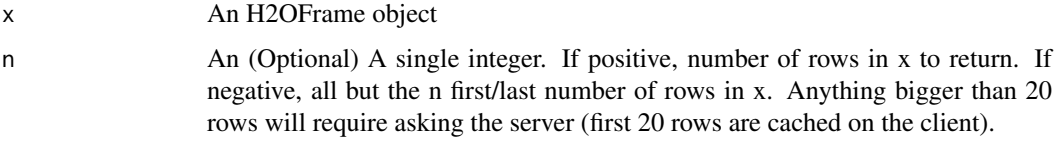

## Examples

## Not run: library() h2o.init()

```
f <- "http://h2o-public-test-data.s3.amazonaws.com/smalldata/iris/iris_train.csv"
iris <- h2o.importFile(f)
h2o.print(iris["species"], n = 15)
```
## End(Not run)

h2o.prod *Return the product of all the values present in its arguments.*

#### Description

Return the product of all the values present in its arguments.

#### Usage

```
h2o.prod(x)
```
## Arguments

x An H2OFrame object.

## See Also

[prod](#page-0-0) for the base R implementation.

## Examples

```
## Not run:
library(h2o)
h2o.init()
f <- "http://h2o-public-test-data.s3.amazonaws.com/smalldata/iris/iris_train.csv"
iris <- h2o.importFile(f)
h2o.prod(iris["petal_len"])
## End(Not run)
```
h2o.proj\_archetypes *Convert Archetypes to Features from H2O GLRM Model*

## Description

Project each archetype in an H2O GLRM model into the corresponding feature space from the H2O training frame.

#### Usage

```
h2o.proj_archetypes(object, data, reverse_transform = FALSE)
```
#### Arguments

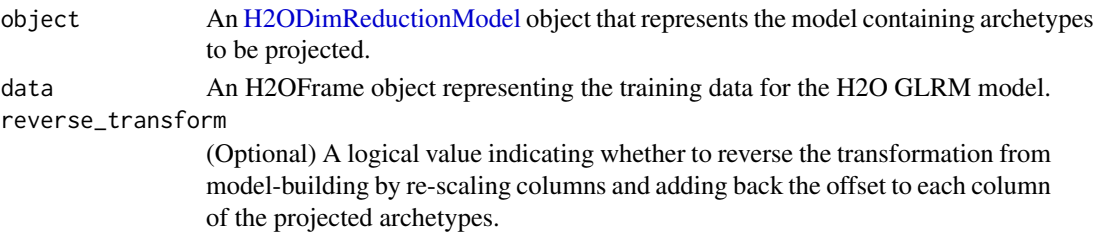

## Value

Returns an H2OFrame object containing the projection of the archetypes down into the original feature space, where each row is one archetype.

#### See Also

[h2o.glrm](#page-130-0) for making an H2ODimReductionModel.

#### Examples

```
## Not run:
library(h2o)
h2o.init()
iris_hf <- as.h2o(iris)
iris_glrm <- h2o.glrm(training_frame = iris_hf, k = 4, loss = "Quadratic",
                      multi_loss = "Categorical", max_iterations = 1000)
iris_parch <- h2o.proj_archetypes(iris_glrm, iris_hf)
head(iris_parch)
```
## End(Not run)

Alpha version. Supports only binomial classification problems.

## Usage

```
h2o.psvm(
  x,
  y,
  training_frame,
  model_id = NULL,validation_frame = NULL,
  ignore_const_cols = TRUE,
  hyper_param = 1,
  kernel_type = c("gaussian"),
  gamma = -1,
  rank_ratio = -1,
  positive_weight = 1,
  negative_weight = 1,
  disable_training_metrics = TRUE,
  sv_{\text{-}threshold} = 1e-04,
  fact_threshold = 1e-05,
  feasible_threshold = 0.001,
  surrogate_gap_threshold = 0.001,
  mu_factor = 10,
  max_iterations = 200,
  seed = -1\lambda
```
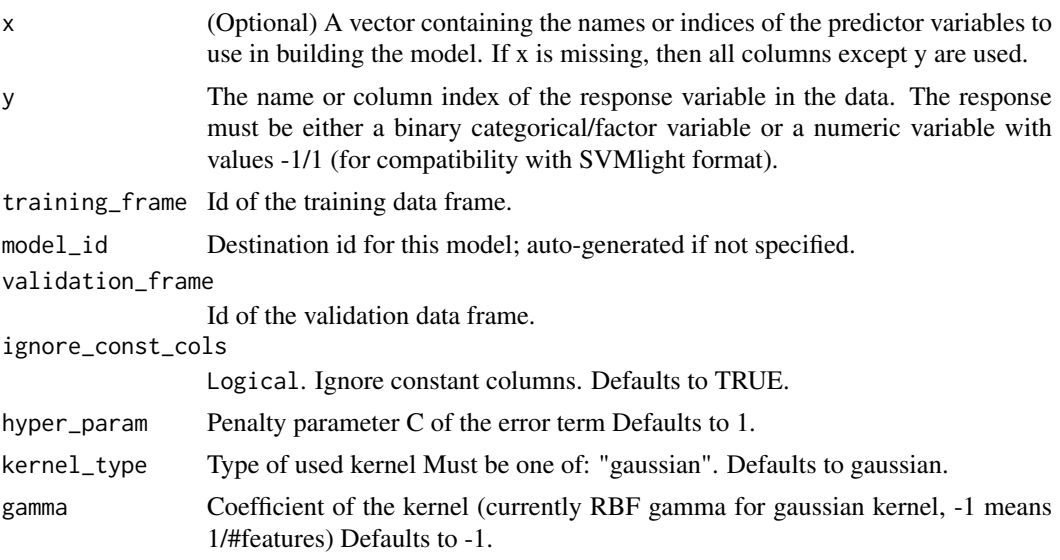

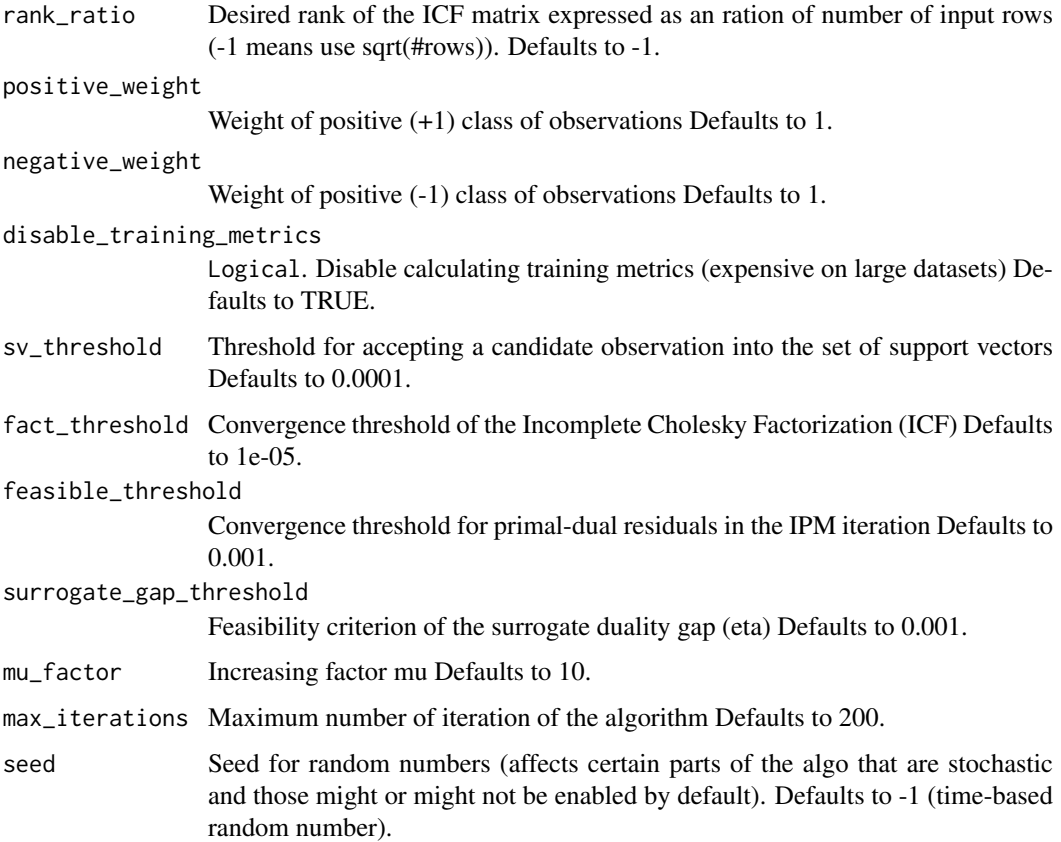

## Examples

```
## Not run:
library(h2o)
h2o.init()
# Import the splice dataset
f <- "https://s3.amazonaws.com/h2o-public-test-data/smalldata/splice/splice.svm"
splice <- h2o.importFile(f)
# Train the Support Vector Machine model
svm_model <- h2o.psvm(gamma = 0.01, rank_ratio = 0.1,
                      y = "C1", training-frame = splice,disable_training_metrics = FALSE)
## End(Not run)
```
h2o.quantile *Quantiles of H2O Frames.*

## Description

Obtain and display quantiles for H2O parsed data.

#### h2o.quantile 213

#### Usage

```
h2o.quantile(
  x,
  probs = c(0.001, 0.01, 0.1, 0.25, 0.333, 0.5, 0.667, 0.75, 0.9, 0.99, 0.999),
  combine_method = c("interpolate", "average", "avg", "low", "high"),
  weights_column = NULL,
  ...
\lambda## S3 method for class 'H2OFrame'
quantile(
  x,
  probs = c(0.001, 0.01, 0.1, 0.25, 0.333, 0.5, 0.667, 0.75, 0.9, 0.99, 0.999),
  combine_method = c("interpolate", "average", "avg", "low", "high"),
  weights_column = NULL,
  ...
)
```
#### Arguments

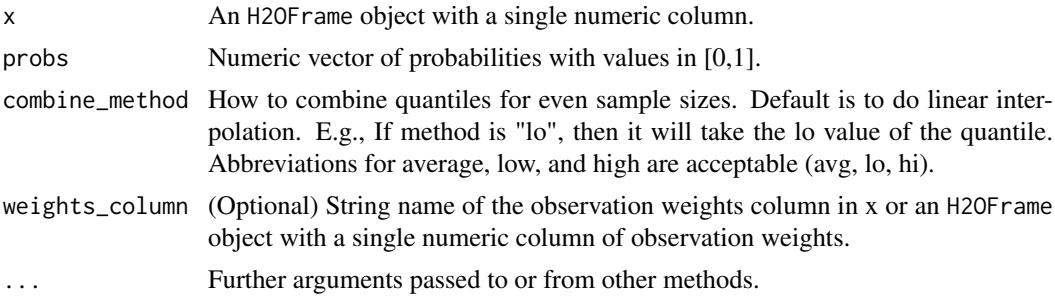

#### Details

quantile.H2OFrame, a method for the [quantile](#page-0-0) generic. Obtain and return quantiles for an H2OFrame object.

### Value

A vector describing the percentiles at the given cutoffs for the H2OFrame object.

#### Examples

```
## Not run:
# Request quantiles for an H2O parsed data set:
library(h2o)
h2o.init()
prostate_path <- system.file("extdata", "prostate.csv", package = "h2o")
prostate <- h2o.uploadFile(path = prostate_path)
# Request quantiles for a subset of columns in an H2O parsed data set
quantile(prostate[,3])
for(i in 1:ncol(prostate))
   quantile(prostate[, i])
## End(Not run)
```
Retrieves the R2 value from an H2O model. Will return R^2 for GLM Models and will return NaN otherwise. If "train", "valid", and "xval" parameters are FALSE (default), then the training R2 value is returned. If more than one parameter is set to TRUE, then a named vector of R2s are returned, where the names are "train", "valid" or "xval".

## Usage

```
h2o.r2(object, train = FALSE, valid = FALSE, xval = FALSE)
```
## Arguments

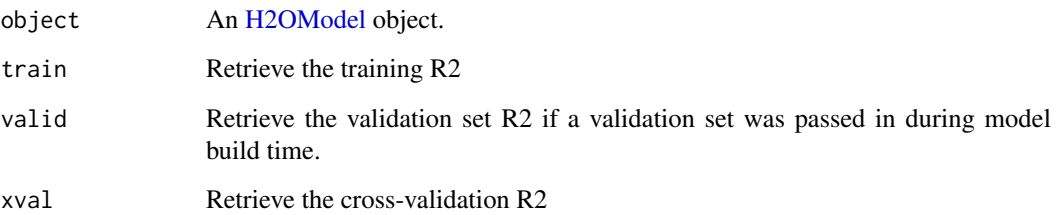

## Examples

```
## Not run:
library(h2o)
h \leftarrow h20.init()fr <- as.h2o(iris)
m \le -h2o.glm(x = 2:5, y = 1, training_frame = fr)
h2o.r2(m)
## End(Not run)
```
h2o.randomForest *Build a Random Forest model*

## Description

Builds a Random Forest model on an H2OFrame.

h2o.randomForest 215

#### Usage

```
h2o.randomForest(
  x,
  y,
  training_frame,
  model_id = NULL,validation_frame = NULL,
  nfolds = 0,
  keep_cross_validation_models = TRUE,
  keep_cross_validation_predictions = FALSE,
  keep_cross_validation_fold_assignment = FALSE,
  score_each_iteration = FALSE,
  score\_tree\_interval = 0,
  fold_assignment = c("AUTO", "Random", "Modulo", "Stratified"),
  fold_column = NULL,
  ignore_const_cols = TRUE,
  offset_column = NULL,
  weights_column = NULL,
  balance_classes = FALSE,
  class_sampling_factors = NULL,
  max_after_balance_size = 5,
  max\_hit\_ratio_k = 0,
  ntrees = 50.
  max\_depth = 20,
  min\_rows = 1,
  nbins = 20,
  nbins_top_level = 1024,
  nbins\_cats = 1024,
  r2_stopping = Inf,
  stopping_rounds = 0,
 stopping_metric = c("AUTO", "deviance", "logloss", "MSE", "RMSE", "MAE", "RMSLE",
   "AUC", "AUCPR", "lift_top_group", "misclassification", "mean_per_class_error",
    "custom", "custom_increasing"),
  stopping_tolerance = 0.001,
  max_runtime_secs = 0,
  seed = -1,
  build_tree_one_node = FALSE,
  mtries = -1.
  sample_rate = 0.632,
  sample_rate_per_class = NULL,
  binomial_double_trees = FALSE,
  checkpoint = NULL,
  col_sample_rate_change_per_level = 1,
  col_sample_rate_per_tree = 1,
  min_split_improvement = 1e-05,
  histogram_type = c("AUTO", "UniformAdaptive", "Random", "QuantilesGlobal",
    "RoundRobin"),
 categorical_encoding = c("AUTO", "Enum", "OneHotInternal", "OneHotExplicit", "Binary",
    "Eigen", "LabelEncoder", "SortByResponse", "EnumLimited"),
  calibrate_model = FALSE,
  calibration_frame = NULL,
 distribution = c("AUTO", "bernoulli", "multinomial", "gaussian", "poisson", "gamma",
```

```
"tweedie", "laplace", "quantile", "huber"),
  custom_metric_func = NULL,
  export_checkpoints_dir = NULL,
  check_constant_response = TRUE,
  verbose = FALSE
)
```
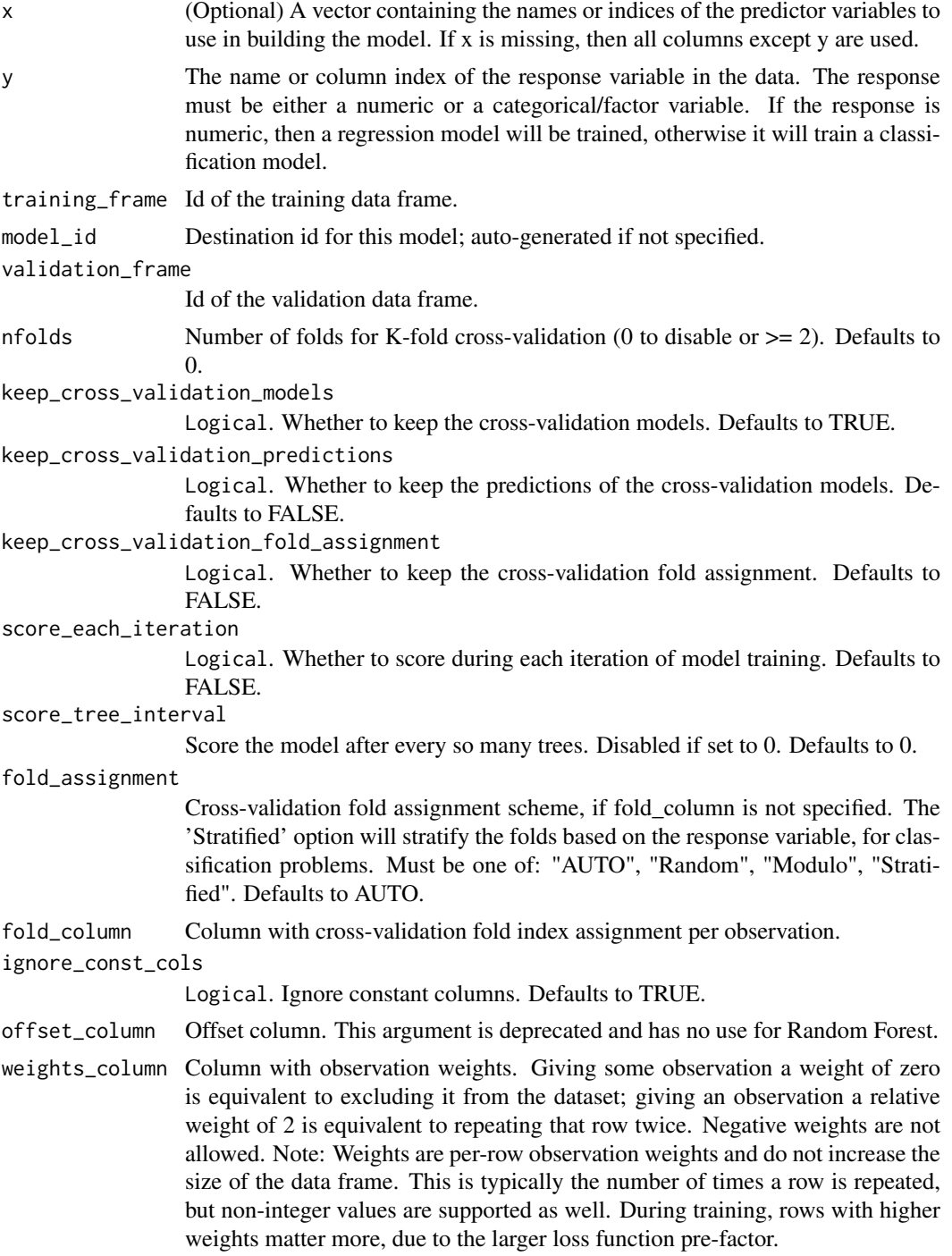
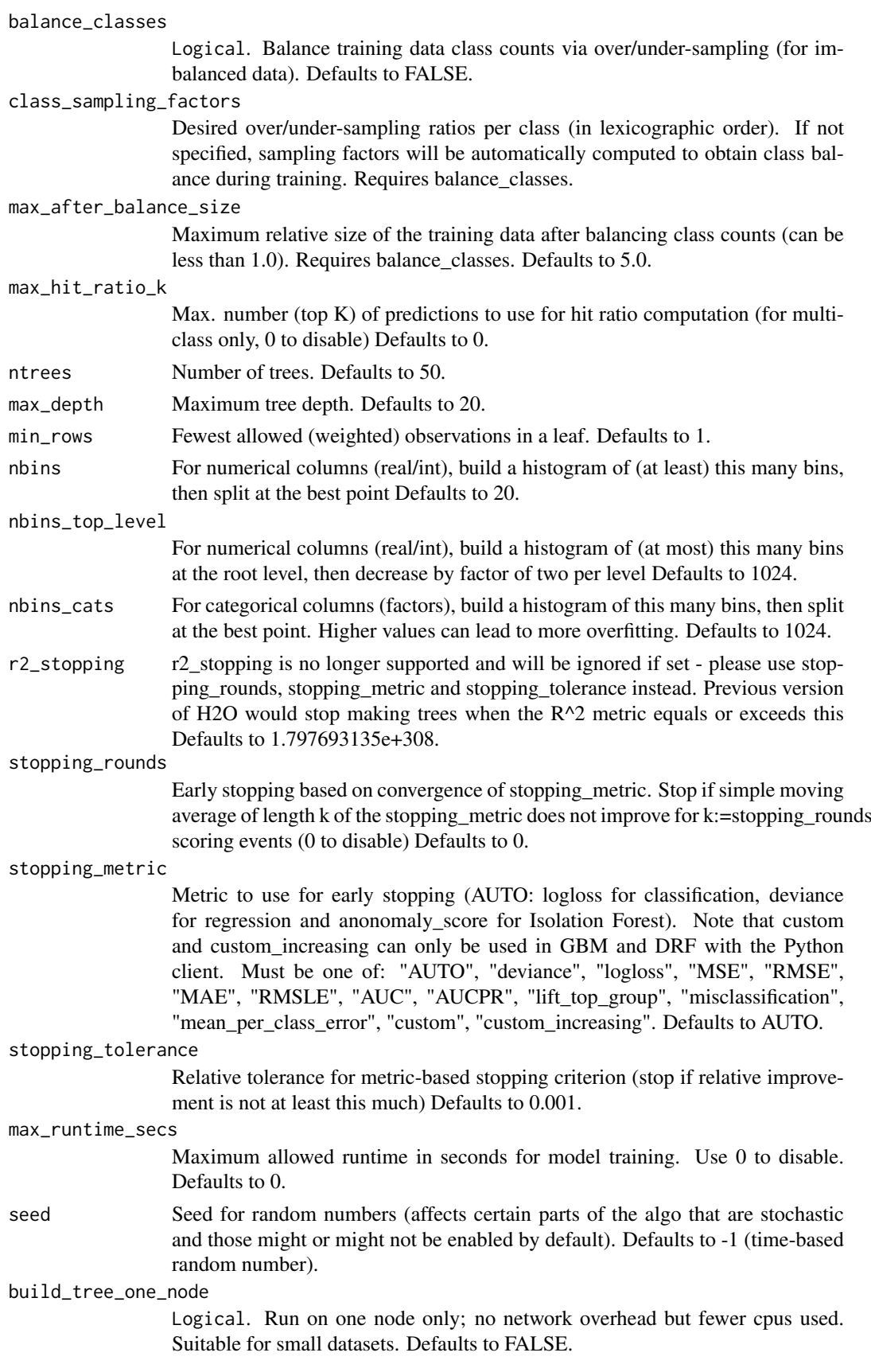

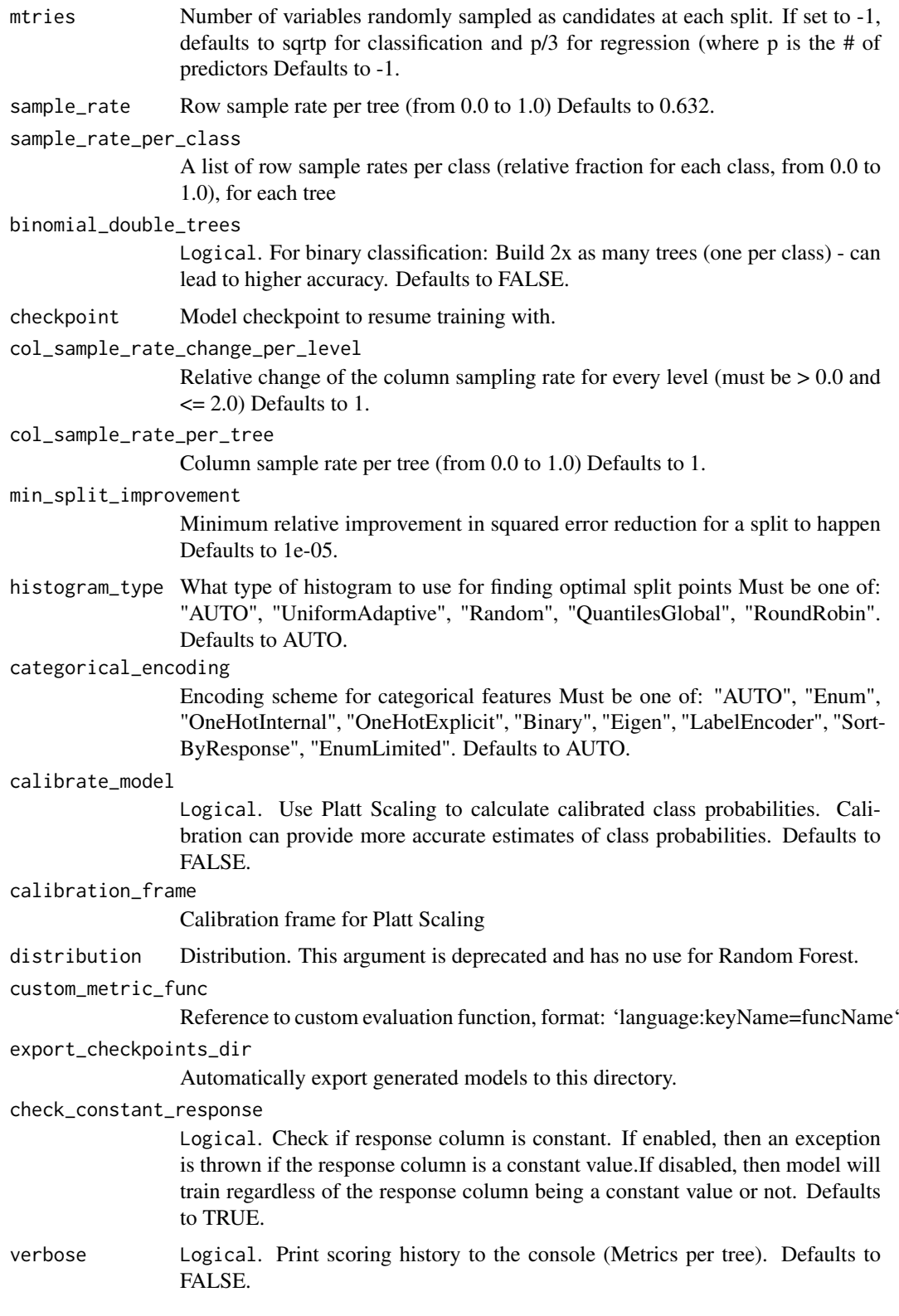

# Value

Creates a [H2OModel](#page-297-0) object of the right type.

#### h2o.range 219

### See Also

[predict.H2OModel](#page-311-0) for prediction

### Examples

```
## Not run:
library(h2o)
h2o.init()
# Import the cars dataset
f <- "https://s3.amazonaws.com/h2o-public-test-data/smalldata/junit/cars_20mpg.csv"
cars <- h2o.importFile(f)
# Set predictors and response; set response as a factor
cars["economy_20mpg"] <- as.factor(cars["economy_20mpg"])
predictors <- c("displacement","power","weight","acceleration","year")
response <- "economy_20mpg"
# Train the DRF model
cars_drf <- h2o.randomForest(x = predictors, y = response,
                            training_frame = cars, nfolds = 5,
                            seed = 1234)
```
## End(Not run)

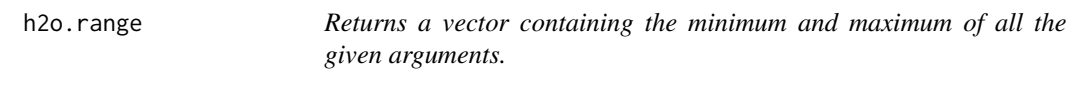

### Description

Returns a vector containing the minimum and maximum of all the given arguments.

#### Usage

```
h2o.range(x, na.rm = FALSE, finite = FALSE)
```
#### Arguments

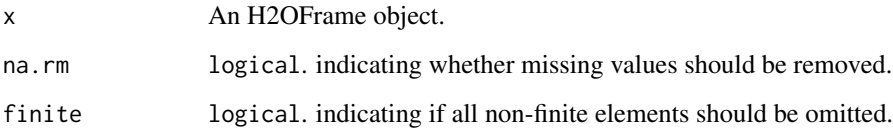

### See Also

[range](#page-0-0) for the base R implementation.

### Examples

```
## Not run:
library(h2o)
h2o.init()
f <- "http://h2o-public-test-data.s3.amazonaws.com/smalldata/iris/iris_train.csv"
iris <- h2o.importFile(f)
h2o.range(iris["petal_len"], na.rm = TRUE, finite = TRUE)
## End(Not run)
```
h2o.rank\_within\_group\_by

*This function will add a new column rank where the ranking is produced as follows: 1. sorts the H2OFrame by columns sorted in by columns specified in group\_by\_cols and sort\_cols in the directions specified by the ascending for the sort\_cols. The sort directions for the group\_by\_cols are ascending only. 2. A new rank column is added to the frame which will contain a rank assignment performed next. The user can choose to assign a name to this new column. The default name is New\_Rank\_column. 3. For each groupby groups, a rank is assigned to the row starting from 1, 2, ... to the end of that group. 4. If sort\_cols\_sorted is TRUE, a final sort on the frame will be performed frame according to the sort\_cols and the sort directions in ascending. If sort cols sorted is FALSE (by default), the frame from step 3 will be returned as is with no extra sort. This may provide a small speedup if desired.*

### Description

This function will add a new column rank where the ranking is produced as follows: 1. sorts the H2OFrame by columns sorted in by columns specified in group\_by\_cols and sort\_cols in the directions specified by the ascending for the sort cols. The sort directions for the group by cols are ascending only. 2. A new rank column is added to the frame which will contain a rank assignment performed next. The user can choose to assign a name to this new column. The default name is New\_Rank\_column. 3. For each group groups, a rank is assigned to the row starting from 1, 2, ... to the end of that group. 4. If sort\_cols\_sorted is TRUE, a final sort on the frame will be performed frame according to the sort\_cols and the sort directions in ascending. If sort\_cols\_sorted is FALSE (by default), the frame from step 3 will be returned as is with no extra sort. This may provide a small speedup if desired.

#### Usage

```
h2o.rank_within_group_by(
  x,
  group_by_cols,
  sort_cols,
  ascending = NULL,
  new_col_name = "New_Rank_column",
  sort_cols_sorted = FALSE
)
```
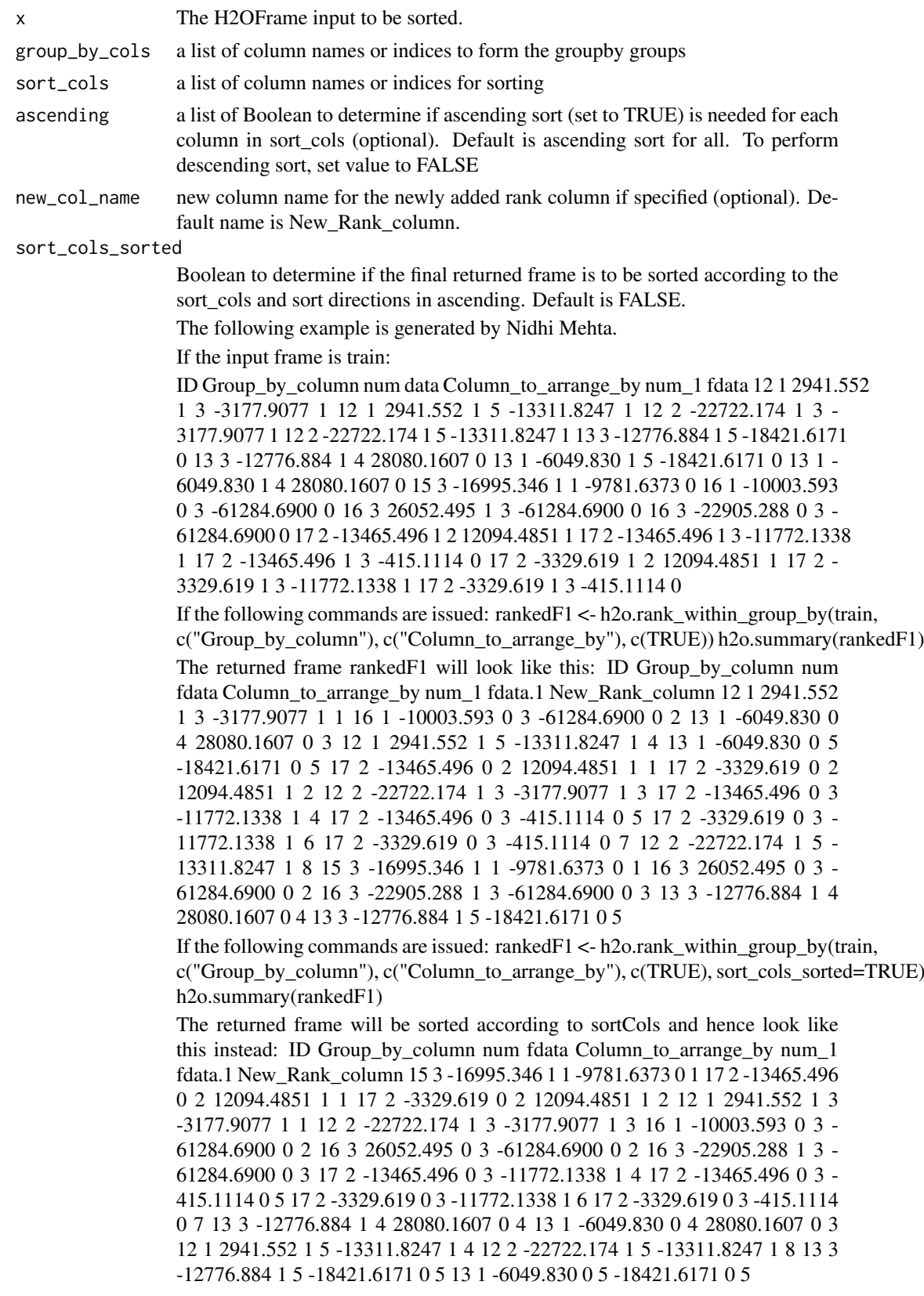

#### Examples

```
## Not run:
library(h2o)
h2o.init()
f <- "https://s3.amazonaws.com/h2o-public-test-data/smalldata/airlines/allyears2k_headers.zip"
air <- h2o.importFile(f)
group_cols <- c("Distance")
sort_cols <- c("IsArrDelayed", "IsDepDelayed")
sort_directions <- c(TRUE, FALSE)
h2o.rank\_within\_group_by(x = air, group_by\_cols = group_cols,sort_cols = sort_cols,
                         ascending = sort_directions,
                         new_col_name = "New_Rank",
                         sort_cols_sorted = TRUE)
```
## End(Not run)

h2o.rbind *Combine H2O Datasets by Rows*

#### Description

Takes a sequence of H2O data sets and combines them by rows

#### Usage

```
h2o.rbind(...)
```
### Arguments

... A sequence of H2OFrame arguments. All datasets must exist on the same H2O instance (IP and port) and contain the same number and types of columns.

### Value

An H2OFrame object containing the combined . . . arguments row-wise.

#### See Also

[rbind](#page-0-0) for the base R method.

### Examples

```
## Not run:
library(h2o)
h2o.init()
prostate_path <- system.file("extdata", "prostate.csv", package = "h2o")
prostate <- h2o.uploadFile(path = prostate_path)
prostate_rbind <- h2o.rbind(prostate, prostate)
head(prostate_rbind)
dim(prostate)
dim(prostate_rbind)
```
Reconstruct the training data and impute missing values from the H2O GLRM model by computing the matrix product of X and Y, and transforming back to the original feature space by minimizing each column's loss function.

#### Usage

```
h2o.reconstruct(object, data, reverse_transform = FALSE)
```
#### Arguments

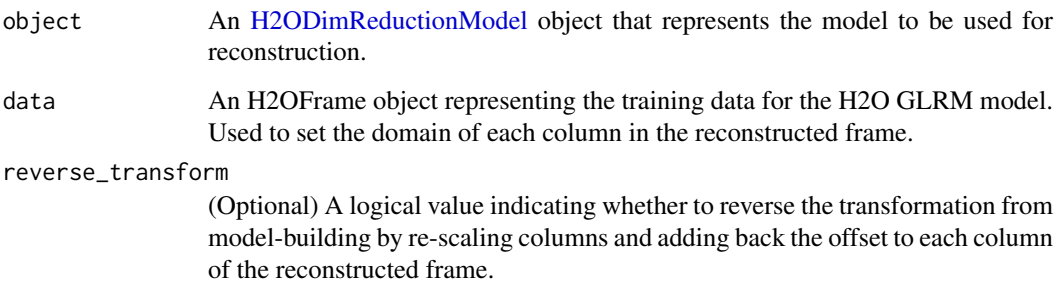

### Value

Returns an H2OFrame object containing the approximate reconstruction of the training data;

### See Also

[h2o.glrm](#page-130-0) for making an H2ODimReductionModel.

### Examples

```
## Not run:
library(h2o)
h2o.init()
iris_hf <- as.h2o(iris)
iris_glrm <- h2o.glrm(training_frame = iris_hf, k = 4, transform = "STANDARDIZE",
                   loss = "Quadratic", multi_loss = "Categorical", max_iterations = 1000)
iris_rec <- h2o.reconstruct(iris_glrm, iris_hf, reverse_transform = TRUE)
head(iris_rec)
```
The levels of a factor are reordered os that the reference level is at level 0, remaining levels are moved down as needed.

### Usage

h2o.relevel(x, y)

#### Arguments

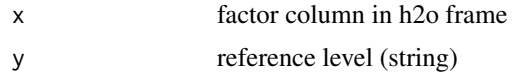

### Value

new reordered factor column

#### Examples

```
## Not run:
library(h2o)
h2o.init()
# Convert iris dataset to an H2OFrame
iris_hf <- as.h2o(iris)
# Look at current ordering of the Species column levels
h2o.levels(iris_hf["Species"])
# "setosa" "versicolor" "virginica"
# Change the reference level to "virginica"
iris_hf["Species"] <- h2o.relevel(x = iris_hf["Species"], y = "virginica")
# Observe new ordering
h2o.levels(iris_hf["Species"])
# "virginica" "setosa" "versicolor"
## End(Not run)
```
h2o.removeAll *Remove All Objects on the H2O Cluster*

### Description

Removes the data from the h2o cluster, but does not remove the local references. Retains frames and vectors specified in retained\_elements argument. Retained keys must be keys of models and frames only. For models retained, training and validation frames are retained as well. Cross validation models of a retained model are NOT retained automatically, those must be specified explicitely.

#### h2o.removeVecs 225

### Usage

```
h2o.removeAll(timeout_secs = 0, retained_elements = c())
```
### Arguments

timeout secs Timeout in seconds. Default is no timeout. retained\_elements Frames and vectors to be retained. Other keys provided are ignored.

### See Also

[h2o.rm](#page-227-0)

### Examples

```
## Not run:
library(h2o)
h2o.init()
prostate_path <- system.file("extdata", "prostate.csv", package = "h2o")
prostate <- h2o.uploadFile(path = prostate_path)
h2o.ls()
h2o.removeAll()
h2o.ls()
```
## End(Not run)

h2o.removeVecs *Delete Columns from an H2OFrame*

#### Description

Delete the specified columns from the H2OFrame. Returns an H2OFrame without the specified columns.

### Usage

```
h2o.removeVecs(data, cols)
```
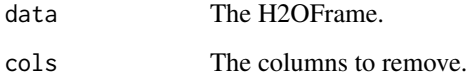

h2o.rep\_len performs just as rep does. It replicates the values in x in the H2O backend.

### Usage

```
h2o.rep_len(x, length.out)
```
### Arguments

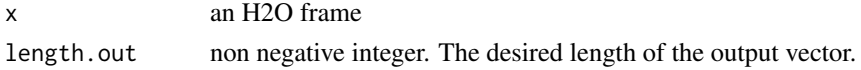

### Value

Creates an H2OFrame of the same type as x

### Examples

```
## Not run:
library(h2o)
h2o.init()
f <- "http://h2o-public-test-data.s3.amazonaws.com/smalldata/iris/iris_train.csv"
iris <- h2o.importFile(f)
h2o.rep_len(iris, length.out = 3)
```
## End(Not run)

h2o.residual\_deviance *Retrieve the residual deviance*

### Description

If "train", "valid", and "xval" parameters are FALSE (default), then the training residual deviance value is returned. If more than one parameter is set to TRUE, then a named vector of residual deviances are returned, where the names are "train", "valid" or "xval".

### Usage

```
h2o.residual_deviance(object, train = FALSE, valid = FALSE, xval = FALSE)
```
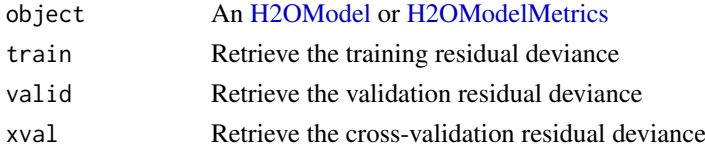

#### h2o.residual\_dof 227

#### Examples

```
## Not run:
library(h2o)
h2o.init()
prostate_path <- system.file("extdata", "prostate.csv", package = "h2o")
prostate <- h2o.importFile(prostate_path)
prostate[,2] <- as.factor(prostate[,2])
prostate_glm <- h2o.glm(y = "CAPSULE", x = c("AGE","RACE","PSA","DCAPS"),
                        training_frame = prostate, family = "binomial",
                        nfolds = 0, alpha = 0.5, lambda_search = FALSE)
h2o.residual_deviance(prostate_glm, train = TRUE)
## End(Not run)
```
h2o.residual\_dof *Retrieve the residual degrees of freedom*

### Description

If "train", "valid", and "xval" parameters are FALSE (default), then the training residual degrees of freedom value is returned. If more than one parameter is set to TRUE, then a named vector of residual degrees of freedom are returned, where the names are "train", "valid" or "xval".

#### Usage

```
h2o.residual_dof(object, train = FALSE, valid = FALSE, xval = FALSE)
```
### Arguments

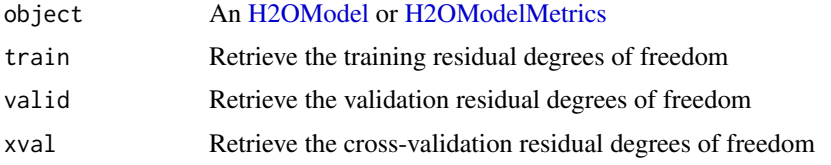

### Examples

```
## Not run:
library(h2o)
h2o.init()
```

```
prostate_path <- system.file("extdata", "prostate.csv", package = "h2o")
prostate <- h2o.importFile(prostate_path)
prostate[,2] <- as.factor(prostate[,2])
prostate_glm <- h2o.glm(y = "CAPSULE", x = c("AGE","RACE","PSA","DCAPS"),
                        training_frame = prostate, family = "binomial",
                        nfolds = 0, alpha = 0.5, lambda_search = FALSE)
h2o.residual_dof(prostate_glm, train = TRUE)
```
<span id="page-227-0"></span>

Remove the h2o Big Data object(s) having the key name(s) from ids.

### Usage

h2o.rm(ids, cascade = TRUE)

### Arguments

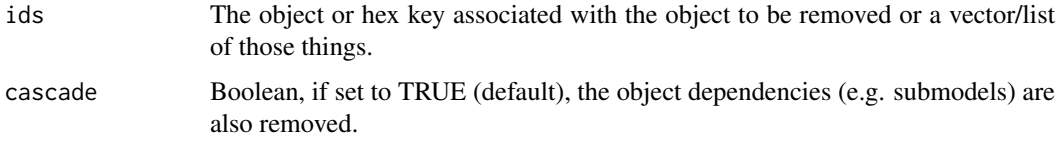

#### See Also

[h2o.assign](#page-42-0), [h2o.ls](#page-171-0)

### Examples

```
## Not run:
library(h2o)
h2o.init()
iris_hex <- as.h2o(iris)
model <- h2o.glm(1:4,5,training = iris_hex, family = "multinomial")
h2o.rm(iris_hex)
```
## End(Not run)

h2o.rmse *Retrieves Root Mean Squared Error Value*

### Description

Retrieves the root mean squared error value from an [H2OModelMetrics](#page-298-0) object. If "train", "valid", and "xval" parameters are FALSE (default), then the training RMSEvalue is returned. If more than one parameter is set to TRUE, then a named vector of RMSEs are returned, where the names are "train", "valid" or "xval".

## Usage

```
h2o.rmse(object, train = FALSE, valid = FALSE, xval = FALSE)
```
#### h2o.rmsle 229

#### Arguments

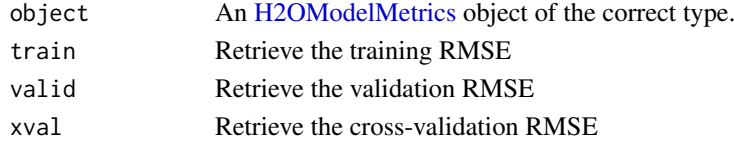

### Details

This function only supports [H2OBinomialMetrics,](#page-298-1) [H2OMultinomialMetrics,](#page-298-1) and [H2ORegressionMetrics](#page-298-1) objects.

#### See Also

h2o. auc for AUC, h2o. mse for RMSE, and h2o. metric for the various threshold metrics. See [h2o.performance](#page-202-0) for creating H2OModelMetrics objects.

### Examples

```
## Not run:
library(h2o)
h2o.init()
prostate_path <- system.file("extdata", "prostate.csv", package = "h2o")
prostate <- h2o.uploadFile(prostate_path)
prostate[,2] <- as.factor(prostate[,2])
model \leq h2o.gbm(x = 3:9, y = 2, training_frame = prostate, distribution = "bernoulli")
perf <- h2o.performance(model, prostate)
h2o.rmse(perf)
## End(Not run)
```
h2o.rmsle *Retrieve the Root Mean Squared Log Error*

#### Description

Retrieves the root mean squared log error (RMSLE) value from an H2O model. If "train", "valid", and "xval" parameters are FALSE (default), then the training rmsle value is returned. If more than one parameter is set to TRUE, then a named vector of rmsles are returned, where the names are "train", "valid" or "xval".

#### Usage

```
h2o.rmsle(object, train = FALSE, valid = FALSE, xval = FALSE)
```
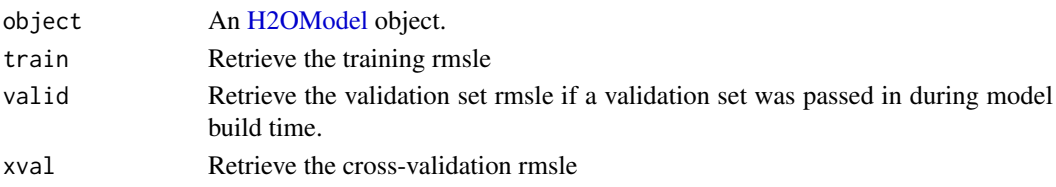

#### 230 h2o.round has been contained by the contact of the contact of the contact of the contact of the contact of the contact of the contact of the contact of the contact of the contact of the contact of the contact of the co

### Examples

```
## Not run:
library(h2o)
h <- h2o.init()
fr <- as.h2o(iris)
m \le -h2o.deeplearning(x = 2:5, y = 1, training_frame = fr)
h2o.rmsle(m)
## End(Not run)
```
h2o.round *Round doubles/floats to the given number of decimal places.*

### <span id="page-229-0"></span>Description

Round doubles/floats to the given number of decimal places.

### Usage

h2o.round(x, digits =  $0$ )

round(x, digits =  $0$ )

### Arguments

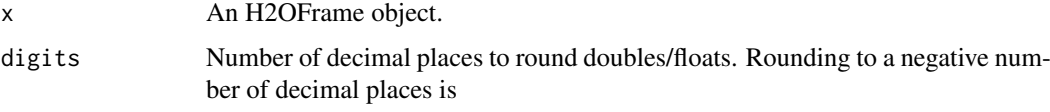

### See Also

[round](#page-229-0) for the base R implementation.

### Examples

## Not run: library(h2o) h2o.init()

f <- "http://s3.amazonaws.com/h2o-public-test-data/smalldata/coxph\_test/heart.csv" heart <- h2o.importFile(f)

h2o.round(heart["age"], digits = 3)

Return a copy of the target column with trailing characters removed. The set argument is a string specifying the set of characters to be removed. If omitted, the set argument defaults to removing whitespace.

### Usage

h2o.rstrip(x, set =  $"$ )

### Arguments

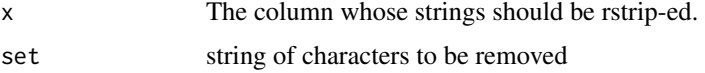

### Examples

```
## Not run:
library(h2o)
h2o.init()
string_to_rstrip <- as.h2o("1234567890")
rstrip_string <- h2o.rstrip(string_to_rstrip, "890") #Remove "890"
```
## End(Not run)

h2o.runif *Produce a Vector of Random Uniform Numbers*

#### Description

Creates a vector of random uniform numbers equal in length to the length of the specified H2O dataset.

### Usage

```
h2o.runif(x, seed = -1)
```
### Arguments

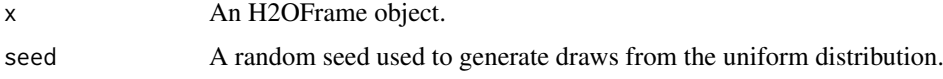

### Value

A vector of random, uniformly distributed numbers. The elements are between 0 and 1.

#### Examples

```
## Not run:
library(h2o)
h2o.init()
prostate_path <- system.file("extdata", "prostate.csv", package = "h2o")
prostate <- h2o.importFile(path = prostate_path)
s <- h2o.runif(prostate)
summary(s)
prostate_train <- prostate[s <= 0.8,]
prostate_test <- prostate[s > 0.8,]
nrow(prostate_train) + nrow(prostate_test)
## End(Not run)
```
h2o.saveGrid *Saves an existing Grid of models into a given folder.*

### Description

Returns a reference to the saved Grid.

### Usage

h2o.saveGrid(grid\_directory, grid\_id)

#### Arguments

grid\_directory A character string containing the path to the folder for the grid to be saved to. grid\_id A chracter string with identification of the grid to be saved.

### Value

Returns an object that is a subclass of [H2OGrid.](#page-295-0)

### Examples

```
## Not run:
library(h2o)
h2o.init()
```
iris.hex <- as.h2o(iris)

```
ntrees\_opts = c(1, 5)learn_rate\_opts = c(0.1, 0.01)size_of_hyper_space = length(ntrees_opts) * length(learn_rate_opts)
```

```
hyper_parameters = list(ntrees = ntrees_opts, learn_rate = learn_rate_opts)
# Tempdir is chosen arbitrarily. May be any valid folder on an H2O-supported filesystem.
baseline_grid <- h2o.grid("gbm", grid_id="gbm_grid_test", x=1:4, y=5, training_frame=iris.hex,
hyper_params = hyper_parameters)
```
grid\_path <- h2o.saveGrid(grid\_directory = tempdir(), grid\_id = baseline\_grid@grid\_id)

#### h2o.saveModel 233

```
# Remove everything from the cluster or restart it
h2o.removeAll()
grid <- h2o.loadGrid(grid_path)
## End(Not run)
```
<span id="page-232-0"></span>h2o.saveModel *Save an H2O Model Object to Disk*

#### Description

Save an [H2OModel](#page-297-0) to disk. (Note that ensemble binary models can be saved.)

#### Usage

```
h2o.saveModel(object, path = "", force = FALSE)
```
### Arguments

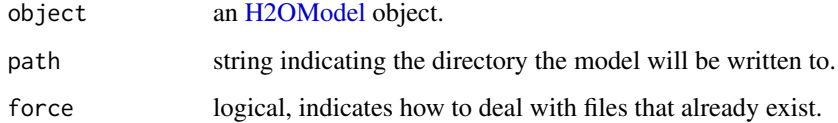

### Details

In the case of existing files force = TRUE will overwrite the file. Otherwise, the operation will fail. The owner of the file saved is the user by which H2O cluster was executed.

#### See Also

h2o. loadModel for loading a model to H2O from disk

### Examples

```
## Not run:
# library(h2o)
# h2o.init()
# prostate <- h2o.importFile(path = paste("https://raw.github.com",
# "h2oai/h2o-2/master/smalldata/logreg/prostate.csv", sep = "/"))
# prostate_glm <- h2o.glm(y = "CAPSULE", x = c("AGE","RACE","PSA","DCAPS"),
# training_frame = prostate, family = "binomial", alpha = 0.5)
# h2o.saveModel(object = prostate_glm, path = "/Users/UserName/Desktop", force = TRUE)
## End(Not run)
```
h2o.saveModelDetails *Save an H2O Model Details*

### Description

Save Model Details of an H2O Model in JSON Format

### Usage

```
h2o.saveModelDetails(object, path = "", force = FALSE)
```
#### Arguments

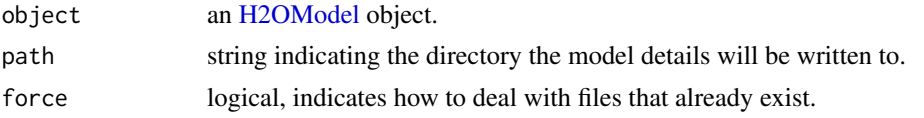

### Details

Model Details will download as a JSON file. In the case of existing files force = TRUE will overwrite the file. Otherwise, the operation will fail.

### Examples

```
## Not run:
# library(h2o)
# h2o.init()
# prostate <- h2o.uploadFile(path = system.file("extdata", "prostate.csv", package = "h2o"))
# prostate_glm <- h2o.glm(y = "CAPSULE", x = c("AGE","RACE","PSA","DCAPS"),
                          training-frame = prostate, family = "binomial", alpha = 0.5)# h2o.saveModelDetails(object = prostate_glm, path = "/Users/UserName/Desktop", force = TRUE)
```
## End(Not run)

h2o.saveMojo *Save an H2O Model Object as Mojo to Disk*

### Description

Save an MOJO (Model Object, Optimized) to disk.

### Usage

```
h2o.saveMojo(object, path = "", force = FALSE)
```
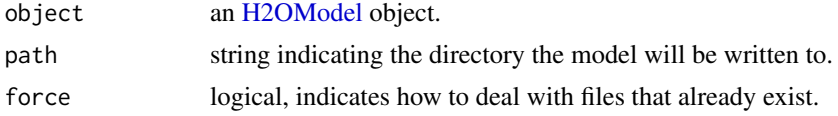

#### h2o.scale 235

### Details

MOJO will download as a zip file. In the case of existing files force = TRUE will overwrite the file. Otherwise, the operation will fail.

### See Also

[h2o.saveModel](#page-232-0) for saving a model to disk as a binary object.

### Examples

```
## Not run:
# library(h2o)
# h2o.init()
# prostate <- h2o.uploadFile(path = system.file("extdata", "prostate.csv", package="h2o"))
# prostate_glm <- h2o.glm(y = "CAPSULE", x = c("AGE","RACE","PSA","DCAPS"),
# training_frame = prostate, family = "binomial", alpha = 0.5)
# h2o.saveMojo(object = prostate_glm, path = "/Users/UserName/Desktop", force = TRUE)
```
## End(Not run)

h2o.scale *Scaling and Centering of an H2OFrame*

#### Description

Centers and/or scales the columns of an H2O dataset.

#### Usage

```
h2o.scale(x, center = TRUE, scale = TRUE, inplace = FALSE)
```
### Arguments

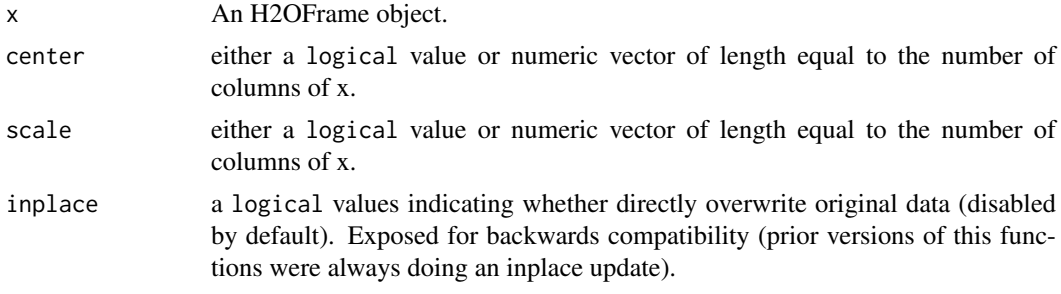

### Examples

```
## Not run:
library(h2o)
h2o.init()
iris_hf <- as.h2o(iris)
summary(iris_hf)
# Scale and center all the numeric columns in iris data set
```

```
iris_scaled <- h2o.scale(iris_hf[, 1:4])
```
## End(Not run)

h2o.scoreHistory *Retrieve Model Score History*

### Description

Retrieve Model Score History

### Usage

h2o.scoreHistory(object)

#### Arguments

object An [H2OModel](#page-297-0) object.

### Examples

## Not run: library(h2o) h2o.init()

```
f <- "https://s3.amazonaws.com/h2o-public-test-data/smalldata/junit/cars_20mpg.csv"
cars <- h2o.importFile(f)
cars["economy_20mpg"] <- as.factor(cars["economy_20mpg"])
predictors <- c("displacement","power","weight","acceleration","year")
response <- "economy_20mpg"
cars.split \leq h2o.splitFrame(data = cars, ratios = 0.8, seed = 1234)
train <- cars.split[[1]]
valid <- cars.split[[2]]
cars_gbm <- h2o.gbm(x = predictors, y = response,training_frame = train,
                    validation_frame = valid,
                    seed = 1234)
h2o.scoreHistory(cars_gbm)
```
## End(Not run)

h2o.sd *Standard Deviation of a column of data.*

### <span id="page-235-0"></span>Description

Obtain the standard deviation of a column of data.

### Usage

 $h2o.sd(x, na.rm = FALSE)$ 

 $sd(x, na.rm = FALSE)$ 

#### h2o.sdev 237

#### Arguments

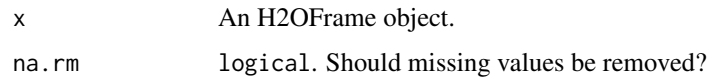

### See Also

[h2o.var](#page-276-0) for variance, and [sd](#page-235-0) for the base R implementation.

#### Examples

```
## Not run:
library(h2o)
h2o.init()
prostate_path <- system.file("extdata", "prostate.csv", package = "h2o")
prostate <- h2o.uploadFile(path = prostate_path)
sd(prostate$AGE)
```
## End(Not run)

h2o.sdev *Retrieve the standard deviations of principal components*

#### Description

Retrieve the standard deviations of principal components

### Usage

h2o.sdev(object)

### Arguments

object An [H2ODimReductionModel](#page-297-1) object.

### Examples

```
## Not run:
library(h2o)
h2o.init()
```

```
f <- "https://s3.amazonaws.com/h2o-public-test-data/smalldata/junit/cars_20mpg.csv"
cars <- h2o.importFile(f)
predictors <- c("displacement","power","weight","acceleration","year")
cars_pca <- h2o.prcomp(cars, transform = "STANDARDIZE",
                       k = 3, x = predictors, seed = 12345)
h2o.sdev(cars_pca)
```
Works on a single categorical vector. New domains must be aligned with the old domains. This call has SIDE EFFECTS and mutates the column in place (change of the levels will also affect all the frames that are referencing this column). If you want to make a copy of the column instead, use parameter in.place = FALSE.

### Usage

h2o.setLevels(x, levels, in.place = TRUE)

### Arguments

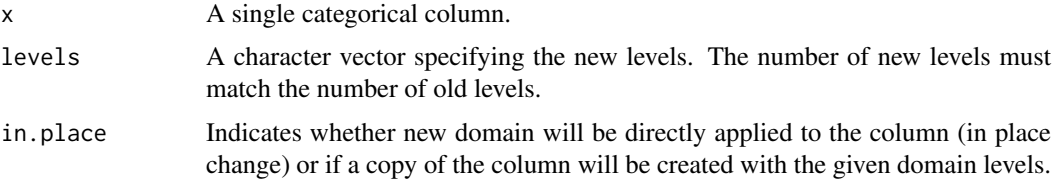

#### Examples

```
## Not run:
library(h2o)
h2o.init()
iris_hf <- as.h2o(iris)
new.levels <- c("setosa", "versicolor", "caroliniana")
iris_hf$Species <- h2o.setLevels(iris_hf$Species, new.levels, in.place = FALSE)
h2o.levels(iris_hf$Species)
```
## End(Not run)

h2o.setTimezone *Set the Time Zone on the H2O cluster*

### Description

Set the Time Zone on the H2O cluster

#### Usage

```
h2o.setTimezone(tz)
```
### Arguments

tz The desired timezone.

#### h2o.set\_s3\_credentials 239

### Examples

```
## Not run:
library(h2o)
h2o.init()
h2o.setTimezone("America/Juneau")
h2o.getTimezone()
## End(Not run)
```
h2o.set\_s3\_credentials

*Creates a new Amazon S3 client internally with specified credentials.*

### Description

There are no validations done to the credentials. Incorrect credentials are thus revealed with first S3 import call.

### Usage

```
h2o.set_s3_credentials(secretKeyId, secretAccessKey, sessionToken = NULL)
```
### Arguments

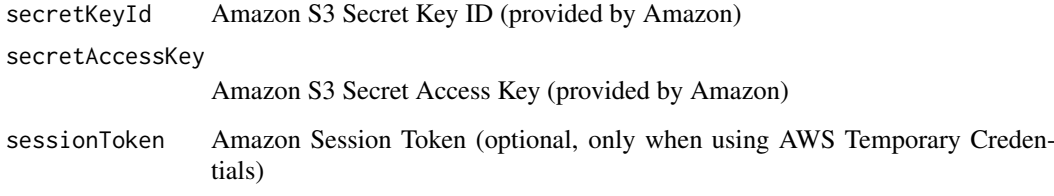

h2o.show\_progress *Enable Progress Bar*

### Description

Enable Progress Bar

### Usage

h2o.show\_progress()

#### Examples

```
## Not run:
library(h2o)
h2o.init()
h2o.no_progress()
f <- "http://h2o-public-test-data.s3.amazonaws.com/smalldata/iris/iris_wheader.csv"
iris <- h2o.importFile(f)
iris["class"] <- as.factor(iris["class"])
predictors <- c("sepal_len","sepal_wid","petal_len","petal_wid")
splits <- h2o.splitFrame(iris, ratios = 0.8, seed = 1234)
train <- splits[[1]]
valid <- splits[[2]]
h2o.show_progress()
iris_km <- h2o.kmeans(x = predictors,training_frame = train,
                      validation_frame = valid,
                      k = 10, estimate_k = TRUE,
                      standardize = FALSE, seed = 1234)
## End(Not run)
```
h2o.shutdown *Shut Down H2O Instance*

#### Description

Shut down the specified instance. All data will be lost.

#### Usage

h2o.shutdown(prompt = TRUE)

#### Arguments

prompt A logical value indicating whether to prompt the user before shutting down the H2O server.

#### Details

This method checks if H2O is running at the specified IP address and port, and if it is, shuts down that H2O instance.

#### WARNING

All data, models, and other values stored on the server will be lost! Only call this function if you and all other clients connected to the H2O server are finished and have saved your work.

### Note

Users must call h2o.shutdown explicitly in order to shut down the local H2O instance started by R. If R is closed before H2O, then an attempt will be made to automatically shut down H2O. This only applies to local instances started with h2o.init, not remote H2O servers.

#### h2o.signif 241

### See Also

[h2o.init](#page-148-0)

### Examples

```
# Don't run automatically to prevent accidentally shutting down a cluster
## Not run:
library(h2o)
h2o.init()
h2o.shutdown()
```
## End(Not run)

h2o.signif *Round doubles/floats to the given number of significant digits.*

### <span id="page-240-0"></span>Description

Round doubles/floats to the given number of significant digits.

### Usage

```
h2o.signif(x, digits = 6)
```

```
signif(x, digits = 6)
```
#### Arguments

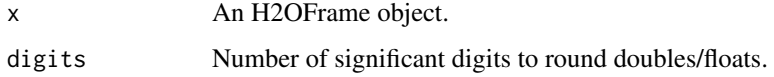

### See Also

[signif](#page-240-0) for the base R implementation.

### Examples

```
## Not run:
library(h2o)
h2o.init()
```
f <- "http://s3.amazonaws.com/h2o-public-test-data/smalldata/coxph\_test/heart.csv" heart <- h2o.importFile(f)

```
h2o.signif(heart["age"], digits = 3)
```
Compute the sine of x

### Usage

h2o.sin(x)

### Arguments

x An H2OFrame object.

### See Also

[sin](#page-0-0) for the base R implementation.

### Examples

```
## Not run:
library(h2o)
h2o.init()
frame <- h2o.createFrame(rows = 6, cols = 2,
                         categorical_fraction = 0.0,
                         missing_fraction = 0.7,
                         seed = 123)
h2o.sin(frame)
## End(Not run)
```
h2o.skewness *Skewness of a column*

### Description

Obtain the skewness of a column of a parsed H2O data object.

#### Usage

h2o.skewness(x, ..., na.rm = TRUE)

skewness.H2OFrame(x, ..., na.rm = TRUE)

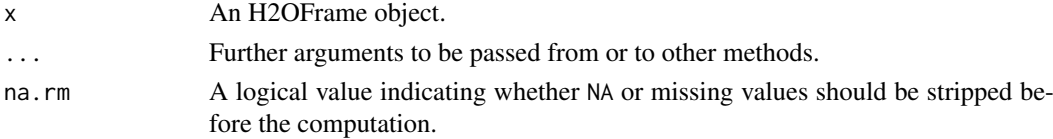

#### h2o.splitFrame 243

#### Value

Returns a list containing the skewness for each column (NaN for non-numeric columns).

#### Examples

```
## Not run:
library(h2o)
h2o.init()
prostate_path <- system.file("extdata", "prostate.csv", package = "h2o")
prostate <- h2o.uploadFile(path = prostate_path)
h2o.skewness(prostate$AGE)
```

```
## End(Not run)
```
h2o.splitFrame *Split an H2O Data Set*

#### Description

Split an existing H2O data set according to user-specified ratios. The number of subsets is always 1 more than the number of given ratios. Note that this does not give an exact split. H2O is designed to be efficient on big data using a probabilistic splitting method rather than an exact split. For example, when specifying a split of 0.75/0.25, H2O will produce a test/train split with an expected value of 0.75/0.25 rather than exactly 0.75/0.25. On small datasets, the sizes of the resulting splits will deviate from the expected value more than on big data, where they will be very close to exact.

#### Usage

```
h2o.splitFrame(data, ratios = 0.75, destination_frames, seed = -1)
```
#### Arguments

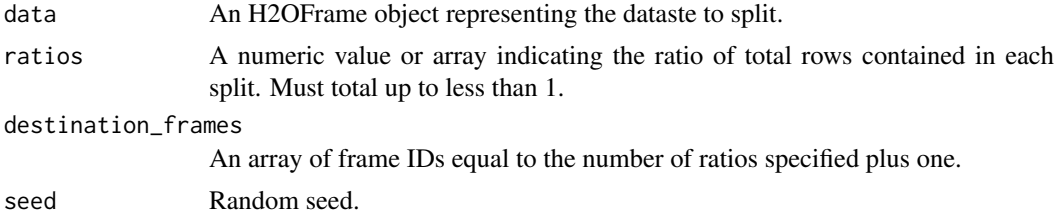

#### Value

Returns a list of split H2OFrame's

### Examples

```
## Not run:
library(h2o)
h2o.init()
iris_hf <- as.h2o(iris)
iris_split <- h2o.splitFrame(iris_hf, ratios = c(0.2, 0.5))
head(iris_split[[1]])
```

```
summary(iris_split[[1]])
```
## End(Not run)

h2o.sqrt *Compute the square root of x*

### Description

Compute the square root of x

### Usage

h2o.sqrt(x)

### Arguments

x An H2OFrame object.

### See Also

[sqrt](#page-0-0) for the base R implementation.

### Examples

```
## Not run:
library(h2o)
h2o.init()
frame <- h2o.createFrame(rows = 6, cols = 2,
                         categorical_fraction = 0.0,
                         missing_fraction = 0.7,
                         seed = 123)
h2o.sqrt(frame)
## End(Not run)
```
h2o.stackedEnsemble *Builds a Stacked Ensemble*

### Description

Build a stacked ensemble (aka. Super Learner) using the H2O base learning algorithms specified by the user.

### Usage

```
h2o.stackedEnsemble(
  x,
  y,
  training_frame,
  model_id = NULL,validation_frame = NULL,
  blending_frame = NULL,
  base_models = list(),
 metalearner_algorithm = c("AUTO", "deeplearning", "drf", "gbm", "glm", "naivebayes",
    "xgboost"),
  metalearner_nfolds = 0,
  metalearner_fold_assignment = c("AUTO", "Random", "Modulo", "Stratified"),
  metalearner_fold_column = NULL,
  metalearner_params = NULL,
  seed = -1,
  keep_levelone_frame = FALSE,
  export_checkpoints_dir = NULL
\lambda
```
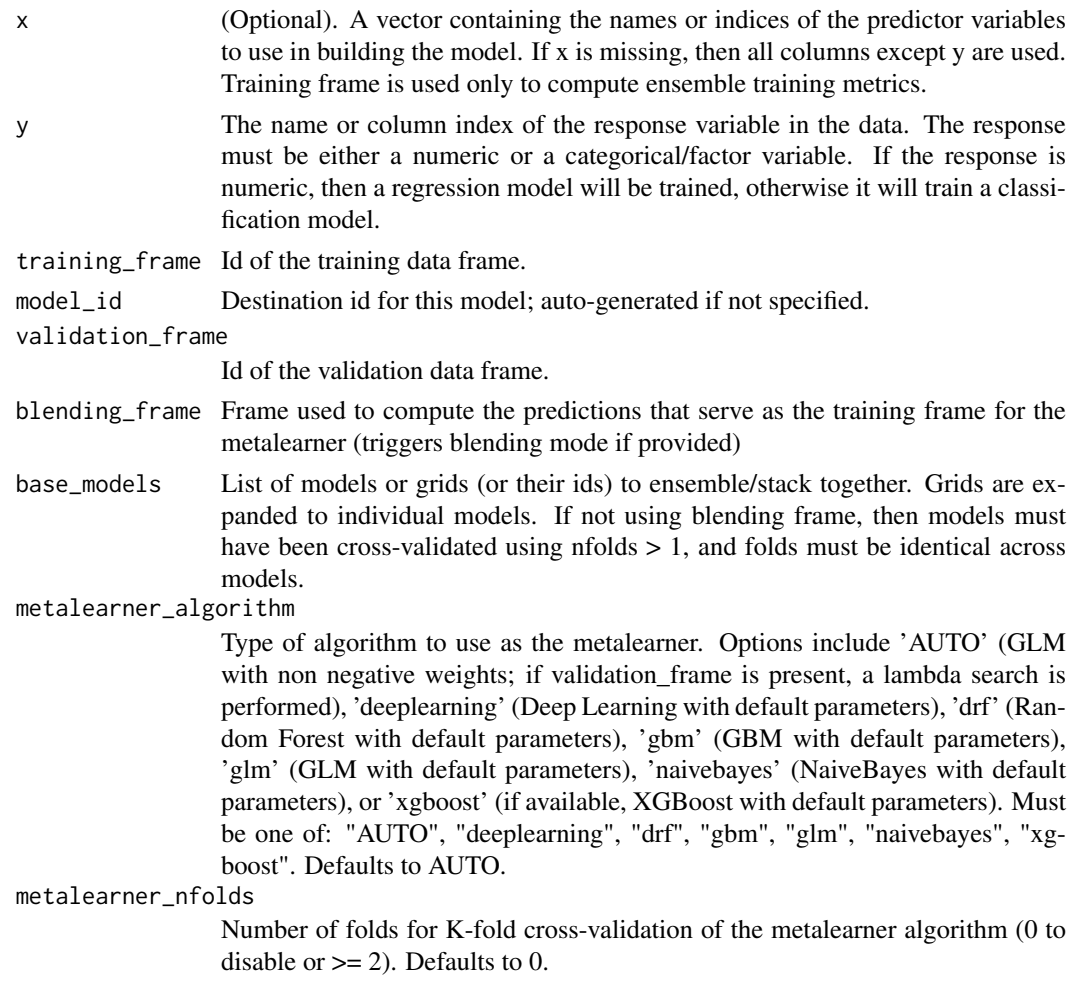

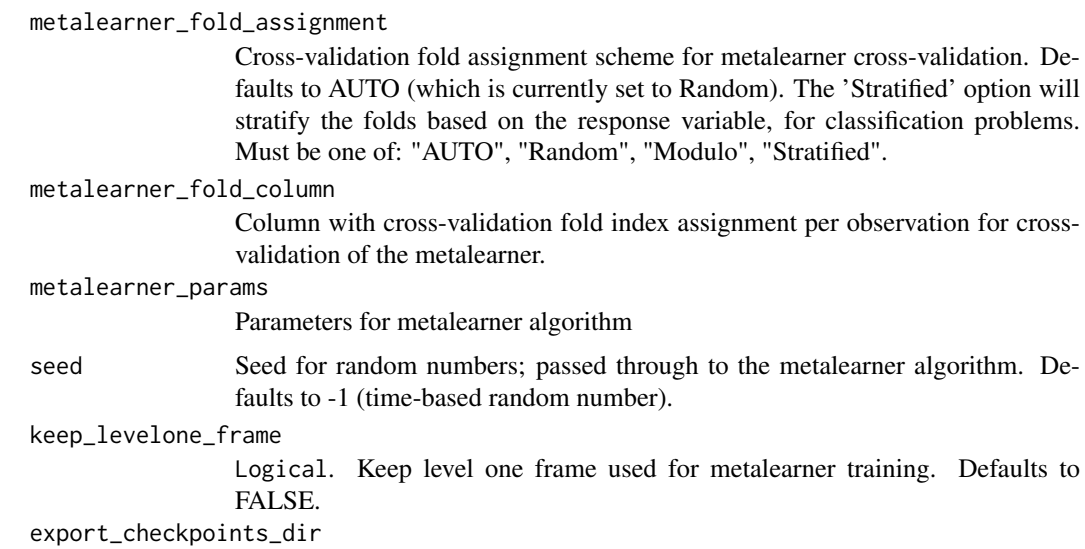

Automatically export generated models to this directory.

### Examples

```
## Not run:
library(h2o)
h2o.init()
```

```
# Import a sample binary outcome train/test set
train <- h2o.importFile("https://s3.amazonaws.com/erin-data/higgs/higgs_train_10k.csv")
test <- h2o.importFile("https://s3.amazonaws.com/erin-data/higgs/higgs_test_5k.csv")
```

```
# Identify predictors and response
y <- "response"
x <- setdiff(names(train), y)
```

```
# For binary classification, response should be a factor
train[,y] <- as.factor(train[,y])
test[,y] <- as.factor(test[,y])
```

```
# Number of CV folds
nfolds <- 5
```

```
# Train & Cross-validate a GBM
my\_gbm \leftarrow h2o.gbm(x = x,y = y,
                   training_frame = train,
                   distribution = "bernoulli",
                   ntrees = 10,
                   max\_depth = 3,
                  min\_rows = 2,
                   learn_rate = 0.2,nfolds = nfolds,
                   fold_assignment = "Modulo",
                   keep_cross_validation_predictions = TRUE,
                   seed = 1)
# Train & Cross-validate a RF
my\_rf \leftarrow h2o.randomForest(x = x,
```
#### h2o.startLogging 247

```
y = y,
                          training_frame = train,
                          ntrees = 50,
                          nfolds = nfolds,
                          fold_assignment = "Modulo",
                          keep_cross_validation_predictions = TRUE,
                          seed = 1)
# Train a stacked ensemble using the GBM and RF above
ensemble <- h2o.stackedEnsemble(x = x,
                                y = y,
                                training_frame = train,
                                model_id = "my_ensemble_binomial",
                                base_models = list(my_gbm, my_rf))
```
## End(Not run)

<span id="page-246-0"></span>h2o.startLogging *Start Writing H2O R Logs*

### Description

Begin logging H2o R POST commands and error responses to local disk. Used primarily for debuggin purposes.

#### Usage

```
h2o.startLogging(file)
```
### Arguments

file a character string name for the file, automatically generated

### See Also

[h2o.stopLogging,](#page-247-0) [h2o.clearLog,](#page-54-0) [h2o.openLog](#page-198-0)

### Examples

```
## Not run:
library(h2o)
h2o.init()
h2o.startLogging()
australia_path = system.file("extdata", "australia.csv", package = "h2o")
australia = h2o.importFile(path = australia_path)
h2o.stopLogging()
```
h2o.std\_coef\_plot *Plot Standardized Coefficient Magnitudes*

### Description

Plot a GLM model's standardized coefficient magnitudes.

### Usage

```
h2o.std_coef_plot(model, num_of_features = NULL)
```
### Arguments

model A trained generalized linear model num\_of\_features The number of features to be shown in the plot

#### See Also

[h2o.varimp\\_plot](#page-277-0) for variable importances plot of random forest, GBM, deep learning.

#### Examples

```
## Not run:
library(h2o)
h2o.init()
prostate_path <- system.file("extdata", "prostate.csv", package = "h2o")
prostate <- h2o.importFile(prostate_path)
prostate[,2] <- as.factor(prostate[,2])
prostate_glm <- h2o.glm(y = "CAPSULE", x = c("AGE","RACE","PSA","DCAPS"),
                         training_frame = prostate, family = "binomial",
                         nfolds = 0, alpha = 0.5, lambda_search = FALSE)
h2o.std_coef_plot(prostate_glm)
```
## End(Not run)

<span id="page-247-0"></span>h2o.stopLogging *Stop Writing H2O R Logs*

#### Description

Halt logging of H2O R POST commands and error responses to local disk. Used primarily for debugging purposes.

### Usage

h2o.stopLogging()

### See Also

[h2o.startLogging,](#page-246-0) [h2o.clearLog,](#page-54-0) [h2o.openLog](#page-198-0)

#### h2o.str 249

### Examples

```
## Not run:
library(h2o)
h2o.init()
h2o.startLogging()
australia_path = system.file("extdata", "australia.csv", package = "h2o")
australia = h2o.importFile(path = australia_path)
h2o.stopLogging()
## End(Not run)
```
### h2o.str *Display the structure of an H2OFrame object*

### Description

Display the structure of an H2OFrame object

### Usage

```
h2o.str(object, ..., cols = FALSE)
```
### Arguments

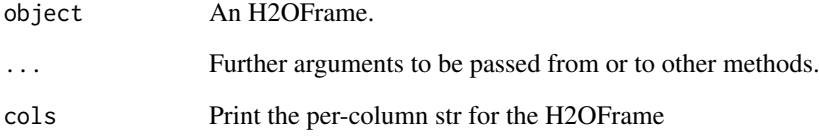

### Examples

```
## Not run:
library(h2o)
h2o.init()
frame <- h2o.createFrame(rows = 6, cols = 2,
                         categorical_fraction = 0.0,
                         missing\_fraction = 0.7,
                         seed = 123)
h2o.str(frame, cols = FALSE)
```
Compute element-wise string distances between two H2OFrames. Both frames need to have the same shape (N x M) and only contain string/factor columns. Return a matrix (H2OFrame) of shape N x M.

#### Usage

```
h2o.stringdist(
  x,
  y,
  method = c("lv", "lcs", "qgram", "jaccard", "jw", "soundex"),
  compare_empty = TRUE
)
```
### Arguments

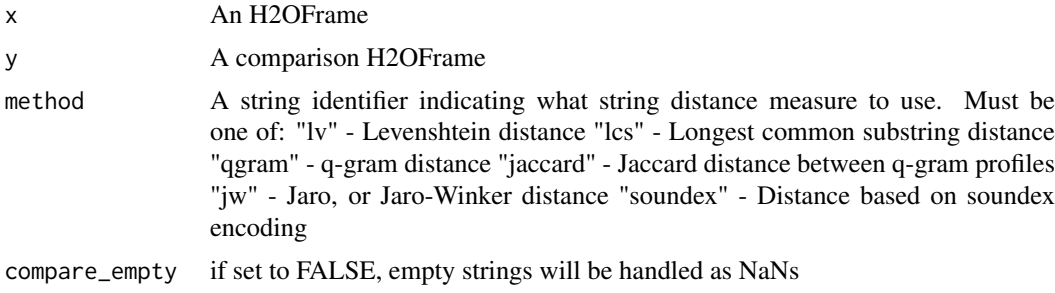

### Examples

```
## Not run:
h2o.init()
x <- as.h2o(c("Martha", "Dwayne", "Dixon"))
y <- as.character(as.h2o(c("Marhta", "Duane", "Dicksonx")))
h2o.stripgdist(x, y, method = "jw")
```
## End(Not run)

h2o.strsplit *String Split*

### Description

String Split

### Usage

h2o.strsplit(x, split)

#### h2o.sub 251

### Arguments

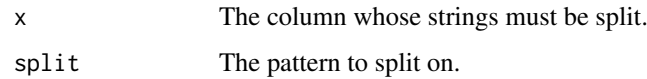

### Value

An H2OFrame where each column is the outcome of the string split.

### Examples

```
## Not run:
library(h2o)
h2o.init()
string_to_split <- as.h2o("Split at every character.")
split_string <- h2o.strsplit(string_to_split,"")
## End(Not run)
```
h2o.sub *String Substitute*

### Description

Creates a copy of the target column in which each string has the first occurence of the regex pattern replaced with the replacement substring.

### Usage

```
h2o.sub(pattern, replacement, x, ignore.case = FALSE)
```
### Arguments

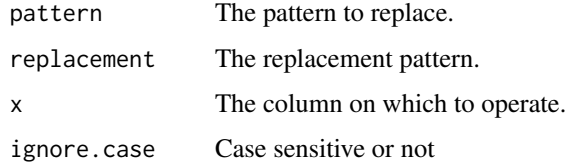

### Examples

```
## Not run:
library(h2o)
h2o.init()
string_to_sub <- as.h2o("r tutorial")
sub_string <- h2o.sub("r ", "H2O ", string_to_sub)
```
h2o.substring *Substring*

### Description

Returns a copy of the target column that is a substring at the specified start and stop indices, inclusive. If the stop index is not specified, then the substring extends to the end of the original string. If start is longer than the number of characters in the original string, or is greater than stop, an empty string is returned. Negative start is coerced to 0.

### Usage

```
h2o.substring(x, start, stop = "[]")
h2o.substr(x, start, stop = "[]")
```
#### Arguments

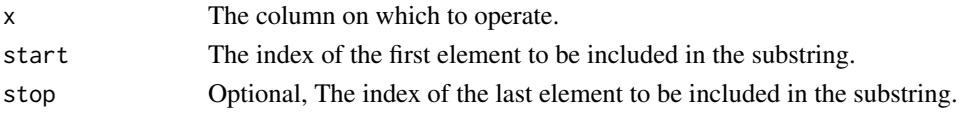

### Examples

```
## Not run:
library(h2o)
h2o.init()
string_to_substring <- as.h2o("1234567890")
substr <- h2o.substring(string_to_substring, 2) #Get substring from second index onwards
```
## End(Not run)

h2o.sum *Compute the frame's sum by-column (or by-row).*

#### Description

Compute the frame's sum by-column (or by-row).

### Usage

 $h2o.sum(x, na.rm = FALSE, axis = 0, return-frame = FALSE)$ 

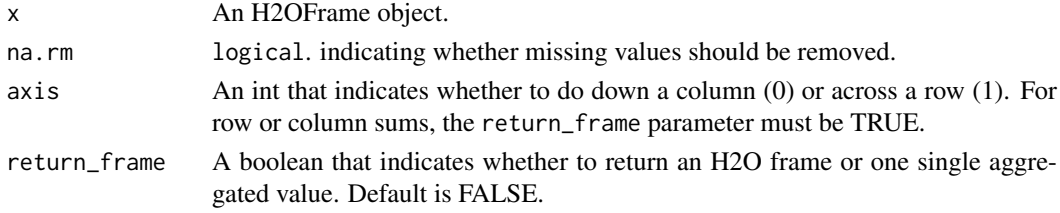
#### h<sub>2</sub>o.summary 253

#### See Also

[sum](#page-0-0) for the base R implementation.

#### Examples

```
## Not run:
library(h2o)
h2o.init()
frame <- h2o.createFrame(rows = 6, cols = 2,
                         categorical_fraction = 0.0,
                         missing_fraction = 0.7,
                         seed = 123)
h2o.sum(frame["C1"], na.rm = TRUE, axis = 0, return_frame = TRUE)
## End(Not run)
```
h2o.summary *Summarizes the columns of an H2OFrame.*

#### Description

A method for the [summary](#page-0-0) generic. Summarizes the columns of an H2O data frame or subset of columns and rows using vector notation (e.g. dataset[row, col]).

#### Usage

```
h2o.summary(object, factors = 6L, exact_quantiles = FALSE, ...)
## S3 method for class 'H2OFrame'
summary(object, factors, exact_quantiles, ...)
```
### Arguments

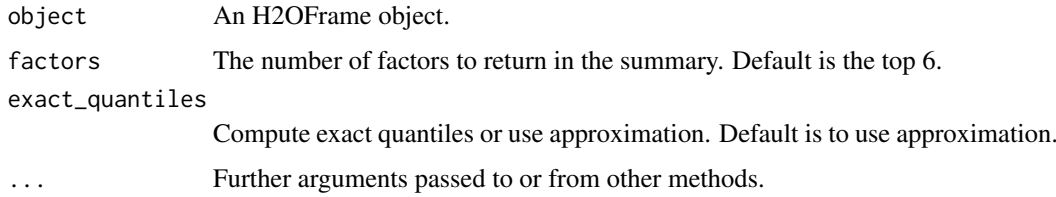

# Details

By default it uses approximated version of quantiles computation, however, user can modify this behavior by setting up exact\_quantiles argument to true.

# Value

A table displaying the minimum, 1st quartile, median, mean, 3rd quartile and maximum for each numeric column, and the levels and category counts of the levels in each categorical column.

 $254$  h2o.svd

# Examples

```
## Not run:
library(h2o)
h2o.init()
prostate_path <- system.file("extdata", "prostate.csv", package = "h2o")
prostate <- h2o.importFile(path = prostate_path)
summary(prostate)
summary(prostate$GLEASON)
summary(prostate[,4:6])
summary(prostate, exact_quantiles=TRUE)
## End(Not run)
```
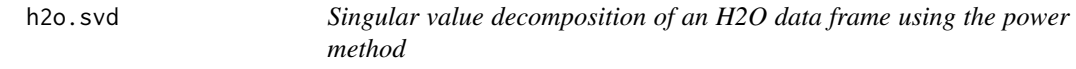

#### Description

Singular value decomposition of an H2O data frame using the power method

# Usage

```
h2o.svd(
 training_frame,
 x,
 destination_key,
 model_id = NULL,validation_frame = NULL,
 ignore_const_cols = TRUE,
 score_each_iteration = FALSE,
 transform = c("NONE", "STANDARDIZE", "NORMALIZE", "DEMEAN", "DESCALE"),
 svd_method = c("GramSVD", "Power", "Randomized"),
 nv = 1,
 max_iterations = 1000,
 seed = -1,
 keep_u = TRUE,u_name = NULL,
 use_all_factor_levels = TRUE,
 max_runtime_secs = 0,
 export_checkpoints_dir = NULL
)
```
### Arguments

training\_frame Id of the training data frame.

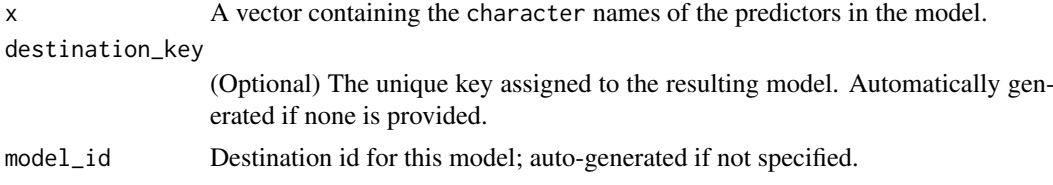

#### h2o.svd 255

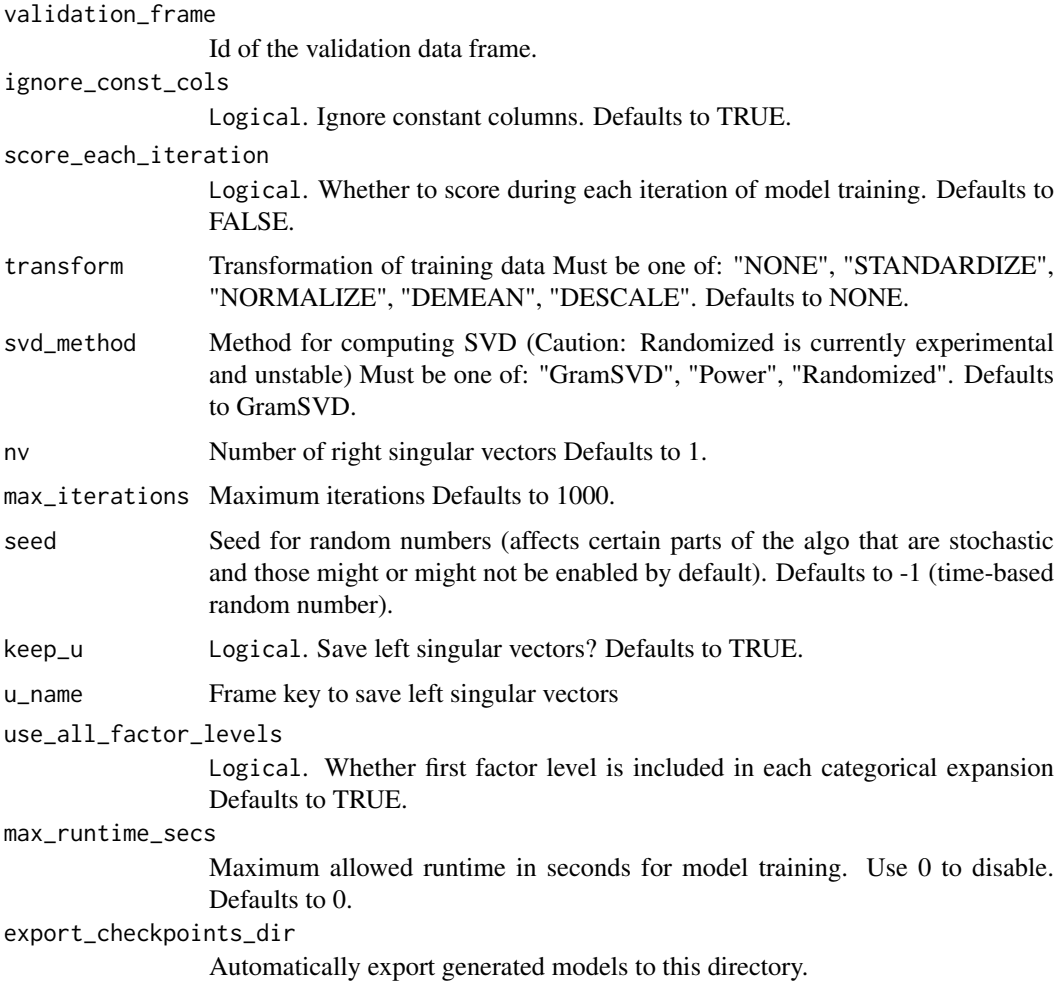

# Value

an object of class [H2ODimReductionModel.](#page-297-0)

# References

N. Halko, P.G. Martinsson, J.A. Tropp. Finding structure with randomness: Probabilistic algorithms for constructing approximate matrix decompositions[http://arxiv.org/abs/0909.4061]. SIAM Rev., Survey and Review section, Vol. 53, num. 2, pp. 217-288, June 2011.

# Examples

```
## Not run:
library(h2o)
h2o.init()
australia_path <- system.file("extdata", "australia.csv", package = "h2o")
australia <- h2o.uploadFile(path = australia_path)
h2o.svd(training_frame = australia, nv = 8)
```
## End(Not run)

# Description

Uses the cross-classifying factors to build a table of counts at each combination of factor levels.

### Usage

```
h2o.table(x, y = NULL, dense = TRUE)
```
table.H2OFrame(x,  $y = NULL$ , dense = TRUE)

# Arguments

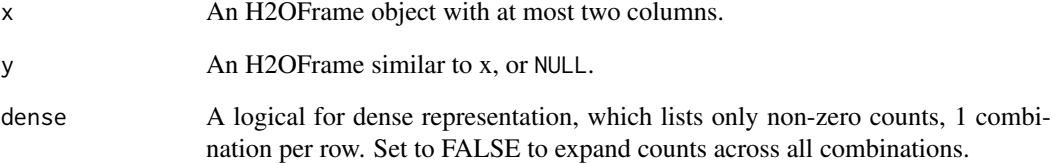

### Value

Returns a tabulated H2OFrame object.

# Examples

```
## Not run:
library(h2o)
h2o.init()
prostate_path <- system.file("extdata", "prostate.csv", package = "h2o")
prostate <- h2o.uploadFile(path = prostate_path)
summary(prostate)
# Counts of the ages of all patients
head(h2o.table(prostate[, 3]))
h2o.table(prostate[, 3])
# Two-way table of ages (rows) and race (cols) of all patients
head(h2o.table(prostate[, c(3, 4)]))
h2o.table(prostate[, c(3, 4)])
## End(Not run)
```
# Description

Simple Co-Occurrence based tabulation of X vs Y, where X and Y are two Vecs in a given dataset. Uses histogram of given resolution in X and Y. Handles numerical/categorical data and missing values. Supports observation weights.

### Usage

```
h2o.tabulate(data, x, y, weights_column = NULL, nbins_x = 50, nbins_y = 50)
```
# Arguments

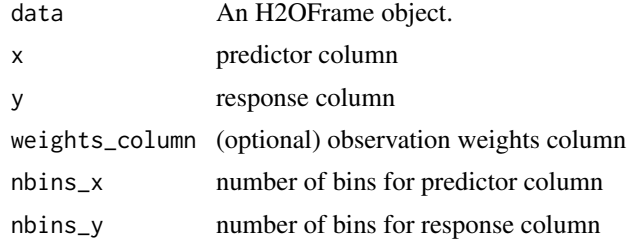

# Value

Returns two TwoDimTables of 3 columns each count\_table: X Y counts response\_table: X meanY counts

## Examples

```
## Not run:
library(h2o)
h2o.init()
df <- as.h2o(iris)
tab \leq h2o.tabulate(data = df, x = "Sepal.Length", y = "Petal.Width",
             weights_column = NULL, nbins_x = 10, nbins_y = 10plot(tab)
## End(Not run)
```
h2o.tan *Compute the tangent of x*

### Description

Compute the tangent of x

# Usage

h2o.tan(x)

# Arguments

x An H2OFrame object.

### See Also

[tan](#page-0-0) for the base R implementation.

# Examples

```
## Not run:
library(h2o)
h2o.init()
frame <- h2o.createFrame(rows = 6, cols = 2,
                         categorical_fraction = 0.0,
                         missing_fraction = 0.7,
                         seed = 123)
h2o.tan(frame)
## End(Not run)
```
h2o.tanh *Compute the hyperbolic tangent of x*

# Description

Compute the hyperbolic tangent of x

# Usage

h2o.tanh(x)

# Arguments

x An H2OFrame object.

# See Also

[tanh](#page-0-0) for the base R implementation.

# Examples

```
## Not run:
library(h2o)
h2o.init()
frame <- h2o.createFrame(rows = 6, cols = 2,
                         categorical_fraction = 0.0,
                         missing_fraction = 0.7,
                         seed = 123)
h2o.tanh(frame)
```
## End(Not run)

h2o.targetencoder *Transformation of a categorical variable with a mean value of the target variable*

# Description

Transformation of a categorical variable with a mean value of the target variable

# Usage

```
h2o.targetencoder(
  x,
  y,
  training_frame,
  model_id = NULL,fold_column = NULL,
  blending = FALSE,
  k = 10,
  f = 20,
  data_leakage_handling = c("None", "KFold", "LeaveOneOut"),
  noise\_level = 0.01,
  seed = -1)
```
# Arguments

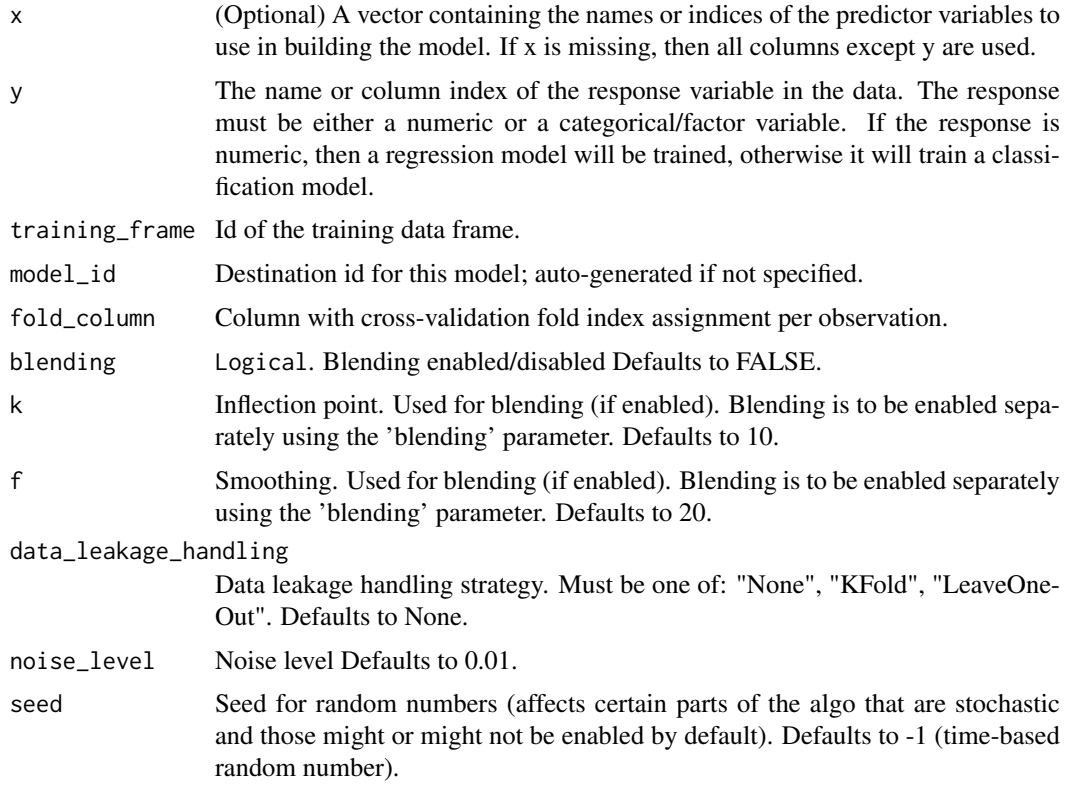

### Examples

```
## Not run:
library(h2o)
h2o.init()
#Import the titanic dataset
f <- "https://s3.amazonaws.com/h2o-public-test-data/smalldata/gbm_test/titanic.csv"
titanic <- h2o.importFile(f)
# Set response as a factor
response <- "survived"
titanic[response] <- as.factor(titanic[response])
# Split the dataset into train and test
splits <- h2o.splitFrame(data = titanic, ratios = .8, seed = 1234)
train <- splits[[1]]
test <- splits[[2]]
# Choose which columns to encode
encode_columns <- c("home.dest", "cabin", "embarked")
# Train a TE model
te_model <- h2o.targetencoder(x = encode_columns,
                              y = response,
                              training_frame = train,
                              fold_column = "pclass",
                              data_leakage_handling = "KFold")
# New target encoded train and test sets
train_te <- h2o.transform(te_model, train)
test_te <- h2o.transform(te_model, test)
## End(Not run)
```
<span id="page-259-0"></span>h2o.target\_encode\_apply

*Apply Target Encoding Map to Frame*

### Description

Applies a target encoding map to an H2OFrame object. Computing target encoding for high cardinality categorical columns can improve performance of supervised learning models. A Target Encoding tutorial is available here: [https://github.com/h2oai/h2o-tutorials/blob/master/](https://github.com/h2oai/h2o-tutorials/blob/master/best-practices/categorical-predictors/target_encoding.md) [best-practices/categorical-predictors/target\\_encoding.md](https://github.com/h2oai/h2o-tutorials/blob/master/best-practices/categorical-predictors/target_encoding.md).

# Usage

```
h2o.target_encode_apply(
  data,
  x,
  y,
  target_encode_map,
  holdout_type,
  fold_column = NULL,
```

```
blended_avg = TRUE,
noise_level = NULL,
seed = -1
```
# Arguments

)

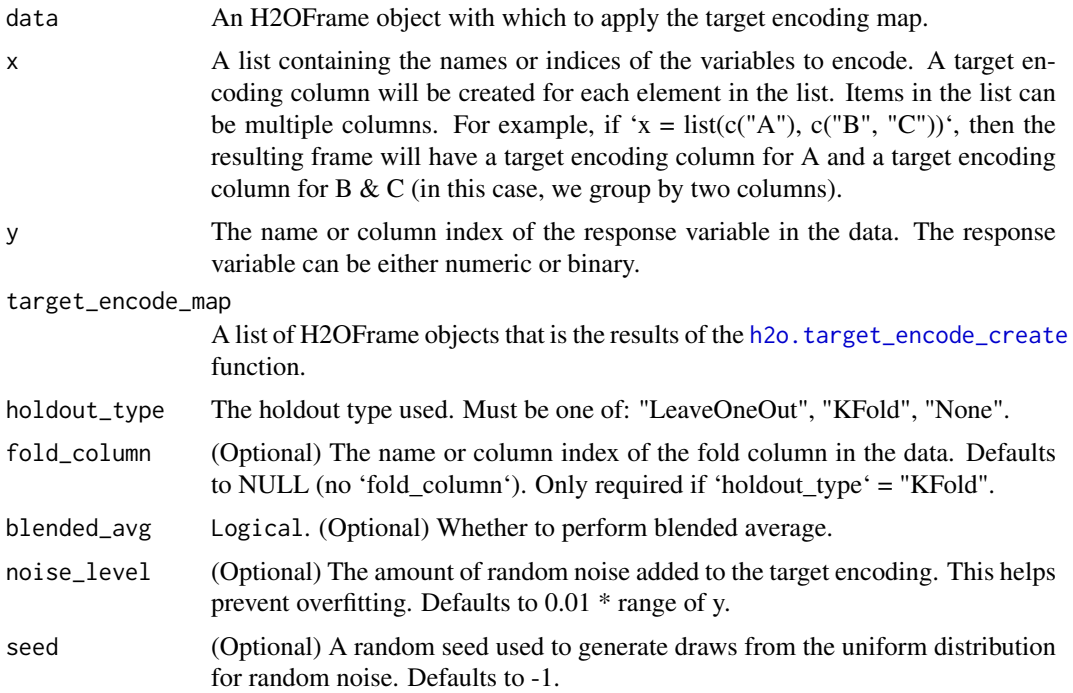

### Value

Returns an H2OFrame object containing the target encoding per record.

### See Also

[h2o.target\\_encode\\_create](#page-261-0) for creating the target encoding map

# Examples

```
## Not run:
library(h2o)
h2o.init()
# Get Target Encoding Frame on bank-additional-full data with numeric `y`
data <- h2o.importFile(
 path = "https://s3.amazonaws.com/h2o-public-test-data/smalldata/demos/bank-additional-full.csv")
splits <- h2o.splitFrame(data, seed = 1234)
train <- splits[[1]]
test <- splits[[2]]
mapping <- h2o.target_encode_create(data = train, x = list(c("job"), c("job", "marital")),
                                    y = "age")# Apply mapping to the training dataset
train_encode <- h2o.target_encode_apply(data = train, x = list(c("job"), c("job", "marital")),
```
y = "age", mapping, holdout\_type = "LeaveOneOut") # Apply mapping to a test dataset test\_encode <- h2o.target\_encode\_apply(data = test, x = list(c("job"), c("job", "marital")), y = "age", target\_encode\_map = mapping, holdout\_type = "None")

## End(Not run)

<span id="page-261-0"></span>h2o.target\_encode\_create

*Create Target Encoding Map*

### Description

Creates a target encoding map based on group-by columns ('x') and a numeric or binary target column ('y'). Computing target encoding for high cardinality categorical columns can improve performance of supervised learning models. A Target Encoding tutorial is available here: [https://](https://github.com/h2oai/h2o-tutorials/blob/master/best-practices/categorical-predictors/target_encoding.md) [github.com/h2oai/h2o-tutorials/blob/master/best-practices/categorical-predictor](https://github.com/h2oai/h2o-tutorials/blob/master/best-practices/categorical-predictors/target_encoding.md)s/ [target\\_encoding.md](https://github.com/h2oai/h2o-tutorials/blob/master/best-practices/categorical-predictors/target_encoding.md).

### Usage

```
h2o.target_encode_create(data, x, y, fold_column = NULL)
```
#### Arguments

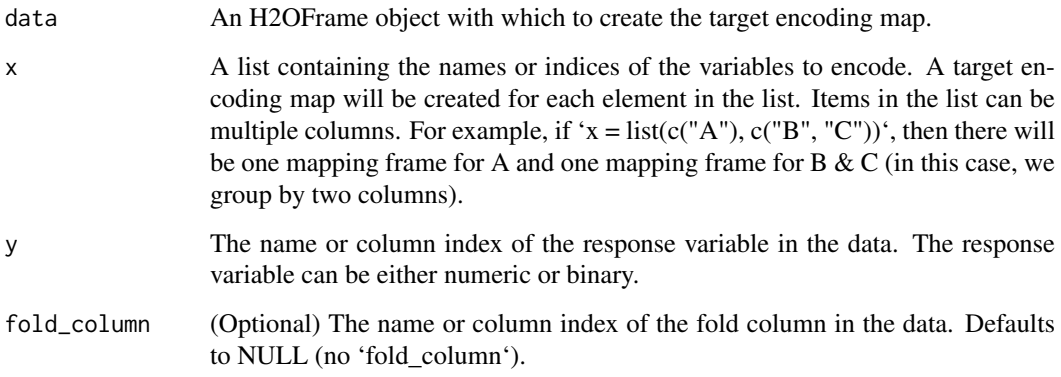

# Value

Returns a list of H2OFrame objects containing the target encoding mapping for each column in 'x'.

# See Also

[h2o.target\\_encode\\_apply](#page-259-0) for applying the target encoding mapping to a frame.

### h2o.target\_encode\_fit 263

#### Examples

```
## Not run:
library(h2o)
h2o.init()
# Get Target Encoding Map on bank-additional-full data with numeric response
data <- h2o.importFile(
path = "https://s3.amazonaws.com/h2o-public-test-data/smalldata/demos/bank-additional-full.csv")
mapping_age <- h2o.target_encode_create(data = data, x = list(c("job"), c("job", "marital")),
                                        y = "age")head(mapping_age)
# Get Target Encoding Map on bank-additional-full data with binary response
mapping_y <- h2o.target_encode_create(data = data, x = list(c("job"), c("job", "marital")),
                                      y = "y")head(mapping_y)
## End(Not run)
```
<span id="page-262-0"></span>h2o.target\_encode\_fit *Deprecated API. Please use h2o.targetencoder model instead.*

### Description

Create Target Encoding Map

# Usage

```
h2o.target_encode_fit(frame, x, y, fold_column = NULL)
```
#### Arguments

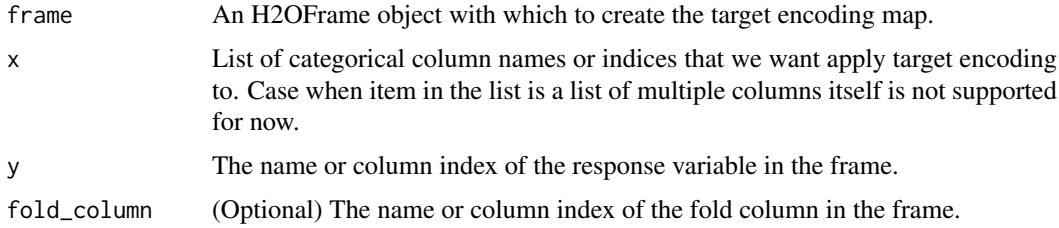

### Details

This is an API for a new target encoding implemented in JAVA.

Creates a target encoding map based on group-by columns ('x') and binary target column ('y'). Computing target encoding for high cardinality categorical columns can improve performance of supervised learning models.

# Value

Returns an object containing the target encoding mapping for each column in 'x'.

# See Also

[h2o.target\\_encode\\_transform](#page-263-0) for applying the target encoding mapping to a frame.

<span id="page-263-0"></span>h2o.target\_encode\_transform

*Deprecated API. Please use h2o.targetencoder model instead. Transform Frame by Target Encoding Map*

# Description

This is an API for a new target encoding implemented in JAVA. Applies a target encoding map to an H2OFrame object. Computing target encoding for high cardinality categorical columns can improve performance of supervised learning models.

# Usage

```
h2o.target_encode_transform(
  frame,
  x,
  y,
  target_encode_map,
  holdout_type,
  fold_column = NULL,
  blended_avg = TRUE,
  inflection_point = 10,
  smoothing = 20,
  noise = -1,
  seed = -1\lambda
```
#### Arguments

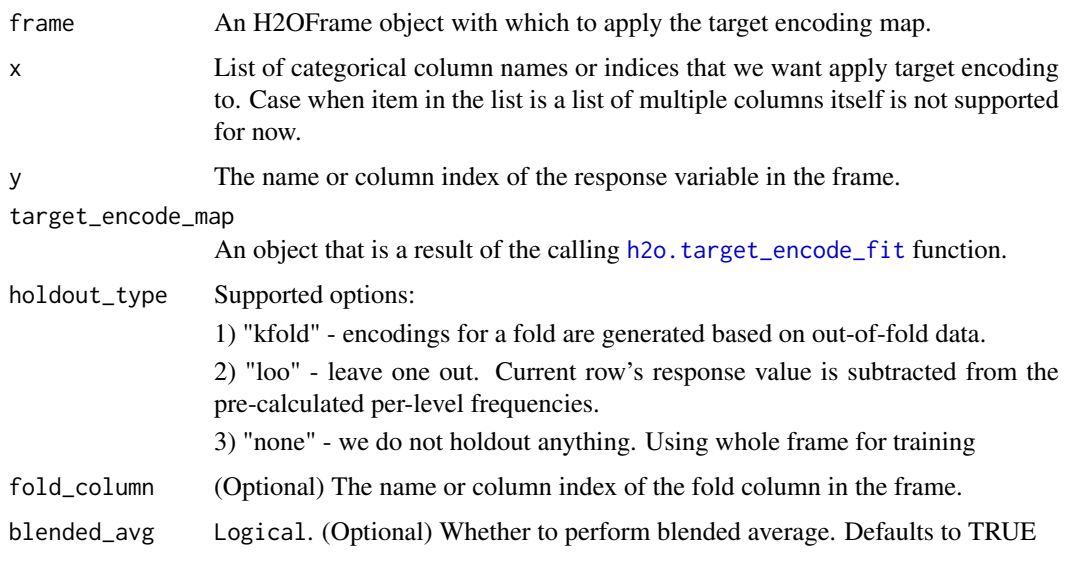

#### h2o.toFrame 265

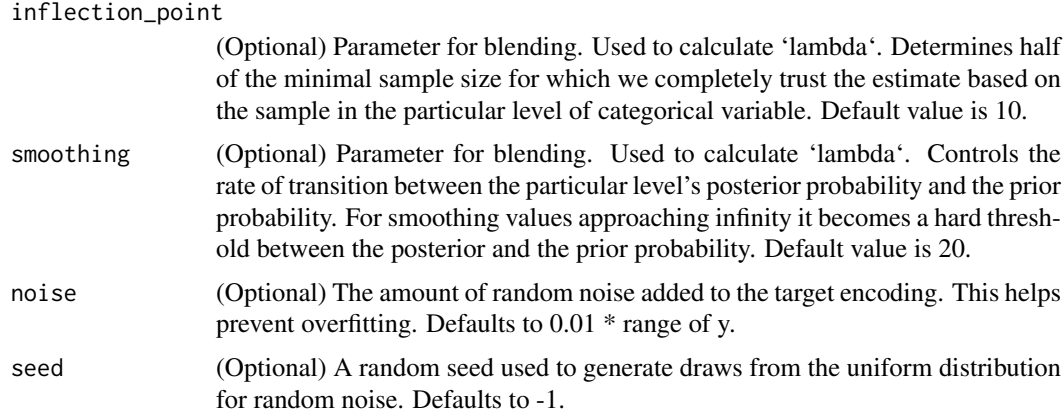

#### Value

Returns an H2OFrame object containing the target encoding per record.

### See Also

[h2o.target\\_encode\\_fit](#page-262-0) for creating the target encoding map

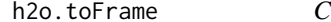

<sup>o</sup>hzort a word2vec model into an H2OFrame

# Description

Converts a given word2vec model into an H2OFrame. The frame represents learned word embeddings

# Usage

```
h2o.toFrame(word2vec)
```
# Arguments

word2vec A word2vec model.

### Examples

## Not run: h2o.init()

```
# Build a dummy word2vec model
data \leq as.character(as.h2o(c("a", "b", "a")))
w2v_model <- h2o.word2vec(data, sent_sample_rate = 0, min_word_freq = 0, epochs = 1, vec_size = 2)
```

```
# Transform words to vectors and return average vector for each sentence
h2o.toFrame(w2v_model) # -> Frame made of 2 rows and 2 columns
```
## End(Not run)

### Description

h2o.tokenize is similar to h2o.strsplit, the difference between them is that h2o.tokenize will store the tokenized text into a single column making it easier for additional processing (filtering stop words, word2vec algo, ...).

### Usage

h2o.tokenize(x, split)

#### Arguments

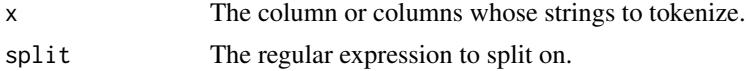

# Value

An H2OFrame with a single column representing the tokenized Strings. Original rows of the input DF are separated by NA.

# Examples

```
## Not run:
library(h2o)
h2o.init()
string_to_tokenize <- as.h2o("Split at every character and tokenize.")
tokenize_string <- h2o.tokenize(as.character(string_to_tokenize), "")
```
## End(Not run)

h2o.tolower *Convert strings to lowercase*

#### Description

Convert strings to lowercase

# Usage

```
h2o.tolower(x)
```
### Arguments

x An H2OFrame object whose strings should be lower cased

# Value

An H2OFrame with all entries in lowercase format

#### h2o.topN 267

# Examples

```
## Not run:
library(h2o)
h2o.init()
string_to_lower <- as.h2o("ABCDE")
lowered_string <- h2o.tolower(string_to_lower)
## End(Not run)
```
h2o.topN *H2O topN*

# Description

Extract the top N percent of values of a column and return it in a H2OFrame.

# Usage

h2o.topN(x, column, nPercent)

# Arguments

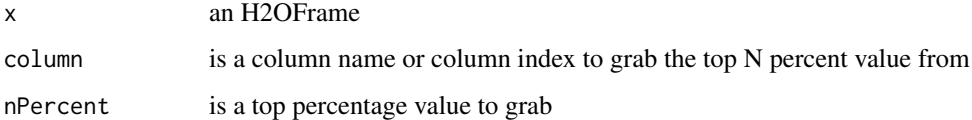

# Value

An H2OFrame with 2 columns. The first column is the original row indices, second column contains the topN values

#### Examples

```
## Not run:
library(h2o)
h2o.init()
```

```
f <- "https://s3.amazonaws.com/h2o-public-test-data/bigdata/laptop/jira/TopBottomNRep4.csv.zip"
dataset <- h2o.importFile(f)
frameNames <- names(dataset)
nPercent <- c(1, 2, 3, 4)
nP <- nPercent[sample(1:length(nPercent), 1, replace = FALSE)]
colIndex <- sample(1:length(frameNames), 1, replace = FALSE)
h2o.topN(dataset, frameNames[colIndex], nP)
```
## End(Not run)

### Description

If "train", "valid", and "xval" parameters are FALSE (default), then the training totss value is returned. If more than one parameter is set to TRUE, then a named vector of totss' are returned, where the names are "train", "valid" or "xval".

#### Usage

```
h2o.totss(object, train = FALSE, valid = FALSE, xval = FALSE)
```
#### Arguments

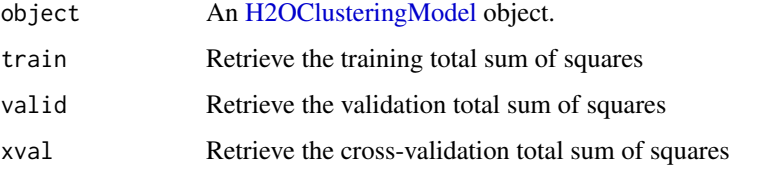

### Examples

```
## Not run:
library(h2o)
h2o.init()
```

```
fr <- h2o.importFile("http://h2o-public-test-data.s3.amazonaws.com/smalldata/iris/iris_train.csv")
predictors <- c("sepal_len", "sepal_wid", "petal_len", "petal_wid")
km \leq -h2o.kmeans(x = predictors, training_frame = fr, k = 3, nfolds = 3)
h2o.totss(km, train = TRUE)
```
## End(Not run)

h2o.tot\_withinss *Get the total within cluster sum of squares.*

### Description

If "train", "valid", and "xval" parameters are FALSE (default), then the training tot\_withinss value is returned. If more than one parameter is set to TRUE, then a named vector of tot\_withinss' are returned, where the names are "train", "valid" or "xval".

# Usage

```
h2o.tot_withinss(object, train = FALSE, valid = FALSE, xval = FALSE)
```
### h2o.toupper 269

# Arguments

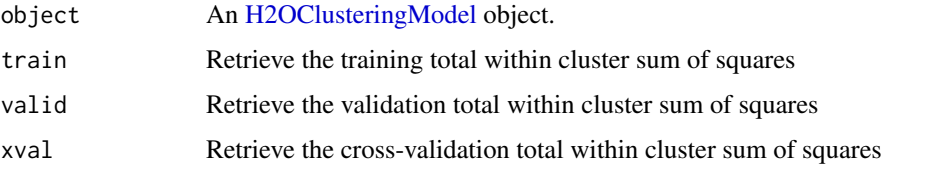

# Examples

## Not run: library(h2o) h2o.init()

```
fr <- h2o.importFile("http://h2o-public-test-data.s3.amazonaws.com/smalldata/iris/iris_train.csv")
predictors <- c("sepal_len", "sepal_wid", "petal_len", "petal_wid")
km <- h2o.kmeans(x = predictors, training_frame = fr, k = 3, nfolds = 3)
h2o.tot_withinss(km, train = TRUE)
```
## End(Not run)

h2o.toupper *Convert strings to uppercase*

### Description

Convert strings to uppercase

# Usage

h2o.toupper(x)

### Arguments

x An H2OFrame object whose strings should be upper cased

### Value

An H2OFrame with all entries in uppercase format

# Examples

```
## Not run:
library(h2o)
h2o.init()
string_to_upper <- as.h2o("abcde")
upper_string <- h2o.toupper(string_to_upper)
```
## End(Not run)

h2o.train\_segments *H2O Segmented-Data Bulk Model Training*

# Description

Provides a set of functions to train a group of models on different segments (subpopulations) of the training set.

# Usage

```
h2o.train_segments(
  algorithm,
  segment_columns,
  segment_models_id,
  parallelism = 1,
  ...
)
```
# Arguments

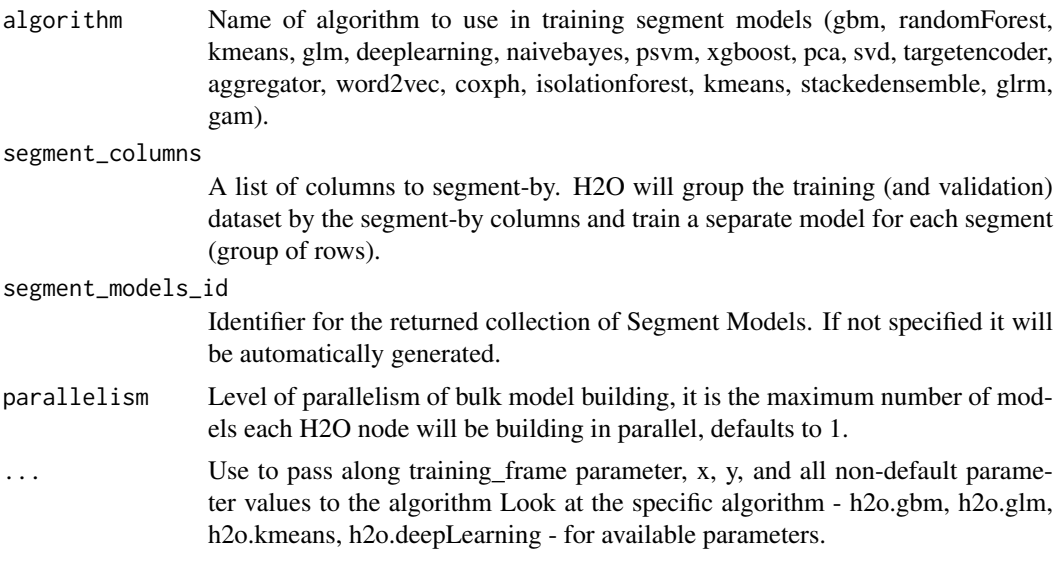

# Details

Start Segmented-Data bulk Model Training for a given algorithm and parameters.

# Examples

```
## Not run:
library(h2o)
h2o.init()
iris_hf <- as.h2o(iris)
models <- h2o.train_segments(algorithm = "gbm",
                              segment_columns = "Species",
                             x = c(1:3), y = 4,
                             training_frame = iris_hf,
```
# h2o.transform 271

```
ntrees = 5,
max\_depth = 4)
```
as.data.frame(models)

## End(Not run)

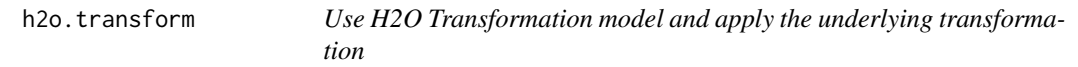

# Description

Use H2O Transformation model and apply the underlying transformation

# Usage

```
h2o.transform(model, ...)
```
# Arguments

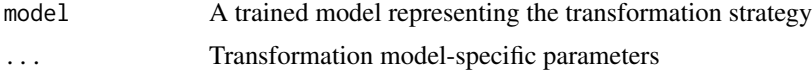

# Value

Returns an H2OFrame object with data transformed.

h2o.transform,H2OTargetEncoderModel-method *Applies target encoding to a given dataset*

# Description

Applies target encoding to a given dataset

# Usage

```
## S4 method for signature 'H2OTargetEncoderModel'
h2o.transform(
  model,
  data,
  data_leakage_handling = NULL,
  use_blending = NULL,
  inflection\_point = -1,
  smoothing = -1,
  noise = -1,
  seed = -1)
```
# Arguments

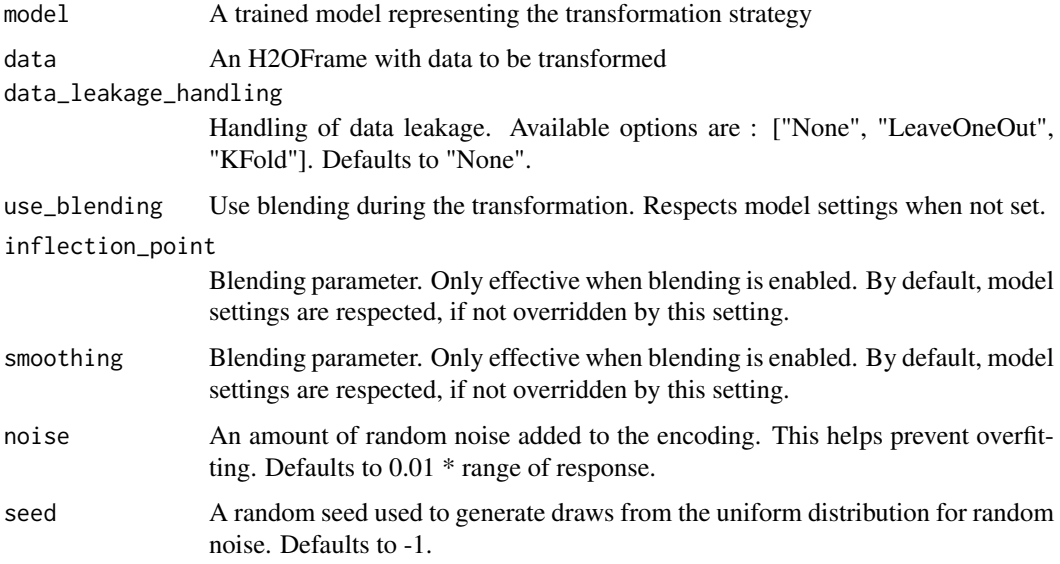

# Value

Returns an H2OFrame object with data transformed.

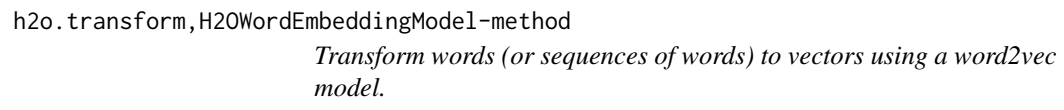

# Description

Transform words (or sequences of words) to vectors using a word2vec model.

# Usage

```
## S4 method for signature 'H2OWordEmbeddingModel'
h2o.transform(model, words, aggregate_method = c("NONE", "AVERAGE"))
```
# Arguments

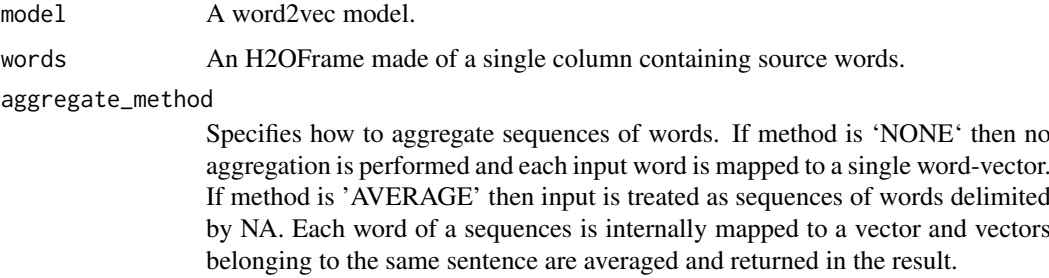

#### h2o.transform\_word2vec 273

# Examples

```
## Not run:
h2o.init()
# Build a simple word2vec model
data <- as.character(as.h2o(c("a", "b", "a")))
w2v_model <- h2o.word2vec(data, sent_sample_rate = 0, min_word_freq = 0, epochs = 1, vec_size = 2)
# Transform words to vectors without aggregation
sentences <- as.character(as.h2o(c("b", "c", "a", NA, "b")))
h2o.transform(w2v_model, sentences) # -> 5 rows total, 2 rows NA ("c" is not in the vocabulary)
# Transform words to vectors and return average vector for each sentence
h2o.transform(w2v_model, sentences, aggregate_method = "AVERAGE") # -> 2 rows
## End(Not run)
```
h2o.transform\_word2vec

*Transform words (or sequences of words) to vectors using a word2vec model.*

# Description

Transform words (or sequences of words) to vectors using a word2vec model.

# Usage

```
h2o.transform_word2vec(
  word2vec,
  words,
  aggregate_method = c("NONE", "AVERAGE")
)
```
#### Arguments

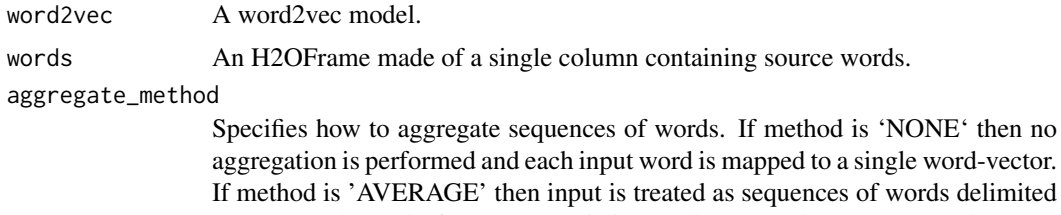

by NA. Each word of a sequences is internally mapped to a vector and vectors belonging to the same sentence are averaged and returned in the result.

# Examples

## Not run: h2o.init()

# Build a dummy word2vec model data <- as.character(as.h2o(c("a", "b", "a"))) 274 h2o.trunc

```
w2v_model <- h2o.word2vec(data, sent_sample_rate = 0, min_word_freq = 0, epochs = 1, vec_size = 2)
# Transform words to vectors without aggregation
sentences <- as.character(as.h2o(c("b", "c", "a", NA, "b")))
h2o.transform(w2v_model, sentences) # -> 5 rows total, 2 rows NA ("c" is not in the vocabulary)
# Transform words to vectors and return average vector for each sentence
h2o.transform(w2v_model, sentences, aggregate_method = "AVERAGE") # -> 2 rows
## End(Not run)
```
h2o.trim *Trim Space*

# Description

Trim Space

### Usage

h2o.trim(x)

#### Arguments

x The column whose strings should be trimmed.

### Examples

```
## Not run:
library(h2o)
h2o.init()
string_to_trim <- as.h2o("r tutorial")
trim_string <- h2o.trim(string_to_trim)
```
## End(Not run)

h2o.trunc *Truncate values in x toward 0*

#### Description

trunc takes a single numeric argument x and returns a numeric vector containing the integers formed by truncating the values in x toward 0.

### Usage

h2o.trunc(x)

### Arguments

x An H2OFrame object.

# h2o.unique 275

# See Also

[trunc](#page-307-0) for the base R implementation.

### Examples

```
## Not run:
library(h2o)
h2o.init()
frame <- h2o.createFrame(rows = 6, cols = 2,
                         categorical_fraction = 0.0,
                         missing_fraction = 0.7,
                         seed = 123)
h2o.trunc(frame["C1"])
```
## End(Not run)

h2o.unique *H2O Unique*

# Description

Extract unique values in the column.

# Usage

h2o.unique(x)

# Arguments

x An H2OFrame object.

# Value

Returns an H2OFrame object.

# Examples

```
## Not run:
library(h2o)
h2o.init()
```

```
f <- "http://h2o-public-test-data.s3.amazonaws.com/smalldata/iris/iris_wheader.csv"
iris <- h2o.importFile(f)
h2o.unique(iris["class"])
```
## End(Not run)

h2o.upload\_model *Upload a binary model from the provided local path to the H2O cluster. (H2O model can be saved in a binary form either by saveModel() or by download\_model() function.)*

### Description

Upload a binary model from the provided local path to the H2O cluster. (H2O model can be saved in a binary form either by saveModel() or by download\_model() function.)

## Usage

h2o.upload\_model(path)

### Arguments

path A path on the machine this python session is currently connected to, specifying the location of the model to upload.

# Value

Returns a new [H2OModel](#page-297-1) object.

### See Also

[h2o.saveModel](#page-232-0), [h2o.download\\_model](#page-93-0)

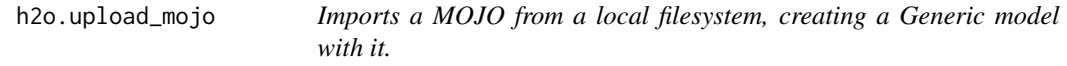

# Description

Usage example: mojo\_model <- h2o.upload\_mojo(model\_file\_path = "/path/to/local/mojo.zip") predictions <- h2o.predict(mojo\_model, dataset)

### Usage

h2o.upload\_mojo(mojo\_local\_file\_path)

### Arguments

mojo\_local\_file\_path Filesystem path to the model imported

# Value

Returns H2O Generic Model embedding given MOJO model

#### h2o.var 277

#### Examples

```
## Not run:
# Import default Iris dataset as H2O frame
data <- as.h2o(iris)
# Train a very simple GBM model
features <- c("Sepal.Length", "Sepal.Length", "Sepal.Width", "Petal.Length", "Petal.Width")
original_model <- h2o.gbm(x=features, y = "Species", training_frame = data)
# Download the trained GBM model as MOJO (temporary directory used in this example)
mojo_original_name <- h2o.download_mojo(model = original_model, path = tempdir())
mojo_original_path <- paste0(tempdir(),"/",mojo_original_name)
# Upload the MOJO from local filesystem and obtain a Generic model
mojo_model <- h2o.upload_mojo(mojo_original_path)
# Perform scoring with the generic model
predictions <- h2o.predict(mojo_model, data)
## End(Not run)
```
h2o.var *Variance of a column or covariance of columns.*

### <span id="page-276-0"></span>Description

Compute the variance or covariance matrix of one or two H2OFrames.

#### Usage

h2o.var(x,  $y = NULL$ , na.rm = FALSE, use)

 $var(x, y = NULL, na.rm = FALSE, use)$ 

#### Arguments

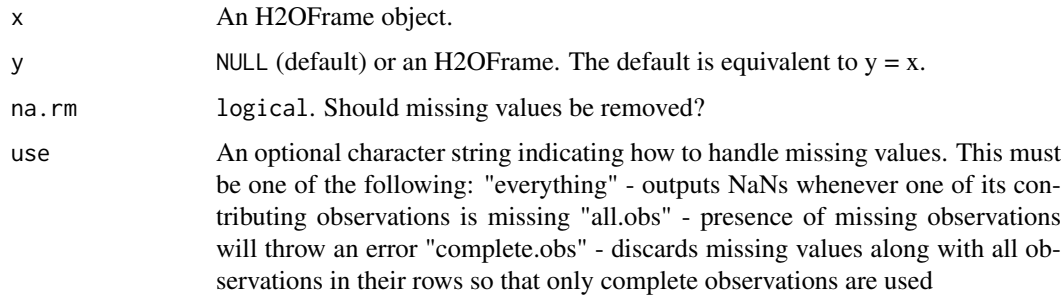

# See Also

[var](#page-276-0) for the base R implementation. [h2o.sd](#page-235-0) for standard deviation.

# Examples

```
## Not run:
library(h2o)
h2o.init()
prostate_path <- system.file("extdata", "prostate.csv", package = "h2o")
prostate <- h2o.uploadFile(path = prostate_path)
var(prostate$AGE)
## End(Not run)
```
h2o.varimp *Retrieve the variable importance.*

# Description

Retrieve the variable importance.

# Usage

h2o.varimp(object)

# Arguments

object An [H2OModel](#page-297-1) object.

### Examples

```
## Not run:
library(h2o)
h2o.init()
f <- "http://s3.amazonaws.com/h2o-public-test-data/smalldata/prostate/prostate_complete.csv.zip"
pros <- h2o.importFile(f)
response <- "GLEASON"
predictors <- c("ID","AGE","CAPSULE","DCAPS","PSA","VOL","DPROS")
model <- h2o.glm(x = predictors, y = response, training_frame = pros)
h2o.varimp(model)
## End(Not run)
```
h2o.varimp\_plot *Plot Variable Importances*

# Description

Plot Variable Importances

# Usage

```
h2o.varimp_plot(model, num_of_features = NULL)
```
#### h2o.varsplits 279

### Arguments

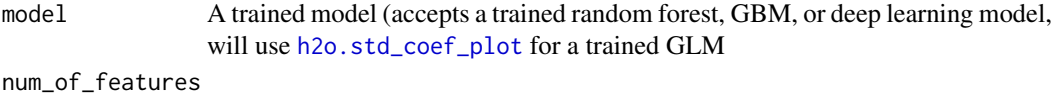

The number of features shown in the plot (default is 10 or all if less than 10).

#### See Also

[h2o.std\\_coef\\_plot](#page-247-0) for GLM.

# Examples

```
## Not run:
library(h2o)
h2o.init()
prostate_path <- system.file("extdata", "prostate.csv", package = "h2o")
prostate <- h2o.importFile(prostate_path)
prostate[,2] <- as.factor(prostate[,2])
model \leq h2o.gbm(x = 3:9, y = 2, training_frame = prostate, distribution = "bernoulli")
h2o.varimp_plot(model)
# for deep learning set the variable_importance parameter to TRUE
```

```
iris_hf <- as.h2o(iris)
iris_dl <- h2o.deeplearning(x = 1:4, y = 5, training_frame = iris_hf,
variable_importances = TRUE)
h2o.varimp_plot(iris_dl)
```

```
## End(Not run)
```

```
h2o.varsplits Retrieve per-variable split information for a given Isolation For-
                           est model. Output will include: - count - The number of times a
                           variable was used to make a split. - aggregated_split_ratios - The
                          split ratio is defined as "abs(#left_observations - #right_observations)
                          / #before_split". Even splits (#left_observations approx the same
                          as #right_observations) contribute less to the total aggregated split
                           ratio value for the given feature; highly imbalanced splits (eg.
                           #left_observations » #right_observations) contribute more. - aggre-
                           gated_split_depths - The sum of all depths of a variable used to make
                          a split. (If a variable is used on level N of a tree, then it contributes
                           with N to the total aggregate.)
```
### Description

Retrieve per-variable split information for a given Isolation Forest model. Output will include: - count - The number of times a variable was used to make a split. - aggregated\_split\_ratios - The split ratio is defined as "abs(#left\_observations - #right\_observations) / #before\_split". Even splits (#left\_observations approx the same as #right\_observations) contribute less to the total aggregated split ratio value for the given feature; highly imbalanced splits (eg. #left observations » #right\_observations) contribute more. - aggregated\_split\_depths - The sum of all depths of a variable used to make a split. (If a variable is used on level N of a tree, then it contributes with N to the total aggregate.)

# Usage

h2o.varsplits(object)

# Arguments

```
object An Isolation Forest model represented by H2OModel object.
```
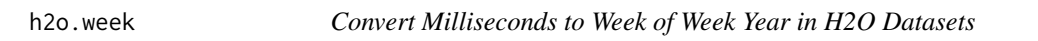

# Description

Converts the entries of an H2OFrame object from milliseconds to weeks of the week year (starting from 1).

# Usage

```
h2o.week(x)
```
week(x)

## S3 method for class 'H2OFrame' week(x)

# Arguments

x An H2OFrame object.

# Value

An H2OFrame object containing the entries of x converted to weeks of the week year.

# See Also

[h2o.month](#page-186-0)

# Examples

```
## Not run:
library(h2o)
h2o.init()
```

```
f <- "https://s3.amazonaws.com/h2o-public-test-data/smalldata/jira/v-11-eurodate.csv"
hdf <- h2o.importFile(f)
h2o.week(hdf["ds9"])
```
## End(Not run)

### Description

Retrieve the respective weight matrix

# Usage

```
h2o.weights(object, matrix_id = 1)
```
# Arguments

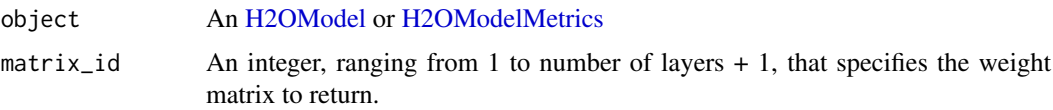

# Examples

```
## Not run:
library(h2o)
h2o.init()
```

```
f <- "https://s3.amazonaws.com/h2o-public-test-data/smalldata/chicago/chicagoCensus.csv"
census <- h2o.importFile(f)
census[,1] <- as.factor(census[,1])
dlmodel <- h2o.deeplearning(x = c(1:3), y = 4, training_frame = census,
                            hidden = c(17,191),
                            epochs = 1,
                            balance_classes = FALSE,
                            export_weights_and_biases = TRUE)
h2o.weights(dlmodel, matrix_id = 1)
```
## End(Not run)

h2o.which *Which indices are TRUE?*

### Description

Give the TRUE indices of a logical object, allowing for array indices.

# Usage

h2o.which(x)

# Arguments

x An H2OFrame object.

### Value

Returns an H2OFrame object.

# See Also

[which](#page-0-0) for the base R method.

# Examples

```
## Not run:
library(h2o)
h2o.init()
iris_hf <- as.h2o(iris)
h2o.which(iris_hf[, 1] == 4.4)
## End(Not run)
```
h2o.which\_max *Which indice contains the max value?*

# Description

Get the index of the max value in a column or row

# Usage

```
h2o.which_max(x, na.rm = TRUE, axis = 0)which.max.H2OFrame(x, na.rm = TRUE, axis = 0)
which.min.H2OFrame(x, na.rm = TRUE, axis = 0)
```
# Arguments

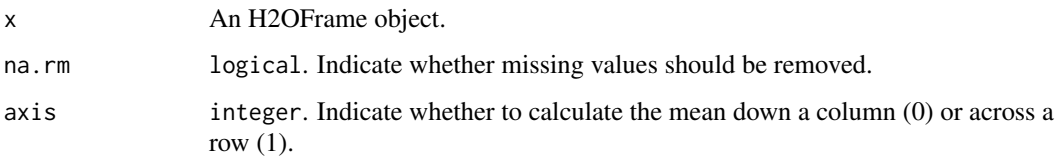

# Value

Returns an H2OFrame object.

# See Also

[which.max](#page-0-0) for the base R method.

#### h2o.which\_min 283

#### Examples

```
## Not run:
library(h2o)
h2o.init()
f <- "https://s3.amazonaws.com/h2o-public-test-data/smalldata/chicago/chicagoCensus.csv"
census <- h2o.importFile(f)
census[,1] <- as.factor(census[,1])
dlmodel \leq h2o.deeplearning(x = c(1:3), y = 4, hidden = c(17,191),
                            epochs = 1, training_frame = census,
                            balance_classes = FALSE,
                            export_weights_and_biases = TRUE)
h2o.which_max(census["PER CAPITA INCOME "], na.rm = FALSE, axis = 0)
## End(Not run)
```
h2o.which\_min *Which index contains the min value?*

### Description

Get the index of the min value in a column or row

#### Usage

h2o.which\_min(x, na.rm = TRUE,  $axis = 0$ )

# Arguments

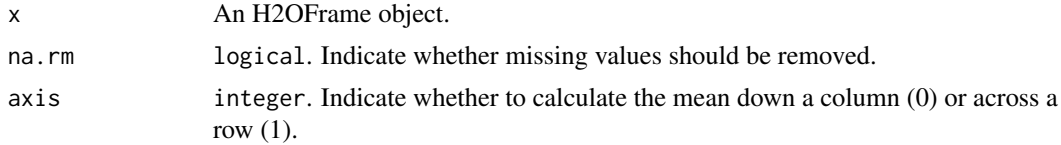

# Value

Returns an H2OFrame object.

### See Also

[which.min](#page-0-0) for the base R method.

# Examples

```
## Not run:
library(h2o)
h2o.init()
```

```
f <- "https://s3.amazonaws.com/h2o-public-test-data/smalldata/chicago/chicagoCensus.csv"
census <- h2o.importFile(f)
dlmodel \leq h2o.deeplearning(x = c(1:3), y = 4, hidden = c(17,191),
                            epochs = 1, training_frame = census,
                            balance_classes = FALSE,
```
export\_weights\_and\_biases = TRUE) h2o.which\_min(census["PER CAPITA INCOME "], na.rm = FALSE, axis = 0)

## End(Not run)

h2o.withinss *Get the Within SS*

### Description

Get the Within SS

# Usage

```
h2o.withinss(object)
```
#### Arguments

object An [H2OClusteringModel](#page-291-0) object.

h2o.word2vec *Trains a word2vec model on a String column of an H2O data frame*

# Description

Trains a word2vec model on a String column of an H2O data frame

#### Usage

```
h2o.word2vec(
  training_frame = NULL,
  model_id = NULL,min_word_freq = 5,
  word_model = c("SkipGram", "CBOW"),
  norm\_model = c("HSM"),
  vec\_size = 100,
  window_size = 5,
  sent_sample_rate = 0.001,
  init_learning_rate = 0.025,
  epochs = 5,
  pre_trained = NULL,
  max_runtime_secs = 0,
  export_checkpoints_dir = NULL
)
```
#### h2o.xgboost 285

### Arguments

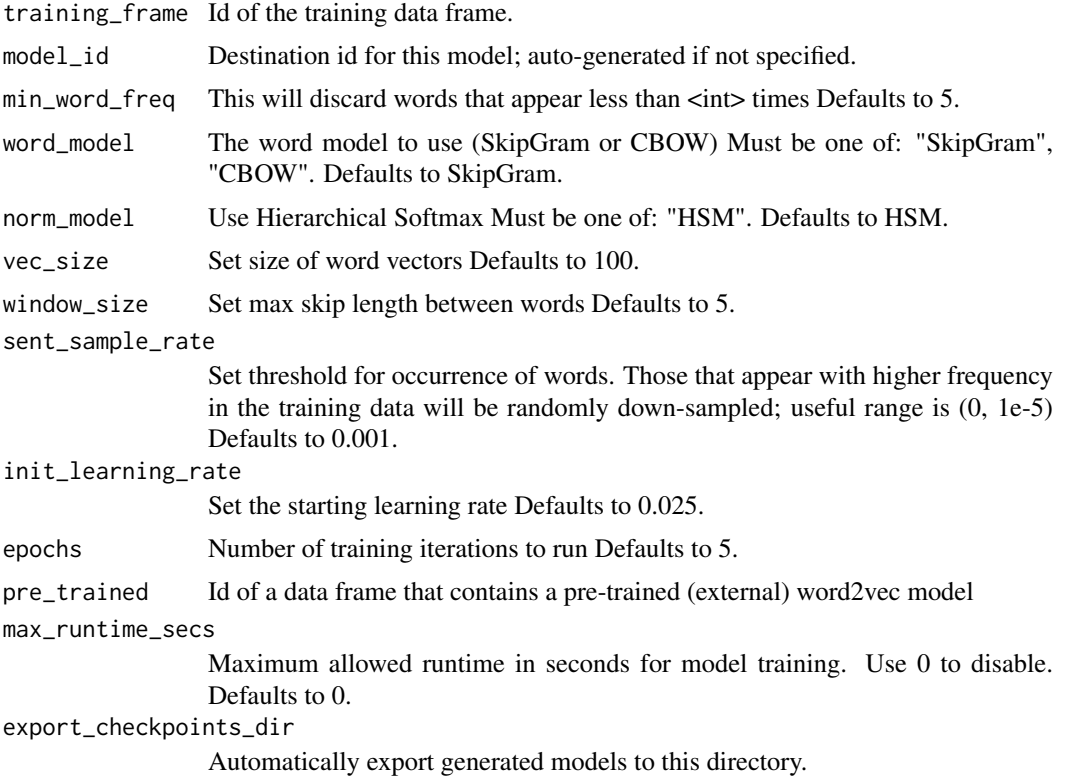

# Examples

```
## Not run:
library(h2o)
h2o.init()
# Import the CraigslistJobTitles dataset
f <- "https://raw.githubusercontent.com/h2oai/sparkling-water/rel-1.6/examples/smalldata/"
jobtitles <- h2o.importFile(paste0(f, "craigslistJobTitles.csv"),
                             col.names = c("category", "jobtitle"),
                             col.types = c("String", "String"), header = TRUE)
# Build and train the Word2Vec model
words <- h2o.tokenize(jobtitles, " ")
vec <- h2o.word2vec(training_frame = words)
h2o.findSynonyms(vec, "teacher", count = 20)
## End(Not run)
```
h2o.xgboost *Build an eXtreme Gradient Boosting model*

### Description

Builds a eXtreme Gradient Boosting model using the native XGBoost backend.

### Usage

```
h2o.xgboost(
  x,
  y,
  training_frame,
  model_id = NULL,validation_frame = NULL,
  nfolds = 0,
  keep_cross_validation_models = TRUE,
  keep_cross_validation_predictions = FALSE,
  keep_cross_validation_fold_assignment = FALSE,
  score_each_iteration = FALSE,
  fold_assignment = c("AUTO", "Random", "Modulo", "Stratified"),
  fold_column = NULL,
  ignore_const_cols = TRUE,
  offset_column = NULL,
  weights_column = NULL,
  stopping_rounds = 0,
 stopping_metric = c("AUTO", "deviance", "logloss", "MSE", "RMSE", "MAE", "RMSLE",
   "AUC", "AUCPR", "lift_top_group", "misclassification", "mean_per_class_error",
    "custom", "custom_increasing"),
  stopping_tolerance = 0.001,
  max_runtime_secs = \theta,
  seed = -1,
 distribution = c("AUTO", "bernoulli", "multinomial", "gaussian", "poisson", "gamma",
    "tweedie", "laplace", "quantile", "huber"),
  tweedie_power = 1.5,
 categorical_encoding = c("AUTO", "Enum", "OneHotInternal", "OneHotExplicit", "Binary",
    "Eigen", "LabelEncoder", "SortByResponse", "EnumLimited"),
  quiet_mode = TRUE,
  checkpoint = NULL,
  export_checkpoints_dir = NULL,
  ntrees = 50,
  max\_depth = 6,
  min\_rows = 1,
  min_child_weight = 1,
  learn_rate = 0.3,
  eta = 0.3.
  sample_rate = 1.
  subsample = 1,
  col_sample_rate = 1,
  colsample_bylevel = 1,
  col_sample_rate_per_tree = 1,
  colsample_bytree = 1,
  max\_abs\_leafnode\_pred = 0,
  max\_delta\_step = 0,
  monotone_constraints = NULL,
  score\_tree\_interval = 0,
  min\_split\_improvement = 0,gamma = 0,
  nthread = -1,
  save_matrix_directory = NULL,
```
# h2o.xgboost 287

```
build_tree_one_node = FALSE,
  calibrate_model = FALSE,
  calibration_frame = NULL,
  max\_bins = 256,
  max\_leaves = 0,
  min_sum_hessian_in_leaf = 100,
  min_data_in_leaf = 0,
  sample_type = c("uniform", "weighted"),
 normalize_type = c("tree", "forest"),
  rate_drop = 0,
  one\_drop = FALSE,skip\_drop = 0,tree_method = c("auto", "exact", "approx", "hist"),
  grow_policy = c("depthwise", "lossguide"),
  booster = c("gbtree", "gblinear", "dart"),
  reg\_lambda = 1,
  reg\_alpha = 0,
  dmatrix_type = c("auto", "dense", "sparse"),
  backend = c("auto", "gpu", "cpu"),gpu_id = 0,
  verbose = FALSE
\lambda
```
# Arguments

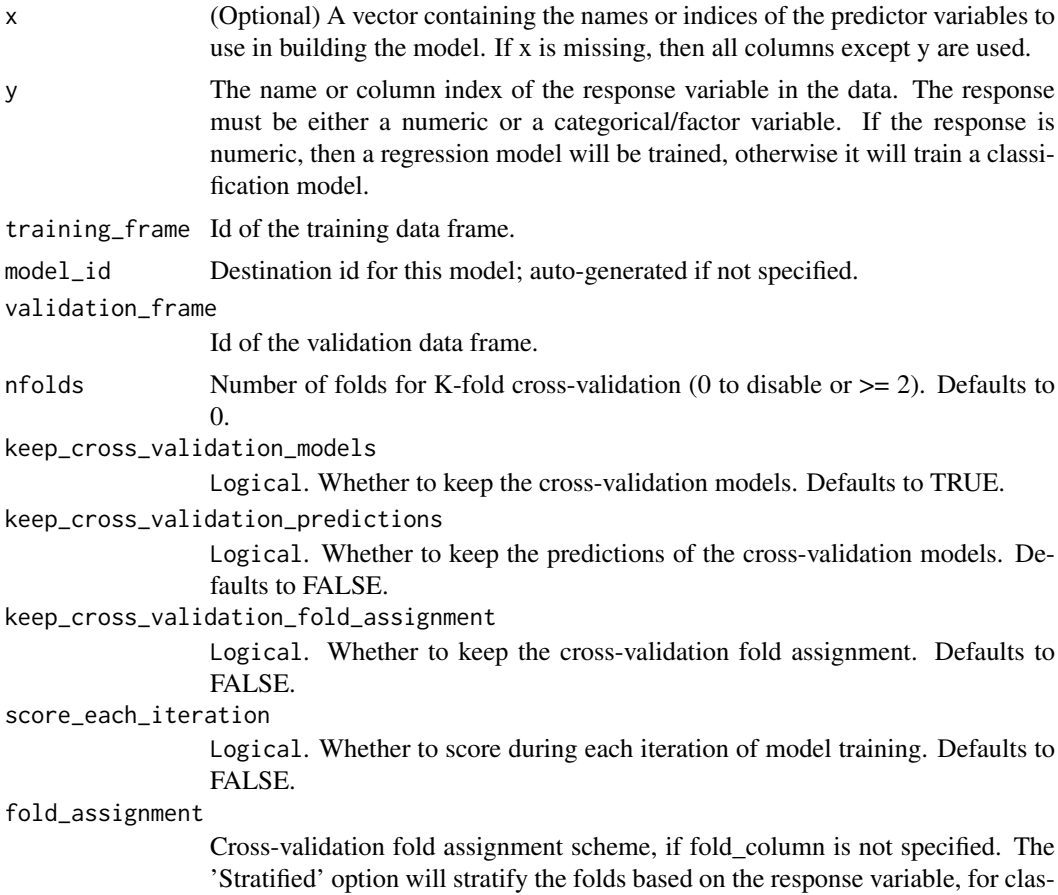

sification problems. Must be one of: "AUTO", "Random", "Modulo", "Stratified". Defaults to AUTO.

fold\_column Column with cross-validation fold index assignment per observation.

ignore\_const\_cols

Logical. Ignore constant columns. Defaults to TRUE.

- offset\_column Offset column. This will be added to the combination of columns before applying the link function.
- weights\_column Column with observation weights. Giving some observation a weight of zero is equivalent to excluding it from the dataset; giving an observation a relative weight of 2 is equivalent to repeating that row twice. Negative weights are not allowed. Note: Weights are per-row observation weights and do not increase the size of the data frame. This is typically the number of times a row is repeated, but non-integer values are supported as well. During training, rows with higher weights matter more, due to the larger loss function pre-factor.

stopping\_rounds

Early stopping based on convergence of stopping\_metric. Stop if simple moving average of length k of the stopping\_metric does not improve for k:=stopping\_rounds scoring events (0 to disable) Defaults to 0.

stopping\_metric

Metric to use for early stopping (AUTO: logloss for classification, deviance for regression and anonomaly\_score for Isolation Forest). Note that custom and custom increasing can only be used in GBM and DRF with the Python client. Must be one of: "AUTO", "deviance", "logloss", "MSE", "RMSE", "MAE", "RMSLE", "AUC", "AUCPR", "lift\_top\_group", "misclassification", "mean\_per\_class\_error", "custom", "custom\_increasing". Defaults to AUTO.

stopping\_tolerance

Relative tolerance for metric-based stopping criterion (stop if relative improvement is not at least this much) Defaults to 0.001.

max\_runtime\_secs

Maximum allowed runtime in seconds for model training. Use 0 to disable. Defaults to 0.

- seed Seed for random numbers (affects certain parts of the algo that are stochastic and those might or might not be enabled by default). Defaults to -1 (time-based random number).
- distribution Distribution function Must be one of: "AUTO", "bernoulli", "multinomial", "gaussian", "poisson", "gamma", "tweedie", "laplace", "quantile", "huber". Defaults to AUTO.
- tweedie power Tweedie power for Tweedie regression, must be between 1 and 2. Defaults to 1.5.

categorical\_encoding

Encoding scheme for categorical features Must be one of: "AUTO", "Enum", "OneHotInternal", "OneHotExplicit", "Binary", "Eigen", "LabelEncoder", "Sort-ByResponse", "EnumLimited". Defaults to AUTO.

- quiet\_mode Logical. Enable quiet mode Defaults to TRUE.
- checkpoint Model checkpoint to resume training with.

export\_checkpoints\_dir

Automatically export generated models to this directory.

ntrees (same as n\_estimators) Number of trees. Defaults to 50.
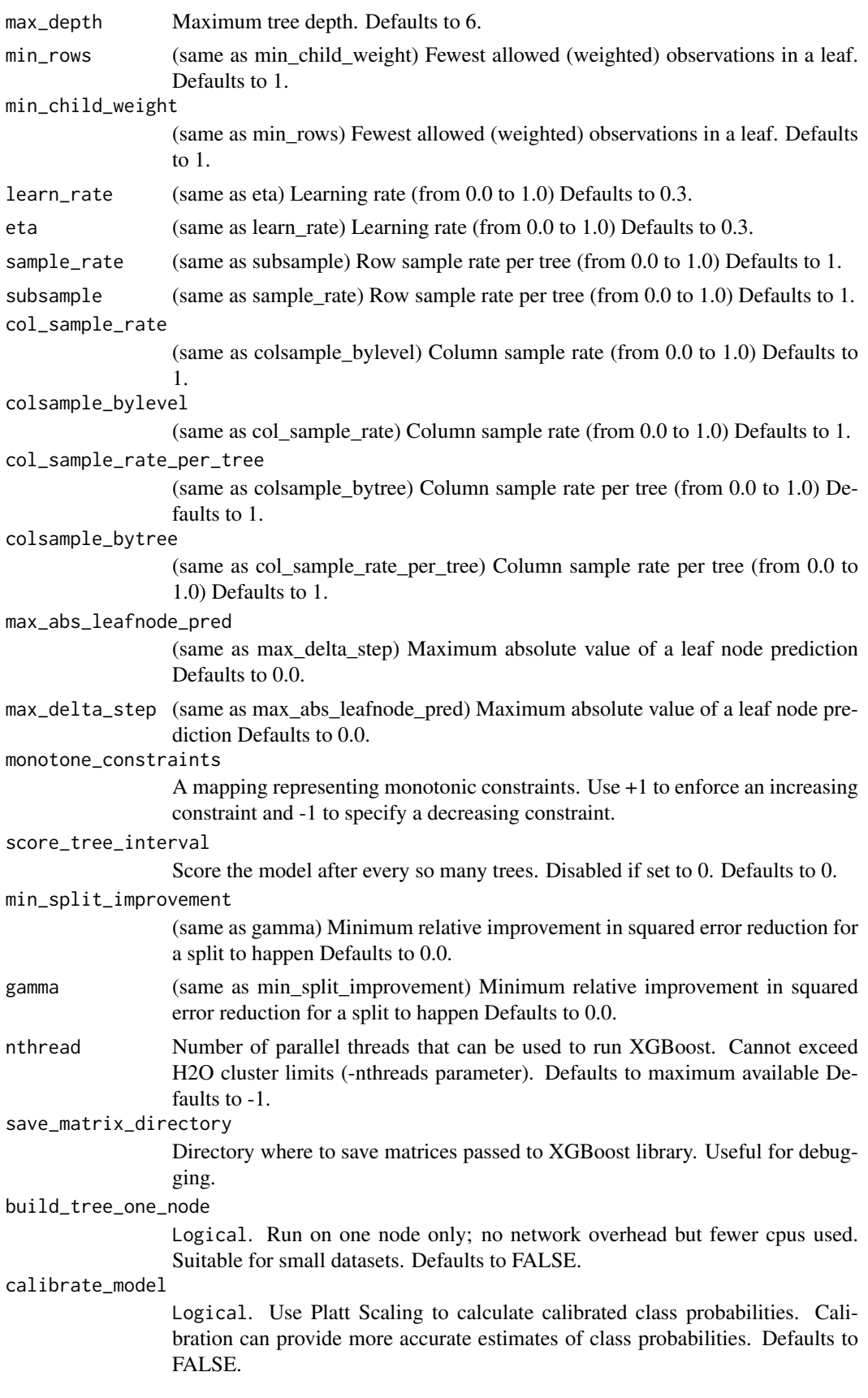

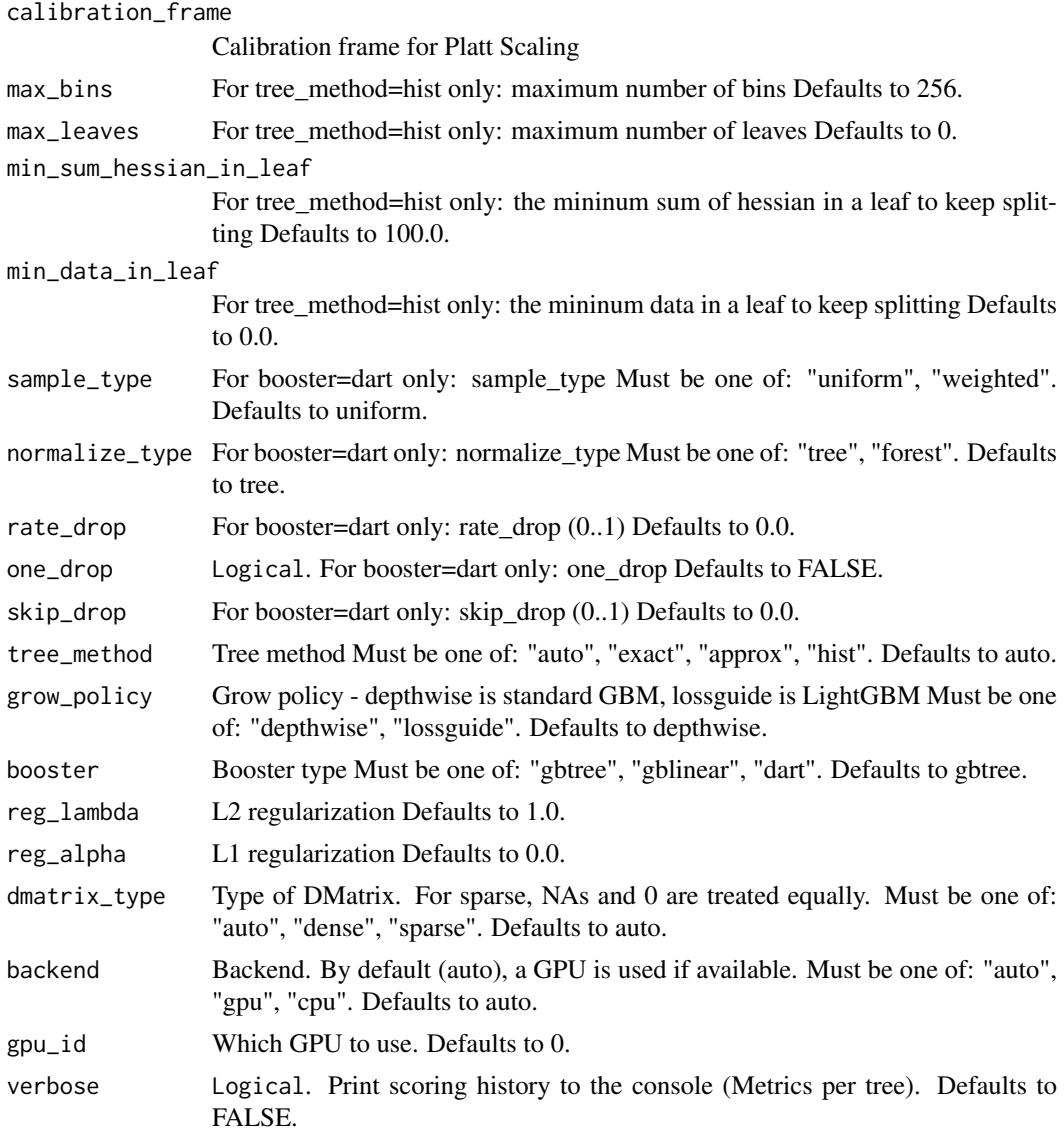

# Examples

```
## Not run:
library(h2o)
h2o.init()
```

```
# Import the titanic dataset
f <- "https://s3.amazonaws.com/h2o-public-test-data/smalldata/gbm_test/titanic.csv"
titanic <- h2o.importFile(f)
```

```
# Set predictors and response; set response as a factor
titanic['survived'] <- as.factor(titanic['survived'])
predictors <- setdiff(colnames(titanic), colnames(titanic)[2:3])
response <- "survived"
```

```
# Split the dataset into train and valid
splits <- h2o.splitFrame(data = titanic, ratios = .8, seed = 1234)
train <- splits[[1]]
```

```
valid <- splits[[2]]
# Train the XGB model
titanic_xgb <- h2o.xgboost(x = predictors, y = response,
                           training_frame = train, validation_frame = valid,
                           booster = "dart", normalize_type = "tree",
                           seed = 1234)
```
## End(Not run)

h2o.xgboost.available *Determines whether an XGBoost model can be built*

#### Description

Ask the H2O server whether a XGBoost model can be built. (Depends on availability of native backend.) Returns True if a XGBoost model can be built, or False otherwise.

# Usage

h2o.xgboost.available()

h2o.year *Convert Milliseconds to Years in H2O Datasets*

#### Description

Convert the entries of an H2OFrame object from milliseconds to years, indexed starting from 1900.

#### Usage

```
h2o.year(x)
year(x)
```
## S3 method for class 'H2OFrame' year(x)

# Arguments

x An H2OFrame object.

# Details

This method calls the function of the MutableDateTime class in Java.

# Value

An H2OFrame object containing the entries of x converted to years

# See Also

[h2o.month](#page-186-0)

#### Examples

```
## Not run:
library(h2o)
h2o.init()
```

```
f <- "https://s3.amazonaws.com/h2o-public-test-data/smalldata/jira/v-11-eurodate.csv"
hdf <- h2o.importFile(f)
h2o.year(hdf["ds9"])
```
## End(Not run)

<span id="page-291-0"></span>H2OAutoML-class *The H2OAutoML class*

# Description

This class represents an H2OAutoML object

H2OClusteringModel-class

*The H2OClusteringModel object.*

#### Description

This virtual class represents a clustering model built by H2O.

# Details

This object has slots for the key, which is a character string that points to the model key existing in the H2O cluster, the data used to build the model (an object of class H2OFrame).

#### Slots

- model\_id A character string specifying the key for the model fit in the H2O cluster's key-value store.
- algorithm A character string specifying the algorithm that was used to fit the model.
- parameters A list containing the parameter settings that were used to fit the model that differ from the defaults.
- allparameters A list containing all parameters used to fit the model.
- model A list containing the characteristics of the model returned by the algorithm.

size The number of points in each cluster.

totss Total sum of squared error to grand mean.

withinss A vector of within-cluster sum of squared error.

tot\_withinss Total within-cluster sum of squared error.

betweenss Between-cluster sum of squared error.

H2OConnection-class *The H2OConnection class.*

# Description

This class represents a connection to an H2O cluster.

# Usage

```
## S4 method for signature 'H2OConnection'
show(object)
```
#### Arguments

object an H2OConnection object.

# Details

Because H2O is not a master-slave architecture, there is no restriction on which H2O node is used to establish the connection between R (the client) and H2O (the server).

A new H2O connection is established via the h2o.init() function, which takes as parameters the 'ip' and 'port' of the machine running an instance to connect with. The default behavior is to connect with a local instance of H2O at port 54321, or to boot a new local instance if one is not found at port 54321.

#### **Slots**

ip A character string specifying the IP address of the H2O cluster.

port A numeric value specifying the port number of the H2O cluster.

name A character value specifying the name of the H2O cluster.

proxy A character specifying the proxy path of the H2O cluster.

https Set this to TRUE to use https instead of http.

cacert Path to a CA bundle file with root and intermediate certificates of trusted CAs.

insecure Set this to TRUE to disable SSL certificate checking.

username Username to login with.

password Password to login with.

use\_spnego Set this to TRUE to use SPNEGO authentication.

cookies Cookies to add to request

context\_path Context path which is appended to H2O server location.

mutable An H2OConnectionMutableState object to hold the mutable state for the H2O connection.

```
H2OConnectionMutableState
```
*The H2OConnectionMutableState class*

#### Description

This class represents the mutable aspects of a connection to an H2O cluster.

# Slots

session\_id A character string specifying the H2O session identifier.

key\_count A integer value specifying count for the number of keys generated for the session\_id.

H2OCoxPHModel-class *The H2OCoxPHModel object.*

#### Description

Virtual object representing H2O's CoxPH Model.

#### Usage

```
## S4 method for signature 'H2OCoxPHModel'
show(object)
## S3 method for class 'H2OCoxPHModel'
coef(object, ...)
## S3 method for class 'H2OCoxPHModel'
extractAIC(fit, scale, k = 2, ...)## S3 method for class 'H2OCoxPHModel'
logLik(object, ...)
survfit.H2OCoxPHModel(formula, newdata, ...)
## S3 method for class 'H2OCoxPHModel'
vcov(object, ...)
```
#### Arguments

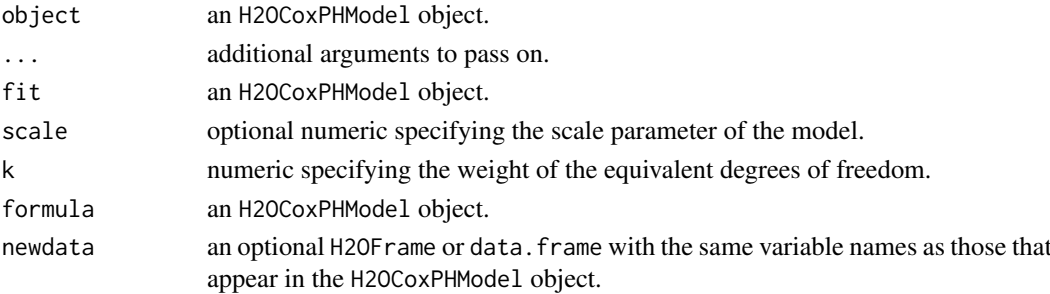

<span id="page-294-0"></span>H2OCoxPHModelSummary-class

*The H2OCoxPHModelSummary object.*

# Description

Wrapper object for summary information compatible with survival package.

# Usage

```
## S4 method for signature 'H2OCoxPHModelSummary'
show(object)
## S3 method for class 'H2OCoxPHModelSummary'
coef(object, ...)
```
# Arguments

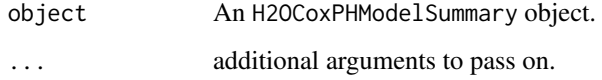

# Slots

summary A list containing the a summary compatible with CoxPH summary used in the survival package.

H2OFrame-class *The H2OFrame class*

# Description

This class represents an H2OFrame object

H2OFrame-Extract *Extract or Replace Parts of an H2OFrame Object*

# Description

Operators to extract or replace parts of H2OFrame objects.

# Usage

```
## S3 method for class 'H2OFrame'
data[row, col, drop = TRUE]
## S3 method for class 'H2OFrame'
x$name
## S3 method for class 'H2OFrame'
x[[i, exact = TRUE]]
## S3 method for class 'H2OFrame'
x$name
## S3 method for class 'H2OFrame'
x[[i, exact = TRUE]]
## S3 replacement method for class 'H2OFrame'
data[row, col, ...] <- value
## S3 replacement method for class 'H2OFrame'
data$name <- value
## S3 replacement method for class 'H2OFrame'
data[[name]] <- value
```
# Arguments

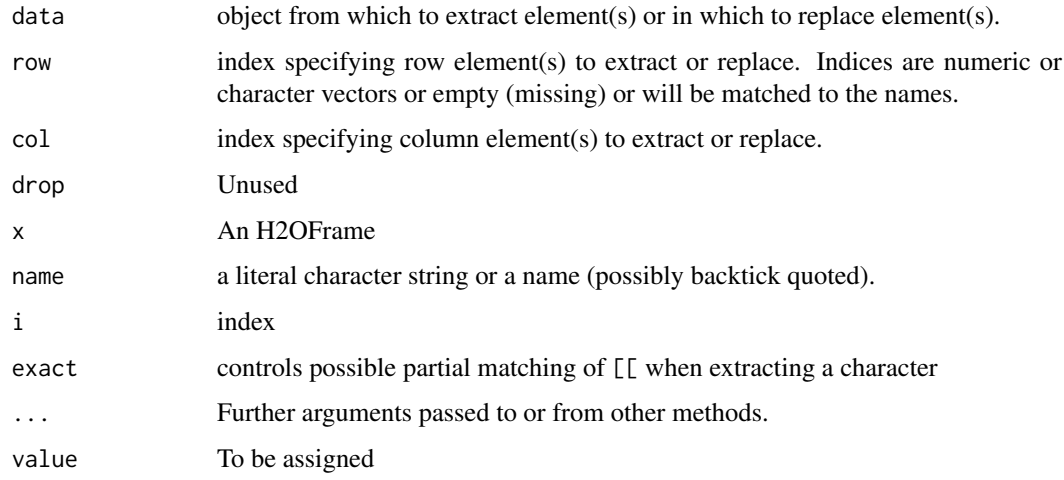

H2OGrid-class *H2O Grid*

# Description

A class to contain the information about grid results

#### H2OLeafNode-class 297

# Usage

```
## S4 method for signature 'H2OGrid'
show(object)
```
#### Arguments

object an H2OGrid object.

# Slots

grid\_id the final identifier of grid

model\_ids list of model IDs which are included in the grid object

- hyper\_names list of parameter names used for grid search
- failed\_params list of model parameters which caused a failure during model building, it can contain a null value
- failure\_details list of detailed messages which correspond to failed parameters field
- failure\_stack\_traces list of stack traces corresponding to model failures reported by failed\_params and failure\_details fields

failed\_raw\_params list of failed raw parameters

summary\_table table of models built with parameters and metric information.

# See Also

[H2OModel](#page-297-0) for the final model types.

H2OLeafNode-class *The H2OLeafNode class.*

# Description

This class represents a single leaf node in an H2OTree.

# Details

#' @aliases H2OLeafNode

<span id="page-297-0"></span>H2OModel-class *The H2OModel object.*

#### Description

This virtual class represents a model built by H2O.

#### Usage

```
## S4 method for signature 'H2OModel'
show(object)
```
#### Arguments

object an H2OModel object.

#### Details

This object has slots for the key, which is a character string that points to the model key existing in the H2O cluster, the data used to build the model (an object of class H2OFrame).

# Slots

- model\_id A character string specifying the key for the model fit in the H2O cluster's key-value store.
- algorithm A character string specifying the algorithm that were used to fit the model.
- parameters A list containing the parameter settings that were used to fit the model that differ from the defaults.

allparameters A list containg all parameters used to fit the model.

have\_pojo A logical indicating whether export to POJO is supported

have\_mojo A logical indicating whether export to MOJO is supported

model A list containing the characteristics of the model returned by the algorithm.

H2OModelFuture-class *H2O Future Model*

# Description

A class to contain the information for background model jobs.

# Slots

job\_key a character key representing the identification of the job process. model id the final identifier for the model

# See Also

[H2OModel](#page-297-0) for the final model types.

H2OModelMetrics-class *The H2OModelMetrics Object.*

# Description

A class for constructing performance measures of H2O models.

# Usage

```
## S4 method for signature 'H2OModelMetrics'
show(object)
## S4 method for signature 'H2OBinomialMetrics'
show(object)
## S4 method for signature 'H2OMultinomialMetrics'
show(object)
## S4 method for signature 'H2OOrdinalMetrics'
show(object)
## S4 method for signature 'H2ORegressionMetrics'
show(object)
## S4 method for signature 'H2OClusteringMetrics'
show(object)
## S4 method for signature 'H2OAutoEncoderMetrics'
show(object)
## S4 method for signature 'H2ODimReductionMetrics'
show(object)
```
# Arguments

object An H2OModelMetrics object

H2ONode-class *The H2ONode class.*

#### Description

The H2ONode class.

# Usage

## S4 method for signature 'H2ONode' show(object)

#### Arguments

object an H2ONode object.

# Slots

id An integer representing node's unique identifier. Generated by H2O.

levels A character representing categorical levels on split from parent's node belonging into this node. NULL for root node or non-categorical splits.

#' @aliases H2ONode

<span id="page-299-0"></span>H2OSegmentModels-class

*H2O Segment Models*

# Description

A class to contain the information for segment models.

# Usage

```
## S4 method for signature 'H2OSegmentModels'
show(object)
```
#### Arguments

object an H2OModel object.

#### Slots

segment\_models\_id the identifier for the segment models collections

H2OSegmentModelsFuture-class *H2O Future Segment Models*

# Description

A class to contain the information for background segment models jobs.

# Slots

job\_key a character key representing the identification of the job process. segment\_models\_id the final identifier for the segment models collections

#### See Also

[H2OSegmentModels](#page-299-0) for the final segment models types.

H2OSplitNode-class *The H2OSplitNode class.*

#### **Description**

This class represents a single non-terminal node in an H2OTree.

# **Slots**

threshold A numeric split threshold, typically when the split column is numerical.

left\_child A H2ONodeOrNULL representing the left child node, if a node has one.

right\_child A H2ONodeOrNULL representing the right child node, if a node has one.

split\_feature A character representing the name of the column this node splits on.

- left\_levels A character representing the levels of a categorical feature heading to the left child of this node. NA for non-categorical split.
- right\_levels A character representing the levels of a categorical feature heading to the right child of this node. NA for non-categorical split.
- na\_direction A character representing the direction of NA values. LEFT means NA values go to the left child node, RIGH means NA values go to the right child node.

H2OTree-class *The H2OTree class.*

#### Description

This class represents a model of a Tree built by one of H2O's algorithms (GBM, Random Forest).

#### Usage

## S4 method for signature 'H2OTree' show(object)

#### Arguments

object an H2OTree object.

# Slots

- root\_node A H2ONode representing the beginning of the tree behind the model. Allows further tree traversal.
- left\_children An integer vector with left child nodes of tree's nodes
- right\_children An integer vector with right child nodes of tree's nodes
- node\_ids An integer representing identification number of a node. Node IDs are generated by  $H2O$
- descriptions A character vector with descriptions for each node to be found in the tree. Contains split threshold if the split is based on numerical column. For cactegorical splits, it contains list of categorical levels for transition from the parent node.

<span id="page-301-0"></span>model\_id A character with the name of the model this tree is related to.

tree\_number An integer representing the order in which the tree has been built in the model.

- tree\_class A character representing name of tree's class. Number of tree classes equals to the number of levels in categorical response column. As there is exactly one class per categorical level, name of tree's class equals to the corresponding categorical level of response column. In case of regression and binomial, the name of the categorical level is ignored can be omitted, as there is exactly one tree built in both cases.
- thresholds A numeric split thresholds. Split thresholds are not only related to numerical splits, but might be present in case of categorical split as well.
- features A character with names of the feature/column used for the split.
- levels A character representing categorical levels on split from parent's node belonging into this node. NULL for root node or non-categorical splits.
- nas A character representing if NA values go to the left node or right node. May be NA if node is a leaf.
- predictions A numeric representing predictions for each node in the graph.

housevotes *United States Congressional Voting Records 1984*

# Description

This data set includes votes for each of the U.S. House of Representatives Congressmen on the 16 key votes identified by the CQA. The CQA lists nine different types of votes: voted for, paired for, and announced for (these three simplified to yea), voted against, paired against, and announced against (these three simplified to nay), voted present, voted present to avoid conflict of interest, and did not vote or otherwise make a position known (these three simplified to an unknown disposition).

#### Format

A data frame with 435 rows and 17 columns

#### Source

Congressional Quarterly Almanac, 98th Congress, 2nd session 1984, Volume XL: Congressional Quarterly Inc., Washington, D.C., 1985

# References

Newman, D.J. & Hettich, S. & Blake, C.L. & Merz, C.J. (1998). UCI Repository of machine learning databases [http://www.ics.uci.edu/~mlearn/MLRepository.html]. Irvine, CA: University of California, Department of Information and Computer Science.

<span id="page-302-0"></span>Measurements in centimeters of the sepal length and width and petal length and width, respectively, for three species of iris flowers.

#### Format

A data frame with 150 rows and 5 columns

#### Source

Fisher, R. A. (1936) The use of multiple measurements in taxonomic problems. Annals of Eugenics, 7, Part II, 179-188.

The data were collected by Anderson, Edgar (1935). The irises of the Gaspe Peninsula, Bulletin of the American Iris Society, 59, 2-5.

is.character *Check if character*

#### Description

Check if character

#### Usage

is.character(x)

# Arguments

x An H2OFrame object

# Examples

```
## Not run:
library(h2o)
h2o.init()
```
f <- "http://s3.amazonaws.com/h2o-public-test-data/smalldata/coxph\_test/heart.csv" heart <- h2o.importFile(f)

```
heart["transplant"] <- as.character(heart["transplant"])
is.character(heart["transplant"])
```
## End(Not run)

Check if factor

# Usage

is.factor(x)

# Arguments

x An H2OFrame object

# is.h2o *Is H2O Frame object*

# Description

Test if object is H2O Frame.

# Usage

 $is.h2o(x)$ 

# Arguments

x An R object.

# Examples

## Not run: library(h2o) h2o.init()

```
frame <- h2o.createFrame(rows = 6, cols = 2,
                         categorical_fraction = 0.0,
                         missing_fraction = 0.7,
                         seed = 123)
is.h2o(frame)
```
## End(Not run)

is.numeric *Check if numeric*

#### Description

Check if numeric

# Usage

is.numeric(x)

# Arguments

x An H2OFrame object

Keyed-class *Virtual Keyed class*

# Description

Base class for all objects having a persistent representation on backend.

length,H2OTree-method *Overrides the behavior of length() function on H2OTree class. Returns number of nodes in an* H2OTree

# Description

Overrides the behavior of length() function on H2OTree class. Returns number of nodes in an H2OTree

# Usage

## S4 method for signature 'H2OTree' length(x)

# Arguments

x An H2OTree to count nodes for.

<span id="page-305-0"></span>

Logical or for H2OFrames

# Usage

 $\lvert \rvert$   $\lvert$   $\lvert$   $\$ 

#### Arguments

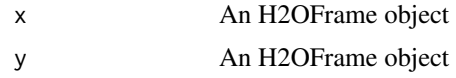

# ModelAccessors *Accessor Methods for H2OModel Object*

# Description

Function accessor methods for various H2O output fields.

#### Usage

```
getParms(object)
## S4 method for signature 'H2OModel'
getParms(object)
getCenters(object)
getCentersStd(object)
getWithinSS(object)
getTotWithinSS(object)
getBetweenSS(object)
getTotSS(object)
getIterations(object)
getClusterSizes(object)
## S4 method for signature 'H2OClusteringModel'
```
#### names.H2OFrame 307

## S4 method for signature 'H2OClusteringModel' getCentersStd(object) ## S4 method for signature 'H2OClusteringModel' getWithinSS(object) ## S4 method for signature 'H2OClusteringModel' getTotWithinSS(object) ## S4 method for signature 'H2OClusteringModel' getBetweenSS(object) ## S4 method for signature 'H2OClusteringModel' getTotSS(object) ## S4 method for signature 'H2OClusteringModel' getIterations(object) ## S4 method for signature 'H2OClusteringModel' getClusterSizes(object)

#### Arguments

object an [H2OModel](#page-297-0) class object.

names.H2OFrame *Column names of an H2OFrame*

# Description

Column names of an H2OFrame

# Usage

## S3 method for class 'H2OFrame' names(x)

# Arguments

x An H2OFrame

#### Examples

```
## Not run:
library(h2o)
h2o.init()
```

```
frame <- h2o.createFrame(rows = 6, cols = 2,
                         categorical_fraction = 0.0,
                         missing\_fraction = 0.7,
                         seed = 123)
```
names(frame)

## End(Not run)

<span id="page-307-0"></span>

Methods for group generic functions and H2O objects.

# Usage

```
## S3 method for class 'H2OFrame'
Ops(e1, e2)
## S3 method for class 'H2OFrame'
Math(x, \ldots)## S3 method for class 'H2OFrame'
Math(x, \ldots)## S3 method for class 'H2OFrame'
Math(x, \ldots)## S3 method for class 'H2OFrame'
Summary(x, ..., na.rm)
## S3 method for class 'H2OFrame'
!x
## S3 method for class 'H2OFrame'
is.na(x)
## S3 method for class 'H2OFrame'
t(x)log(x, \ldots)log10(x)log2(x)log1p(x)
trunc(x, \ldots)x %*% y
nrow.H2OFrame(x)
ncol.H2OFrame(x)
## S3 method for class 'H2OFrame'
length(x)
```
h2o.length(x)

```
## S3 replacement method for class 'H2OFrame'
names(x) <- value
```
colnames(x) <- value

# Arguments

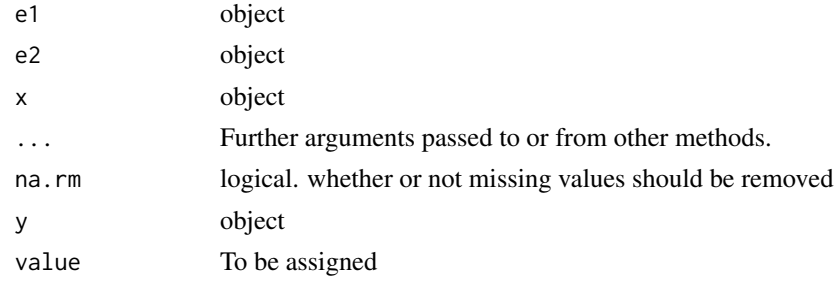

plot.H2OModel *Plot an H2O Model*

#### Description

Plots training set (and validation set if available) scoring history for an H2O Model

#### Usage

```
## S3 method for class 'H2OModel'
plot(x, timestep = "AUT0", metric = "AUT0", ...)
```
# Arguments

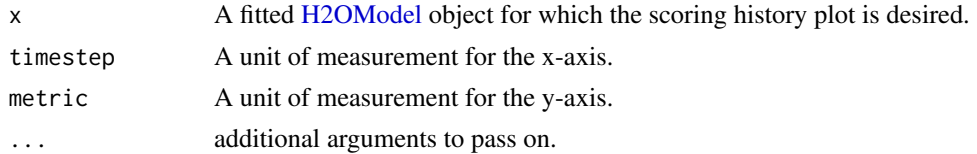

#### Details

This method dispatches on the type of H2O model to select the correct scoring history. The timestep and metric arguments are restricted to what is available in the scoring history for a particular type of model.

#### Value

Returns a scoring history plot.

# See Also

[h2o.deeplearning](#page-81-0), [h2o.gbm](#page-108-0), [h2o.glm](#page-124-0), [h2o.randomForest](#page-213-0) for model generation in h2o.

#### Examples

```
## Not run:
if (requireNamespace("mlbench", quietly=TRUE)) {
    library(h2o)
    h2o.init()
    df <- as.h2o(mlbench::mlbench.friedman1(10000,1))
    rng <- h2o.runif(df, seed=1234)
    train \leq df[rng\leq 0.8,]
    valid <- df[rng>=0.8,]
    gbm \le h2o.gbm(x = 1:10, y = "y", training_frame = train, validation_frame = valid,
                   ntrees=500, learn_rate=0.01, score_each_iteration = TRUE)
    plot(gbm)
    plot(gbm, timestep = "duration", metric = "deviance")plot(gbm, timestep = "number_of_trees", metric = "deviance")
    plot(gbm, timestep = "number_of_trees", metric = "rmse")
    plot(gbm, timestep = "number_of_trees", metric = "mae")
}
## End(Not run)
```
plot.H2OTabulate *Plot an H2O Tabulate Heatmap*

#### Description

Plots the simple co-occurrence based tabulation of X vs Y as a heatmap, where X and Y are two Vecs in a given dataset. This function requires suggested ggplot2 package.

#### Usage

```
## S3 method for class 'H2OTabulate'
plot(x, xlab = x$cols[1], ylab = x$cols[2], base_size = 12, ...)
```
# Arguments

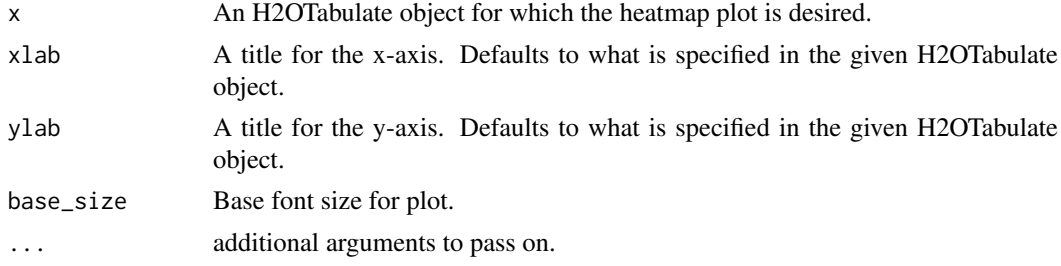

#### Value

Returns a ggplot2-based heatmap of co-occurance.

# See Also

[h2o.tabulate](#page-256-0)

#### predict.H2OAutoML 311

# Examples

```
## Not run:
library(h2o)
h2o.init()
df \leftarrow as.h2o(iris)tab \le h2o.tabulate(data = df, x = "Sepal.Length", y = "Petal.Width",
             weights_column = NULL, nbins_x = 10, nbins_y = 10plot(tab)
## End(Not run)
```
predict.H2OAutoML *Predict on an AutoML object*

# Description

Obtains predictions from an AutoML object.

#### Usage

```
## S3 method for class 'H2OAutoML'
predict(object, newdata, ...)
## S3 method for class 'H2OAutoML'
h2o.predict(object, newdata, ...)
```
# Arguments

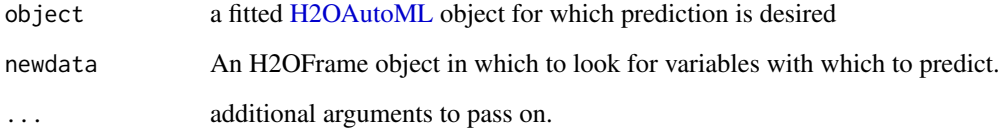

# Details

This method generated predictions on the leader model from an AutoML run. The order of the rows in the results is the same as the order in which the data was loaded, even if some rows fail (for example, due to missing values or unseen factor levels).

# Value

Returns an H2OFrame object with probabilites and default predictions.

predict.H2OModel *Predict on an H2O Model*

#### **Description**

Obtains predictions from various fitted H2O model objects.

#### Usage

```
## S3 method for class 'H2OModel'
predict(object, newdata, ...)
```

```
## S3 method for class 'H2OModel'
h2o.predict(object, newdata, ...)
```
#### Arguments

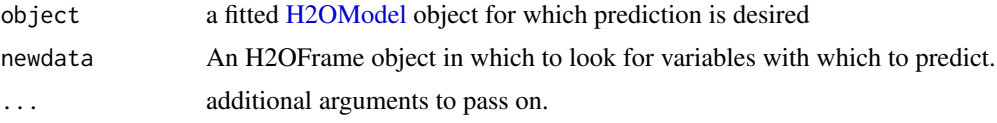

# Details

This method dispatches on the type of H2O model to select the correct prediction/scoring algorithm. The order of the rows in the results is the same as the order in which the data was loaded, even if some rows fail (for example, due to missing values or unseen factor levels).

#### Value

Returns an H2OFrame object with probabilites and default predictions.

#### See Also

[h2o.deeplearning](#page-81-0), [h2o.gbm](#page-108-0), [h2o.glm](#page-124-0), [h2o.randomForest](#page-213-0) for model generation in h2o.

#### Examples

```
## Not run:
library(h2o)
h2o.init()
```

```
f <- "https://s3.amazonaws.com/h2o-public-test-data/smalldata/glm_test/insurance.csv"
insurance <- h2o.importFile(f)
predictors <- colnames(insurance)[1:4]
response <- "Claims"
insurance['Group'] <- as.factor(insurance['Group'])
insurance['Age'] <- as.factor(insurance['Age'])
splits <- h2o.splitFrame(data = insurance, ratios = 0.8, seed = 1234)
train <- splits[[1]]
valid <- splits[[2]]
insurance_gbm <- h2o.gbm(x = predictors, y = response,
                         training_frame = train,
```
#### predict\_contributions.H2OModel 313

```
validation_frame = valid,
                         distribution = "huber",
                         huber_alpha = 0.9, seed = 1234)
h2o.predict(insurance_gbm, newdata = insurance)
```
## End(Not run)

predict\_contributions.H2OModel

*Predict feature contributions - SHAP values on an H2O Model (only GBM and XGBoost models).*

#### Description

Returned H2OFrame has shape (#rows, #features + 1) - there is a feature contribution column for each input feature, the last column is the model bias (same value for each row). The sum of the feature contributions and the bias term is equal to the raw prediction of the model. Raw prediction of tree-based model is the sum of the predictions of the individual trees before the inverse link function is applied to get the actual prediction. For Gaussian distribution the sum of the contributions is equal to the model prediction.

#### Usage

```
predict_contributions.H2OModel(object, newdata, ...)
h2o.predict_contributions(object, newdata, ...)
```
#### Arguments

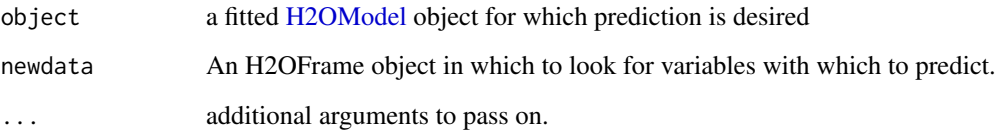

#### Details

Note: Multinomial classification models are currently not supported.

#### Value

Returns an H2OFrame contain feature contributions for each input row.

#### See Also

[h2o.gbm](#page-108-0) and [h2o.randomForest](#page-213-0) for model generation in h2o.

# Examples

```
## Not run:
library(h2o)
h2o.init()
prostate_path <- system.file("extdata", "prostate.csv", package = "h2o")
prostate <- h2o.uploadFile(path = prostate_path)
prostate_gbm <- h2o.gbm(3:9, "AGE", prostate)
h2o.predict(prostate_gbm, prostate)
h2o.predict_contributions(prostate_gbm, prostate)
```
## End(Not run)

predict\_leaf\_node\_assignment.H2OModel *Predict the Leaf Node Assignment on an H2O Model*

#### <span id="page-313-0"></span>Description

Obtains leaf node assignment from fitted H2O model objects.

# Usage

```
predict_leaf_node_assignment.H2OModel(
  object,
  newdata,
  type = c("Path", "Node_ID"),
  ...
\lambdah2o.predict_leaf_node_assignment(
  object,
  newdata,
  type = c("Path", "NodeID"),...
\lambda
```
# Arguments

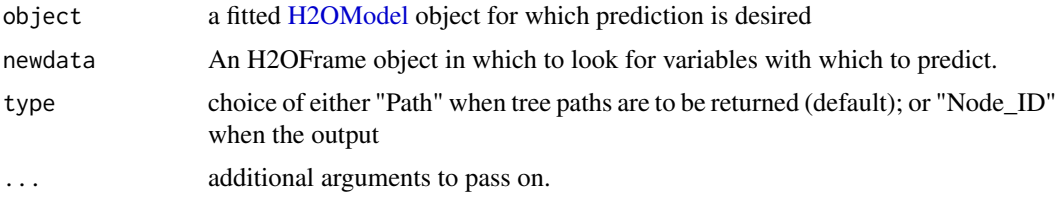

#### Details

For every row in the test set, return the leaf placements of the row in all the trees in the model. Placements can be represented either by paths to the leaf nodes from the tree root or by H2O's internal identifiers. The order of the rows in the results is the same as the order in which the data was loaded

#### print.H2OFrame 315

# Value

Returns an H2OFrame object with categorical leaf assignment identifiers for each tree in the model.

#### See Also

[h2o.gbm](#page-108-0) and [h2o.randomForest](#page-213-0) for model generation in h2o.

# Examples

```
## Not run:
library(h2o)
h2o.init()
prostate_path <- system.file("extdata", "prostate.csv", package = "h2o")
prostate <- h2o.uploadFile(path = prostate_path)
prostate$CAPSULE <- as.factor(prostate$CAPSULE)
prostate_gbm <- h2o.gbm(3:9, "CAPSULE", prostate)
h2o.predict(prostate_gbm, prostate)
h2o.predict_leaf_node_assignment(prostate_gbm, prostate)
```
## End(Not run)

print.H2OFrame *Print An H2OFrame*

#### Description

Print An H2OFrame

#### Usage

## S3 method for class 'H2OFrame'  $print(x, n = 6L, m = 200L, ...)$ 

#### Arguments

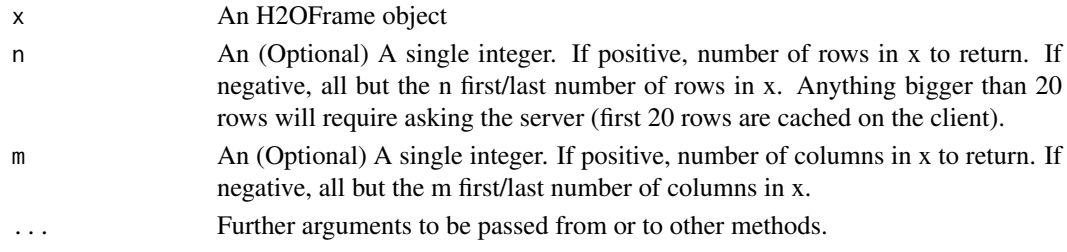

# Examples

## Not run: library(h2o) h2o.init()

```
f <- "https://s3.amazonaws.com/h2o-public-test-data/smalldata/junit/cars_20mpg.csv"
cars <- h2o.importFile(f)
print(cars, n = 8)
```
## End(Not run)

<span id="page-315-0"></span>

This will print a truncated view of the table if there are more than 20 rows.

# Usage

```
## S3 method for class 'H2OTable'
print(x, header = TRUE, ...)
```
#### Arguments

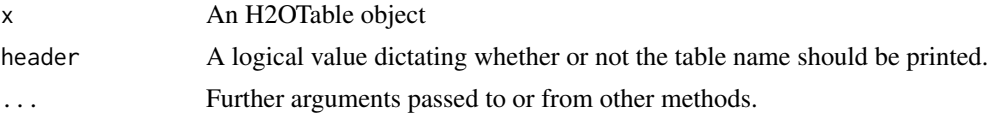

# Value

The original x object

# Examples

```
## Not run:
library(h2o)
h2o.init()
```

```
f <- "https://s3.amazonaws.com/h2o-public-test-data/smalldata/junit/cars_20mpg.csv"
cars <- h2o.importFile(f)
print(cars, header = TRUE)
```
## End(Not run)

prostate *Prostate Cancer Study*

#### Description

Baseline exam results on prostate cancer patients from Dr. Donn Young at The Ohio State University Comprehensive Cancer Center.

# Format

A data frame with 380 rows and 9 columns

# Source

Hosmer and Lemeshow (2000) Applied Logistic Regression: Second Edition.

range.H2OFrame *Range of an H2O Column*

# Description

Range of an H2O Column

# Usage

```
## S3 method for class 'H2OFrame'
range(..., na.rm = TRUE)
```
# Arguments

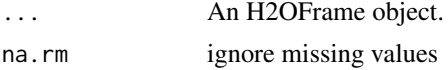

# Examples

```
## Not run:
library(h2o)
h2o.init()
frame <- h2o.createFrame(rows = 6, cols = 2,
                         categorical_fraction = 0.0,
                         missing_fraction = 0.7,
                         seed = 123)
range(frame, na.rm = TRUE)
## End(Not run)
```
scale *Scaling and Centering of an H2OFrame*

#### Description

Centers and/or scales the columns of an H2O dataset.

#### Usage

```
## S3 method for class 'H2OFrame'
scale(x, center = TRUE, scale = TRUE)
```
# Arguments

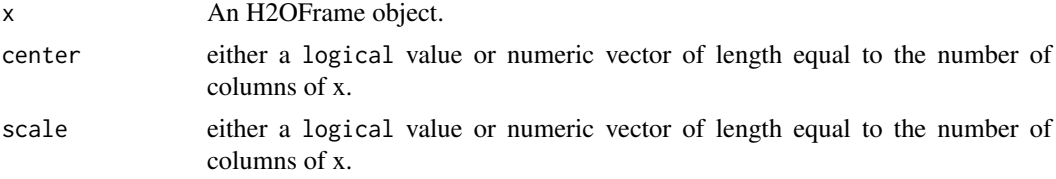

#### Examples

```
## Not run:
library(h2o)
h2o.init()
iris_hf <- as.h2o(iris)
summary(iris_hf)
# Scale and center all the numeric columns in iris data set
iris_scaled <- scale(iris_hf[, 1:4])
## End(Not run)
```
staged\_predict\_proba.H2OModel

*Predict class probabilities at each stage of an H2O Model*

### Description

The output structure is analogous to the output of [h2o.predict\\_leaf\\_node\\_assignment.](#page-313-0) For each tree t and class c there will be a column Tt.Cc (eg. T3.C1 for tree 3 and class 1). The value will be the corresponding predicted probability of this class by combining the raw contributions of trees T1.Cc,..,TtCc. Binomial models build the trees just for the first class and values in columns Tx.C1 thus correspond to the the probability p0.

#### Usage

```
staged_predict_proba.H2OModel(object, newdata, ...)
```

```
h2o.staged_predict_proba(object, newdata, ...)
```
# Arguments

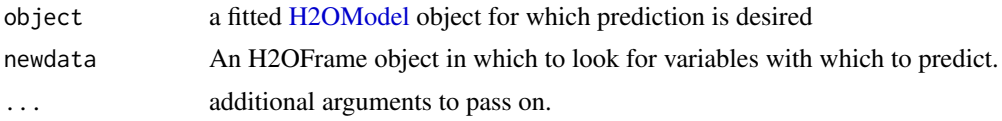

# Value

Returns an H2OFrame object with predicted probability for each tree in the model.

#### See Also

[h2o.gbm](#page-108-0) and [h2o.randomForest](#page-213-0) for model generation in h2o.

#### Examples

```
## Not run:
library(h2o)
h2o.init()
prostate_path <- system.file("extdata", "prostate.csv", package = "h2o")
prostate <- h2o.uploadFile(path = prostate_path)
prostate$CAPSULE <- as.factor(prostate$CAPSULE)
```
# str.H2OFrame 319

```
prostate_gbm <- h2o.gbm(3:9, "CAPSULE", prostate)
h2o.predict(prostate_gbm, prostate)
h2o.staged_predict_proba(prostate_gbm, prostate)
## End(Not run)
```
str.H2OFrame *Display the structure of an H2OFrame object*

# Description

Display the structure of an H2OFrame object

# Usage

## S3 method for class 'H2OFrame' str(object, ..., cols = FALSE)

# Arguments

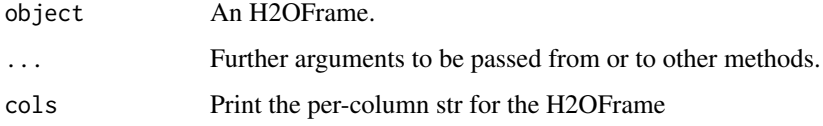

```
summary,H2OCoxPHModel-method
```
*Summary method for H2OCoxPHModel objects*

# Description

Summary method for H2OCoxPHModel objects

# Usage

```
## S4 method for signature 'H2OCoxPHModel'
summary(object, conf.int = 0.95, scale = 1)
```
# Arguments

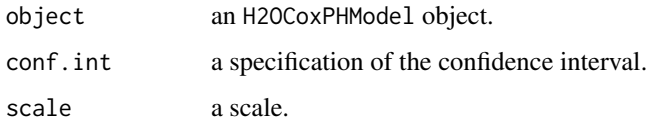

summary,H2OGrid-method

*Format grid object in user-friendly way*

# Description

Format grid object in user-friendly way

# Usage

```
## S4 method for signature 'H2OGrid'
summary(object, show_stack_traces = FALSE)
```
# Arguments

object an H2OGrid object. show\_stack\_traces a flag to show stack traces for model failures

summary,H2OModel-method

*Print the Model Summary*

# Description

Print the Model Summary

# Usage

```
## S4 method for signature 'H2OModel'
summary(object, ...)
```
# Arguments

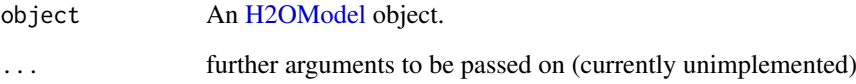

<span id="page-320-0"></span>

Testing availability of optional package, its version, and extra global default. This function is used internally. It is exported and documented because user can control behavior of the function by global option.

#### Usage

```
use.package(
  package,
  version = "1.9.8"[package == "data.table"],
  use = getOption("h2o.use.data.table", TRUE)[package == "data.table"]
\lambda
```
#### Arguments

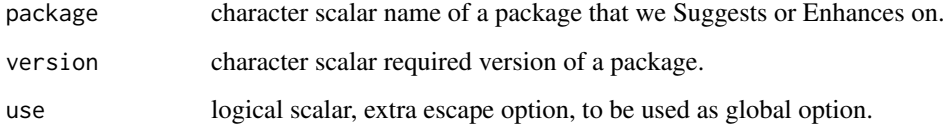

#### Details

We use this function to control csv read/write with optional [data.table](#page-0-0) package. Currently data.table is enabled by default for some operations, to disable it set options ("h2o.use.data.table"=FALSE). It is possible to control just [fread](#page-0-0) or [fwrite](#page-0-0) with options("h2o.fread"=FALSE, "h2o.fwrite"=FALSE). h2o.fread and h2o.fwrite options are not handled in this function but next to *fread* and *fwrite* calls.

#### See Also

[as.h2o.data.frame](#page-25-0), [as.data.frame.H2OFrame](#page-23-0)

#### Examples

```
op <- options("h2o.use.data.table" = TRUE)
if (use.package("data.table")) {
 cat("optional package data.table 1.9.8+ is available\n")
} else {
  cat("optional package data.table 1.9.8+ is not available\n")
}
options(op)
```
<span id="page-321-0"></span>The musculoskeletal model, experimental data, settings files, and results for three-dimensional, muscle-actuated simulations at walking speed as described in Hamner and Delp (2013). Simulations were generated using OpenSim 2.4. The data is available from [https://simtk.org/project/](https://simtk.org/project/xml/downloads.xml?group_id=603) [xml/downloads.xml?group\\_id=603](https://simtk.org/project/xml/downloads.xml?group_id=603).

#### Format

A data frame with 151 rows and 124 columns

#### References

Hamner, S.R., Delp, S.L. Muscle contributions to fore-aft and vertical body mass center accelerations over a range of running speeds. Journal of Biomechanics, vol 46, pp 780-787. (2013)

zzz *Shutdown H2O cluster after examples run*

#### Description

Shutdown H2O cluster after examples run

#### Examples

```
## Not run:
library(h2o)
h2o.init()
h2o.shutdown(prompt = FALSE)
Sys.sleep(3)
```
## End(Not run)

&& *Logical and for H2OFrames*

# Description

Logical and for H2OFrames

#### Usage

 $\lambda$ & $\lambda$  $(x, y)$ 

### Arguments

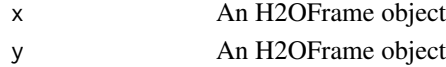

# Index

!.H2OFrame *(*Ops.H2OFrame*)*, [308](#page-307-0) ∗Topic datasets .h2o.\_\_ALL\_CAPABILITIES, [15](#page-14-0) .h2o. CREATE FRAME, [16](#page-15-0) .h2o.\_\_DECRYPTION\_SETUP, [16](#page-15-0) .h2o.\_\_DKV, [17](#page-16-0) .h2o.\_\_FRAMES, [17](#page-16-0) .h2o.\_\_IMPORT, [18](#page-17-0) .h2o.\_\_JOBS, [18](#page-17-0) .h2o.\_\_LOGANDECHO, [18](#page-17-0) .h2o.\_\_MODELS, [19](#page-18-0) .h2o.\_\_PARSE\_SETUP, [20](#page-19-0) .h2o.\_\_RAPIDS, [20](#page-19-0) .h2o.\_\_REST\_API\_VERSION, [20](#page-19-0) .h2o.\_\_W2V\_SYNONYMS, [21](#page-20-0) .h2o.primitives, [15](#page-14-0) .pkg.env, [21](#page-20-0) australia, [30](#page-29-0) housevotes, [302](#page-301-0) iris, [303](#page-302-0) prostate, [316](#page-315-0) walking, [322](#page-321-0) ∗Topic package h2o-package, [8](#page-7-0) .addParm, [9](#page-8-0) .collapse, [10](#page-9-0) .h2o.\_\_ALL\_CAPABILITIES, [15](#page-14-0) .h2o.\_\_CREATE\_FRAME, [16](#page-15-0) .h2o.\_\_DECRYPTION\_SETUP, [16](#page-15-0) .h2o.\_\_DKV, [17](#page-16-0) .h2o.\_\_EXPORT\_FILES, [17](#page-16-0) .h2o.\_\_FRAMES, [17](#page-16-0) .h2o.\_\_IMPORT, [18](#page-17-0) .h2o.\_\_JOBS, [18](#page-17-0) .h2o.\_\_LOGANDECHO, [18](#page-17-0) .h2o.\_\_MODELS, [19](#page-18-0) .h2o.\_\_MODEL\_BUILDERS, [19](#page-18-0) .h2o.\_\_MODEL\_METRICS, [19](#page-18-0) .h2o.\_\_PARSE\_SETUP, [20](#page-19-0) .h2o.\_\_RAPIDS, [20](#page-19-0) .h2o.\_\_REST\_API\_VERSION, [20](#page-19-0) .h2o.\_\_SEGMENT\_MODELS\_BUILDERS, [21](#page-20-0) .h2o.\_\_W2V\_SYNONYMS, [21](#page-20-0)

.h2o.\_\_checkConnectionHealth, [16](#page-15-0) .h2o.doGET, [10](#page-9-0) .h2o.doPOST, [11](#page-10-0) .h2o.doRawGET, [11](#page-10-0) .h2o.doRawPOST, [12](#page-11-0) .h2o.doSafeGET, [13](#page-12-0) .h2o.doSafePOST, [14](#page-13-0) .h2o.is\_progress, [14](#page-13-0) .h2o.locate, [15](#page-14-0) .h2o.primitives, [15](#page-14-0) .pkg.env, [21](#page-20-0) .skip\_if\_not\_developer, [22](#page-21-0) .verify\_dataxy, [22](#page-21-0) [,H2OFrame-method *(*H2OFrame-Extract*)*, [295](#page-294-0) [.H2OFrame *(*H2OFrame-Extract*)*, [295](#page-294-0) [<-.H2OFrame *(*H2OFrame-Extract*)*, [295](#page-294-0) [[.H2OFrame *(*H2OFrame-Extract*)*, [295](#page-294-0) [[<-.H2OFrame *(*H2OFrame-Extract*)*, [295](#page-294-0) \$.H2OFrame *(*H2OFrame-Extract*)*, [295](#page-294-0) \$<-.H2OFrame *(*H2OFrame-Extract*)*, [295](#page-294-0) %\*% *(*Ops.H2OFrame*)*, [308](#page-307-0) %in% *(*h2o.match*)*, [175](#page-174-0) &&, [322](#page-321-0) aaa, [22](#page-21-0) abs, *[34](#page-33-0)* acos, *[35](#page-34-0)* all, *[38](#page-37-0)*, *[40](#page-39-0)* apply, *[23](#page-22-0)*, [23](#page-22-0) as.character.H2OFrame, [23](#page-22-0) as.data.frame.H2OFrame, [24,](#page-23-1) *[321](#page-320-0)* as.data.frame.H2OSegmentModels, [25](#page-24-0) as.factor, *[26](#page-25-1)*, [26,](#page-25-1) *[43](#page-42-0)* as.h2o, [26](#page-25-1) as.h2o.data.frame, *[321](#page-320-0)* as.matrix.H2OFrame, [28](#page-27-0) as.numeric, [28,](#page-27-0) *[42](#page-41-0)* as.vector.H2OFrame, [29](#page-28-0) australia, [30](#page-29-0)

cbind, *[52](#page-51-0)* ceiling, *[53](#page-52-0)*

#### 324 INDEX

coef.H2OCoxPHModel *(*H2OCoxPHModel-class*)*, [294](#page-293-0) coef.H2OCoxPHModelSummary *(*H2OCoxPHModelSummary-class*)*, [295](#page-294-0) colMeans, *[177](#page-176-0)* colnames, [30,](#page-29-0) *[60](#page-59-0)* colnames<- *(*Ops.H2OFrame*)*, [308](#page-307-0) cor *(*h2o.cor*)*, [64](#page-63-0) cos, *[65](#page-64-0)* cosh, *[66](#page-65-0)* cummax, *[73](#page-72-0)* cummin, *[74](#page-73-0)* cumprod, *[75](#page-74-0)* cumsum, *[75](#page-74-0)* cut.H2OFrame *(*h2o.cut*)*, [76](#page-75-0)

data.table, *[321](#page-320-0)* day *(*h2o.day*)*, [77](#page-76-0) dayOfWeek *(*h2o.dayOfWeek*)*, [78](#page-77-0) ddply, *[79](#page-78-0)* dim, *[31](#page-30-0)*, *[91](#page-90-0)* dim.H2OFrame, [31](#page-30-0) dimnames, *[91](#page-90-0)* dimnames.H2OFrame, [31](#page-30-0)

exp, *[97](#page-96-0)* extractAIC.H2OCoxPHModel *(*H2OCoxPHModel-class*)*, [294](#page-293-0)

feature\_frequencies.H2OModel, [32](#page-31-0) floor, *[103](#page-102-0)* fread, *[24](#page-23-1)*, *[321](#page-320-0)* fwrite, *[27](#page-26-0)*, *[321](#page-320-0)*

generate\_col\_ind, [33](#page-32-0) get\_seed.H2OModel, [33](#page-32-0) getBetweenSS *(*ModelAccessors*)*, [306](#page-305-0) getBetweenSS,H2OClusteringModel-method *(*ModelAccessors*)*, [306](#page-305-0) getCenters *(*ModelAccessors*)*, [306](#page-305-0) getCenters,H2OClusteringModel-method *(*ModelAccessors*)*, [306](#page-305-0) getCentersStd *(*ModelAccessors*)*, [306](#page-305-0) getCentersStd,H2OClusteringModel-method *(*ModelAccessors*)*, [306](#page-305-0) getClusterSizes *(*ModelAccessors*)*, [306](#page-305-0) getClusterSizes,H2OClusteringModel-method *(*ModelAccessors*)*, [306](#page-305-0) getIterations *(*ModelAccessors*)*, [306](#page-305-0) getIterations,H2OClusteringModel-method *(*ModelAccessors*)*, [306](#page-305-0) getParms *(*ModelAccessors*)*, [306](#page-305-0)

getParms,H2OModel-method *(*ModelAccessors*)*, [306](#page-305-0) getTotSS *(*ModelAccessors*)*, [306](#page-305-0) getTotSS,H2OClusteringModel-method *(*ModelAccessors*)*, [306](#page-305-0) getTotWithinSS *(*ModelAccessors*)*, [306](#page-305-0) getTotWithinSS,H2OClusteringModel-method *(*ModelAccessors*)*, [306](#page-305-0) getWithinSS *(*ModelAccessors*)*, [306](#page-305-0) getWithinSS,H2OClusteringModel-method *(*ModelAccessors*)*, [306](#page-305-0) h2o *(*h2o-package*)*, [8](#page-7-0) h2o-package, [8](#page-7-0) h2o.abs, [34](#page-33-0) h2o.accuracy *(*h2o.metric*)*, [182](#page-181-0) h2o.acos, [35](#page-34-0) h2o.aggregated\_frame, [35](#page-34-0) h2o.aggregator, [36](#page-35-0) h2o.aic, [37](#page-36-0) h2o.all, [38](#page-37-0) h2o.anomaly, [39](#page-38-0) h2o.any, [40](#page-39-0) h2o.anyFactor, [40](#page-39-0) h2o.arrange, [41](#page-40-0) h<sub>2</sub>o.as date, [44](#page-43-0) h2o.ascharacter, [41](#page-40-0) h2o.asfactor, [42](#page-41-0) h2o.asnumeric, [43](#page-42-0) h2o.assign, [43,](#page-42-0) *[228](#page-227-0)* h2o.auc, [44,](#page-43-0) *[125](#page-124-1)*, *[130](#page-129-0)*, *[183](#page-182-0)*, *[188](#page-187-0)*, *[229](#page-228-0)* h2o.aucpr, [45](#page-44-0) h2o.automl, [46](#page-45-0) h2o.betweenss, [50,](#page-49-0) *[164](#page-163-0)* h2o.biases, [51](#page-50-0) h2o.bottomN, [51](#page-50-0) h2o.cbind, [52](#page-51-0) h2o.ceiling, [53](#page-52-0) h2o.centers, [54,](#page-53-0) *[164](#page-163-0)* h2o.centersSTD, [54,](#page-53-0) *[164](#page-163-0)* h<sub>2</sub>o.centroid stats, [55](#page-54-0) h2o.clearLog, [55,](#page-54-0) *[199](#page-198-0)*, *[247,](#page-246-0) [248](#page-247-0)* h2o.cluster\_sizes, [57,](#page-56-0) *[164](#page-163-0)* h2o.clusterInfo, [56](#page-55-0) h2o.clusterIsUp, [56](#page-55-0) h2o.clusterStatus, [57](#page-56-0) h2o.coef, [58](#page-57-0) h2o.coef\_norm, [59](#page-58-0) h2o.colnames, [59](#page-58-0) h2o.columns\_by\_type, [60](#page-59-0) h2o.computeGram, [61](#page-60-0) h2o.confusionMatrix, [61,](#page-60-0) *[130](#page-129-0)*
h2o.confusionMatrix,H2OModel-method *(*h2o.confusionMatrix*)*, [61](#page-60-0) h2o.confusionMatrix,H2OModelMetrics-method *(*h2o.confusionMatrix*)*, [61](#page-60-0) h2o.connect, [63](#page-62-0) h2o.cor, [64](#page-63-0) h2o.cos, [65](#page-64-0) h2o.cosh, [66](#page-65-0) h2o.coxph, [66](#page-65-0) h2o.createFrame, [68](#page-67-0) h2o.cross\_validation\_fold\_assignment, [70](#page-69-0) h2o.cross\_validation\_holdout\_predictions, [71](#page-70-0) h2o.cross\_validation\_models, [71](#page-70-0) h2o.cross\_validation\_predictions, [72](#page-71-0) h2o.cummax, [73](#page-72-0) h2o.cummin, [74](#page-73-0) h2o.cumprod, [74](#page-73-0) h2o.cumsum, [75](#page-74-0) h2o.cut, [76](#page-75-0) h2o.day, [77,](#page-76-0) *[78](#page-77-0)*, *[141](#page-140-0)* h2o.dayOfWeek, [78](#page-77-0) h2o.dct, [78](#page-77-0) h2o.ddply, [79](#page-78-0) h2o.decryptionSetup, [80,](#page-79-0) *[144](#page-143-0)*, *[200,](#page-199-0) [201](#page-200-0)* h2o.deepfeatures, [81](#page-80-0) h2o.deeplearning, *[39](#page-38-0)*, *[81](#page-80-0)*, [82,](#page-81-0) *[309](#page-308-0)*, *[312](#page-311-0)* h2o.describe, [89](#page-88-0) h2o.difflag1, [90](#page-89-0) h2o.dim, [90](#page-89-0) h2o.dimnames, [91](#page-90-0) h2o.distance, [92](#page-91-0) h2o.download\_model, [94,](#page-93-0) *[276](#page-275-0)* h2o.download\_mojo, [94](#page-93-0) h2o.download\_pojo, [95](#page-94-0) h2o.downloadAllLogs, [92](#page-91-0) h2o.downloadCSV, [93](#page-92-0) h2o.entropy, [96](#page-95-0) h2o.error *(*h2o.metric*)*, [182](#page-181-0) h2o.exp, [97](#page-96-0) h2o.exportFile, [97](#page-96-0) h2o.exportHDFS, [98](#page-97-0) h2o.F0point5 *(*h2o.metric*)*, [182](#page-181-0) h2o.F1 *(*h2o.metric*)*, [182](#page-181-0) h2o.F2 *(*h2o.metric*)*, [182](#page-181-0) h2o.fallout *(*h2o.metric*)*, [182](#page-181-0) h2o.feature\_frequencies *(*feature\_frequencies.H2OModel*)*, [32](#page-31-0) h2o.fillna, [99](#page-98-0) h2o.filterNACols, [100](#page-99-0)

h2o.find\_row\_by\_threshold, [101](#page-100-0) h2o.find\_threshold\_by\_max\_metric, [102](#page-101-0) h2o.findSynonyms, [100](#page-99-0) h2o.floor, [102](#page-101-0) h2o.flow, [103](#page-102-0) h2o.fnr *(*h2o.metric*)*, [182](#page-181-0) h2o.fpr *(*h2o.metric*)*, [182](#page-181-0) h2o.gainsLift, [103](#page-102-0) h2o.gainsLift,H2OModel-method *(*h2o.gainsLift*)*, [103](#page-102-0) h2o.gainsLift,H2OModelMetrics-method *(*h2o.gainsLift*)*, [103](#page-102-0) h2o.gam, [104](#page-103-0) h2o.gbm, *[32](#page-31-0)*, [109,](#page-108-0) *[309](#page-308-0)*, *[312,](#page-311-0) [313](#page-312-0)*, *[315](#page-314-0)*, *[318](#page-317-0)* h2o.generic, [114](#page-113-0) h2o.genericModel, [115](#page-114-0) h2o.get\_automl, [122](#page-121-0) h2o.get\_leaderboard, [122](#page-121-0) h2o.get\_ntrees\_actual, [123](#page-122-0) h2o.get\_seed *(*get\_seed.H2OModel*)*, [33](#page-32-0) h2o.get\_segment\_models, [124](#page-123-0) h2o.getAutoML *(*h2o.get\_automl*)*, [122](#page-121-0) h2o.getConnection, [116](#page-115-0) h2o.getFrame, [116](#page-115-0) h2o.getGLMFullRegularizationPath, [117](#page-116-0) h2o.getGrid, [118](#page-117-0) h2o.getId, [118](#page-117-0) h2o.getModel, [119](#page-118-0) h2o.getModelTree, [120](#page-119-0) h2o.getTimezone, [120](#page-119-0) h2o.getTypes, [121](#page-120-0) h2o.getVersion, [121](#page-120-0) h2o.giniCoef, *[45,](#page-44-0) [46](#page-45-0)*, [124,](#page-123-0) *[125](#page-124-0)*, *[130](#page-129-0)*, *[183](#page-182-0)* h2o.glm, *[9](#page-8-0)*, [125,](#page-124-0) *[309](#page-308-0)*, *[312](#page-311-0)* h2o.glrm, [131,](#page-130-0) *[207](#page-206-0)*, *[210](#page-209-0)*, *[223](#page-222-0)* h2o.grep, [133](#page-132-0) h2o.grid, [134](#page-133-0) h<sub>2</sub>o.group by,  $136$ h2o.gsub, [137](#page-136-0) h2o.head, [138](#page-137-0) h2o.HGLMMetrics, [139](#page-138-0) h2o.hist, [139](#page-138-0) h2o.hit\_ratio\_table, [140](#page-139-0) h2o.hour, [141](#page-140-0) h2o.ifelse, [141](#page-140-0) h2o.import\_hive\_table, [145](#page-144-0) h<sub>2</sub>o.import\_mojo. [145](#page-144-0) h2o.import\_sql\_select, *[144](#page-143-0)*, [146](#page-145-0) h2o.import\_sql\_table, *[144](#page-143-0)*, [147](#page-146-0) h2o.importFile, *[80](#page-79-0)*, [142,](#page-141-0) *[200](#page-199-0)* h2o.importFolder *(*h2o.importFile*)*, [142](#page-141-0) h2o.importHDFS *(*h2o.importFile*)*, [142](#page-141-0)

h2o.impute, [148](#page-147-0) h2o.init, *[57](#page-56-0)*, [149,](#page-148-0) *[241](#page-240-0)* h2o.insertMissingValues, [152](#page-151-0) h2o.interaction, [153](#page-152-0) h2o.is\_client, [160](#page-159-0) h2o.isax, [155](#page-154-0) h2o.ischaracter, [156](#page-155-0) h2o.isfactor, [156](#page-155-0) h2o.isnumeric, [157](#page-156-0) h2o.isolationForest, [158](#page-157-0) h2o.keyof, [160](#page-159-0) h2o.keyof,H2OAutoML-method *(*h2o.keyof*)*, [160](#page-159-0) h2o.keyof,H2OFrame-method *(*h2o.keyof*)*, [160](#page-159-0) h2o.keyof,H2OGrid-method *(*h2o.keyof*)*, [160](#page-159-0) h2o.keyof,H2OModel-method *(*h2o.keyof*)*, [160](#page-159-0) h2o.keyof,Keyed-method *(*h2o.keyof*)*, [160](#page-159-0) h2o.kfold\_column, [161](#page-160-0) h2o.killMinus3, [161](#page-160-0) h2o.kmeans, *[133](#page-132-0)*, [162](#page-161-0) h2o.kurtosis, [164](#page-163-0) h2o.length *(*Ops.H2OFrame*)*, [308](#page-307-0) h2o.levels, [165](#page-164-0) h2o.list\_all\_extensions, [166](#page-165-0) h2o.list\_api\_extensions, [166](#page-165-0) h<sub>2</sub>o.list core extensions, [166](#page-165-0) h2o.list\_jobs, [166](#page-165-0) h2o.listTimezones, [165](#page-164-0) h2o.loadGrid, [167](#page-166-0) h2o.loadModel, [167,](#page-166-0) *[233](#page-232-0)* h2o.log, [168](#page-167-0) h2o.log10, [169](#page-168-0) h2o.log1p, [169](#page-168-0) h2o.log2, [170](#page-169-0) h2o.logAndEcho, [171](#page-170-0) h2o.logloss, *[130](#page-129-0)*, [171](#page-170-0) h2o.ls, [172,](#page-171-0) *[228](#page-227-0)* h2o.lstrip, [173](#page-172-0) h2o.mae, [173](#page-172-0) h2o.make\_metrics, [174](#page-173-0) h2o.makeGLMModel, [174](#page-173-0) h2o.match, [175](#page-174-0) h2o.max, [176](#page-175-0) h2o.maxPerClassError *(*h2o.metric*)*, [182](#page-181-0) h2o.mcc *(*h2o.metric*)*, [182](#page-181-0) h2o.mean, [177](#page-176-0) h2o.mean\_per\_class\_accuracy *(*h2o.metric*)*, [182](#page-181-0) h2o.mean\_per\_class\_error, [178](#page-177-0)

h2o.mean\_residual\_deviance, [179](#page-178-0) h2o.median, [179](#page-178-0) h2o.melt, [180](#page-179-0) h2o.merge, [181](#page-180-0) h2o.metric, *[45,](#page-44-0) [46](#page-45-0)*, *[125](#page-124-0)*, *[178](#page-177-0)*, [182,](#page-181-0) *[188](#page-187-0)*, *[229](#page-228-0)* h2o.min, [184](#page-183-0) h2o.missrate *(*h2o.metric*)*, [182](#page-181-0) h2o.mktime, [184](#page-183-0) h2o.mojo\_predict\_csv, [185](#page-184-0) h2o.mojo\_predict\_df, [186](#page-185-0) h2o.month, *[77,](#page-76-0) [78](#page-77-0)*, [187,](#page-186-0) *[280](#page-279-0)*, *[292](#page-291-0)* h2o.mse, *[45,](#page-44-0) [46](#page-45-0)*, *[130](#page-129-0)*, *[178](#page-177-0)*, *[183](#page-182-0)*, [187,](#page-186-0) *[188](#page-187-0)*, *[229](#page-228-0)* h2o.na\_omit, [192](#page-191-0) h2o.nacnt, [188](#page-187-0) h2o.naiveBayes, [189](#page-188-0) h2o.names, [191](#page-190-0) h2o.nchar, [193](#page-192-0) h2o.ncol, [193](#page-192-0) h2o.networkTest, [194](#page-193-0) h2o.nlevels, [194](#page-193-0) h2o.no\_progress, [195](#page-194-0) h2o.nrow, [196](#page-195-0) h2o.null\_deviance, [196](#page-195-0) h2o.null\_dof, [197](#page-196-0) h2o.num\_iterations, *[164](#page-163-0)*, [198](#page-197-0) h2o.num\_valid\_substrings, [198](#page-197-0) h2o.openLog, *[55](#page-54-0)*, [199,](#page-198-0) *[247,](#page-246-0) [248](#page-247-0)* h2o.parseRaw, *[143,](#page-142-0) [144](#page-143-0)*, [199,](#page-198-0) *[202](#page-201-0)* h2o.parseSetup, *[80](#page-79-0)*, *[200](#page-199-0)*, [201](#page-200-0) h2o.partialPlot, [202](#page-201-0) h2o.performance, *[45,](#page-44-0) [46](#page-45-0)*, *[62](#page-61-0)*, *[104](#page-103-0)*, *[125](#page-124-0)*, *[130](#page-129-0)*, *[178](#page-177-0)*, *[183](#page-182-0)*, *[188](#page-187-0)*, [203,](#page-202-0) *[229](#page-228-0)* h2o.pivot, [205](#page-204-0) h2o.pr\_auc *(*h2o.aucpr*)*, [45](#page-44-0) h2o.prcomp, *[133](#page-132-0)*, [205](#page-204-0) h2o.precision *(*h2o.metric*)*, [182](#page-181-0) h2o.predict, [207](#page-206-0) h2o.predict.H2OAutoML *(*predict.H2OAutoML*)*, [311](#page-310-0) h2o.predict.H2OModel *(*predict.H2OModel*)*, [312](#page-311-0) h2o.predict\_contributions *(*predict\_contributions.H2OModel*)*, [313](#page-312-0) h2o.predict\_json, [208](#page-207-0) h2o.predict\_leaf\_node\_assignment, *[318](#page-317-0)* h2o.predict\_leaf\_node\_assignment *(*predict\_leaf\_node\_assignment.H2OModel*)*, [314](#page-313-0) h2o.print, [209](#page-208-0) h2o.prod, [209](#page-208-0) h2o.proj\_archetypes, [210](#page-209-0)

h2o.psvm, [211](#page-210-0) h2o.quantile, [212](#page-211-0) h2o.r2, [214](#page-213-0) h2o.randomForest, *[32](#page-31-0)*, [214,](#page-213-0) *[309](#page-308-0)*, *[312,](#page-311-0) [313](#page-312-0)*, *[315](#page-314-0)*, *[318](#page-317-0)* h2o.range, [219](#page-218-0) h2o.rank\_within\_group\_by, [220](#page-219-0) h2o.rbind, [222](#page-221-0) h2o.recall *(*h2o.metric*)*, [182](#page-181-0) h2o.reconstruct, [223](#page-222-0) h2o.relevel, [224](#page-223-0) h2o.removeAll, [224](#page-223-0) h2o.removeVecs, [225](#page-224-0) h2o.rep\_len, [226](#page-225-0) h2o.residual\_deviance, [226](#page-225-0) h2o.residual\_dof, [227](#page-226-0) h2o.rm, *[225](#page-224-0)*, [228](#page-227-0) h2o.rmse, [228](#page-227-0) h2o.rmsle, [229](#page-228-0) h2o.round, [230](#page-229-0) h2o.rstrip, [231](#page-230-0) h2o.runif, [231](#page-230-0) h2o.saveGrid, [232](#page-231-0) h2o.saveModel, *[168](#page-167-0)*, [233,](#page-232-0) *[235](#page-234-0)*, *[276](#page-275-0)* h2o.saveModelDetails, [234](#page-233-0) h2o.saveMojo, [234](#page-233-0) h2o.scale, [235](#page-234-0) h2o.scoreHistory, *[130](#page-129-0)*, [236](#page-235-0) h2o.sd, [236,](#page-235-0) *[277](#page-276-0)* h2o.sdev, [237](#page-236-0) h2o.sensitivity *(*h2o.metric*)*, [182](#page-181-0) h2o.set\_s3\_credentials, [239](#page-238-0) h2o.setLevels, [238](#page-237-0) h2o.setTimezone, [238](#page-237-0) h2o.show\_progress, [239](#page-238-0) h2o.shutdown, *[152](#page-151-0)*, [240](#page-239-0) h2o.signif, [241](#page-240-0) h2o.sin, [242](#page-241-0) h2o.skewness, [242](#page-241-0) h2o.specificity *(*h2o.metric*)*, [182](#page-181-0) h2o.splitFrame, [243](#page-242-0) h2o.sqrt, [244](#page-243-0) h2o.stackedEnsemble, [244](#page-243-0) h2o.staged\_predict\_proba *(*staged\_predict\_proba.H2OModel*)*, [318](#page-317-0) h2o.startLogging, *[55](#page-54-0)*, *[199](#page-198-0)*, [247,](#page-246-0) *[248](#page-247-0)* h2o.std\_coef\_plot, [248,](#page-247-0) *[279](#page-278-0)* h2o.stopLogging, *[55](#page-54-0)*, *[199](#page-198-0)*, *[247](#page-246-0)*, [248](#page-247-0) h2o.str, [249](#page-248-0) h2o.stringdist, [250](#page-249-0) h2o.strsplit, [250](#page-249-0)

h2o.sub, [251](#page-250-0) h2o.substr *(*h2o.substring*)*, [252](#page-251-0) h2o.substring, [252](#page-251-0) h2o.sum, [252](#page-251-0) h2o.summary, [253](#page-252-0) h2o.svd, *[133](#page-132-0)*, *[207](#page-206-0)*, [254](#page-253-0) h2o.table, [256](#page-255-0) h2o.tabulate, [257,](#page-256-0) *[310](#page-309-0)* h2o.tail *(*h2o.head*)*, [138](#page-137-0) h2o.tan, [257](#page-256-0) h2o.tanh, [258](#page-257-0) h2o.target\_encode\_apply, [260,](#page-259-0) *[262](#page-261-0)* h2o.target\_encode\_create, *[261](#page-260-0)*, [262](#page-261-0) h2o.target\_encode\_fit, [263,](#page-262-0) *[264,](#page-263-0) [265](#page-264-0)* h2o.target\_encode\_transform, *[264](#page-263-0)*, [264](#page-263-0) h2o.targetencoder, [259](#page-258-0) h2o.tnr *(*h2o.metric*)*, [182](#page-181-0) h2o.toFrame, [265](#page-264-0) h2o.tokenize, [266](#page-265-0) h2o.tolower, [266](#page-265-0) h2o.topN, [267](#page-266-0) h2o.tot\_withinss, *[164](#page-163-0)*, [268](#page-267-0) h2o.totss, *[164](#page-163-0)*, [268](#page-267-0) h<sub>2</sub>o.toupper, [269](#page-268-0) h2o.tpr *(*h2o.metric*)*, [182](#page-181-0) h2o.train\_segments, [270](#page-269-0) h2o.transform, [271](#page-270-0) h2o.transform,H2OTargetEncoderModel-method, [271](#page-270-0) h2o.transform,H2OWordEmbeddingModel-method, [272](#page-271-0) h2o.transform\_word2vec, [273](#page-272-0) h<sub>20</sub>  $trim$   $274$ h2o.trunc, [274](#page-273-0) h2o.unique, [275](#page-274-0) h2o.upload\_model, [276](#page-275-0) h2o.upload\_mojo, [276](#page-275-0) h2o.uploadFile *(*h2o.importFile*)*, [142](#page-141-0) h2o.var, *[237](#page-236-0)*, [277](#page-276-0) h2o.varimp, *[130](#page-129-0)*, [278](#page-277-0) h2o.varimp\_plot, *[248](#page-247-0)*, [278](#page-277-0) h2o.varsplits, [279](#page-278-0) h2o.week, [280](#page-279-0) h2o.weights, [281](#page-280-0) h2o.which, [281](#page-280-0) h2o.which\_max, [282](#page-281-0) h2o.which\_min, [283](#page-282-0) h2o.withinss, *[164](#page-163-0)*, [284](#page-283-0) h2o.word2vec, [284](#page-283-0) h2o.xgboost, [285](#page-284-0) h2o.xgboost.available, [291](#page-290-0) h2o.year, *[187](#page-186-0)*, [291](#page-290-0)

H2OAnomalyDetectionMetrics-class *(*H2OModelMetrics-class*)*, [299](#page-298-0) H2OAnomalyDetectionModel-class *(*H2OModel-class*)*, [298](#page-297-0) H2OAutoEncoderMetrics-class *(*H2OModelMetrics-class*)*, [299](#page-298-0) H2OAutoEncoderModel, *[39](#page-38-0)* H2OAutoEncoderModel-class *(*H2OModel-class*)*, [298](#page-297-0) H2OAutoML, *[49](#page-48-0)*, *[122](#page-121-0)*, *[311](#page-310-0)* H2OAutoML-class, [292](#page-291-0) H2OBinomialMetrics, *[44,](#page-43-0) [45](#page-44-0)*, *[62](#page-61-0)*, *[104](#page-103-0)*, *[124,](#page-123-0) [125](#page-124-0)*, *[171](#page-170-0)*, *[178](#page-177-0)*, *[183](#page-182-0)*, *[188](#page-187-0)*, *[229](#page-228-0)* H2OBinomialMetrics-class *(*H2OModelMetrics-class*)*, [299](#page-298-0) H2OBinomialModel, *[130](#page-129-0)*, *[191](#page-190-0)* H2OBinomialModel-class *(*H2OModel-class*)*, [298](#page-297-0) H2OClusteringMetrics-class *(*H2OModelMetrics-class*)*, [299](#page-298-0) H2OClusteringModel, *[35](#page-34-0)*, *[50](#page-49-0)*, *[54,](#page-53-0) [55](#page-54-0)*, *[57](#page-56-0)*, *[163](#page-162-0)*, *[198](#page-197-0)*, *[268,](#page-267-0) [269](#page-268-0)*, *[284](#page-283-0)* H2OClusteringModel-class, [292](#page-291-0) H2OConnection, *[57](#page-56-0)*, *[116](#page-115-0)* H2OConnection *(*H2OConnection-class*)*, [293](#page-292-0) H2OConnection-class, [293](#page-292-0) H2OConnectionMutableState, [294](#page-293-0) H2OCoxPHMetrics-class *(*H2OModelMetrics-class*)*, [299](#page-298-0) H2OCoxPHModel *(*H2OCoxPHModel-class*)*, [294](#page-293-0) H2OCoxPHModel-class, [294](#page-293-0) H2OCoxPHModelSummary *(*H2OCoxPHModelSummary-class*)*, [295](#page-294-0) H2OCoxPHModelSummary-class, [295](#page-294-0) H2ODimReductionMetrics-class *(*H2OModelMetrics-class*)*, [299](#page-298-0) H2ODimReductionModel, *[133](#page-132-0)*, *[207](#page-206-0)*, *[210](#page-209-0)*, *[223](#page-222-0)*, *[237](#page-236-0)*, *[255](#page-254-0)* H2ODimReductionModel-class *(*H2OModel-class*)*, [298](#page-297-0) H2OFrame-class, [295](#page-294-0) H2OFrame-Extract, [295](#page-294-0) H2OGrid, *[232](#page-231-0)* H2OGrid *(*H2OGrid-class*)*, [296](#page-295-0) H2OGrid-class, [296](#page-295-0) H2OLeafNode-class, [297](#page-296-0) H2OModel, *[32,](#page-31-0) [33](#page-32-0)*, *[38](#page-37-0)*, *[51](#page-50-0)*, *[58,](#page-57-0) [59](#page-58-0)*, *[61,](#page-60-0) [62](#page-61-0)*, *[70](#page-69-0)[–72](#page-71-0)*, *[81](#page-80-0)*, *[98](#page-97-0)*, *[104](#page-103-0)*, *[117](#page-116-0)*, *[119](#page-118-0)*, *[123](#page-122-0)*, *[130](#page-129-0)*, *[140](#page-139-0)*, *[168](#page-167-0)*, *[173,](#page-172-0) [174](#page-173-0)*, *[179](#page-178-0)*, *[196,](#page-195-0) [197](#page-196-0)*, *[202](#page-201-0)*, *[204](#page-203-0)*, *[214](#page-213-0)*, *[218](#page-217-0)*, *[226,](#page-225-0) [227](#page-226-0)*, *[229](#page-228-0)*, *[233,](#page-232-0) [234](#page-233-0)*, *[236](#page-235-0)*, *[276](#page-275-0)*, *[278](#page-277-0)*, *[280,](#page-279-0)*

*[281](#page-280-0)*, *[297,](#page-296-0) [298](#page-297-0)*, *[307](#page-306-0)*, *[309](#page-308-0)*, *[312](#page-311-0)[–314](#page-313-0)*, *[318](#page-317-0)*, *[320](#page-319-0)* H2OModel *(*H2OModel-class*)*, [298](#page-297-0) H2OModel-class, [298](#page-297-0) H2OModelFuture-class, [298](#page-297-0) H2OModelMetrics, *[38](#page-37-0)*, *[51](#page-50-0)*, *[62](#page-61-0)*, *[104](#page-103-0)*, *[171](#page-170-0)*, *[175](#page-174-0)*, *[183](#page-182-0)*, *[187,](#page-186-0) [188](#page-187-0)*, *[196,](#page-195-0) [197](#page-196-0)*, *[204](#page-203-0)*, *[226](#page-225-0)[–229](#page-228-0)*, *[281](#page-280-0)* H2OModelMetrics *(*H2OModelMetrics-class*)*, [299](#page-298-0) H2OModelMetrics-class, [299](#page-298-0) H2OMultinomialMetrics, *[62](#page-61-0)*, *[171](#page-170-0)*, *[188](#page-187-0)*, *[229](#page-228-0)* H2OMultinomialMetrics-class *(*H2OModelMetrics-class*)*, [299](#page-298-0) H2OMultinomialModel, *[191](#page-190-0)* H2OMultinomialModel-class *(*H2OModel-class*)*, [298](#page-297-0) H2ONode-class, [299](#page-298-0) H2OOrdinalMetrics-class *(*H2OModelMetrics-class*)*, [299](#page-298-0) H2OOrdinalModel-class *(*H2OModel-class*)*, [298](#page-297-0) H2ORegressionMetrics, *[188](#page-187-0)*, *[229](#page-228-0)* H2ORegressionMetrics-class *(*H2OModelMetrics-class*)*, [299](#page-298-0) H2ORegressionModel, *[130](#page-129-0)* H2ORegressionModel-class *(*H2OModel-class*)*, [298](#page-297-0) H2OSegmentModels, *[25](#page-24-0)*, *[124](#page-123-0)*, *[300](#page-299-0)* H2OSegmentModels-class, [300](#page-299-0) H2OSegmentModelsFuture-class, [300](#page-299-0) H2OSplitNode *(*H2OSplitNode-class*)*, [301](#page-300-0) H2OSplitNode-class, [301](#page-300-0) H2OTargetEncoderMetrics-class *(*H2OModelMetrics-class*)*, [299](#page-298-0) H2OTargetEncoderModel-class *(*H2OModel-class*)*, [298](#page-297-0) H2OTree *(*H2OTree-class*)*, [301](#page-300-0) H2OTree-class, [301](#page-300-0) H2OUnknownMetrics-class *(*H2OModelMetrics-class*)*, [299](#page-298-0) H2OUnknownModel-class *(*H2OModel-class*)*, [298](#page-297-0) H2OWordEmbeddingMetrics-class *(*H2OModelMetrics-class*)*, [299](#page-298-0) H2OWordEmbeddingModel-class *(*H2OModel-class*)*, [298](#page-297-0) head.H2OFrame *(*h2o.head*)*, [138](#page-137-0) hour *(*h2o.hour*)*, [141](#page-140-0) housevotes, [302](#page-301-0)

ifelse *(*h2o.ifelse*)*, [141](#page-140-0) iris, [303](#page-302-0)

is.character, *[156](#page-155-0)*, [303](#page-302-0) is.factor, *[156](#page-155-0)*, [304](#page-303-0) is.h2o, [304](#page-303-0) is.na.H2OFrame *(*Ops.H2OFrame*)*, [308](#page-307-0) is.numeric, *[157](#page-156-0)*, [305](#page-304-0) Keyed-class, [305](#page-304-0) kurtosis.H2OFrame *(*h2o.kurtosis*)*, [164](#page-163-0) length,H2OTree-method, [305](#page-304-0) length.H2OFrame *(*Ops.H2OFrame*)*, [308](#page-307-0) levels, *[165](#page-164-0)* log, *[168](#page-167-0)* log *(*Ops.H2OFrame*)*, [308](#page-307-0) log10, *[169](#page-168-0)* log10 *(*Ops.H2OFrame*)*, [308](#page-307-0) log1p, *[169](#page-168-0)* log1p *(*Ops.H2OFrame*)*, [308](#page-307-0) log2, *[170](#page-169-0)* log2 *(*Ops.H2OFrame*)*, [308](#page-307-0) Logical-or, [306](#page-305-0) logLik.H2OCoxPHModel *(*H2OCoxPHModel-class*)*, [294](#page-293-0) match, *[175](#page-174-0)* match.H2OFrame *(*h2o.match*)*, [175](#page-174-0) Math.H2OFrame *(*Ops.H2OFrame*)*, [308](#page-307-0) max, *[176](#page-175-0)* mean, *[177](#page-176-0)* mean.H2OFrame *(*h2o.mean*)*, [177](#page-176-0) median.H2OFrame *(*h2o.median*)*, [179](#page-178-0) min, *[184](#page-183-0)* ModelAccessors, [306](#page-305-0) month *(*h2o.month*)*, [187](#page-186-0) names, *[192](#page-191-0)* names.H2OFrame, [307](#page-306-0) names<-.H2OFrame *(*Ops.H2OFrame*)*, [308](#page-307-0) ncol, *[193](#page-192-0)* ncol.H2OFrame *(*Ops.H2OFrame*)*, [308](#page-307-0) nlevels, *[194](#page-193-0)* nrow, *[196](#page-195-0)* nrow.H2OFrame *(*Ops.H2OFrame*)*, [308](#page-307-0)

Ops.H2OFrame, [308](#page-307-0)

plot.H2OModel, [309](#page-308-0) plot.H2OTabulate, [310](#page-309-0) predict, *[62](#page-61-0)*, *[104](#page-103-0)* predict.H2OAutoML, [311](#page-310-0) predict.H2OModel, *[88](#page-87-0)*, *[114](#page-113-0)*, *[130](#page-129-0)*, *[219](#page-218-0)*, [312](#page-311-0) predict\_contributions.H2OModel, [313](#page-312-0) predict\_leaf\_node\_assignment.H2OModel, [314](#page-313-0)

print.H2OFrame, [315](#page-314-0) print.H2OTable, [316](#page-315-0) prod, *[209](#page-208-0)* prostate, [316](#page-315-0) quantile, *[213](#page-212-0)* quantile.H2OFrame *(*h2o.quantile*)*, [212](#page-211-0) range, *[219](#page-218-0)* range.H2OFrame, [317](#page-316-0) rbind, *[222](#page-221-0)* round, *[230](#page-229-0)* round *(*h2o.round*)*, [230](#page-229-0) rowMeans, *[177](#page-176-0)* scale, [317](#page-316-0) sd, *[237](#page-236-0)* sd *(*h2o.sd*)*, [236](#page-235-0) show,H2OAutoEncoderMetrics-method *(*H2OModelMetrics-class*)*, [299](#page-298-0) show,H2OBinomialMetrics-method *(*H2OModelMetrics-class*)*, [299](#page-298-0) show,H2OClusteringMetrics-method *(*H2OModelMetrics-class*)*, [299](#page-298-0) show,H2OConnection-method *(*H2OConnection-class*)*, [293](#page-292-0) show,H2OCoxPHModel-method *(*H2OCoxPHModel-class*)*, [294](#page-293-0) show,H2OCoxPHModelSummary-method *(*H2OCoxPHModelSummary-class*)*, [295](#page-294-0) show,H2ODimReductionMetrics-method *(*H2OModelMetrics-class*)*, [299](#page-298-0) show,H2OGrid-method *(*H2OGrid-class*)*, [296](#page-295-0) show,H2OModel-method *(*H2OModel-class*)*, [298](#page-297-0) show,H2OModelMetrics-method *(*H2OModelMetrics-class*)*, [299](#page-298-0) show,H2OMultinomialMetrics-method *(*H2OModelMetrics-class*)*, [299](#page-298-0) show,H2ONode-method *(*H2ONode-class*)*, [299](#page-298-0) show,H2OOrdinalMetrics-method *(*H2OModelMetrics-class*)*, [299](#page-298-0) show,H2ORegressionMetrics-method *(*H2OModelMetrics-class*)*, [299](#page-298-0) show,H2OSegmentModels-method *(*H2OSegmentModels-class*)*, [300](#page-299-0) show,H2OTree-method *(*H2OTree-class*)*, [301](#page-300-0) signif, *[241](#page-240-0)* signif *(*h2o.signif*)*, [241](#page-240-0) sin, *[242](#page-241-0)* skewness.H2OFrame *(*h2o.skewness*)*, [242](#page-241-0) sqrt, *[244](#page-243-0)*

```
318
319
sum
, 253
summary
, 253
summary,H2OCoxPHModel-method
, 319
summary,H2OGrid-method
, 320
320
Summary.H2OFrame
(Ops.H2OFrame
)
, 308
summary.H2OFrame
(h2o.summary
)
, 253
survfit.H2OCoxPHModel (H2OCoxPHModel-class
)
, 294
t.H2OFrame
(Ops.H2OFrame
)
, 308
table.H2OFrame
(h2o.table
)
, 256
tail.H2OFrame
(h2o.head
)
, 138
tan
, 258
tanh
, 258
trunc
, 275
trunc
(Ops.H2OFrame
)
, 308
use.package
, 24
, 27
, 321
var
, 277
var
(h2o.var
)
, 277
vcov.H2OCoxPHModel (H2OCoxPHModel-class
)
, 294
322
week
(h2o.week
)
, 280
which
, 282
which.max
, 282
which.max.H2OFrame
(h2o.which_max
)
, 282
which.min
, 283
which.min.H2OFrame
(h2o.which_max
)
, 282
```
year *(*h2o.year *)* , [291](#page-290-0)

zzz , [322](#page-321-0)